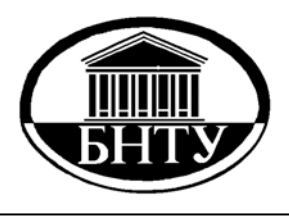

**МИНИСТЕРСТВО ОБРАЗОВАНИЯ РЕСПУБЛИКИ БЕЛАРУСЬ**

> **Белорусский национальный технический университет**

**Кафедра «Тракторы»** 

# **МОДЕЛИРОВАНИЕ ХАРАКТЕРИСТИК ДИЗЕЛЬНОГО ДВИГАТЕЛЯ**

**Учебно-методическое пособие**

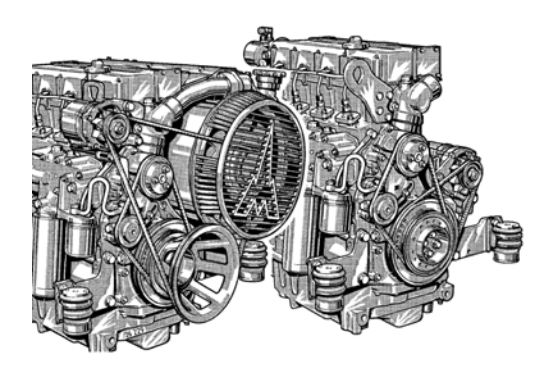

**Минск БНТУ 2014** 

Кафедра «Тракторы»

# МОДЕЛИРОВАНИЕ ХАРАКТЕРИСТИК ДИЗЕЛЬНОГО ДВИГАТЕЛЯ

Учебно-методическое пособие для студентов специальностей 1-37 01 03 «Тракторостроение», 1-37 01 04 «Многоцелевые гусеничные и колесные машины» и 1-37 01 05 «Городской электрический транспорт»

> *Рекомендовано учебно-методическим объединением по образованию высших учебных заведений Республики Беларусь по образованию в области транспорта и транспортной деятельности*

> > Минск БНТУ 2014

А в т о р ы: *Ю. Е. Атаманов*, *В. Н. Плищ*, *А. С. Поварехо*, *В. В. Равино*, *Г. А. Таяновский*

Репензенты : доктор технических наук, заведующий кафедрой «Тракторы и автомобили» Белорусского государственного аграрного технического университета *А. И. Бобровник*; кандидат технических наук, доцент кафедры «Автомобили» Белорусского национального технического университета *Л. А. Молибошко*

М74 методическое пособие для студентов специальностей 1-37 01 03 **Моделирование** характеристик дизельного двигателя : учебно-«Тракторостроение», 1-37 01 04 «Многоцелевые гусеничные и колесные машины» и 1-37 01 05 «Городской электрический транспорт» / Ю. Е. Атаманов [и др.]. – Минск : БНТУ, 2014. – 196 с. ISBN 978-985-550-029-3.

Рассмотрены вопросы выбора полной (эксплуатационной) массы мобильной машины (сельскохозяйственного трактора, тягача, бортового автомобиля и троллейбуса) в зависимости от ее назначения и условий эксплуатации, расчет необходимой максимальной мощности дизельного двигателя, обеспечивающей мобильной машине заданные эксплуатационные свойства, методика расчета и построения характеристики обычного дизельного двигателя с всережимным регулятором при полной и частичной подачах топлива, а также дизельных двигателей с системой топливоподачи Common Rail. Даны варианты заданий для выполнения работ по дисциплине «Математическое моделирование», при этом приведены полные решения некоторых вариантов.

Материал пособия может быть использован не только для выполнения работ по дисциплине «Математическое моделирование», но и по другим дисциплинам, в которых исследуются эксплуатационные свойства мобильных машин с дизельными двигателями, а также при выполнении курсовых работ, курсового и дипломного проектов.

> **УДК 621.436(075.8) ББК 39.354я7**

**ISBN 978-985-550-029-3** © Белорусский национальный технический университет, 2014

## **С о д е р ж а н и е**

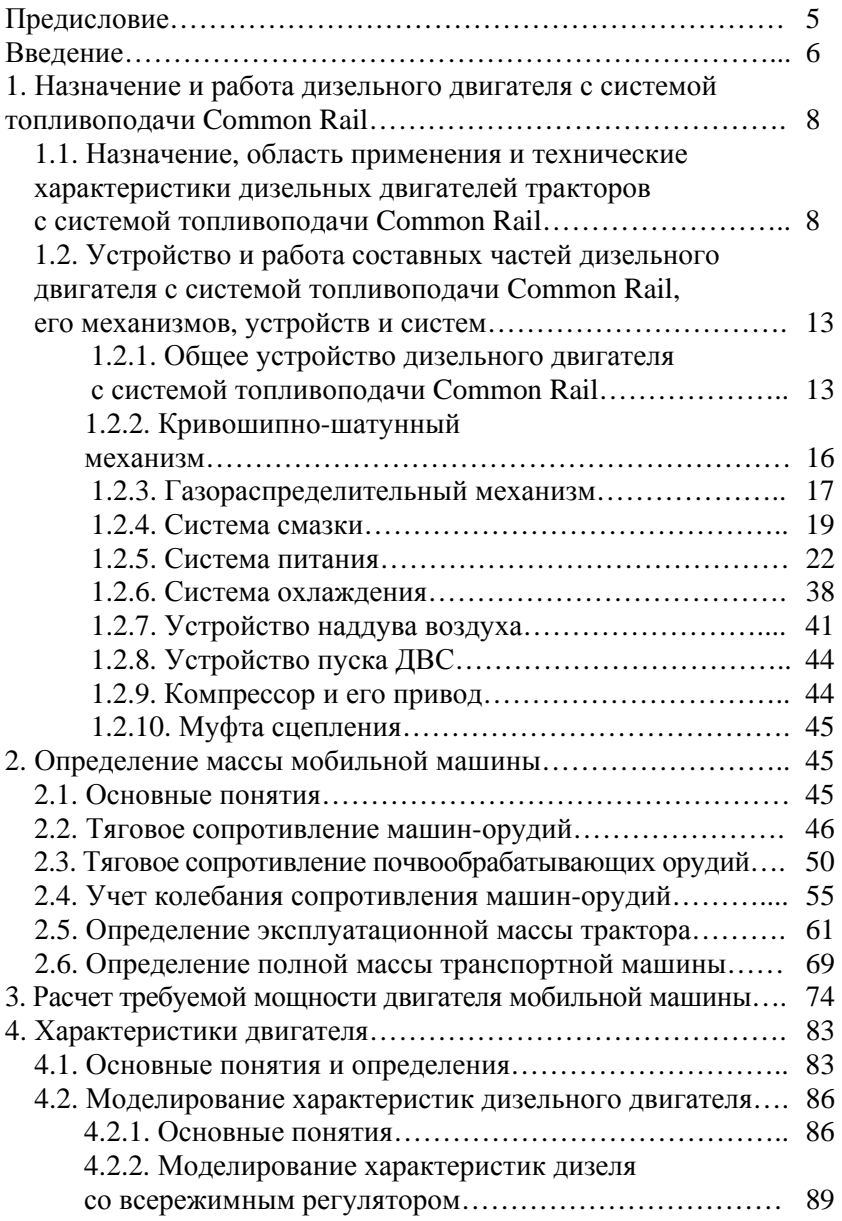

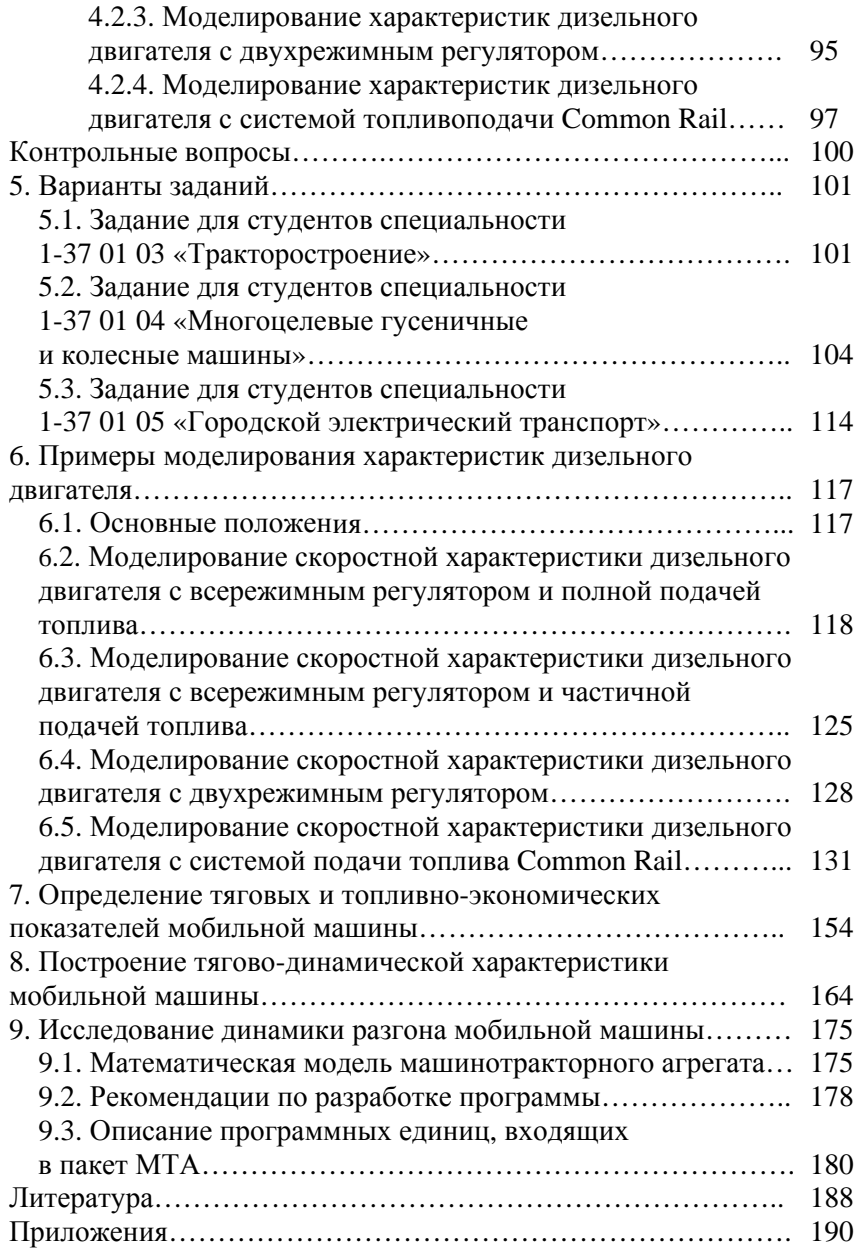

#### **ПРЕДИСЛОВИЕ**

В учебно-методическом пособии рассмотрены вопросы выбора полной (эксплуатационной) массы мобильной машины (сельскохозяйственного трактора, тягача, бортового автомобиля и троллейбуса) в зависимости от ее назначения и условий эксплуатации, расчета необходимой максимальной мощности дизельного двигателя, обеспечивающей мобильной машине заданные эксплуатационные свойства, расчета и построения характеристики дизельного двигателя при полной и частичной подаче топлива, а также дизельного двигателя, оборудованного системой топливоподачи Common Rail.

При написании пособия использованы материалы учебников и учебных пособий, опубликованных в отечественной и зарубежной печати, в том числе работы, выполненные на кафедре «Тракторы» Белорусского национального технического университета (БНТУ). Литература, рекомендованная студентам для углубленного изучения материалов, изложенных в данном учебно-методическом пособии, приведена в конце книги.

Материал пособия может быть использован для выполнения лабораторных работ не только по дисциплине «Математическое моделирование», но и по другим дисциплинам, в которых исследуются эксплуатационные свойства мобильных машин с дизельным двигателем, а также при выполнении курсовых работ, курсового и дипломного проектов.

Авторы выражают благодарность рецензентам – заведующему кафедрой «Тракторы и автомобили» Белорусского аграрного технического университета доктору технических наук А.И. Бобровнику и кандидату технических наук, доценту кафедры «Автомобили» Белорусского национального технического университета Л.А. Молибошко, сделавшим замечания, направленные на улучшение содержания учебно-методического пособия.

Авторы будут признательны за все высказанные пожелания и замечания по улучшению содержания работы.

*Авторы*

#### **ВВЕДЕНИЕ**

Математическое моделирование характеристик дизельного двигателя выполняют с использованием зависимостей, представленных в дисциплине «Теория двигателей», в сочетании с применением эмпирических математических моделей, полученных при многофакторных стендовых испытаниях конкретного двигателя. Последнее несколько ограничивает возможности моделирования, так как позволяет обеспечивать получение требуемых характеристик и их качественное соответствие при относительно небольшой экстраполяции параметров двигателя и режимов работы за пределы условий, в которых были получены эмпирические модели.

В издании использована современная терминология, отражены вопросы определения полной (эксплуатационной) массы тяговых и транспортных мобильных машин, определения требуемой мощности двигателя, расчета и построения характеристики (математической модели) дизельного двигателя. В дальнейшем рассмотрены вопросы определения топливо-экономических показателей мобильной машины, расчета и построения ее динамической характеристики, даны основные рекомендации по моделированию работы дизельных двигателей с всережимными и двухрежимными регуляторами, а также с системой топливоподачи Common Rail. В связи с тем что в учебной литературе пока недостаточно описаны назначения, конструкции и работа дизельных двигателей с системой топливоподачи Common Rail, применяемой на современных дизельных двигателях, отдельный параграф посвящен описанию работы таких дизельных двигателей, даны примеры по подбору уравнений регрессии и построению характеристик дизельных двигателей с системой топливоподачи Common Real. Такой подход позволяет студентам увидеть связь частных технических решений с представлением о функционировании мобильной машины.

Цель данного издания – дать студентам системные знания, позволяющие выбрать дизельный двигатель для заданной мобильной машины и заданных условий ее эксплуатации, оценить работоспособность двигателя, его экономичность, рассчитать и построить динамическую характеристику мобильной машины, получить навыки в моделировании характеристик дизельных двигателей с различными системами топливоподачи.

Задачами настоящего пособия являются:

– ознакомление с принципами определения полной (эксплуатационной) массы мобильной машины;

– ознакомление с принципами учета колебаний крюковой нагрузки, действующей на тяговую мобильную машину (особенно при работе с почвообрабатывающими машинами-орудиями), при определении полной массы машины;

– ознакомление с методиками расчета требуемой мощности дизельного двигателя, расчета и моделирования его характеристик;

– развитие у студентов навыков и умения использовать математическую модель дизельного двигателя для исследования топливоэкономических показателей и динамики мобильной машины.

Выполнив приведенные в учебно-методическом пособии задания, студенты должны уметь:

– выполнять расчеты по определению тягового усилия плуга в зависимости от ширины захвата одного корпуса, числа корпусов, глубины пахоты и рабочей скорости при выполнении тракторным агрегатом пахоты;

– определять полную массу тяговой мобильной машины, обеспечивающей ей создание необходимого тягового усилия;

– определять полную массу транспортной мобильной машины, обеспечивающей перевозку заданной массы груза (числа пассажиров);

– рассчитывать необходимую мощность двигателя, рассчитывать и строить его характеристики;

– строить тягово-динамические характеристики мобильной машины;

– определять тягово-динамические и топливо-экономические показатели мобильной машины;

– использовать математические модели дизельного двигателя для исследования динамики машины.

Для оперативного самоконтроля в издании приведены контрольные вопросы, ответы на которые гарантируют достаточную полноту усвоения материала. Даны варианты заданий для выполнения лабораторных работ по дисциплине «Математическое моделирование», при этом приведены полные решения некоторых вариантов. В приложениях даны необходимые справочные данные, требуемые для выполнения заданий.

## **1. НАЗНАЧЕНИЕ И РАБОТА ДИЗЕЛЬНОГО ДВИГАТЕЛЯ С СИСТЕМОЙ ТОПЛИВОПОДАЧИ COMMON RAIL**

## **1.1. Назначение, область применения и технические характеристики дизельных двигателей тракторов с системой топливоподачи Common Rail**

Дизельные двигатели Д-260.1S3A, Д-260.2S3A, Д-260.4S3A представляют собой четырехтактный поршневой шестицилиндровый двигатель внутреннего сгорания с рядным вертикальным расположением цилиндров, непосредственным впрыском дизельного топлива и воспламенением от сжатия. Внешний вид двигателя Д-260.1S3A изображен на рис. 1.1.

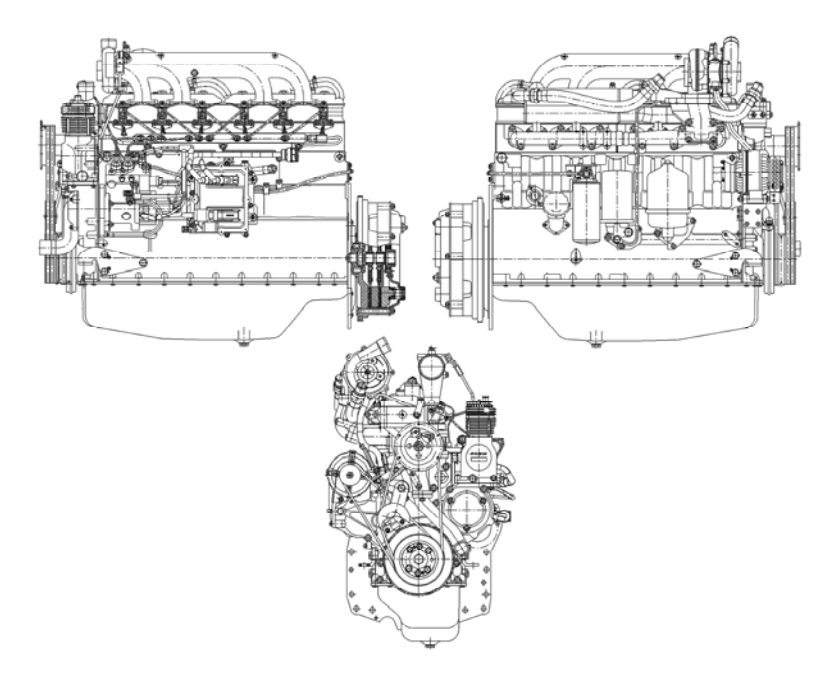

Рис. 1.1. Дизельный двигатель Д-260.1S3A

Назначение дизельных двигателей, область применения и условия эксплуатации представлены в табл. 1.1.

## Назначение, область применения и условия эксплуатации дизельных двигателей

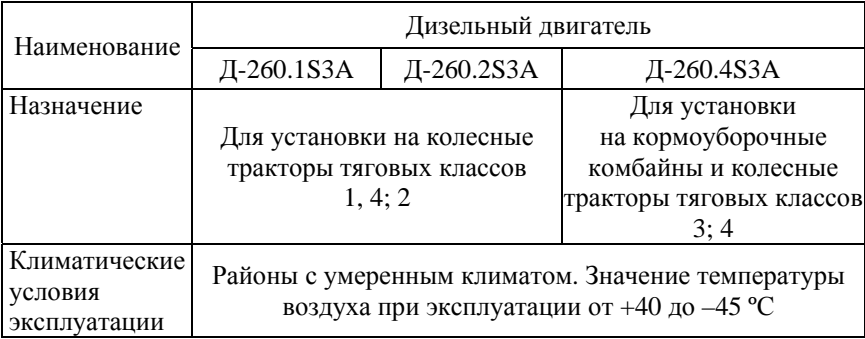

Основными сборочными единицами двигателя являются блок и головки цилиндров, поршни, шатуны, коленчатый вал и маховик. Для обеспечения высоких технико-экономических показателей двигателя в системе впуска применен турбонаддув с промежуточным охлаждением наддувочного воздуха.

Использование в устройстве наддува турбокомпрессора с регулируемым давлением наддува позволяет иметь на двигателе улучшенную приемистость, обеспеченную повышенными значениями крутящего момента при низких значениях частоты вращения коленчатого вала.

На дизельных двигателях, оснащенных аккумуляторной топливной системой Common Rail с электронным управлением впрыска, за счет оптимизации рабочего процесса и минимизации переходных процессов при изменении скоростного и нагрузочного режимов, повышается эксплуатационная топливная экономичность и обеспечиваются экологические показатели, соответствующие уровню Tier-3A. Достижению экологических показателей способствует также применение в системе питания устройства рециркуляции отработавших газов, которое обеспечивает изменение состава массового заряда, поступающего в цилиндры двигателя путем частичного ввода отработавших газов.

Для обеспечения уверенного пуска в условиях низких температур окружающей среды в головках цилиндров дизеля установлены свечи накаливания, а устанавливаемый на дизелях жидкостно-масляный теплообменник обеспечивает скорейшее достижение оптимальной температуры масла в системе смазки дизеля и поддержания ее на необходимом уровне в процессе работы.

Технические характеристики двигателей приведены в табл. 1.2, контролируемые параметры – в табл. 1.3, основные отличительные особенности в комплектации модификаций двигателей – в табл. 1.4.

Таблица 1.2.

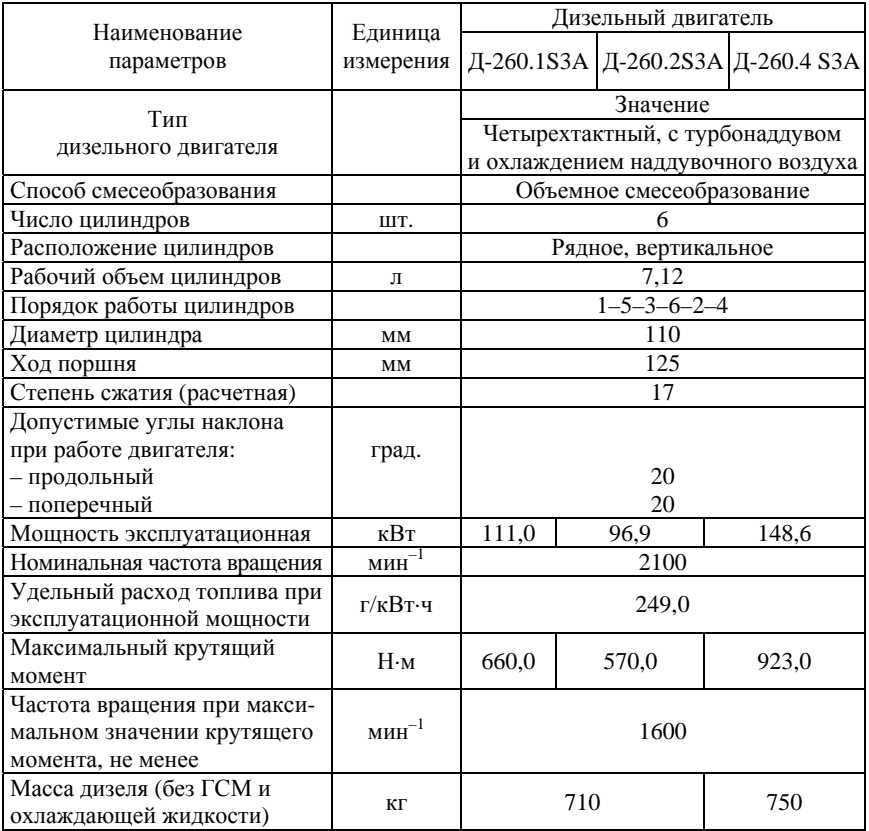

#### Технические характеристики двигателей

## Таблица 1.3

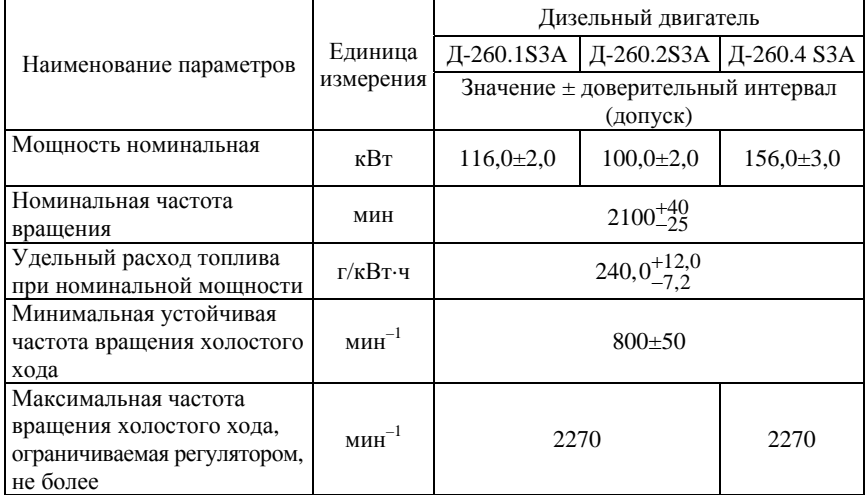

## Контролируемые параметры дизельных двигателей

## Таблица 1.4

## Основные отличительные особенности в комплектации модификаций дизельных двигателей

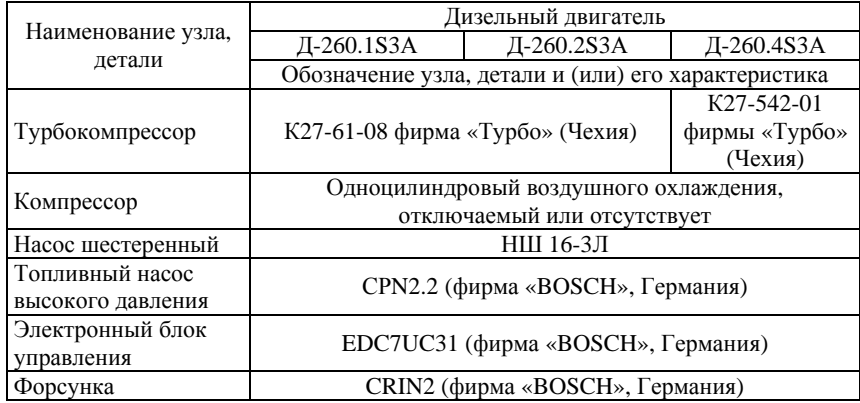

Окончание табл. 1.4

| Наименование узла,<br>детали | Дизельный двигатель                                                                                 |                |              |
|------------------------------|----------------------------------------------------------------------------------------------------|----------------|--------------|
|                              | Д-260.1S3A                                                                                          | Д-260.2S3A     | Д-260.4S3A   |
|                              | Обозначение узла, детали и (или) его характеристика                                                 |                |              |
| Фильтр предвари-             | Типа Preline PL 420 (фирма «MANN-HUMMEL GMBH»,                                                      |                |              |
| тельной очистки              | Германия) (с водоотделителем и ручным                                                               |                |              |
| топлива                      | подкачивающим насосом)                                                                              |                |              |
| Фильтр тонкой очи-           | Mann & Hummel WDK962/12 или WDK962/14 (Германия)                                                    |                |              |
| стки топлива                 |                                                                                                    |                |              |
| Воздушный фильтр             | С бумажными фильтрующими элементами                                                                 |                |              |
| Фильтр очистки               | Неразборный полнопоточный и центробежный,                                                           |                |              |
| масла                        | работающий на ответвлении                                                                           |                |              |
| Муфта сцепления              | Фрикционная, сухая, постоянно замкнутого<br>типа, двухдисковая или однодисковая,<br>или отсутствует |                | Фрикционная, |
|                              |                                                                                                    |                | сухая,       |
|                              |                                                                                                    | постоянно      |              |
|                              |                                                                                                    | замкнутого     |              |
|                              |                                                                                                    | типа, двухдис- |              |
|                              |                                                                                                    | ковая          |              |

Принципом действия дизельного двигателя, как и любого двигателя внутреннего сгорания, является преобразование тепловой энергии топлива, сгорающего в рабочем цилиндре, в механическую энергию.

При ходе поршня вниз на такте всасывания через открытый впускной клапан в цилиндр поступает заряд воздуха. После закрытия впускного клапана и движении поршня вверх происходит сжатие воздуха. При этом температура воздуха резко возрастает. В конце такта сжатия в цилиндр через форсунку под большим давлением впрыскивается топливо. При впрыскивании топливо мелко распыливается, перемешивается с горячим воздухом в цилиндре и испаряется, образуя топливовоздушную смесь.

Воспламенение смеси при работе дизельного двигателя осуществляется в результате повышения температуры сжатого воздуха до температуры самовоспламенения смеси. Впрыск топлива осуществляется форсунками с быстродействующими электромагнитными клапанами. Момент начала и продолжительность впрыскивания определяются моментом и продолжительностью подачи напряжения на электромагнит клапана электронным блоком системы Common Rail. Сгорание топливовоздушной смеси происходит в тот момент, когда поршень начинает движение вниз.

После сгорания топливовоздушной смеси следуют процесс расширения и очистка цилиндра от продуктов сгорания через выпускной клапан.

Согласованным открытием и закрытием впускных и выпускных клапанов управляет механизм газораспределения.

С началом работы на двигателях турбокомпрессор приводится в действие за счет использования энергии выпускных газов.

Пуск дизеля производится путем придания вращения коленчатому валу электростартером через маховик, установленный на фланце коленчатого вала.

Привод водяного насоса системы охлаждения дизеля осуществляется посредством ременной передачи от шкива, установленного на носке коленчатого вала, к шкиву, установленному на валике водяного насоса.

Привод компрессора и шестеренного насоса осуществляется зубчатой передачей распределительного механизма.

## **1.2. Устройство и работа составных частей дизельного двигателя с системой топливоподачи Common Rail, его механизмов, устройств и систем**

## *1.2.1. Общее устройство дизельного двигателя с системой топливоподачи Common Rail*

Дизельный двигатель с системой топливоподачи Common Rail представляет собой сложный агрегат, состоящий из ряда отдельных механизмов, систем и устройств, образованных деталями и узлами составных частей дизеля. Структура дизельного двигателя представлена в табл. 1.5.

## Структура дизельного двигателя с системой топливоподачи Common Rail

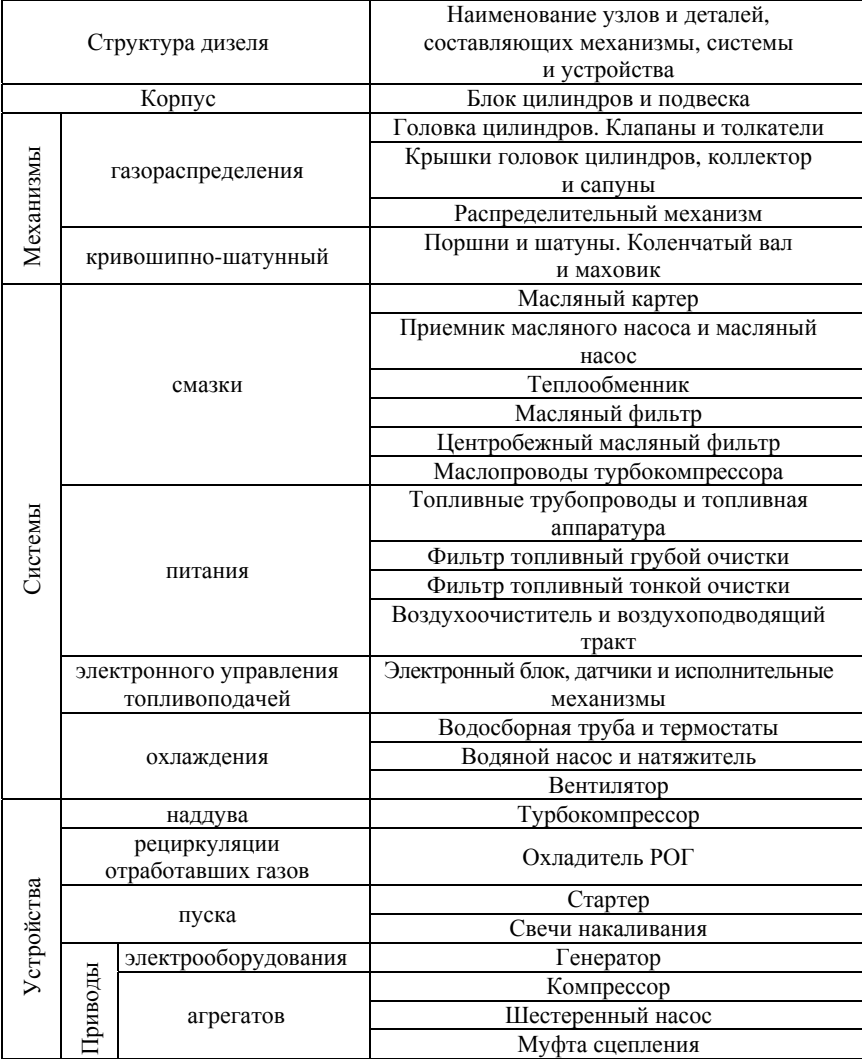

Блок цилиндров является основной корпусной деталью двигателя, выполнен в виде моноблока и представляет собой жесткую чугунную отливку. В расточках блока установлено шесть съемных гильз, изготовленных из специального чугуна. Гильза устанавливается в блок цилиндров по двум центрирующим поясам. В верхнем поясе гильза закрепляется буртом, в нижнем – уплотняется двумя резиновыми кольцами, размещенными в канавках блока цилиндров. блока цилиндров и гильзами циркулирует охлаждающая жидкость.

Поперечные перегородки блока цилиндров имеют приливы, предназначенные для образования опор коленчатого вала. На эти приливы установлены крышки. Приливы вместе с крышками образуют постели для коренных подшипников. Постели под вкладыши коренных подшипников расточены с одной установки в сборе с крышками.

Блок цилиндров имеет продольный масляный канал, от которого по поперечным каналам масло подводится к коренным подшипникам коленчатого вала, а затем – к шейкам распределительного вала и форсункам для охлаждения поршней. Форсунки для охлаждения поршней установлены в блоке цилиндров в верхней части второй, четвертой и шестой опор коленчатого вала.

На водораспределительном канале блока цилиндров имеется площадка для установки жидкостно-масляного теплообменника. Подвод и отвод масла от теплообменника осуществляются по каналам в блоке.

Для повышения жесткости нижняя плоскость блока цилиндров смещена вниз на 80 мм относительно оси коленчатого вала. К переднему торцу блока прикреплены стальной щит распределения и крышка распределения, а к заднему – стальной лист, посредством которого двигатель соединяется с остовом трактора. Передней опорой двигателя служат два кронштейна, установленные на боковых поверхностях блока цилиндров. Снизу блок цилиндров закрыт масляным картером.

Головки цилиндров отлиты из чугуна (одна головка на три цилиндра), и они взаимозаменяемые. Во внутренних полостях головок цилиндров имеются впускные и выпускные каналы, закрываемые клапанами. Для обеспечения отвода тепла головки цилиндров имеют внутренние полости, в которых циркулирует охлаждающая жидкость.

Головки цилиндров имеют вставные седла клапанов, изготовленные из жаропрочного и износостойкого сплава. На головках цилиндров устанавливаются форсунки (по три на каждую головку), стойки, оси коромысел с коромыслами, крышки головок и колпаки крышек, закрывающие клапанный механизм. С левой стороны (со стороны топливного насоса) в головках цилиндров установлены по три свечи накаливания.

Для уплотнения разъема между головками и блоком цилиндров установлена прокладка из безасбестового полотна. Отверстия для гильз цилиндров и масляного канала окантованы листовой сталью. С обеих сторон прокладки по наружному контуру, а также по контуру отверстий, расположенных в зонах каналов систем смазки и жидкостного охлаждения, трафаретно-рельефным способом нанесен эластомерный уплотнитель. При сборке двигателя цилиндровые отверстия прокладки дополнительно окантовываются фторопластовыми кольцами.

#### *1.2.2. Кривошипно-шатунный механизм*

Основными деталями кривошипно-шатунного механизма являются: коленчатый вал с коренными и шатунными подшипниками, маховик, поршни с поршневыми кольцами и пальцами, шатуны.

Коленчатый вал – стальной, имеет семь коренных и шесть шатунных шеек. Для уменьшения нагрузок на подшипники от сил инерции на первой, шестой, седьмой и двенадцатой щеках коленчатого вала устанавливаются съемные противовесы.

Осевое усилие коленчатого вала воспринимается четырьмя биметаллическими сталеалюминиевыми полукольцами, установленными в расточках блока цилиндров и крышки четвертого коренного подшипника. Впереди и сзади коленчатый вал уплотняется манжетами. На передний конец вала устанавливаются: с натягом шестерня привода механизма газораспределения (шестерня коленчатого вала) и шестерня привода масляного насоса, шкив привода водяного насоса, генератора, компрессора кондиционера воздуха.

Для снижения уровня крутильных колебаний коленчатого вала на ступице шкива установлен силиконовый демпфер.

Поршень изготовлен из алюминиевого сплава. В днище поршня выполнена камера сгорания. В верхней части поршень имеет три канавки – в первые две устанавливаются компрессионные кольца, в третью – маслосъемное кольцо с расширителем.

Поршневой палец полый, изготовлен из хромоникелевой стали. Осевое перемещение пальца в бобышках поршня ограничивается стопорными кольцами.

Шатун – стальной, двутаврового сечения. В его верхнюю головку запрессована втулка. Для смазки поршневого пальца в верхней головке шатуна и втулке имеется отверстие.

Расточка нижней головки шатуна под вкладыши производится в сборе с крышкой. Шатун и крышка имеют одинаковые номера, набитые на их поверхностях. Крышки шатунов не взаимозаменяемы. Кроме того, шатуны имеют весовые группы по массе верхней и нижней головок. Обозначение группы по массе наносится на торцовой поверхности верхней головки шатуна. В двигателе устанавливаются шатуны одной группы.

Вкладыши коренных и шатунных подшипников коленчатого вала тонкостенные, изготовленные из биметаллической полосы. По внутреннему диаметру вкладыши изготавливаются двух размеров в соответствии с номиналом шеек коленчатого вала.

Маховик изготовлен из чугуна и крепится болтами к фланцу коленчатого вала. На маховик напрессован стальной зубчатый венец.

#### *1.2.3. Газораспределительный механизм*

Механизм газораспределения состоит из шестерен, распределительного вала, впускных и выпускных клапанов, а также деталей их установки и привода: толкателей, штанг, коромысел, регулировочных винтов с гайками, тарелок, сухариков, пружин, стоек и осей коромысел.

Распределительный вал – четырехопорный, получает вращение от коленчатого вала через шестерни распределения.

Толкатели – стальные, имеют сферические донышки с наплавкой спецчугуном. Кулачки распределительного вала изготовлены с небольшим уклоном, за счет этого толкатели в процессе работы совершают вращательное движение.

Штанги толкателей изготовлены из стального прутка. Сферическая часть, входящая внутрь толкателя, и чашка штанги закалены.

Коромысла клапанов стальные, качаются на оси, установленной в стойках. Ось коромысел полая, имеет шесть радиальных отверстий для смазки подшипников коромысел. Перемещение коромысел вдоль оси ограничивается распорными пружинами.

Впускные и выпускные клапаны изготовлены из жаропрочной стали, перемещаются в направляющих втулках, запрессованных в головки цилиндров. Каждый клапан закрывается под действием двух пружин: наружной и внутренней, закрепленных на его стержне при помощи тарелки и сухариков.

Уплотнительные манжеты, установленные на направляющие втулки клапанов, исключают попадание масла в цилиндры двигателя через зазоры между стержнями клапанов и направляющими втулками.

Шестерни распределения размещены в картере, образованном щитом распределения, прикрепленным к блоку цилиндров, и крышкой распределения.

Обеспечение синхронизации задающих сигналов частот вращения коленчатого и распределительного валов, поступающих в блок электронного управления топливоподачей, и согласование с работой механизма газораспределения достигаются установкой шестерен распределения по меткам в соответствии с рис. 1.2.

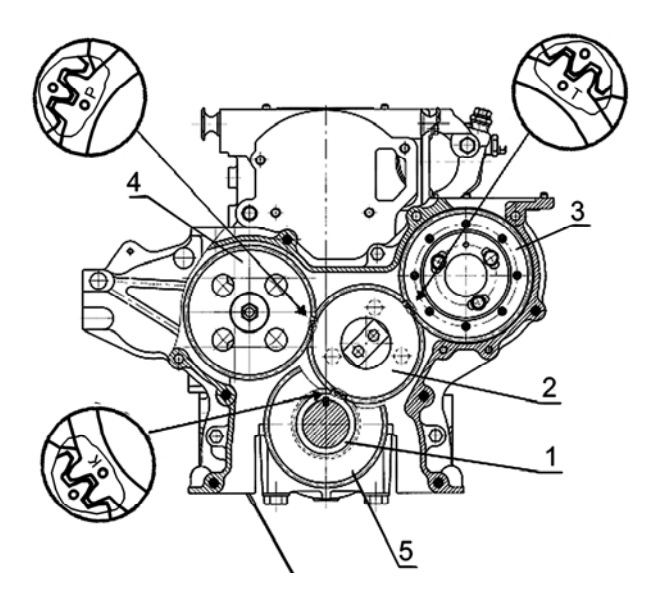

Рис. 1.2. Схема установки шестерен распределения: *1* – шестерня коленчатого вала; *2* – промежуточная шестерня; *3* – шестерня привода топливного насоса; *4* – шестерня распределительного вала; *5* – шестерня привода масляного насоса

#### *1.2.4. Система смазки*

Система смазки двигателя, в соответствии с рис. 1.3, комбинированная: часть деталей смазывается под давлением, часть – разбрызгиванием.

Подшипники коленчатого и распределительного валов, втулка промежуточной шестерни, втулки коромысел, шатунные подшипники коленчатого вала пневмокомпрессора и подшипник вала турбокомпрессора смазываются под давлением от масляного насоса. Гильзы, поршни, поршневые пальцы, штанги, толкатели, кулачки распределительного вала и детали топливного насоса смазываются разбрызгиванием.

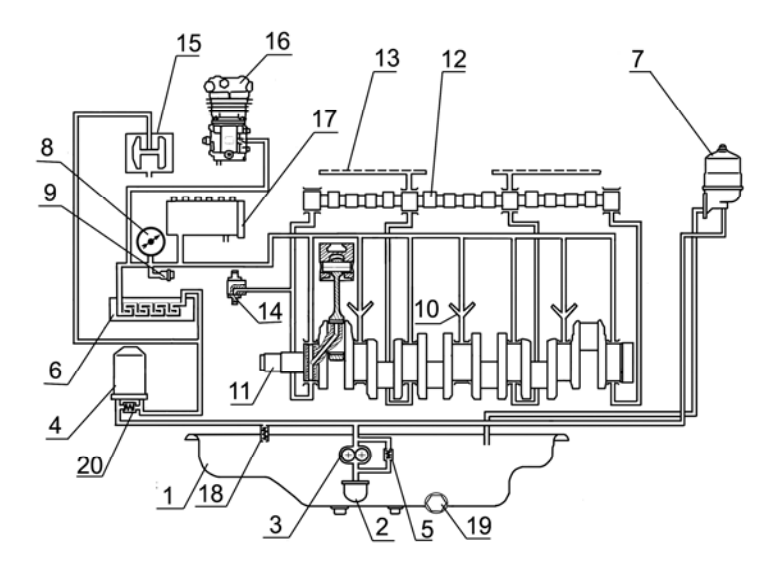

Рис. 1.3. Схема принципиальная системы смазки: *1* – картер масляный; *2* – маслоприемник; *3* – масляный насос; *4* – фильтр масляный бумажный; *5* – перепускной клапан; *6* – теплообменник жидкостно-масляный; *7* – фильтр масляный центробежный; *8* – указатель давления масла; *9* – датчик аварийного давления масла; *10* – форсунки охлаждения поршней; *11* – вал коленчатый; *12* – вал распределительный; *13* – масляный канал оси коромысел; *14* – шестерня промежуточная; *15* – турбокомпрессор; *16* – компрессор; *17* – топливный насос высокого давления; *18* – клапан предохранительный; *19* – пробка для слива масла; *20* – клапан перепускной бумажного фильтрующего элемента

Система смазки состоит из масляного насоса *3*, масляного фильтра с бумажным фильтрующим элементом *4*, центробежного масляного фильтра *7*, жидкостно-масляного теплообменника *6*.

Масляный насос *3* шестеренчатого типа, односекционный, крепится болтами к блоку цилиндров. Привод масляного насоса осуществляется от шестерни, установленной на коленчатом валу.

В масляном насосе имеется перепускной клапан *5*, отрегулированный на давление 0,7–0,75 МПа. При повышении давления выше указанного масло перепускается из полости нагнетания в полость всасывания. Регулировка производится на стенде с помощью регулировочных шайб.

Масляный насос через маслоприемник *2* забирает масло из масляного картера *1* и по каналам в блоке цилиндров одну часть масла подает в полнопоточный масляный фильтр с бумажным фильтрующим элементом, а другую часть масла – в центробежный масляный фильтр для очистки и последующего слива в масляный картер.

В корпусе фильтра *4* встроен предохранительный нерегулируемый клапан *18*. Он предназначен для поддержания давления масла 0,28–0,45 МПа в главной масляной магистрали. При давлении масла выше 0,45 МПа открывается предохранительный клапан и избыточное масло (запас масла) через предохранительный клапан сливается в картер дизеля.

Масло, очищенное в масляном фильтре *4*, поступает в жидкостномасляный теплообменник, встроенный в блок цилиндров двигателя. Фильтрующий элемент масляного фильтра имеет перепускной клапан *20*. В случае чрезмерного засорения бумажного фильтрующего элемента или при запуске дизеля на холодном масле, когда давление фильтрующего элемента становится выше 0,13–0,17 МПа, перепускной клапан открывается и масло, минуя фильтр, поступает в масляную магистраль. Перепускной клапан нерегулируемый.

Из жидкостно-масляного теплообменника охлажденное масло поступает по каналам в блоке цилиндров в главную масляную магистраль, из которой по каналам в блоке цилиндров оно подается ко всем коренным подшипникам коленчатого вала и опорам распределительного вала. От второго, четвертого и шестого коренных подшипников через форсунки, встроенные в коренных опорах блока цилиндров, масло подается для охлаждения поршней.

От коренных подшипников по каналам в коленчатом валу масло поступает на смазку шатунных подшипников.

От первого коренного подшипника масло по специальным каналам в передней стенке блока поступает к втулке промежуточной шестерни *14* и далее по каналу в крышке распределения – на смазку деталей топливного насоса *17*.

Детали клапанного механизма смазываются маслом, поступающим от второй и третьей опор распределительного вала по каналам в блоке и головках цилиндров, сверлениям в третьей и четвертой стойках коромысел во внутреннюю полость оси

коромысел и через отверстия – к втулкам коромысел, от которых по каналу поступает на регулировочный винт и штангу.

Масло к подшипниковому узлу турбокомпрессора *15* поступает по трубке, подключенной на выходе из масляного фильтра с бумажным фильтрующим элементом.

К пневмокомпрессору *16* масло поступает по маслопроводу, подключенному на выходе из теплообменника. Из компрессора масло сливается в картер дизеля.

#### *1.2.5. Система питания*

Система питания дизельного двигателя (рис. 1.4), в соответствии с комплектацией двигателя, указанной в табл. 1.4, состоит из аккумуляторной системы топливоподачи Common Rail, включающей топливный насос высокого давления *1*, форсунки *8*, аккумулятор топлива под высоким давлением *7*, датчики состояния рабочей среды (давления и температуры топлива и воздуха), электромагнитные исполнительные механизмы (регулятор расхода топлива *23*, электромагнитные клапаны форсунок), электронный блок цепей контроля управления и связи, панель контроля и диагностики (в составе трактора или сельскохозяйственной машины); топливопроводов низкого давления; топливопроводов высокого давления; впускного коллектора; выпускного коллектора; охладителя рециркулируемых газов; турбокомпрессора; фильтра тонкой очистки топлива; фильтра предварительной очистки топлива, воздухоочистителя, топливного бака, охладителя надувочного воздуха, глушителя.

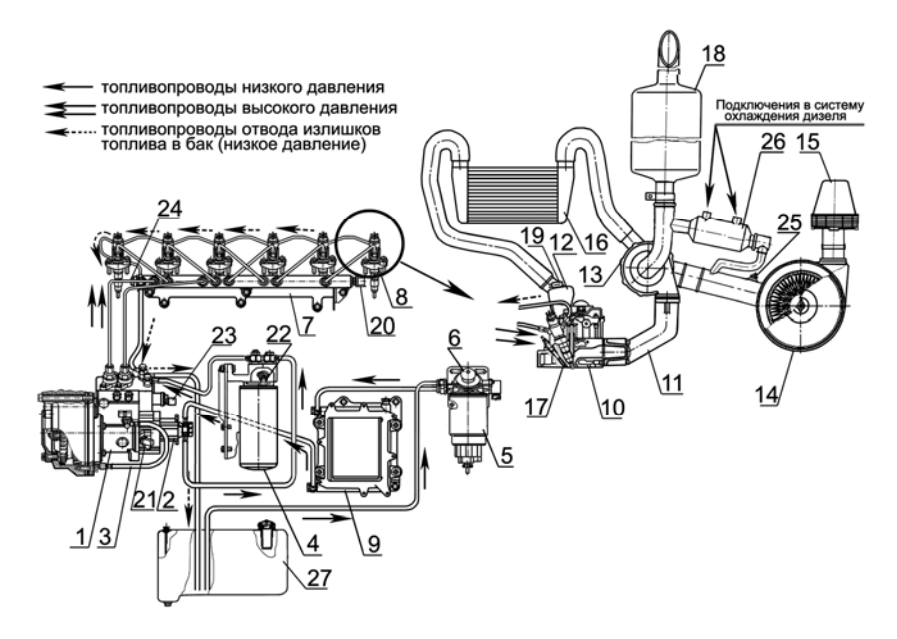

Рис. 1.4. Схема системы питания дизелей Д-260.1S3A, Д-260.2S3A, Д-260.4S3A:

*1* – топливный насос высокого давления; *2* – топливоподкачивающий насос; *3* – маслопровод; *4* – фильтр тонкой очистки топлива; *5* – фильтр предварительной очистки топлива; *6* – ручной топливоподкачивающий насос; *7* – аккумулятор топлива под высоким давлением; *8* – форсунка; *9* – радиатор блока электронного управления; *10* – головка цилиндров; *11* – коллектор выпускной; *12* – коллектор впускной; *13* – турбокомпрессор; *14* – воздухоочиститель; *15* – моноциклон; *16* – охладитель наддувочного воздуха; *17* – свеча накаливания; *18* – глушитель; *19* – датчик температуры и давления наддувочного воздуха; *20* – датчик высокого давления топлива; *21* – датчик угла поворота распределительного вала; *22* – датчик температуры и давления топлива; *23* – регулятор расхода топлива; *24* – клапан ограничения давления; *25* – датчик засоренности воздушного фильтра; *26* – охладитель рециркулируемых газов; *27* – бак топливный

Расположение датчиков и исполнительных механизмов приведены на рис. 1.5 и в табл. 1.6.

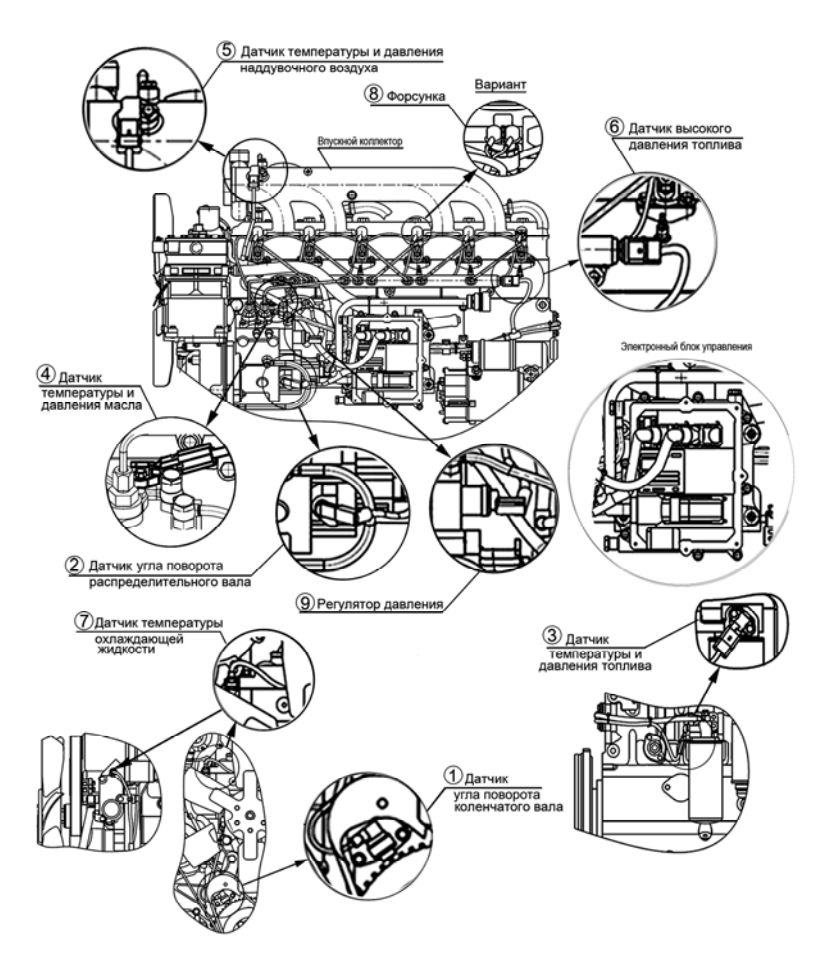

Рис. 1.5. Расположение датчиков и исполнительных механизмов

В схеме системы питания двигателя указано средство облегчения пуска дизеля в условиях низких температур окружающей среды – свеча накаливания.

## Таблица 1.6

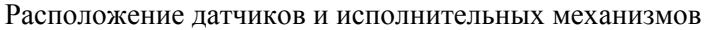

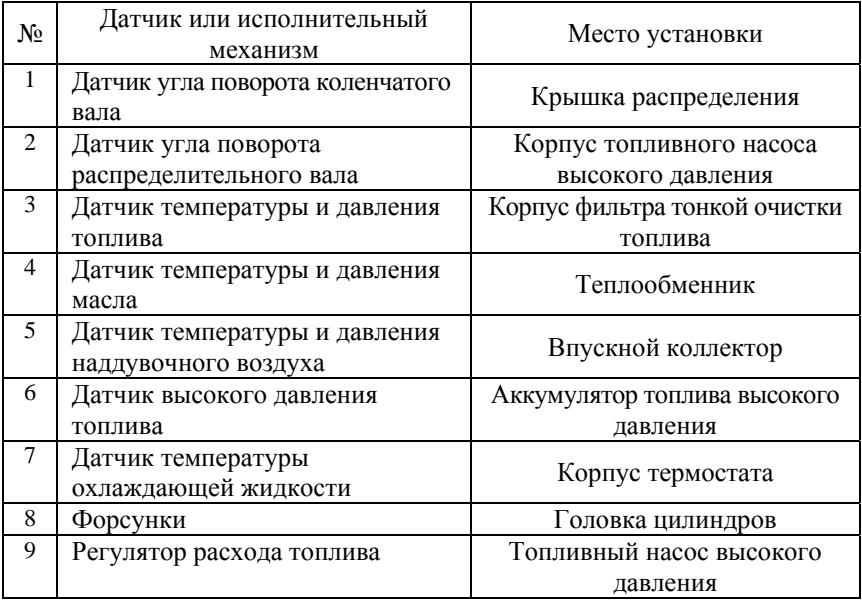

Структурная схема (электрическая и гидравлическая) системы Common Rail изображена на рис. 1.6.

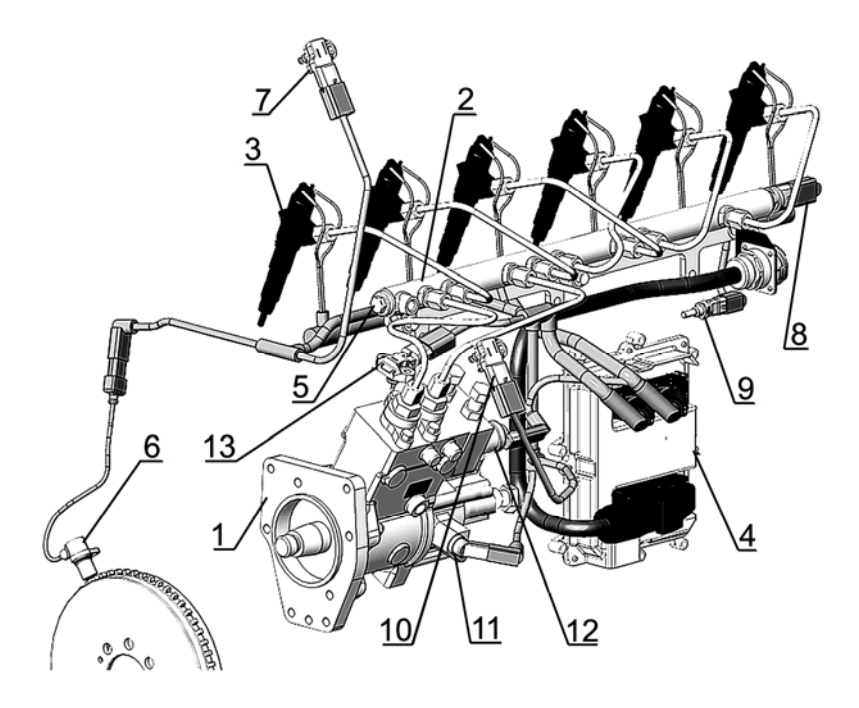

Рис. 1.6. Структурная схема (электрическая и гидравлическая) системы CRS: *1* – топливный насос высокого давления; *2* – аккумулятор топлива под высоким давлением; *3* – форсунка; *4* – блок электронного управления; *5* – клапан ограничения давления; *6* – датчик угла поворота; *7* – датчик давления и температуры во впускном коллекторе; *8* – датчик высокого давления топлива; *9* – датчик температуры охлаждающей жидкости; *10* – датчик температуры и давления топлива; *11* – датчик угла поворота; *12* – регулятор расхода; *3* – датчик давления и температуры масла

На дизелях устанавливаются топливные насосы высокого давления СРN2.2 (рис. 1.7).

Топливный насос высокого давления (ТНВД) предназначен для создания резерва топлива, поддержания и регулирования давления в топливном аккумуляторе.

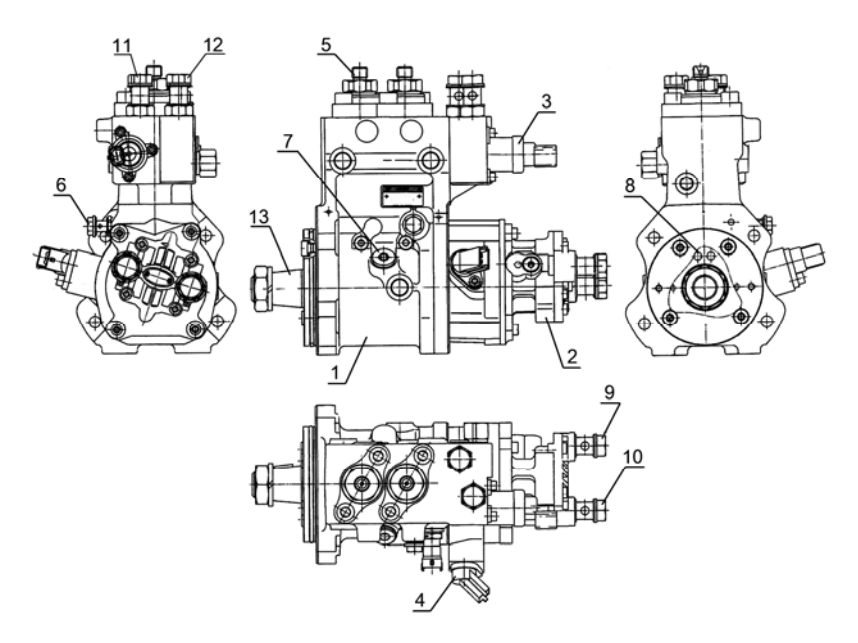

Рис. 1.7. Топливный насос высокого давления CPN 2.2: *1* – топливный насос высокого давления; *2* – топливоподкачивающий насос; *3* – электромагнитный регулятор давления; *4* – датчик угла поворота; *5* – штуцер отвода топлива к аккумулятору топлива; *6* – штуцер подвода масла; *7* – пробка для заливки масла; *8* – отверстия для отвода масла; *9* – штуцер подвода топлива от фильтра предварительной очистки топлива; *10* – штуцер отвода топлива к фильтру тонкой очистки топлива; *11* – штуцер подвода топлива от фильтра тонкой очистки топлива; *12*– штуцер отвода излишков топлива в бак; *13* – кулачковый вал

На корпусе ТНВД закреплены топливоподкачивающий насос *2*, имеющий привод от кулачкового вала *13* ТНВД, и электромагнитный регулятор давления *3*. В корпусе ТНВД рядно расположены два плунжера *3* (рис. 1.8), приводимые в действие кулачковым валом *2*.

Кулачковый вал через полумуфту привода находится кинематической связи с коленчатым валом дизеля через шестерни распределения.

Топливо, прошедшее топливный фильтр грубой очистки с влагоотделителем, под давлением 0,8–0,9 МПа подается топливоподкачивающим насосом через фильтр тонкой очистки топлива к приемному штуцеру ТНВД.

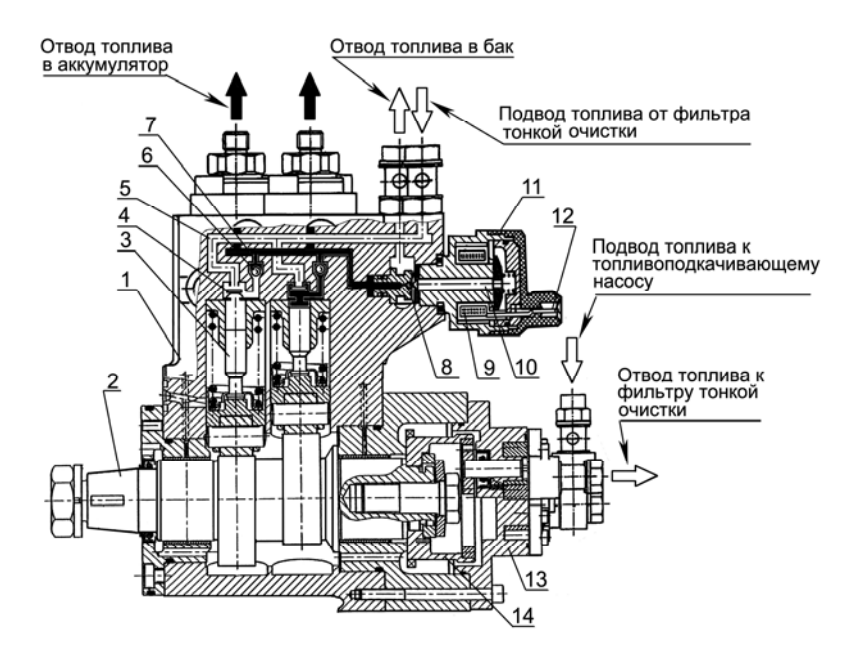

Рис. 1.8. Принципиальная схема топливного насоса высокого давления: *1* – корпус насоса высокого давления; *2* – кулачковый вал; *3* – плунжер; *4* – клапан впускной; *5* – канал подводящий; *6* – клапан выпускной; *7* – канал отводящий; *8* – шарик; *9* – электромагнит; *10* – якорь; *11* – клапан регулирования давления; *12* – клеммы электромагнита; *13* – топливоподкачивающий насос; *14* – шестерня привода топливоподкачиваюшего насоса с импульсным венцом

Под воздействием созданного давления подкачки топливо через подводящий канал *5* поступает в надплунжерные пространства.

Набегающий кулачок вала перемещает плунжер вверх, при этом входное отверстие впускного канала перекрывается клапаном *4* и при дальнейшем подъеме плунжера топливо сжимается в надплунжерном пространстве.

Когда возрастающее давление достигнет уровня, соответствующего тому, который поддерживается в аккумуляторе высокого давления, открывается выпускной клапан *6*. Сжатое топливо поступает в контур высокого давления.

Плунжер подает топливо до тех пор, пока не достигнет своей верхней мертвой точки (ВМТ) (ход подачи). Затем давление падает, выпускной клапан закрывается. Плунжер начинает движение вниз.

Так как ТНВД рассчитан на большую величину подачи, то на холостом ходу и при частичных нагрузках возникает избыток сжатого топлива, которое через клапан регулирования давления *11* и магистраль обратного слива возвращается в топливный бак.

Клапан регулирования давления устанавливает величину давления в аккумуляторе высокого давления в зависимости от нагрузки на двигатель, частоты вращения и теплового состояния двигателя.

При слишком высоком давлении в аккумуляторе клапан открывается и часть топлива из аккумулятора отводится через магистраль обратного слива назад к топливному баку.

Клапан регулирования давления крепится через фланец к корпусу ТНВД. Якорь *10* прижимает шарик клапана *8* к седлу под действием пружины клапана так, чтобы разъединить контуры высокого и низкого давления. Включенный электромагнит *9* перемещает якорь *10*, прикладывая дополнительное усилие к прижатию шарика к седлу.

Весь якорь омывается топливом, которое смазывает трущиеся поверхности и отводит лишнее тепло. Рабочие детали топливного насоса смазываются проточным маслом, поступающим из системы смазки дизеля. Слив масла из корпуса насоса осуществляется в картер дизельного двигателя. Вновь установленный на двигатель насос необходимо предварительно заполнить маслом в количестве 200 см<sup>3</sup>. Заливку масла производят через специально предусмотренное отверстие поз. *7* (см. рис. 1.7).

Аккумулятор топлива под высоким давлением (Rail) является объемным накопителем топлива под высоким давлением.

Одновременно аккумулятор сглаживает колебания давления, которые возникают из-за пульсирующей подачи топлива от ТНВД, а также из-за работы форсунок во время впрыскивания за счет несинхронности импульсов давления доз топлива, поступающих от ТНВД и расходуемых через форсунки, а также за счет многократного превышения массы топлива, находящейся в аккумуляторе и играющей роль демпфера для импульсов давления малых доз топлива поступающих и расходуемых.

Аккумулятор *1* (рис. 1.9) в общем виде имеет форму трубы, в торцах которой установлены датчик давления топлива *7* и клапан ограничения давления *5*. По образующей периметра трубы расположены штуцеры подключения топливопроводов высокого давления *2*, *3* и штуцер обратного слива *4*.

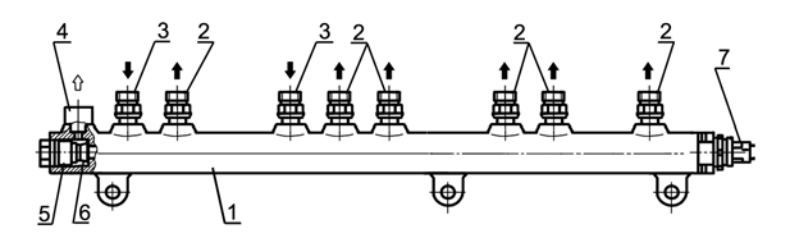

Рис. 1.9. Аккумулятор топлива под высоким давлением: *1* – аккумулятор топлива под высоким давлением; *2* – штуцеры отводящие; *3* – штуцер подводящий; *4* – штуцер обратного слива; *5* – клапан ограничения давления; *6* – запорный конус сердечника клапана; *7* – датчик высокого давления топлива

Топливо из ТНВД направляется через магистраль высокого давления к впускным штуцерам *3* аккумулятора. Аккумулятор топлива сообщается с форсунками посредством топливопроводов высокого давления, подсоединенных к отводящим штуцерам аккумулятора.

Объем аккумулятора постоянно наполнен топливом, находящемся под давлением. Величина этого давления поддерживается на постоянном уровне и может регулироваться клапаном *5* (рис. 1.9) в зависимости от параметров работы дизеля.

Клапан ограничения давления поддерживает определенную величину давления в аккумуляторе, выполняя роль редукционного (предохранительного) клапана.

Корпус клапана со стороны аккумулятора имеет канал, запираемый конусом сердечника клапана *6*. Пружина плотно прижимает конус к седлу клапана при нормальном рабочем давлении, так что аккумулятор остается закрытым. В случае когда величина давления в аккумуляторе превысит рабочее значение, конус под действием давления отходит от седла и находящееся под высоким давлением топливо отводится в магистраль обратного слива. В результате давление топлива в аккумуляторе снижается.

Форсунка (рис. 1.10) предназначена для впрыскивания топлива в цилиндр дизельного двигателя и обеспечения необходимого распыла топлива. На дизельных двигателях применены форсунки типа CRIN2 производства фирмы «BOSCH» (Германия). Требуемые момент начала впрыскивания и величина подачи топлива обеспечиваются действием электромагнитного клапана форсунки.

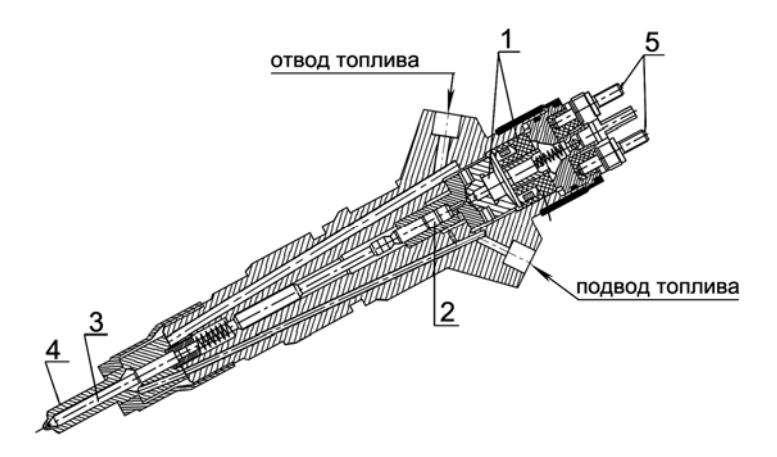

Рис. 1.10. Форсунка: *1* – электромагнитный клапан; *2* – управляющий клапан; *3* – игла распылителя; *4* – корпус распылителя; *5* – клеммы

Момент начала впрыскивания в координатах «угол-время» устанавливается системой электронного управления работой двигателя.

Формирование электронным блоком сигналов управления форсунками происходит на основании «считывания» сигналов, формируемых датчиками частоты вращения коленчатого вала и кулачкового вала ТНВД (датчики *2* и *5*, см. рис. 1.2), установленными в согласованной взаимосвязи по определенной схеме.

Принцип работы форсунки представлен на рис. 1.11.

Топливо подается по магистрали высокого давления через подводящий канал *4* к распылителю форсунки *11*, а также через дроссельное отверстие подачи топлива *7* – в камеру управляющего клапана *8*. Через дроссельное отверстие отвода топлива, которое может открываться электромагнитным клапаном, камера соединяется с магистралью обратного слива *1*.

При закрытом дроссельном отверстии *6* гидравлическая сила, действующая сверху на поршень управляющего клапана, превышает силу давления топлива снизу на конус иглы распылителя. Вследствие этого игла прижимается к седлу распылителя и плотно закрывает отверстия распылителя. В результате топливо не попадает в камеру сгорания.

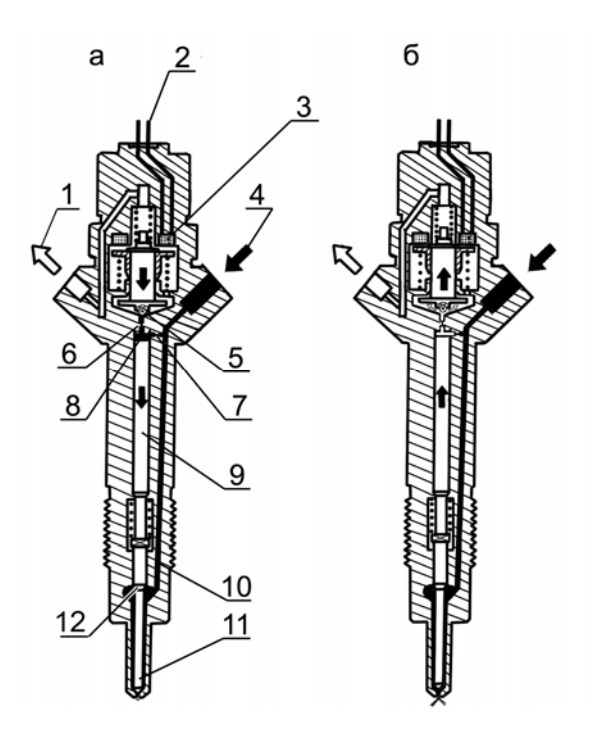

Рис. 1.11. Принципиальная схема работы форсунки: *1* – магистраль обратного слива топлива; *2* – клеммы электрического подсоединения; *3* – электромагнитный клапан; *4* – магистраль высокого давления; *5* – шарик клапана; *6* – дроссельное отверстие отвода топлива; *7* – дроссельное отверстие подачи топлива; *8* – камера управляющего клапана; *9* – поршень, управляющий клапаном; *10* – канал подвода топлива к распылителю; *11* – игла и распылитель

При срабатывании электромагнитного клапана *3* якорь электромагнита сдвигается вверх, открывая дроссельное отверстие *6*. Соответственно снижаются как давление в камере управляющего клапана, так и гидравлическая сила, действующая на поршень управляющего клапана. Под действием давления топлива на конус игла распылителя отходит от седла, так что топливо через отверстия распылителя попадает в камеру сгорания цилиндра. *Управляющая подача* – это дополнительное количество топлива, предназначенного для подъема иглы, которое после использования отводится в магистраль обратного слива топлива.

Кроме управляющей подачи существуют утечки топлива через иглу распылителя и направляющую поршня управляющего клапана. Все это топливо отводится в магистраль обратного слива, к которой присоединены все прочие агрегаты системы впрыска, и возвращается в топливный бак.

Количество впрыснутого топлива пропорционально времени включения электромагнитного клапана и величине давления в реле и не зависит ни от частоты вращения коленчатого вала двигателя, ни от режима работы ТНВД (впрыскивание, управляемое по времени).

Когда электромагнитный клапан обесточивается, якорь силой пружины запирания клапана прижимается вниз и шарик клапана *5* запирает дроссельное отверстие.

После перекрытия дроссельного отверстия отвода топлива давление в камере управляющего клапана вновь достигает той же величины, что и в аккумуляторе. Это повышенное давление смещает вниз поршень управляющего клапана вместе с иглой распылителя. Когда игла плотно примыкает к седлу распылителя и запирает его отверстия, впрыскивание прекращается.

Фильтр предварительной очистки топлива служит для предварительной очистки топлива от механических примесей и воды.

В состав двигателя фильтр предварительной очистки топлива не входит и устанавливается на тракторе. В связи с тем что ТНВД двигателя не оборудован ручным топливоподкачивающим насосом, необходимым для заполнения топливной системы топливом без воздуха, конструкция фильтра должна содержать ручной топливоподкачивающий насос.

На рис. 1.12 изображен фильтр предварительной очистки топлива с ручным топливоподкачивающим насосом «PreLine 420», рекомендуемый для комплектации трактора.

Слив отстоя из фильтра производится через кран *5*, расположенный в нижней части влагоотделителя *4*.

Для открытия крана его необходимо вворачивать (по часовой стрелке) в корпус влагоотделителя.

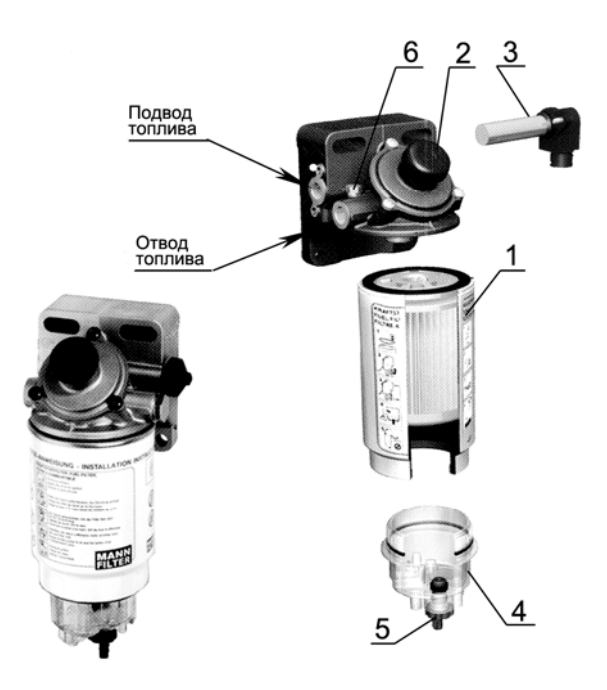

Рис. 1.12. Фильтр предварительной очистки топлива «PreLine 420»: *1* – фильтр предварительной очистки топлива; *2* – ручной топливоподкачивающий насос; *3* – подогреватель топлива; *4* – влагоотделитель; *5* – кран выпуска воды; *6* – пробка для выпуска воздуха

При эксплуатации двигателя в условиях температуры окружающей среды ниже 25 ºС корпус фильтра укомплектовывается подогревателем *3* подводимого топлива.

Напряжение питания подогревателя – 24 В, мощность 350 Вт. Подключение: «плюс» и «масса». Подогреватель работает автономно, включается и выключается автоматически при температуре ниже +5 ºС.

Фильтр тонкой очистки топлива (рис. 1.13) служит для окончательной очистки топлива, которое, проходя сквозь шторы бумажного фильтрующего элемента, очищается от механических примесей.

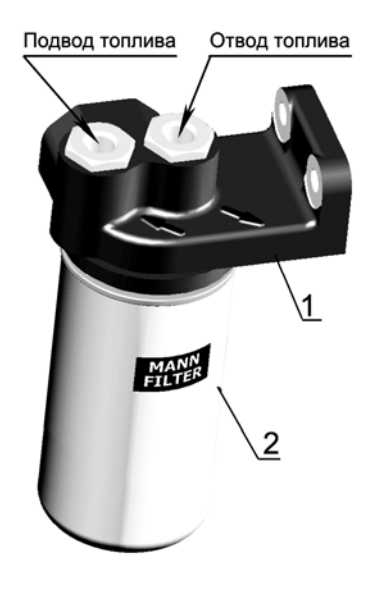

Рис. 1.13. Фильтр тонкой очистки топлива:

1 – корпус фильтра; 2 – фильтр тонкой очистки топлива Mann & Hummel WDK962 (Германия)

Воздухоподводящий тракт включает воздухоочиститель и патрубки, соединяющие воздухоочиститель с турбокомпрессором, охладителем наддувочного воздуха и впускным коллектором.

Для очистки всасываемого в цилиндры воздуха служит воздухоочиститель сухого типа с применением бумажных фильтрующих элементов, изготовленных из специального высокопористого картона.

Воздухоочиститель имеет три ступени очистки. Первой ступенью очистки служит моноциклон, второй и третьей – основной и контрольный бумажные фильтрующие элементы.

Воздух под действием разрежения, создаваемого турбокомпрессором двигателя, проходя через воздухоочиститель, очищается от пыли и поступает в нагнетательную секцию турбокомпрессора, откуда, проходя через охладитель наддувочного воздуха, под давлением подается в цилиндры дизеля.
Для контроля за степенью засоренности воздухоочистителя и определения необходимости проведения технического обслуживания во впускном тракте дизельного двигателя установлен датчик сигнализатора засоренности воздушного фильтра. Воздухоочиститель и датчик сигнализатора засоренности устанавливает потребитель.

По мере засорения воздухоочистителя растет разрежение во впускном трубопроводе, и при достижении величины 6,5 кПа срабатывает сигнализатор. При срабатывании сигнализатора следует обслужить воздухоочиститель.

При организации смесеобразования в цилиндрах двигателя в структуру схемы подачи воздушного заряда включено устройство рециркуляции отработавших газов.

Устройство рециркуляции отработавших газов предназначено для снижения уровня токсичности отработавших газов и повышения топливной экономичности двигателя на частичных режимах малых частот вращения коленчатого вала.

В состав устройства рециркуляции (рис. 1.14) входит охладитель рециркулируемых отработавших газов (РОГ) *1*, работающий по принципу теплообменника, смеситель *2*, патрубки, подводящие и отводящие отработавшие рециркулируемые газы.

Функционирование устройства обеспечивается подачей части отработавших газов из выпускного коллектора через охладитель РОГ во впускной коллектор в результате естественного перепада между давлением отработавших газов перед турбиной и давлением наддувочного воздуха.

Присутствие отработавших газов в воздушном заряде, поступающем в цилиндры дизеля, обеспечивает в процессе горения формирование локальных зон, способствующих снижению образования окислов азота. Дожог поступивших окиси углерода и углеводородов также обеспечивает улучшение экологических показателей состава отработавших газов.

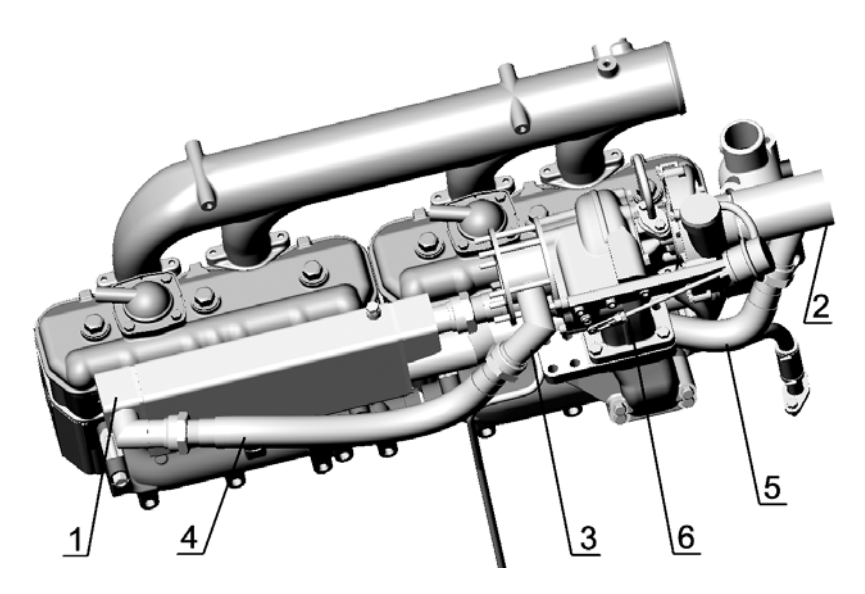

Рис. 1.14. Устройство рециркуляции отработанных газов: *1* – охладитель рециркулируемых отработавших газов (РОГ); *2* – смеситель; *3* – проставка; *4* – патрубок подвода отработавших газов от турбокомпрессора к РОГ; *5* – патрубок подвода рециркулируемых отработавших газов от охладителя к смесителю; *6* – турбокомпрессор

Схема газообмена дизеля с сапунами представлена на рис. 1.15. Сапун предназначен для исключения избыточного давления в системе смазки, создаваемого проникающими в масляный картер через газовые стыки цилиндро-поршневой группы отработавшими газами и «выноса» масла в атмосферу.

В реализованной схеме газообмена картерные газы по каналам в блоке и головке цилиндров поступают в полость, образованную крышкой головки цилиндров и колпаком крышки. Корпус сапуна *1* (см. рис. 1.15) установлен на колпаке крышки *4* головки цилиндров.

Под воздействием разности давлений в атмосфере и в полости крышки головки цилиндров картерные газы устремляются через щелевые окна стакана *3* в корпус сапуна *1*. Попадая в полость стакана, картерные газы, расширяясь и ударяясь о маслоотражатель *2*, теряют энергию и охлаждаются, в результате чего значительная часть масляного тумана картерных газов выпадает в виде масла. Очищенные от масла картерные газы поступают в атмосферу.

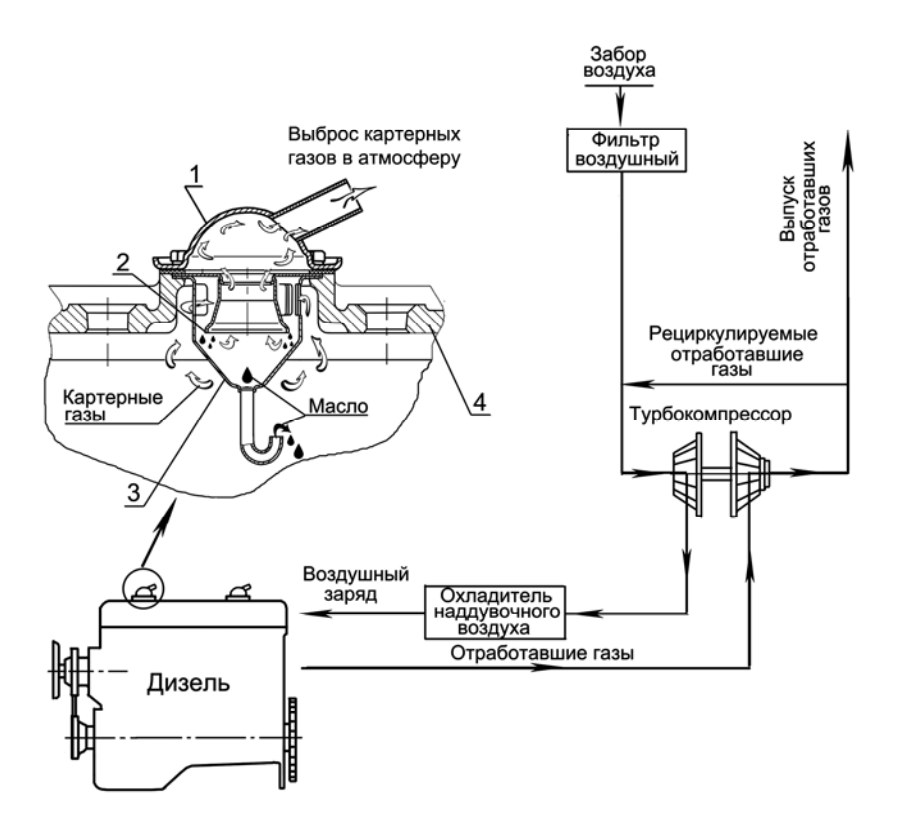

Рис. 1.15. Схема газообмена дизеля: *1* – корпус сапуна; *2* – маслоотражатель; *3* – стакан; *4* – колпак крышки

#### *1.2.6. Система охлаждения*

Система охлаждения (рис. 1.16) – закрытого типа, с принудительной циркуляцией охлаждающей жидкости от центробежного насоса. Водяной насос приводится во вращение клиновым ремнем от шкива коленчатого вала. Смазка «Литол-24» в подшипниковую полость насоса заложена при сборке. В процессе эксплуатации смазывание подшипников не требуется.

Температура охлаждающей жидкости в системе охлаждения должна поддерживаться в пределах от 85 до 95 ºС.

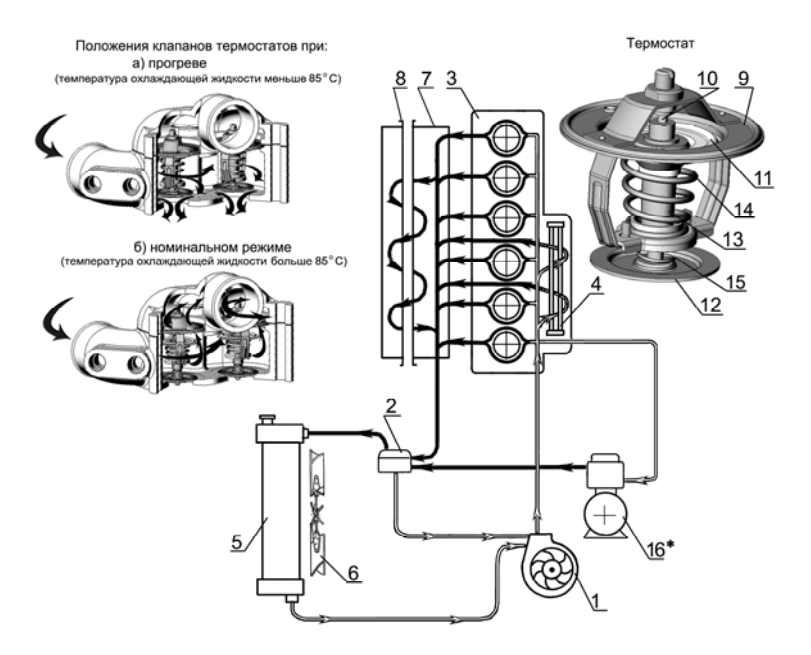

Рис. 1.16. Схема системы охлаждения:

*1* – насос водяной; *2* – термостаты; *3* – блок цилиндров; *4* – жидкостно-масляный теплообменник; *5* – радиатор; *6* – вентилятор; *7* – охладитель рециркулируемых отработавших газов; *8* – труба подвода рециркулируемых газов; *9* – корпус термостата; *10* – поршень; *11* – клапан основной; *12* – клапан перепускной; *13* – термосиловой элемент; *14* – пружина клапана; *15* – пружина перепускного клапана; *16* – компрессор (для дизелей с компрессором жидкостного охлаждения)

Для ускорения прогрева дизеля после пуска и автоматического регулирования температурного режима при различных нагрузках и температурах окружающего воздуха служат два термостата ТС-107, установленные на линии нагнетания.

В корпусе термостата размещены два клапана (основной *11* и перепускной *12*, см. рис. 1.16) и термосиловой элемент *13*, внутри которого установлен поршень *10*.

Термосиловой элемент состоит из корпуса (баллона), заполненного термочувствительным составом, расширяющимся при нагревании. На корпусе неподвижно установлен основной клапан. На оси корпуса подвижно установлен перепускной клапан *12*, поджимаемый пружиной *15*. Пружина *14* установлена враспор и плотно прижимает основной клапан к корпусу термостата *9*.

После пуска дизеля, пока охлаждающая жидкость не прогреется до температуры +85 ºС, основные клапаны термостатов закрыты. Охлаждающая жидкость из водоотводящей трубы головок цилиндров, минуя радиатор, направляется в насос и снова попадает в блок цилиндров.

При температуре охлаждающей жидкости выше 85 ºС наполнитель термочувствительного элемента, расширяясь, воздействует на фиксированно установленный поршень *10*, тем самым вызывая перемещение термочувствительного элемента с основным клапаном относительно поршня. При усилии перемещения, превышающем усилие, создаваемое пружиной *14*, основной клапан перемещается вниз, образуя зазор между основным клапаном и корпусом термостата, и охлаждающая жидкость начинает частично циркулировать через радиатор. Когда температура охлаждающей жидкости достигнет +90 ºС, основной клапан открывается полностью и весь поток проходит через радиатор. Одновременно при перемещении основного клапана перемещается вниз и перепускной клапан, перекрывая канал для перепуска охлаждающей жидкости к водяному насосу.

На дизельном двигателе устанавливается водяной насос в сборе с вентилятором. Имеются два варианта установки вентилятора: без проставки и с проставкой (рис. 1.17).

На некоторых модификациях двигателей вместо стального вентилятора может устанавливаться литой пластмассовый.

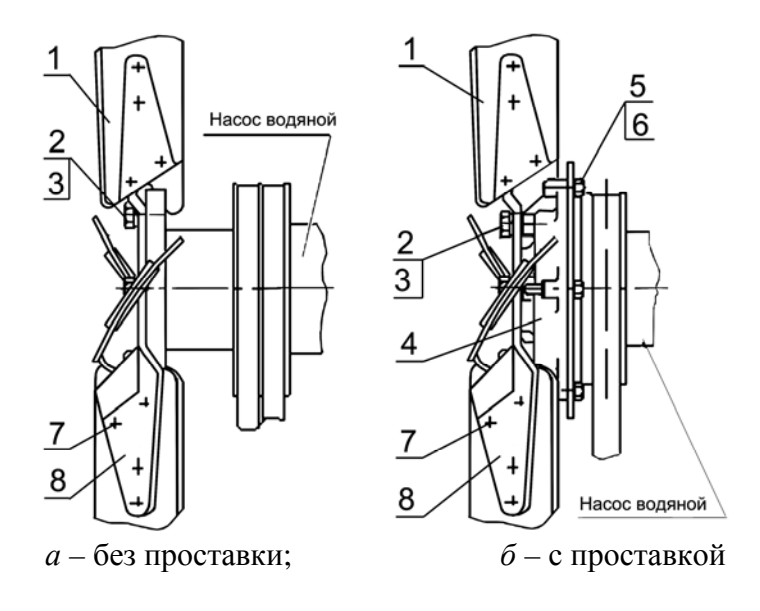

Рис. 1.17. Установка вентилятора: *1* – лопасть; *2* – болт; *3* – шайба; *4* – проставка; *5* – болт; *6* – шайба; *7* – заклепка; *8* – крестовина

### *1.2.7. Устройство наддува воздуха*

На дизельные двигатели Д-260.1S3А, Д-260.2S3А устанавливается нерегулируемый турбокомпрессор (рис. 1.18), использующий энергию отработавших газов для наддува воздуха в цилиндры двигателя.

Принцип работы турбокомпрессора заключается в том, что отработавшие газы из цилиндров двигателя под давлением поступают через выпускной коллектор в улиточные каналы турбины. Расширяясь, газы вращают колесо турбины с валом, на другом конце которого колесо компрессора через воздухоочиститель всасывает воздух и подает его под давлением в цилиндры двигателя.

Турбокомпрессор, см. рис. 1.18, выполнен по схеме: радиальная центростремительная турбина и центробежный одноступенчатый компрессор при консольном расположении колес относительно опор.

Частота вращения ротора, подача и давление нагнетаемого воздуха зависят от режима работы двигателя.

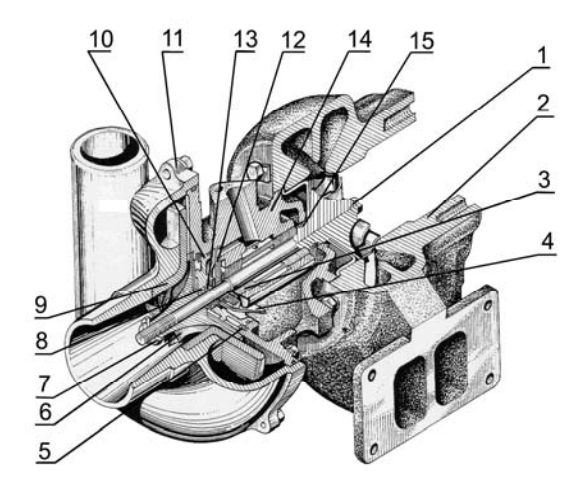

Рис. 1.18. Турбокомпрессор нерегулируемый: *1* – колесо турбины с валом; *2* – корпус турбины; *3* – моновтулка; *4* – маслоотражатель; *5* – кольцо эксцентрическое; *6* – колесо компрессора; *7* – гайка специальная; *8*, *15* – уплотнительные кольца; *9* – диффузор; *10* – крышка; *11* – корпус компрессора; *12* – упорный подшипник; *13* – втулка распорная; *14* – корпус средний (корпус подшипников)

Корпус турбины *2* турбокомпрессора отлит из высокопрочного чугуна. Корпус компрессора *11* отлит из алюминиевого сплава, его проточная часть образована корпусом и колесом компрессора. Корпуса турбины и компрессора крепятся к корпусу подшипников *14*, отлитому из высокопрочного чугуна. Колесо турбины *1* отлито из жаропрочного сплава и приварено к валу ротора. Колесо компрессора *6* отлито из алюминиевого сплава и крепится на валу ротора специальной гайкой.

Вал ротора вращается в радиальном подшипнике, выполненном в виде плавающей невращающейся моновтулки *3*. Моновтулка фиксируется в корпусе подшипников фиксатором. Осевое перемещение ротора воспринимает упорный подшипник *12*.

Подшипники турбокомпрессора смазываются и охлаждаются маслом, поступающим по трубопроводу от полнопоточного масляного фильтра. Как в радиальном, так и в упорном подшипниках дополнительно осуществляется центробежная очистка масла. Из турбокомпрессора масло сливается в картер дизеля по маслоотводящей трубке.

Со стороны компрессора и турбины установлены газомасляные уплотнения, в качестве которых используются пружинные уплотнительные кольца *8* и *15*, установленные в канавках ротора. Со стороны компрессора для повышения эффективности установлен маслоотражатель, а со стороны турбины – экран.

На дизельном двигателе Д-260.4S3А устанавливается регулируемый турбокомпрессор (рис. 1.19).

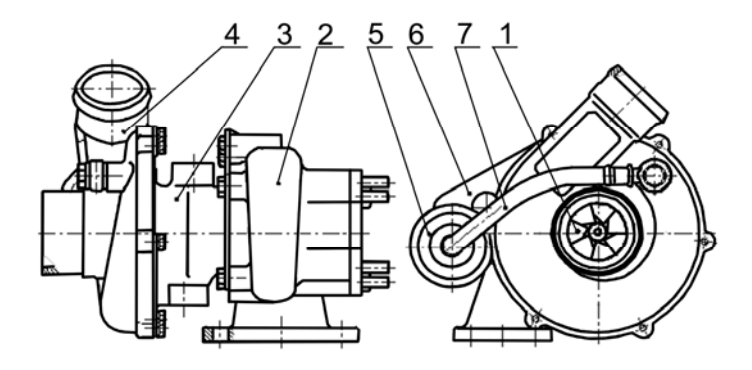

Рис. 1.19. Турбокомпрессор регулируемый: *1* – ротор; *2* – корпус турбины; *3* – корпус подшипника; *4* – корпус компрессора; *5* – исполнительный механизм; *6* – кронштейн крепления исполнительного механизма; *7* – воздухопровод

Регулирование наддува происходит путем перепуска части отработавших газов мимо колеса турбины при превышении давления наддува определенного значения.

Конструктивно турбокомпрессор (см. рис. 1.19) состоит из следующих основных узлов: ротора *1*, корпуса турбины *2*, корпуса подшипника *3*, корпуса компрессора *4*, исполнительного механизма *5*, кронштейна крепления исполнительного механизма *6*, воздухопровода *7*.

В состав ротора входят вал, сваренный с колесом турбины, и установленные на нем колесо компрессора, распорная втулка масляного уплотнения, две шайбы, гайка и два уплотнительных кольца. Ротор вращается в радиальном подшипнике, установленном в корпусе подшипника. Осевое перемещение ротора воспринимается упорным подшипником.

В корпус турбины регулируемого турбокомпрессора встроен перепускной клапан. Рычаг перепускного клапана соединен регулируемой тягой с исполнительным механизмом, связанным воздухопроводом с выходом компрессора. Настройка регулятора на определенное давление производится регулированием длины тяги.

Подшипники турбокомпрессора смазываются и охлаждаются маслом, поступающим по трубопроводу от системы смазки двигателя. Из турбокомпрессора масло сливается в картер двигателя.

# *1.2.8. Устройство пуска ДВС*

Устройство пуска дизельных двигателей состоит из электрического стартера номинальным напряжением 24 В. Стартер представляет собой электродвигатель постоянного тока со смешанным возбуждением с электромагнитным реле и механизмом привода.

Для обеспечения пуска при низких температурах окружающего воздуха все дизельные двигатели, как указывалось выше, укомплектованы свечами накаливания номинальным напряжением 23 В и имеют места для подвода и отвода теплоносителя от системы предпусковой тепловой подготовки, устанавливаемой на тракторе.

# *1.2.9. Компрессор и его привод*

Для привода пневматических тормозов прицепа и накачивания шин двигатели оборудованы поршневым одноступенчатым компрессором. Компрессор устанавливается на фланце крышки распределителя и имеет привод от шестерни привода компрессора и топливного насоса механизма распределения.

При работе трактора на сельскохозяйственных работах, не требующих использования энергии сжатого воздуха, компрессор отключается. Охлаждение компрессора – воздушное.

Для обеспечения систем гидрофицированного управления трактором или другим энергетическим средством на двигателе устанавливается шестеренный насос НШ 14-3Л, или НШ 16-3Л, или НШ-10. Насос приводится во вращение через привод от распределительных шестерен двигателя.

#### *1.2.10. Муфта сцепления*

Муфта сцепления предназначена для передачи крутящего момента от коленчатого вала двигателя на трансмиссию, а также служит для кратковременного разъединения двигателя с трансмиссией при работающем двигателе, для обеспечения безударного переключения передач и плавного трогания с места.

На двигателях устанавливается фрикционная, сухая, однодисковая или двухдисковая постояннозамкнутая муфта сцепления (см. табл. 1.4).

## **2. ОПРЕДЕЛЕНИЕ ПОЛНОЙ МАССЫ МОБИЛЬНОЙ МАШИНЫ**

#### **2.1. Основные понятия**

Прежде чем научиться моделировать характеристики дизельного двигателя, рассмотрим вопросы, связанные с расчетом требуемой мощности двигателя мобильной машины в соответствии с ее назначением. Расчет потребной мощности двигателя мобильной машины начинается с определения ее полной (эксплуатационной) массы, которая для тяговых машин (тракторов) зависит от величины и колебания крюкового усилия при выполнении наиболее энергоемкой сельскохозяйственной операции – пахоты, а для транспортных машин (автомобилей) – от массы перевозимого груза или числа пассажиров и, кроме того, от условий эксплуатации (скорости движения, сцепления движителя с опорной поверхностью, сопротивления движению и т. п.).

Двигатель мобильной машины должен обеспечить ей движение в заданных условиях эксплуатации с заданной скоростью. Мощность двигателя через трансмиссию передается движителю (колесному или гусеничному) машины. Мощность, подводимая к движителю машины, расходуется на преодоление сопротивлений движению и обеспечение движения машины с требуемой скоростью. Чтобы машина могла развивать необходимую касательную силу тяги для преодоления сопротивлений (сопротивление качению, крюкового усилия, сопротивление при движении на подъем и т. п.), движитель

машины необходимо «прижать» с определенным усилием к опорной поверхности (почве или дороге). Для этого машина должна иметь необходимую полную (эксплуатационную) массу, часть которой (для неполноприводных машин) или вся (полноприводные и гусеничные машины) нагружает ведущие колеса.

Методику определения полной массы мобильной машины начнем рассматривать с определения эксплуатационной массы трактора, предварительно рассмотрев тяговое сопротивление сельскохозяйственных машин и орудий, с которыми работает трактор.

## **2.2. Тяговое сопротивление машин-орудий**

Требуемую эксплуатационную массу трактора и мощность тракторного двигателя определяют, исходя из наиболее энергоемкой сельскохозяйственной операции, которой является пахота [3–5]. Вначале определяют эксплуатационную массу трактора, который работает с различными сельскохозяйственными машинами и орудиями, в том числе с почвообрабатывающими, имеющими переменное тяговое сопротивление. Трактор с агрегатируемыми сельскохозяйственными машинами или орудиями образует машинотракторный агрегат (МТА).

Работа тракторного агрегата совершается лишь в том случае, если трактор может преодолеть сопротивление машин-орудий, агрегатируемых с ним. Сопротивление машин или орудий, возникающее при выполнении ими рабочей операции, называется тяговым [3–5]. Тяговое сопротивление машин-орудий подразделяется на рабочее и холостое.

*Холостым тяговым сопротивлением* называется сопротивление передвижению машин или орудий в транспортном положении. Величина холостого тягового сопротивления машин-орудий зависит главным образом от их массы, типа или конструкции ходовой системы и условий движения. Холостое тяговое сопротивление можно рассчитать по формуле

$$
F_{\kappa p.x} = fG_{M} \cos \alpha_{A} + G_{M} \sin \alpha_{A} = G_{M} (f \cos \alpha_{A} + \sin \alpha_{A}) = \psi G_{M}, \qquad (2.1)
$$

где *f* – коэффициент сопротивления перекатыванию сельскохозяйственной машины;

 $G<sub>M</sub>$  – вес машины;

 $\alpha_{\pi}$  – угол подъема местности (табл. 2.1);

ψ – суммарный коэффициент сопротивления;

$$
\psi = f\cos\alpha_{\mu} + \sin\alpha_{\mu}.
$$

Поля, на которых работает тракторный агрегат, имеют подъемы и спуски различной величины. В табл. 2.1 представлены некоторые данные по уклонам дорог и полей, на которых приходится работать тракторному агрегату [4].

Таблица 2.1

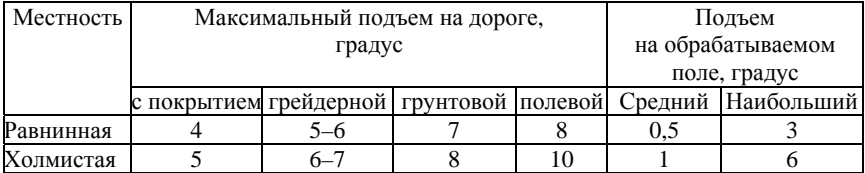

Уклоны дорог и полей

Как видно из табл. 2.1, даже на равнинной местности подъем на обрабатываемом поле составляет в среднем 0,5°, а наибольший угол подъема достигает 3°. Представляет практический интерес выяснить, насколько повысится сопротивление сельскохозяйственной машины при движении на подъем до 3°. С этой целью по формуле (2.1) проведен расчет суммарного коэффициента сопротивления ψ движению тракторного агрегата при работе на стерне зерновых и увеличения этого коэффициента для различных углов подъема местности, по сравнению с движением по горизонтальной поверхности. Результаты представлены на рис. 2.1, которые показывают, что суммарный коэффициент сопротивления качению при уклоне местности  $3^\circ$  возрастает примерно в 1,5 раза и пренебрегать этой величиной уже нежелательно. Следовательно, при расчете сопротивления качению тракторного агрегата необходимо учитывать уклоны полей.

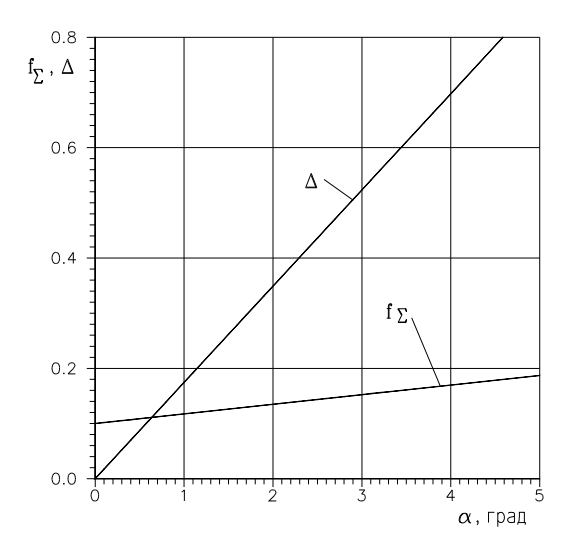

Рис. 2.1. Изменение суммарного коэффициента сопротивления и погрешности в зависимости от уклона местности

*Рабочим тяговым сопротивлением* называется сопротивление, которое оказывает машина или орудие при передвижении ее в рабочем состоянии. Для комплектования тракторных агрегатов наибольшее значение имеет рабочее сопротивление, соотношение которого с тяговым усилием трактора определяет число машинорудий в тракторном агрегате.

Величина рабочего тягового сопротивления сельскохозяйственных машин-орудий зависит от большого числа различных факторов, которые можно свести к четырем основным группам [3, 4]:

– технологическим (подрезание и оборачивание пласта, рыхление, резание, теребление и т. п.);

– конструктивным (ширина захвата, конструкция рабочих органов и ходового аппарата, вес и т. п.);

– природно-естественным (состояние обрабатываемой среды, состояние поверхности поля);

– эксплуатационным (скорость движения, глубина обработки, техническое состояние машин-орудий).

Многие факторы, определяющие тяговые сопротивления, не имеют постоянного характера, а являются переменными и вызываются изменениями сопротивления машин-орудий. Главное влияние на величину тяговых сопротивлений оказывает технологический процесс, выполняемый машиной-орудием.

Соответственно видам технологического процесса сельскохозяйственные машины-орудия, предназначенные для механизации земледелия, подразделяются на три группы.

1. Машины-орудия, поступательное движение которых используется для технологического воздействия на обрабатываемую среду – почву или растения. К таким машинам-орудиям относятся главным образом почвообрабатывающие орудия (плуги, бороны, культиваторы и др.), а также некоторые уборочные машины (грабли, волокуши). Тяговое сопротивление машин и орудий этой группы состоит из усилия, необходимого для перемещения массы машины и преодоления сопротивления среды – почвы или растений (деформацию их рабочими органами при поступательном движении машины или орудия).

2. Машины, технологический процесс которых осуществляется посредством рабочих органов и механизмов, приводящихся в действие от ходовых колес машин. К этой группе относится большинство жатвенных машин. Тяговое сопротивление машин-орудий этой группы определяется усилием, необходимым на передвижение машины и привод ее механизмов от ходового колеса, нагруженного ведомым моментом.

3. Машины с приводом механизмов от тракторного двигателя через вал отбора мощности (ВОМ). Тяговое сопротивление этих машин складывается из сопротивления их передвижению по полю и относительно небольшого усилия, необходимого для преодоления лобового сопротивления обрабатываемой среды. К таким машинам относятся прицепные комбайны, льнотеребилки, приводные косилки и т. д.

Тяговое сопротивление некоторых машин имеет смешанный характер. К таким машинам относятся рядовые сеялки, у которых сошники работают по принципу машин первой группы, а высевающий аппарат – по принципу второй группы.

Таким образом, даже на равнинной местности поля имеют средний угол уклона 0,5°, а максимальный достигает 3°, что приводит к

увеличению суммарного сопротивления при движении тракторного агрегата по такой местности. Суммарный коэффициент сопротивления при уклоне местности 3<sup>о</sup> увеличивается в 1,5 раза, и пренебрегать такой величиной нежелательно.

### **2.3. Тяговое сопротивление почвообрабатывающих орудий**

Из многочисленных причин, влияющих на величину тягового сопротивления плуга, акад. В.П. Горячкин выделил главнейшие и создал рациональную формулу для определения величины сопротивления плугов, теоретическое значение которой в качестве общего закона сопротивления орудий при технологических процессах, помимо плугов, распространяется на бороны, культиваторы, сеялки и другие почвообрабатывающие машины-орудия [3, 4].

По В.П. Горячкину, величина тягового сопротивления плуга при его работе представляет собой силу, необходимую для воздействия не только на постоянную массу самого плуга, но и на меняющуюся массу почвы, поступающую непрерывно на отвал плуга. Общее тяговое сопротивление плуга на горизонтальной поверхности и без учета догружения вертикальной реакцией плуга задних ведущих колес трактора в окончательном виде [3, 4]

$$
F_{\text{kp.in}} = G_{\text{nn}}(f + \sin \alpha_{\text{m}}) + k_{\text{y}a}bh + \varepsilon bhv^2 =
$$
  
= 
$$
G_{\text{nn}}(f + \sin \alpha_{\text{m}}) + (k_{\text{y}a} + \varepsilon v^2)bh,
$$
 (2.2)

где *G*пл – вес плуга;

*f* – коэффициент трения плуга в борозде;

*k*уд – удельное сопротивление орудия, приходящееся на единицу площади поперечного сечения пласта;

 – коэффициент увеличения тягового сопротивления при повышении рабочей скорости;

υ – рабочая скорость;

- *b* ширина захвата;
- *h* глубина пахоты.

Как видно из формулы (2.2), сопротивление плуга состоит из сопротивлений трех видов:

 $-fG_{\text{nn}}$  – сопротивление трения при передвижении плуга в борозде;

*– k*уд*bh* – сопротивление почвы деформации при пахоте, зависящее от поперечного сечения пласта и удельного сопротивления почвы;

 $-$  ε $\delta h$ υ<sup>2</sup> – сопротивление, возникающее в результате сообщения кинетической энергии частицам массы пласта при отбрасывании их в сторону.

Для практического использования формулы В.П. Горячкина необходимо располагать значениями коэффициентов *k*уд, и *f*, которые определяются только экспериментальным путем.

Величина коэффициента *k*уд зависит от рода почвы и находится в следующих пределах (кН/м 2 ) [4]:

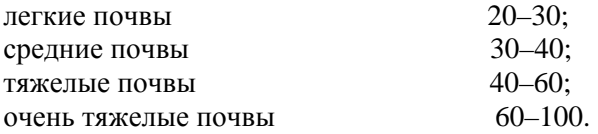

Коэффициент  $\varepsilon$ , входящий в третий член формулы (2.2), представляет собой небольшую величину по сравнению с первыми двумя, и в среднем величина его составляет 0,1 *k*уд [4].

В табл. 2.2 представлены данные о величине коэффициента трения почвы по лемешной стали при различной влажности почвы [4].

Таблица 2.2

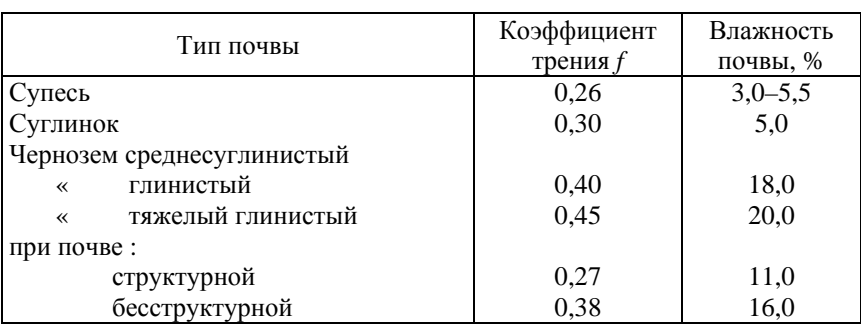

Коэффициенты трения почвы по лемешной стали

Как видно из табл. 2.2, коэффициент трения *f* изменяется в пределах от 0,26 до 0,45. Среднее значение этого коэффициента составляет *f* = 0,35, которое можно использовать в расчетах.

Сопротивление плугов и других почвообрабатывающих орудий при работе тракторного агрегата на холмистой местности определяется по формуле [3–5]

$$
F_{\rm kp} = k_{\rm ya} b h + G_{\rm M} (\lambda_{\rm aon} f \cos \alpha_{\rm a} + \sin \alpha_{\rm a}) \,, \tag{2.3}
$$

где *k*уд.υ – изменение удельного сопротивления машины-орудия при изменении рабочей скорости;

*G*м – вес машины или орудия;

 $\lambda_{\text{non}}$  – отношение величины догрузки трактора за счет части веса навесной машины и вертикальной составляющей тягового сопротивления, воспринимаемых трактором, к весу машины (для прицепной машины-орудия  $\lambda_{\text{non}} = 1$ );

*f* – коэффициент трения плуга в борозде;

αд – угол подъема местности.

В табл. 2.3 приведены данные по коэффициенту *k*уд машинорудий общего назначения [3–5].

Таблица 2.3

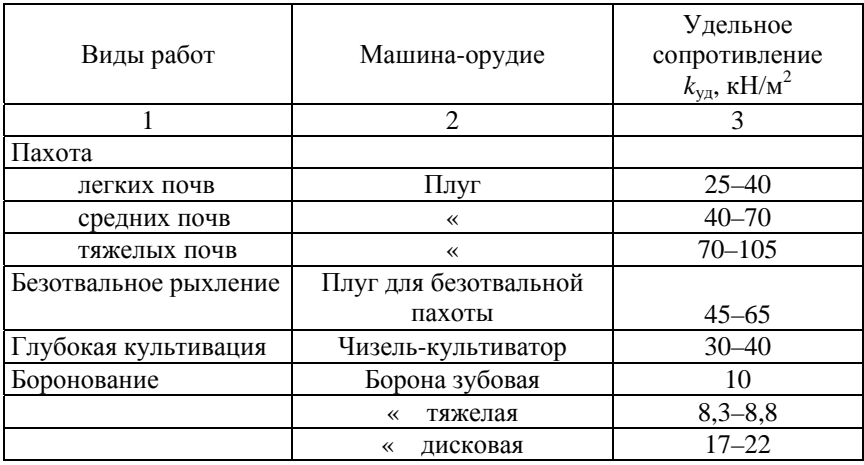

Удельное сопротивление машин-орудий

Окончание табл 2.3

| Культивация       |                      |               |
|-------------------|----------------------|---------------|
| сплошная          | Культиватор лапчатый | $17,5 - 21,0$ |
| ≪                 | штанговый            | $26 - 27$     |
| междурядная       | ПОДКОРМЩИК<br>≪      | $10 - 12$     |
| Посев             |                      | $1,5-2,4$     |
| Посев с внесением |                      |               |
| удобрений         |                      | $1,8-2,6$     |

Изменение удельного тягового сопротивления  $k_{v,n}$  почвообрабатывающих орудий при увеличении скорости определяется по формуле

$$
k_{\text{y},\text{u}} = k_{\text{y},\text{u}}[1 + \varepsilon(\nu^2 - \nu^2)],\tag{2.4}
$$

где v<sub>3</sub> – эталонная скорость: v<sub>3</sub> = 4–5 км/ч.

Для скоростей, выраженных в километрах в час, значения коэффициента є при выполнении различных операций приведены в табл. 2.4 [4].

Таблина 2.4

Зависимость коэффициента от вида сельскохозяйственной операции

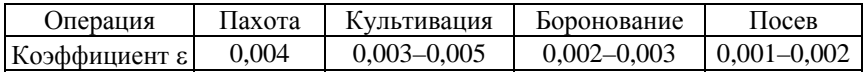

Величина коэффициента  $\lambda_{\text{non}}$  колеблется в очень широких пределах и зависит от почвенных условий, состояния рабочих органов и угла подъема местности. По данным НАТИ и ВИСХОМ, при расчете тягового сопротивления навесных машин можно использовать следующие значения коэффициента  $\lambda_{\text{non}}$  [4]:

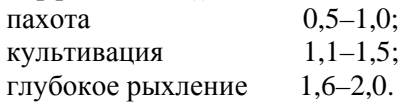

Так как основные параметры трактора (масса и необходимая мощность двигателя) определяются исходя из наиболее энергоемкой сельскохозяйственной операции - пахоты, используя формулу (2.3), определим сопротивление одного корпуса плуга, имеющего

различную ширину захвата при пахоте средних почв на глубину 20 см. Ширину захвата корпуса принимаем равной 20, 25, 30, 35 и 40 см; значение коэффициента *k*уд берем по табл. 2.3. Результаты расчета приведены в табл. 2.5.

Таблица 2.5

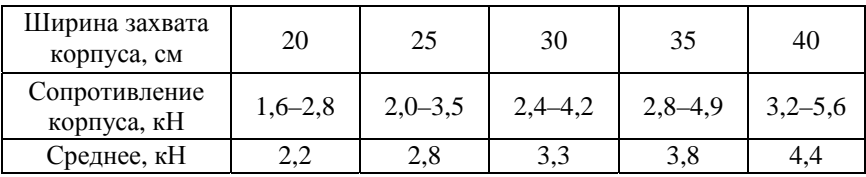

Сопротивление плуга в зависимости от ширины захвата

На рис. 2.2 этот же результат представлен в виде графика. Результаты расчетов показывают, что с увеличением ширины захвата корпуса плуга его тяговое сопротивление увеличивается.

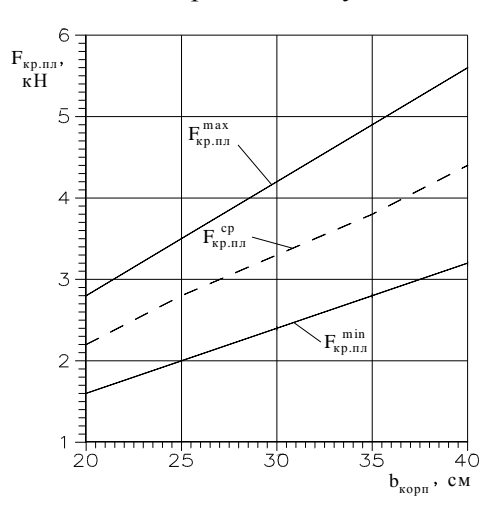

Рис. 2.2. Зависимость сопротивления корпуса плуга от его ширины захвата при глубине пахоты 20 см

Тяговое сопротивление навесной сельскохозяйственной машины слагается из тягового сопротивления рабочих органов, дополнительного сопротивления качению трактора в связи с тем, что часть веса навесной машины и вертикальной составляющей тягового сопротивления воспринимается трактором, и сопротивления движению машины на полъем.

Таким образом, тяговое сопротивление почвообрабатывающих машин-орудий зависит от ширины захвата, глубины обработки, вида почвы и рабочей скорости передвижения тракторного агрегата по полю.

# 2.4. Учет колебания сопротивления машин-орудий

Согласно экспериментальным данным сопротивление агрегатируемых с трактором машин-орудий, возникающее при работе тракторного агрегата, непостоянно. Колебания тягового сопротивления машин вызываются изменением сопротивления  $R_n(S)$  по пути S, профиля  $z_a(S)$  поля и скорости движения  $v(S)$  [3-5].

Многочисленные измерения момента сопротивления и крюкового усилия трактора показали, что изменения крюковой нагрузки относятся к случайным процессам. В этом случае процесс описывается математическим ожиданием  $m_x(F_{\kappa p})$ , дисперсией  $D_x(S)$  или квадратическим отклонением  $\sigma_x(S)$ , корреляционной функцией  $R_x(\tau)$  или спектральной плотностью  $S_r(w)$ .

Характер протекания корреляционной функции  $R_x(\tau)$  свидетельствует о том, что с увеличением участка реализации она стабилизируется и возникают низкочастотные колебания. То же относится и к спектральной плотности  $S_x(w)$ . Таким образом, в первом приближении случайные колебания крюкового сопротивления машин-орудий можно разделить на два класса [4].

К первому классу относятся колебания крюкового сопротивления машин-орудий с относительно небольшой амплитудой, которые повторяются приблизительно через равные промежутки времени, т. е. периодические колебания (рис. 2.3, а [4]). Периодические колебания раскладывают на пять различающихся по частоте составляющих. Из них основными являются две:

первая - низкочастотная (макроколебания) с периодом

$$
T_{\rm M} = 2\pi/\omega_{\rm c} = 8-15
$$
 c

( $\omega_c$  – частота колебания) соответствует колебанию среднего значения силы сопротивления;

вторая – *среднечастотная (мезоколебания)* с периодом

 $T<sub>n</sub> = 0.3-3$  c.

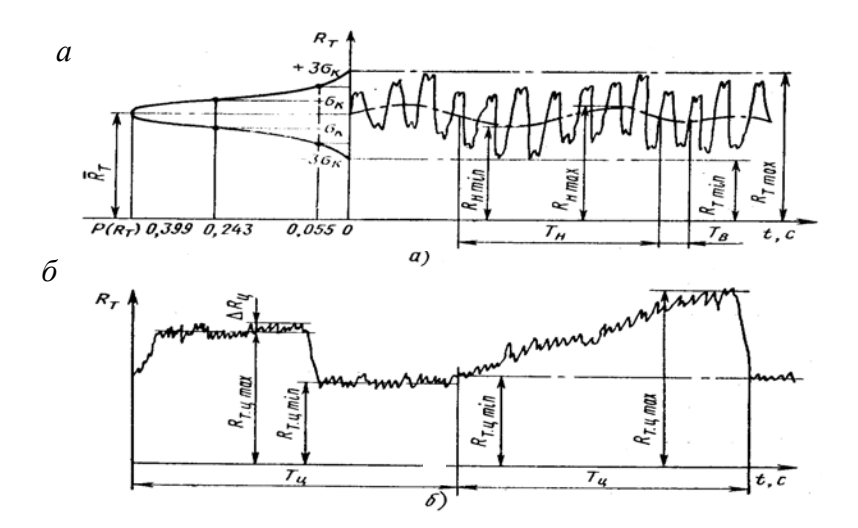

Рис. 2.3. Колебания крюкового сопротивления

Колебания нагрузки характеризуют степенью неравномерности тягового сопротивления  $\delta_c$  [2]:

$$
\delta_{\rm c} = \frac{F_{\rm kp,max} - F_{\rm kp,min}}{m_x(F_{\rm kp})} = \frac{2(F_{\rm kp,max} - F_{\rm kp,min})}{F_{\rm kp,max} + F_{\rm kp,min}}.
$$

Результирующая величина от сложения первой и второй составляющих колебания тягового сопротивления  $\delta_c$  представляет собой случайную величину, подчиняющуюся, при большом числе выборок, нормальному закону распределения. **Поэтому пользоваться крайними значениями крюкового усилия, практически не встречающимися, для определения неравномерности тягового сопротивления <sup>с</sup> нежелательно**. Чтобы получить более стабильный показатель, д-р техн. наук А.А. Юшин предложил пользоваться коэффициентом неравномерности *k*нер тягового (крюкового) усилия [4]:

$$
k_{\text{HPP}} = \frac{2\sigma_x(S)}{m_x(F_{\text{KP}})},
$$

где  $\sigma_x(S)$  – среднеквадратическое отклонение (стандарт):

$$
\sigma_x(S) = \frac{F_{\text{kp.max}} - F_{\text{kp.min}}}{6}.
$$

Ко второму классу относятся эпизодические (циклические) изменения сопротивления (см. рис. 2.3, б [4]). Они возникают при движении на подъем (уклон) или при работе с машинами, имеющими переменную массу (накопление продукта в бункере, высев семян, разброс удобрений и т. п.), и характеризуются периодом цикла  $T_{\rm u}$  = 40–400 с и степенью возможной перегрузки  $v_{\rm u}$ :

$$
v_{\rm H} = \frac{F_{\rm kp.max}}{F_{\rm kp.min}}.
$$

Значения коэффициентов  $k_{\text{hen}}$  и  $v_{\text{II}}$  для типичных операций приведены в табл. 2.6 [3-5].

Таблина 2.6

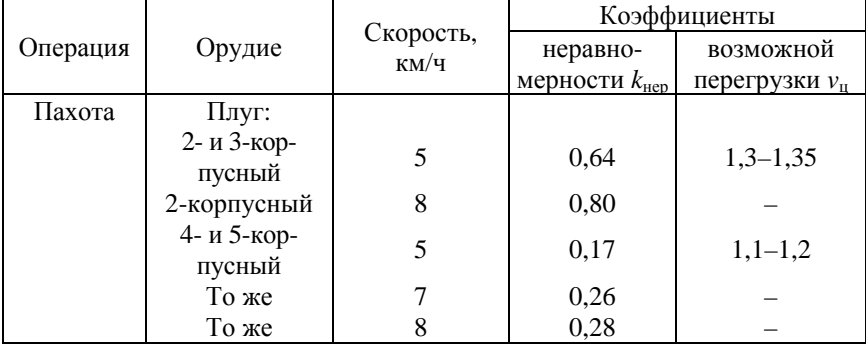

Коэффициенты неравномерности и возможной перегрузки

# Окончание табл. 2.6

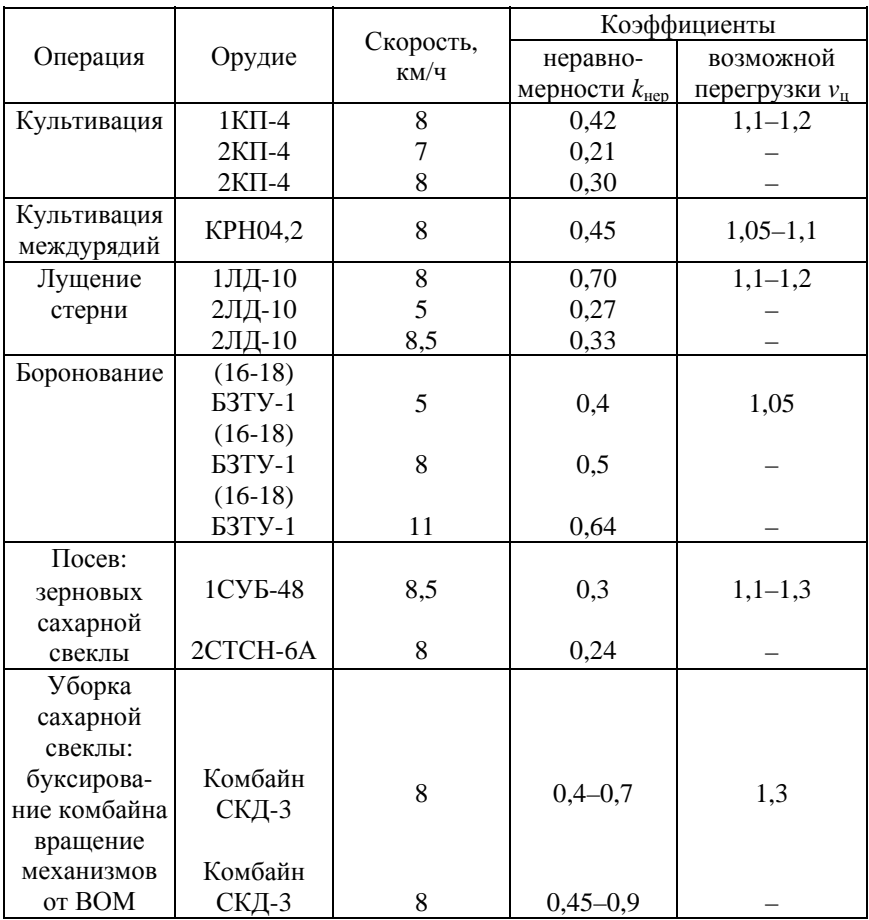

Следовательно, учитывая пределы изменения крюкового усилия машины или орудия при выполнении сельскохозяйственной операции, крюковое усилие можно определить по выражению

$$
F_{\rm kp} = m_x (F_{\rm kp}) \pm \sigma_x = F_{\rm kp.cp} \pm 0.5 k_{\rm Hep} F_{\rm kp.cp} =
$$
  
=  $(1 \pm 0.5 k_{\rm hep}) F_{\rm kp.cp}$ . (2.5)

58

Среднее сопротивление плуга  $F_{\text{\tiny KD,CD}}$  определяем по формуле (2.3), величину коэффициента *k*нер – по табл. 2.6. В дальнейшем среднее значение сопротивление машин-орудий будем для упрощения обозначать просто  $F_{\text{kn}}$ .

В работе [3] применяется несколько другой подход к определению крюкового усилия с учетом его изменения (колебания) во время работы. В этой работе вводится понятие коэффициента возможной перегрузки  $\Delta_{\text{lim}}$ :

$$
\Delta_{\lim} = \frac{F_{\text{kp.max}}}{F_{\text{kp.cp}}} = \frac{m_x(F_{\text{kp}}) + 3\sigma_x}{m_x(F_{\text{kp}})},
$$

и указываются пределы его изменения: от 1,27 при работе с комбайном до 1,9 при работе с навозоразбрасывателем. Наибольшие колебания крюковой нагрузки возникают при транспортных работах  $\Delta_{\text{lim}} = 1,63-1,9$ ; при работе с плугом или культиватором колебания крюковой нагрузки уменьшаются и находятся в пределах  $\Delta_{\text{lim}} =$  $= 1,35-1,52.$ 

Максимальное значение крюковой нагрузки по этой методике определяется по выражению

$$
F_{\text{kp.max}} = \Delta_{\text{lim}} F_{\text{kp.cp}}.
$$

Данная методика имеет некоторые недостатки. Во-первых, используются максимальные значения крюкового усилия, которые, как указывалось выше, практически не встречаются. Во-вторых, не учитывается увеличение сопротивления почвообрабатывающих орудий с повышением скорости движения и уклоны местности.

Выразив коэффициенты  $k_{\text{hen}}$  и  $\Delta_{\text{lim}}$  один через другой, получим

$$
\Delta_{\text{lim}} = 1 + 1, 5k_{\text{dep}}; \quad k_{\text{rep}} = 2 / 3(\Delta_{\text{lim}} - 1).
$$
 (2.6)

Выражения (2.6) позволяют получить недостающую информацию, характеризующую тяговое сопротивление машины-орудия, и более квалифицированно выбрать коэффициенты  $k_{\text{Hep}}$  и  $\Delta_{\text{lim}}$  при определении расчетного значения тягового сопротивления машиныорудия.

Расчетные значения коэффициентов неравномерности и возможной перегрузки для различных орудий представлены в табл. 2.7. При расчетах использовались таблицы, приведенные в работах [3, 4].

Таблина 2.7

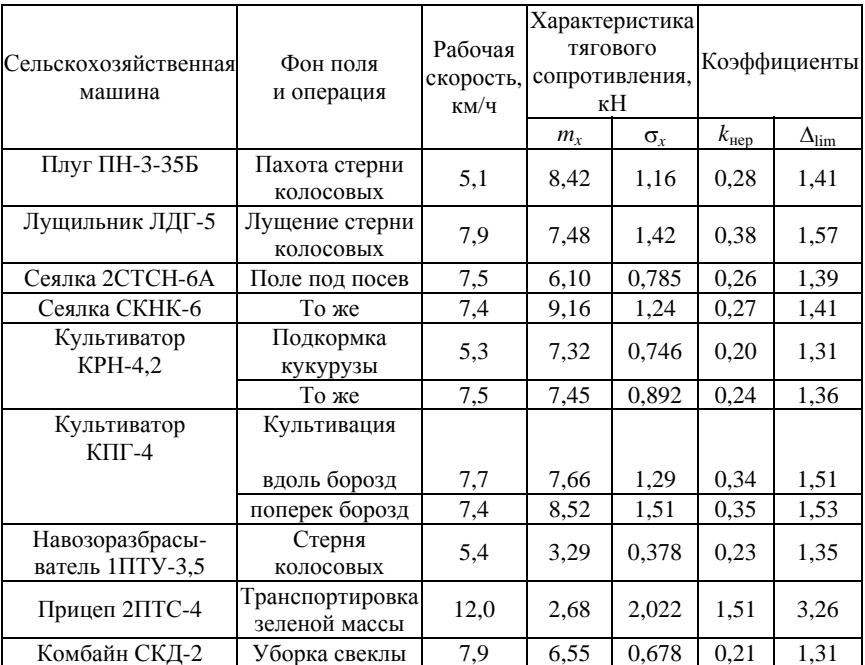

## Расчетные значения коэффициентов неравномерности и возможной перегрузки

Полученные результаты удовлетворительно совпадают с данными табл. 2.6 по коэффициенту  $k_{\text{Hep}}$  и с рекомендациями теории трактора [3] по коэффициентам  $k_{\text{HP}}$  и  $\Delta_{\text{lim}}$ .

Таким образом, при работе тракторного агрегата нагрузка на крюке трактора не постоянна. Эта непостоянность крюковой нагрузки учитывается коэффициентами  $k_{\text{ren}}$  или  $\Delta_{\text{lim}}$ . Аналитические зависимости (2.6) позволяют получить недостающую информацию о характере изменения тягового сопротивления машин-орудий. При

расчете тягового сопротивления машин-орудий следует учитывать рабочую скорость тракторного агрегата, если она отличается от эталонной скорости  $v_2 = 4-5$  км/ч, уклон местности и неравномерность тягового сопротивления машины-орудия.

## **2.5. Определение эксплуатационной массы трактора**

При оперировании с термином «масса» проектируемого трактора различают следующие понятия: сухая масса трактора, снаряженная масса трактора и эксплуатационная (полная) масса трактора [3–5].

Под *сухой массой m*<sup>c</sup> понимается масса трактора без снаряжения, т. е. без тракториста, инструмента, дополнительного оборудования, дополнительных грузов и заправки (топлива, охлаждающей жидкости и жидкого смазочного материала). Сухая масса трактора включает массу смазочного материала в агрегатах и шарнирах, а также электролита в аккумуляторной батарее.

*Масса снаряженного трактора т*<sub>сн</sub> – масса трактора с заправкой и снаряжением, но без оператора (тракториста).

*Эксплуатационная (полная) масса трактора m* – суммарная масса снаряженного трактора, снаряжения, оператора-тракториста, дополнительных грузов и части или всей агрегатируемой машины, навешиваемой на трактор.

Чтобы определить возможность применения формулы для определения эксплуатационной массы тракторов различных тяговых классов, предложенной в теории трактора [3]:

$$
m = \frac{\Delta_{\lim} F_{\text{kp},\text{HOM}}}{(\varphi_{\text{AOM}}\lambda - f)g},\tag{2.7}
$$

где  $\varphi$ <sub>лоп</sub> – коэффициент сцепления при допустимом буксовании ведущих колес; для колесных тракторов  $\varphi_{\text{non}} = 0.65 - 0.75$  (в работе [5] даются другие значения  $\varphi_{A00} = 0.5 - 0.65$ ;

 $\lambda = G_{\text{c}u}/G$  – коэффициент нагрузки ведущих колес (для тракторов 4К2  $\lambda = 0,80-0,85$  и для полноприводных тракторов  $\lambda = 1$ );

*G* – вес трактора,

определим величину эксплуатационной массы, например малогабаритных тракторов тяговых классов 0,2 ( $F_{\text{kn,now}} = 2.3$  кН) и 0,6 (*F*кр.ном = 7,0 кН), из условия обеспечения касательной силы тяги на стерне зерновых, необходимой для получения заданного номинального крюкового усилия *F*кр.ном (с учетом его колебания) при допустимом буксовании  $\delta_{\text{non}}$ , и высоком тяговом КПД.

В результате расчета по формуле (2.7) получили следующие значения эксплуатационных масс колесных тракторов при условии, что пахота осуществляется на стерне зерновых ( $\varphi_{\text{non}} = 0.75$ ;  $f = 0.1$ ). Колебание крюкового усилия учитывалось коэффициентом  $\Delta_{\text{lim}} =$  $= 1.35$  [1]:

трактор класса  $0.2 - m_{0.2} = 483$  кг;

трактор класса  $0.6 - m_{0.6} = 1470$  кг.

Действительные эксплуатационные массы этих тракторов соответственно будут  $m_{0.2} = 410$  кг и  $m_{0.6} = 1200$  кг. Анализ полученных результатов расчета эксплуатационных масс малогабаритных тракторов говорит о том, что расчет по формуле (2.7) дает завышенные значения эксплуатационных масс малогабаритных тракторов. Так, для трактора тягового класса 0,2 превышение расчетной эксплуатационной массы над действительной составило 17,8 %, а для трактора класса 0,6 – 22,5 %, т. е. формула (2.7) не пригодна для определения эксплуатационной массы малогабаритных тракторов, так как она не учитывает низкие рабочие скорости и другие особенности этих тракторов.

Получим формулу для определения эксплуатационной массы тракторов, которая учитывала бы особенности их эксплуатации, в том числе и для малогабаритных тракторов. При этом не рассматривается вопрос о допустимом давлении тракторного движителя на почву.

С учетом изменения крюкового усилия касательная сила тяги трактора при движении на подъем

$$
F_{\rm k} = (1 + 0.5k_{\rm Hep})F_{\rm kp} + F_f =
$$
  
= (1 + 0.5k\_{\rm Hep})F\_{\rm kp} + (f \cos \alpha\_{\rm n} + \sin \alpha\_{\rm n})mg. (2.8)

В теории трактора [3–5] при определении эксплуатационной массы трактора принято рассматривать его движение на горизонтальном участке. Тогда для горизонтального участка поля уравнение (2.8) примет вид

$$
F_{\rm K} = (1 + 0.5k_{\rm Hep})F_{\rm kp} + fgm.
$$

Однако, как указывалось выше, даже на равнинной местности средний угол подъема-спуска обрабатываемого поля составляет от 0,5 до 3°, что увеличивает как тяговое сопротивление машин и орудий, так и касательную силу трактора. Отсюда естественное желание учесть это увеличение сопротивления движению тракторного агрегата.

С другой стороны, касательная сила тяги по сцеплению может быть определена по формуле

$$
F_{\rm K} = \varphi \lambda m g, \tag{2.9}
$$

где  $\varphi$  – коэффициент сцепления;

 $\lambda$  – коэффициент нагрузки ведущих колес. Для тракторов 4  $\times$  2  $\lambda = 0.60 - 0.85$ ; для колесных тракторов 4  $\times$  4 и гусеничных  $\lambda = 1$ .

Приравняв правые части уравнений (2.8) и (2.9), решим полученное выражение относительно эксплуатационной массы трактора [6]:

$$
m = \frac{(1+0.5k_{\text{rep}})F_{\text{kpcp}}}{\left[\varphi\lambda - (f\cos\alpha_{\text{A}} + \sin\alpha_{\text{A}})\right]g}.\tag{2.10}
$$

Выражение (2.10) для определения эксплуатационной массы трактора учитывает изменение средней величины тягового сопротивления, его увеличение при повышении скорости по сравнению с эталонной и изменение рельефа местности.

На рис. 2.4 показана зависимость эксплуатационной массы трактора от угла подъема местности при скоростях движения 5 и 9 км/ч, подсчитанной по формулам (2.7) и (2.10). Из рисунка видно, что эксплуатационная масса трактора, подсчитанная по формуле (2.10), растет с увеличением скорости движения тракторного агрегата и угла подъема местности, в то время как эксплуатационная масса трактора, определенная по формуле (2.7), остается постоянной.

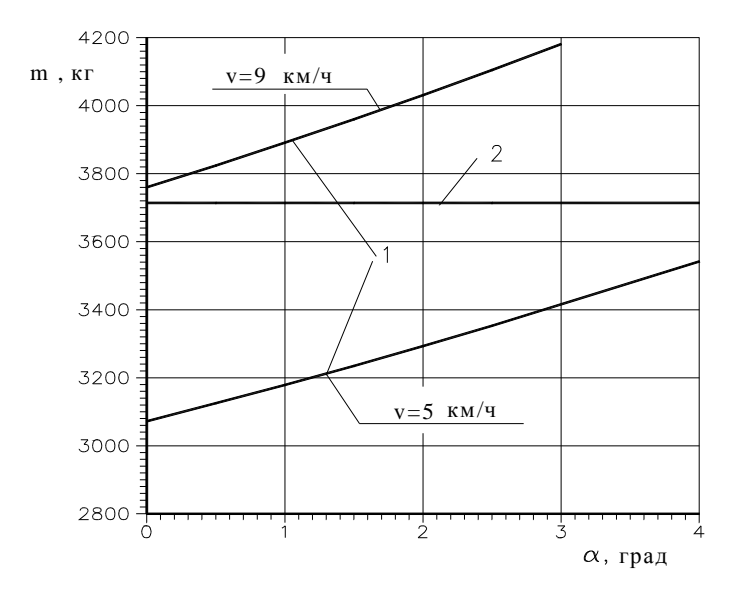

Рис. 2.4. Зависимость эксплуатационной массы трактора от скорости движения и угла подъема местности: 1 – по подсчитанной формуле (2.10); 2 – по формуле (2.7)

Чтобы выяснить, насколько формулы (2.7) и (2.10) соответствуют действительности, по ним проведены расчеты для тракторов тяговых классов 0,2, 0,6 и 1,4 с колесной формулой 4К2 при условии, что пахота осуществляется по стерне колосовых ( $\varphi = 0.75$ ;  $f = 0.1$ ) с номинальным крюковым усилием. Колебание среднего значения крюкового усилия учитывалось коэффициентом неравномерности, зависящим от скорости движения  $k_{\text{rep}} = 0.223$  ( $\Delta_{\text{lim}} = 1.35$ ) при скорости  $v = 5$  км/ч и  $k_{\text{Hep}} = 0.347$  ( $\Delta_{\text{lim}} = 1.52$ ) для  $v = 9$  км/ч. Коэффициент возможной перегрузки рассчитывался по формуле (2.6). Принималось, что при номинальном крюковом усилии коэффициент нагрузки ведущих колес  $\lambda = 0.825$ . Кроме того, учитывался угол уклона местности от 0 до 3°.

Результаты расчетов для скоростей 5 и 9 км/ч представлены в табл. 2.8 и на рис. 2.5.

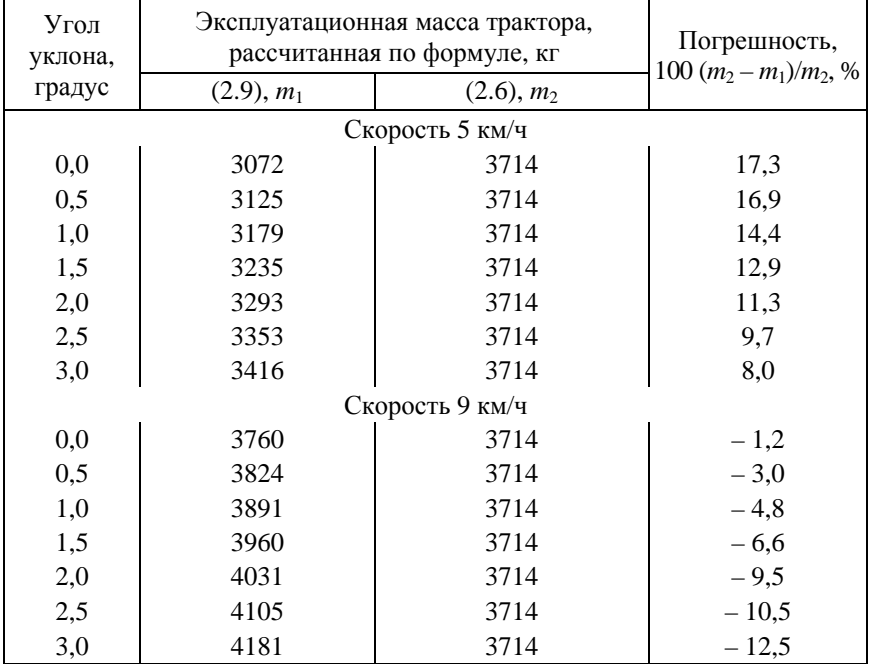

Расчетные значения эксплуатационных масс тракторов

Анализ полученных результатов (для горизонтальных участков  $\alpha = 0-0.5^{\circ}$ ) показывает, что эксплуатационные массы, рассчитанные по формулам (2.7) и (2.10), отличаются примерно на 17 % при скорости 5 км/ч и на 1–3 % – при скорости 9 км/ч. Хорошее совпадение результатов, полученных по различным формулам для скорости 9 км/ч и углах уклона местности 0–0,5, объясняется тем, что с повышением скорости пахоты сопротивление плуга увеличивается и с учетом колебания его среднего значения численно примерно равно крюковому усилию плуга, определенному по методике, принятой в теории трактора [3].

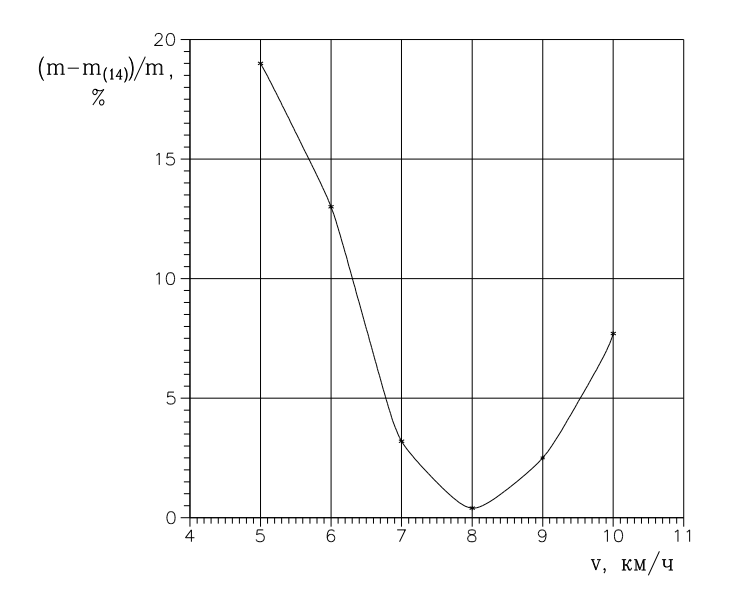

Рис. 2.5. График погрешности определения эксплуатационной массы трактора по методике [3]

Теперь сравним результаты расчетов эксплуатационных масс тракторов с колесной формулой 4К2 с реальными эксплуатационными массами тракторов Минского тракторного завода, табл. 2.9.

Таблица 2.9

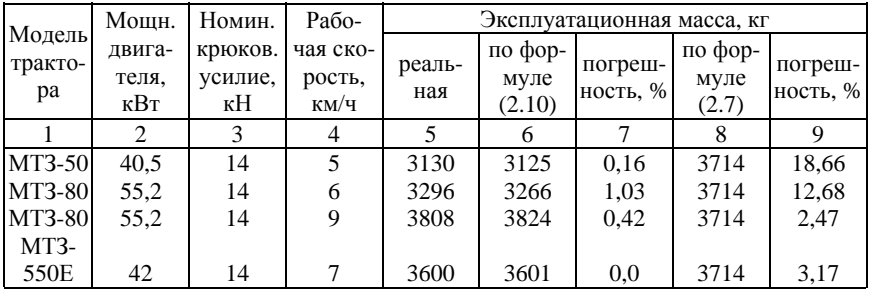

Эксплуатационные характеристики тракторов МТЗ

### Окончание табл. 2.9

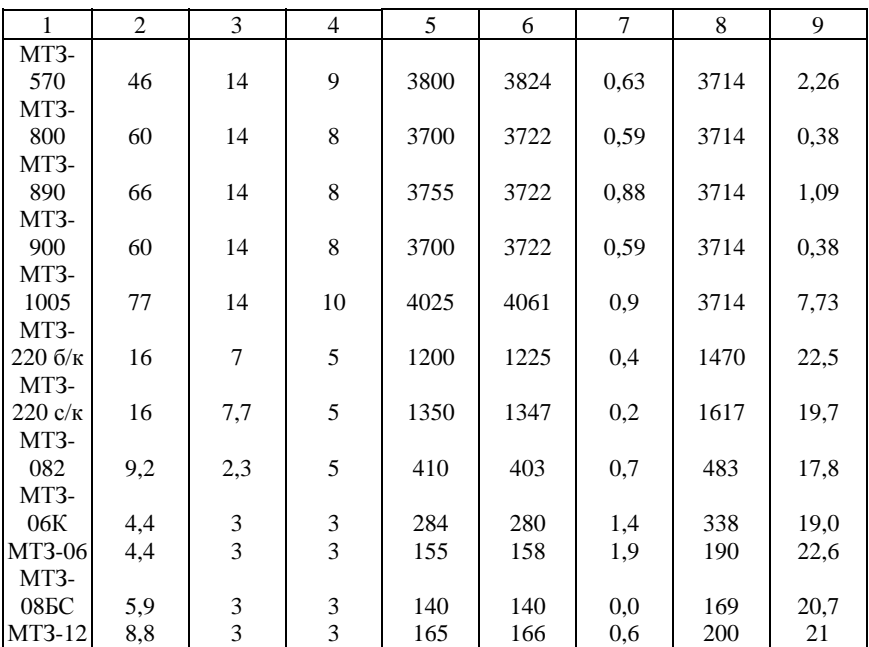

Примечание. В таблице приняты обозначения: б/к – без кабины; с/к – с кабиной.

Результаты, приведенные в табл. 2.9, говорят, что предложенная формула (2.10) позволяет определять эксплуатационную массу трактора с колесной формулой 4К2 с точностью до 5 %, в то время как расчеты по формуле (2.7) дают погрешность от 2,5 до 19 % в зависимости от скорости движения пахотного агрегата.

Хорошее совпадение результатов расчетов и реальных данных по эксплуатационным массам тракторов с колесной формулой 4К2 позволяют рекомендовать формулу (2.10) для практических расчетов.

На основе формулы (2.10) разработана номограмма, рис. 2.6 [6], позволяющая определять рациональную эксплуатационную массу тракторов с колесными формулами 4К2 и 4К4, а также гусеничного трактора в зависимости от ширины захвата корпуса и числа корпусов в плуге при глубине пахоты 20 см с различной скоростью.

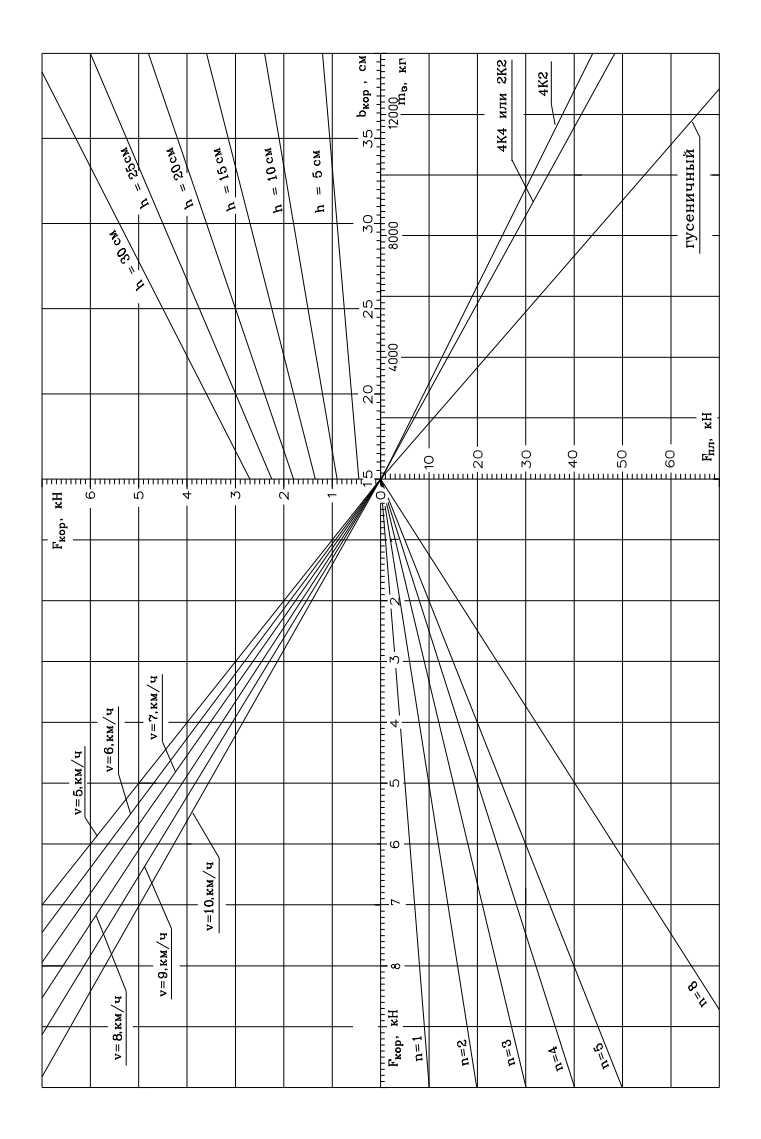

в зависимости от глубины пахоты, числа корпусов в плуге и скорости тракторного агрегата зависимости от глубины пахоты, числа корпусов в плуге и скорости тракторного агрегата Рис. 2.6. Номограмма для определения эксплуатационной массы тракторов Рис. 2.6. Номограмма для определения эксплуатационной массы тракторов

Таким образом, существующая методика определения эксплуатационной массы тракторных агрегатов на скоростях менее 6 км/ч (малогабаритная тракторная техника) дает завышенную на 10–5 % массу трактора, что приводит к увеличению сопротивления движению трактора, следовательно, к снижению тягового КПД трактора и повышенному расходу топлива на единицу обрабатываемой площади. Предлагаемая формула позволяет определять эксплуатационную массу трактора, агрегатируемого с различными орудиями, и учитывает изменение тягового сопротивления машины-орудия в зависимости от скорости движения тракторного агрегата и уклона местности. Величина расчетной эксплуатационной массы трактора, определенная по предлагаемой формуле, хорошо совпадает с реальными значениями эксплуатационной массы существующих тракторов. Разработанная номограмма позволяет быстро, без выполнения расчетов определить эксплуатационную массу трактора в зависимости от ширины захвата корпуса плуга, числа корпусов в плуге и рабочей скорости тракторного агрегата.

## **2.6. Определение полной массы транспортной машины**

Однотипные транспортные мобильные машины (автомобили) при одинаковой полной массе могут значительно различаться по снаряженной массе и, следовательно, по грузоподъемности.

Полная масса грузового автомобиля является главным классификационным параметром. В связи с широким развитием производства специализированных машин, т. е. большим разнообразием кузовов или других надстроек разной массы, устанавливаемых на шасси одного и того же базового автомобиля, наряду с грузоподъемностью автомобиля часто используется понятие *грузоподъемность шасси* – разность между полной массой автомобиля и массой снаряженного шасси с водителем и обслуживающим персоналом.

Полная масса автомобиля, а также его грузоподъемность могут быть *нормативными* – определяемыми действующими предписаниями или стандартами по эксплуатации автотранспорта, и *конструктивными* – устанавливаемыми для соответствующих эксплуатационных условий.

Нормативная и конструктивная грузоподъемность определяются как разность между соответствующими полными нормативной или конструктивной массами и массами снаряженного автомобиля с водителем и обслуживающим персоналом.

Для предварительного определения масс грузового автомобиля можно использовать графики, представленные на рис. 2.7, характеризующие зависимость массы *m*сн.шасси снаряженного шасси (кривые *1*) и его грузоподъемности *Q*груз (кривые *2*) от полной массы автомобиля *m* [7].

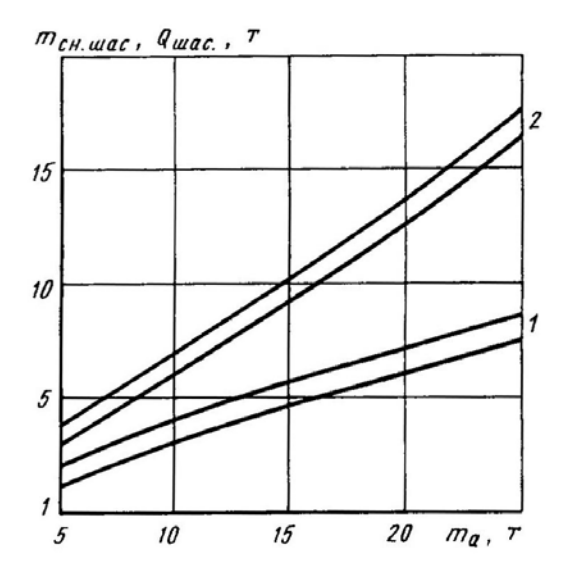

Рис. 2.7. Зависимость массы снаряженного шасси и его грузоподъемности от полной массы автомобиля

Зависимости грузоподъемности от полной массы автомобиля  $G_{\text{rpy3}} = f(m_a)$  нами аппроксимированы выражениями:

$$
Grpy3 = -0.07 + 0.705ma \t\t n \t Grpy3 =
$$
  
=  $ma/(1.65398 - 0.0047ma),$  (2.11)

а зависимости массы снаряженного шасси от полной массы автомобиля *m*сн.шас = *f*(*m*a) – выражениями

70

$$
m_{\text{CH.IIIAC}} = 0.52725 \ m_{\text{a}}^{0.87928} \quad \text{H} \quad m_{\text{CH.IIIAC}} = -0.231 + 0.318 m_{\text{a}}. \tag{2.12}
$$

Диапазоны значений масс основных агрегатов грузовых автомобилей указаны на рис. 2.8. Масса полноприводного снаряженного автомобиля на 20–25 % больше массы снаряженного базового автомобиля [5, 7].

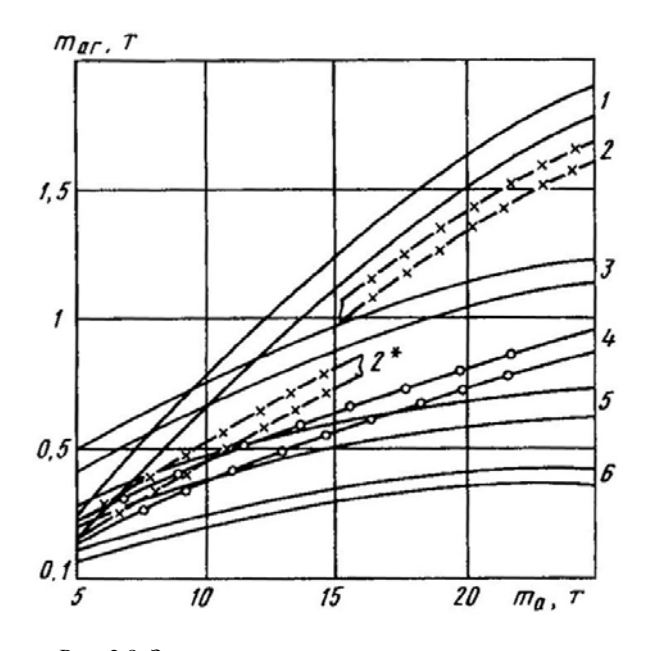

Рис. 2.8. Зависимость массы основных агрегатов  $m_{\text{ar}}$ от полной массы *m*<sup>а</sup> автомобиля: *1* – двигателя; *2* – тележки мостов; *2*\* – заднего моста; *3* – платформы; *4* – рамы; *5* – кабины; *6* – переднего моста

Характеристики параметров масс автомобилей-тягачей аналогичны соответствующим характеристикам одиночных автомобилей. Следует учитывать, что при характеристике полной массы автомобиля, являющегося седельным тягачом, в качестве веса груза для автомобиля-тягача принимается нагрузка, передаваемая на седельное устройство тягача от находящегося в сцепке с ним груженого полуприцепа.
Полная масса прицепа (полуприцепа) является его главным классификационным параметром. Грузоподъемность прицепа (полуприцепа) определяется как разность между полной массой и массой снаряженного прицепа (полуприцепа).

Полная масса автопоезда в составе автомобиля-тягача и прицепа равна сумме их полных масс. Полная масса автопоезда в составе седельного тягача и полуприцепа равна сумме снаряженной массы седельного тягача и полной массы полуприцепа.

Для предварительного определения масс прицепов (полуприцепов общего назначения используется зависимость между массой снаряженного прицепа (полуприцепа), его грузоподъемностью и полной массы прицепа (полуприцепа), приведенная на рис. 2.9 [5, 7].

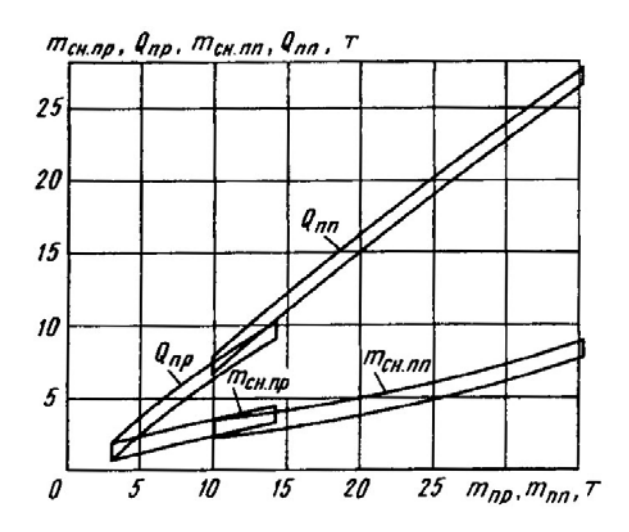

Рис. 2.9. Зависимость массы *m*сн.пр и грузоподъемности *Q*пр снаряженных прицепов и полуприцепов ( $m_{\text{c}}$ <sub>ппп</sub> и  $Q_{\text{nn}}$ ) от их полной массы  $m_{\text{np}}$  ( $m_{\text{nn}}$ )

Отметим, что полная масса *m*<sub>пп</sub> полуприцепов распределяется на опорно-сцепное устройство и его ходовую часть примерно следующим образом:

полуприцепы с одной осью (грузоподъемность 7,5–8,0 т) – на опорно-сцепное устройство  $m_{\text{c}II}$  ≈ 0,4 $m_{\text{mII}}$ , на ходовую часть  $m_{\text{x}I}$  ≈  $\approx 0.6 \cdot m_{\text{rms}}$ ;

полуприцепы с двухосной тележкой (грузоподъемность 10–20 т) – на опорно-сцепное устройство  $m_{\text{cm}} \approx 0.3 \cdot m_{\text{cm}}$ , на ходовую часть  $m_{\text{cm}} \approx$  $\approx 0.7 \cdot m_{\text{min}}$ ;

полуприцепы с трехосной тележкой (грузоподъемность от 25 т и выше) – на опорно-сцепное устройство  $m_{\text{cn}} \approx 0.45 \cdot m_{\text{nn}}$ , на ходовую часть  $m_{x}$ ч $\approx$  0,55⋅ $m_{\text{nm}}$ .

В странах СНГ полная масса автотранспортных средств в зависимости от расстояния между крайними осями не должна превышать следующих значений [57:

Расстояние между крайними осями, м, не менее 6 8 10 12 14 17 20

Допустимая полная масса, т, не более 24 32 35 39 42 47 52

Промежуточные значения масс между указанными значениями в таблице определяются методом линейного интерполирования.

В странах ЕС установлены следующие предельные значения полной массы автотранспортных средств [5] :

– двухосного автомобиля 18 т;

– трехосного автомобиля 25–26 т, если ведущая ось оборудована сдвоенными шинами и пневмоподвеской;

– четырехосного автомобиля с двумя управляемыми осями 32 т, если ведущая ось оборудована сдвоенными шинами и пневмоподвеской;

– двухосного прицепа 18 т;

– трехосного прицепа 24 т;

– пяти-, шестиосного седельного автопоезда (тягача с полуприцепом) 40 т, при использовании полуприцепа с 11,2 м контейнером 44 т;

– пяти-, шестиосного прицепного автопоезда (тягача с прицепом) 40 т;

– двухосного тягача с двухосным прицепом или двухосным полуприцепом 36 т, если расстояние между осями прицепа составляет 1,3– 1,8 м, и 38 т, если расстояние между осями полуприцепа больше 1,8 м.

Снаряженная масса троллейбуса  $m_{\text{ch}}$  в зависимости от пассажировместимости *z*пас, основного классификационного параметра, может быть определена по выражениям, полученным на кафедре «Тракторы» БНТУ:

– двухосного одиночного

$$
m_{\text{CH}} = 7831,40288 \cdot 10^{\frac{15,76980}{z_{\text{mac}}}}, \text{KT};
$$

– сочлененного двухзвенного

$$
m_{\text{CH}} = 22242,06339 + \frac{-1100901,64558}{z_{\text{mac}}}, \text{ kT.}
$$
 (2.13)

Полная масса троллейбуса определяется как сумма его снаряженной массы, массы перевозимых пассажиров *m*пас с их багажом  $m_{\text{bar}}$ , а также учитывается масса водителя  $m_{\text{ROT}}$  и кондуктора  $m_{\text{KOH}}$ :

$$
m = (m_{\text{mac}} + m_{\text{bar}}) z_{\text{mac}} + m_{\text{Bo},A} + m_{\text{Ko},B}.
$$

При расчетах массу пассажира, водителя и кондуктора принимают равной 75 кг, а массу багажа – 5 кг [5, 6].

Таким образом, полная масса автомобиля равна сумме массы снаряженного автомобиля плюс масса перевозимого груза, а автопоезда – соответственно полной массе автомобиля и полной массе прицепа. Для седельного автопоезда – снаряженной массе седельного тягача плюс полная масса полуприцепа.

Полная масса троллейбуса определяется как сумма снаряженной массы троллейбуса, массы перевозимых пассажиров с багажом. При этом учитываются массы водителя и кондуктора.

## **3. РАСЧЕТ ТРЕБУЕМОЙ МОЩНОСТИ ДВИГАТЕЛЯ МОБИЛЬНОЙ МАШИНЫ**

В предыдущем разделе был рассмотрен вопрос определения полной (эксплуатационной) массы мобильной машины, как тяговой (трактор, балластный тягач), так и транспортной (автомобиль, автопоезд, седельный тягач, троллейбус), в зависимости от условий эксплуатации (крюковое усилие, масса перевозимого груза или пассажиров, скорость движения, уклон поля или дороги и т. д.). Следова-

тельно, мы вплотную подошли к вопросу определения необходимой (требуемой) мощности дизельного двигателя мобильной машины, обеспечивающей ей движение в заданных условиях эксплуатации, чему посвящен данный раздел.

Определение требуемой мощности двигателя является одним из наиболее ответственных этапов проектирования и тяговогодинамического расчета мобильной машины. Основные параметры двигателя значительно влияют на его стоимость, эффективность, энергетическую экономичность, массово-геометрические показатепиит п

При повышенной мощности двигателя улучшаются тяговодинамические свойства мобильной машины, возрастает средняя скорость движения, следовательно, и ее производительность. Однако при этом увеличиваются габариты и масса двигателя и мобильной машины в целом. Это приводит к увеличению сопротивления движению мобильной машины и повышению расхода топлива. При недостаточной мощности двигателя снижается производительность мобильной машины, так как из-за недостаточной мощности двигателя мобильная машина при постоянстве остальных условий эксплуатации будет вынуждена двигаться с меньшей скоростью.

Мощность двигателя должна быть достаточной для обеспечения движения тракторного агрегата и транспортной машины с заданной скоростью и при достаточно полном использовании тяговоскоростных свойств. Для определения требуемой мощности двигателя мобильной машины используется ряд формул, которые с некоторой точностью позволяют определить мощность двигателя в зависимости от скорости движения и массы мобильной машины, а также тракторного агрегата для обеспечения необходимого тягового усилия при заданной рабочей скорости [3-8].

КПД трансмиссии мобильной машины определяется по выражению [3-8]

$$
\eta_{\text{rp}} = P_{\text{k}} / P_{\text{LB}},\tag{3.1}
$$

где  $P_{K}$  – мощность, подводимая к ведущими колесами;

 $P_{\text{th}}$  – мощность, развиваемая двигателем.

Мощность, развиваемая ведущими колесами:

$$
P_{\kappa}=F_{\kappa}\,\mathfrak{v}.
$$

Из уравнения тягового баланса мобильной машины известно, что сила тяги мобильной машины *F*<sup>к</sup> расходуется на преодоление всех сопротивлений:

– сопротивления качению

$$
F_f = fmg,
$$

где *f* – коэффициент сопротивления качению, зависящий от скорости движения машины (прил. 2);

– крюкового усилия  $\bar{F}_{k,p}$ , зависящего от агрегатируемой с трактором машины-орудия и рабочей скорости;

– сопротивление движению на подъем с углом  $\alpha_{\mu}$ :

$$
F_{\alpha}=mg\sin\alpha_{\alpha};
$$

– сопротивление воздуха

$$
F_{\mathrm{B}}=k_{\mathrm{B}}\,A_{\mathrm{J}0\mathrm{0}}\,\mathrm{v}^2,
$$

здесь  $k_{\text{\tiny B}}$  – коэффициент обтекаемости, Н $\cdot$ с<sup>2</sup>/м<sup>4</sup>;

 $A_{\text{0.06}}$  – площадь лобового сопротивления, м<sup>2</sup>.

При установившемся движении мобильной машины ее касательная сила тяги равна сумме сил сопротивления движению. Решая выражение (3.1) относительно мощности двигателя и подставляя значения силы тяги, получим формулу для определения максимальной мощности двигателя, хорошо известную в теории автомобиля [7, 8]:

$$
P_{\text{AB.max}} = \frac{v_{\text{max}}}{3600 \eta_{\text{TP}} z_{\text{AB}}} \left( m g \psi + \frac{k_{\text{B}} A_{\text{00}} v^2}{3.6^2} \right),\tag{3.2}
$$

где ψ – суммарный коэффициент сопротивления дороги;

$$
\psi = f + \sin \alpha_{\pi};
$$

*z*дв – число двигателей.

Формула (3.2) применяется для определения необходимой мощности двигателя для автомобилей и троллейбусов. Однако для автономного движения троллейбусов иногда используется дизельгенераторная установка. В этом случае мощность дизельного двигателя на 10–15 % больше мощности тягового электродвигателя, которая определяется по формуле (3.2), т. е.

$$
P_{\text{m/s}} = (1,10-1,15)P_{\text{RB,max}}.
$$

Получим формулу для определения необходимой мощности тракторного двигателя, которая учитывала бы колебание тягового усилия, скорость движения тракторного агрегата и уклон местности. Для вывода формулы используем выражение (3.1).

Мощность на ведущих колесах трактора, как и автомобиля, равна  $P_k = F_k$  и. Однако колесный трактор при выполнении сельскохозяйственной операции должен иметь буксование движителя в пределах 0,12–0,20, а гусеничный 0,05–0,08, поэтому действительная скорость υ тракторного агрегата будет меньше теоретической скорости  $v<sub>r</sub>$ . Действительная скорость может быть определена по формуле [3–5]

$$
v = v_{\rm T}(1 - \delta),\tag{3.3}
$$

где  $\delta$  – буксование движителя тракторного агрегата.

Из уравнения тягового баланса трактора известно, что сила тяги  $F_k$  трактора расходуется на преодоление сопротивлений:

– тягового (крюкового) сопротивления сельскохозяйственной машины-орудия  $\overline{F}_{k0}$ ;

– сопротивления качению тракторного агрегата (трактор, опорные колеса сельскохозяйственной машины-орудия)

$$
F_f = fmg,
$$

где *f* – коэффициент сопротивления качению;

*m* – полная (эксплуатационная) масса тракторного агрегата;

– сопротивление движению на подъем с углом  $\alpha_n$ 

$$
F_{\alpha}=mg\sin\alpha_{\alpha};
$$

- сопротивление воздуха

$$
F_{\rm B}=k_{\rm B}A_{\rm HO0}\,\mathbf{v}^2,
$$

здесь  $k_{\rm B}$  – коэффициент обтекаемости,  $H \cdot c^2/M^4$ ;

 $A_{\text{0.06}}$  – площадь лобового сопротивления, м<sup>2</sup>.

При выполнении тракторным агрегатом сельскохозяйственной операции этим сопротивлением обычно пренебрегают.

В соответствии с агрегатируемой почвообрабатывающей машиной-орудием определяем значение крюкового усилия  $F_{\text{kn}}$  по формуле (2.5), среднюю величину крюкового усилия – по формуле (2.3). Массу трактора находим, используя формулу (2.10), и действительную скорость движения - по формуле (3.3). Решая выражение (3.1) относительно мощности двигателя  $P_{\text{IB}}$  и учитывая выражения (2.5), (2.10) и (3.3), получим формулу для определения требуемой мощности тракторного двигателя:

$$
P_{\rm AB} = \frac{v}{3600 \eta_{\rm rp} \eta_{\rm s}} \left[ \left( f \cos \alpha_{\rm A} + \sin \alpha_{\rm A} \right) mg + \left( 1 + k_{\rm hep} \right) F_{\rm kp} + \frac{k_{\rm B} A_{\rm no} v^2}{3.6^2} \right], \text{ kBr, (3.4)}
$$

где v - действительная скорость тракторного агрегата, км/ч;

п<sub> $\delta$ </sub> – КПД буксования движителя;

$$
\eta_{\delta} = 1 - \delta_{\text{qon}};
$$

 $m$  – масса тракторного агрегата;

 $\delta_{\text{non}}$  – допустимое буксование движителя трактора по агротехническим требованиям; для колесного трактора  $\delta_{\text{non}} = 0.12{\text -}0.20$  [8], для гусеничного трактора  $\delta_{\text{non}} = 0.06 - 0.08$  [1].

Полученная формула отличается от хорошо известной формулы для определения необходимой мощности автомобильного двигателя наличием членов, учитывающих развиваемое трактором тяговое усилие  $F_{\text{kn}}$  и КПД буксования  $\eta_{\delta}$  движителя. При выполнении сельскохозяйственной операции тракторный агрегат движется по полю со скоростью не более 10-20 км/ч. В этом случае силой сопротивления воздуха в формуле (3.4) можно пренебречь. Действительно, при пахоте со скоростью 9 км/ч сопротивление качению и тяговое усилие, например трактора класса 0,6, составляет 10,74 кН, а сила сопротивления воздуха 12,5 Н, что составляет 0,12 % от суммарной силы сопротивления.

Формулу для определения необходимой мощности тракторного двигателя можно получить, исходя из определения тягового КПД трактора. Тяговый КПД трактора рассчитывается по формуле [1, 4, 6]

$$
\eta_{\rm T} = \frac{P_{\rm kp}}{P_{\rm AB}} = \frac{\left(1 + 0.5k_{\rm Hep}\right)F_{\rm kp}v}{P_{\rm AB}} = \eta_{\rm TP}\eta_{\rm T}\left(1 - \delta_{\rm AOH}\right)\left(1 - \frac{f\cos\alpha_{\rm A} + \sin\alpha_{\rm A}}{\lambda\varphi}\right),
$$

где  $F_{\text{KD}}$  – среднее крюковое усилие;

 $\eta_{\text{TD}}$  – КПД трансмиссии, при расчетах можно принимать  $\eta_{\text{TD}}$  =  $= 0.85 - 0.92$ ;

 $\eta_{\rm r}$  – КПД движителя, для колесного трактора  $\eta_{\rm r} = 1$ ; для гусеничного –  $\eta_r = 0.94$ .

Откуда мощность тракторного двигателя

$$
P_{\text{LB}} = \frac{\left(1 + 0.5k_{\text{HP}}\right)F_{\text{kp}}\upsilon}{3600\eta_{\text{TP}}\eta_{\text{r}}\left(1 - \delta_{\text{A}\text{OH}}\right)\left(1 - \frac{f\cos\alpha_{\text{A}} + \sin\alpha_{\text{A}}}{\lambda\varphi}\right)}, \text{ kBr}, \tag{3.5}
$$

где υ – рабочая скорость тракторного агрегата, км/ч.

Формула (3.5) отличается от известной формулы теории трактора [3] тем, что в ней используется среднее значение тягового усилия с учетом его колебания, а не максимальное значение тягового усилия, рабочая скорость тракторного агрегата и уклон местности.

Формулой (3.4) удобнее пользоваться, когда известна масса тракторного агрегата или поезда и крюковое усилие, а формулой (3.5) – если известно тяговое сопротивление сельскохозяйственной машины-орудия, агрегатируемой с трактором.

Сравним результаты расчетов требуемой мощности двигателя по формулам (3.4) и (3.5). Определим, например, требуемую мощность

двигателя малогабаритного трактора класса 0,6, имеющего колесную формулу 4×2, предварительно определив по формуле (2.10) эксплуатационную массу трактора (*m* = 2156 кг). При расчетах используем следующие исходные данные:  $f = 0.12$ ;  $\alpha_{\text{m}} = 3^{\circ}$ ;  $k_{\text{dep}} =$ = 0,234; ε = 0,004;  $v_3$  = 5 κm/ч;  $F_{wp}$  = 6 κH;  $k_B$  = 0,4;  $A$  = 5  $m^2$ ;  $η_{rp}$  = = 0,92;  $\lambda = 0.8$ ;  $\varphi_{\text{non}} = 0.7$ ;  $\delta_{\text{non}} = 0.16$ . Тогда мощность тракторного двигателя, рассчитанная по формуле (3.4), составила 38,34 кВт; по формуле (3.5) – 38,32 кВт. Таким образом, результаты расчета по обеим формулам совпали. Это говорит о том, что для определения требуемой мощности тракторного двигателя можно пользоваться любой из этих формул.

Кроме того, выполненные расчеты показывают, что четыре параметра трактора: эксплуатационная масса трактора, тяговое усилие, мощность двигателя и рабочая скорость движения тракторного агрегата взаимосвязаны, т. е. можно задаться тремя из них и, используя формулы (2.10), (3.4) или (3.5), определить четвертый неизвестный параметр. Обычно считаются известным тяговое сопротивление плуга или тяговый класс трактора, скорость движения тракторного агрегата. По формуле (2.10) рассчитывается эксплуатационная масса трактора. Разность между эксплуатационной массой трактора *m* и суммой снаряженной массы трактора *m*сн и части массы плуга Δ*m*с.х, приходящейся на трактор при пахоте, составит массу дополнительных грузов  $m_{\text{rb}}$ , которые следует навесить на трактор с учетом плеча их приложения:

$$
m_{\rm rp} = m - (m_{\rm cn} + \Delta m_{\rm c.x}).
$$

Затем по формуле (3.4) или (3.5) рассчитывается требуемая мощность тракторного двигателя.

Однако колесные тракторы только примерно 5 % годового времени работают на пахоте. Остальное время они выполняют другие сельскохозяйственные операции, в том числе работают в транспортном режиме. И если эксплуатационная масса трактора изменяется в зависимости от сопротивления сельскохозяйственной машины или орудия путем навешивания или снятия дополнительных грузов (навесных машин – орудий), то мощность установленного тракторного двигателя изменяется не в столь значительных пределах, как его эксплуатационная масса, и выбирается по наибольшему сопротивлению орудия, т. е. плуга. Следовательно, при выполнении менее энергоемких сельскохозяйственных операций, чем пахота, будет наблюдаться повышенный погектарный расход топлива. Для улучшения топливной экономичности трактора при выполнении не столь энергоемкой сельскохозяйственной операции, как пахота, на тракторе следует применять двигатель переменной мощности (включение и отключение турбонаддува, применение охлаждения всасываемого воздуха и др.).

По разработанной методике [6] была построена номограмма (рис. 3.1) для определения требуемой мощности тракторного двигателя в зависимости от числа корпусов в плуге (*n* = 1–9), агрегатируемом с трактором (с различной шириной захвата одного корпуса от 15 до 35 см), рабочей скорости тракторного агрегата от 5 до 10 км/ч при пахоте на различную глубину от 15 до 35 см средней почвы ( $k_{\text{ya}} = 55 \text{ kHz/m}^2$ ).

Номограмма позволяет быстро определить требуемую мощность тракторного двигателя в зависимости от агрегатируемого с трактором плуга и рабочей скорости движения тракторного агрегата.

Таким образом, получены две формулы для определения требуемой мощности тракторного двигателя в зависимости от условий эксплуатации, которые дают одинаковые результаты. Формулой (3.4) удобнее пользоваться при определении требуемой мощности тракторного двигателя для тракторного поезда, а формулой (3.5) – пахотного тракторного агрегата. По предлагаемой методике расчета требуемой мощности тракторного двигателя построена номограмма для его выбора в зависимости от агрегатируемого плуга и рабочей скорости тракторного агрегата, см. рис. 3.1. Кроме того, в разделе приведена формула (3.2) для определения мощности двигателя транспортной машины (автомобиль, троллейбус). Приведенные графики позволяют с достаточной точностью рассчитать необходимую мощность дизельного двигателя мобильных машин, обеспечивающих им движение с заданной скоростью в заданных условиях эксплуатации.

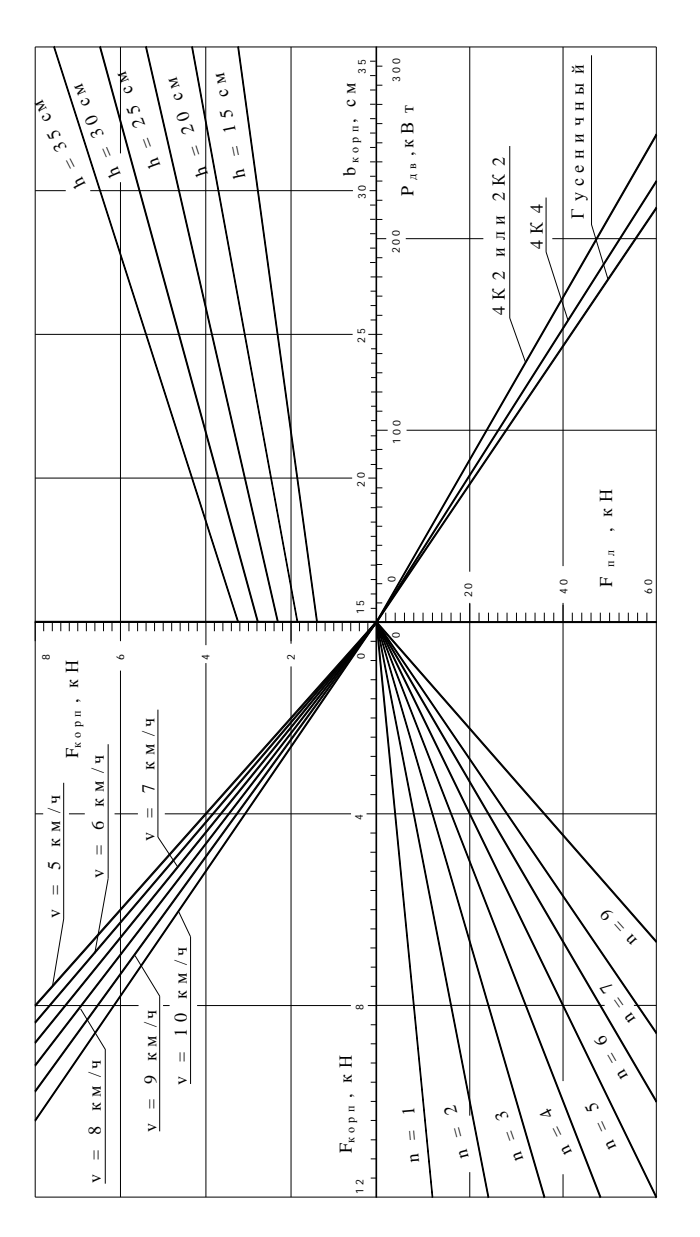

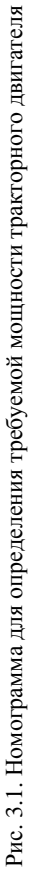

### **4. ХАРАКТЕРИСТИКИ ДВИГАТЕЛЯ**

### **4.1. Основные понятия и определения**

Рассчитав требуемую мощность двигателя мобильной машины и выбрав конкретный двигатель по каталогу (прил. 9), можно приступать к построению его характеристики. При этом учитывается система топливоподачи, которая применена на выбранном двигателе. Для оценки мощностных и экономических показателей двигателя при его работе в различных условиях используются различные характеристики двигателя.

Характеристикой двигателя называется зависимость основных показателей его работы (мощности, вращающего момента, расхода топлива) от одного из параметров режима работы (частоты вращения коленчатого вала, нагрузки и др.) двигателя. Основные характеристики двигателей определяются ГОСТ [13, 14].

Скоростная характеристика двигателя представляет собой графическую зависимость основных эффективных показателей его работы (мощность *Р*дв, вращающий момент *М*дв, часовой *G*<sup>т</sup> и удельный расходы топлива *g*е) от частоты вращения коленчатого вала *n*<sub>лв</sub> при постоянном положении рейки топливного насоса и установившемся тепловом режиме.

Скоростная характеристика, полученная при полной подаче топлива и опережении начала впрыскивания топлива по техническим условиям на двигатель, *называется внешней характеристикой двигателя*. Характеристики, соответствующие постоянным промежуточным положениям рейки, зависящим от положения рычага подачи топлива топливного насоса, *называются частичными скоростными характеристиками двигателя*.

Внешняя скоростная характеристика дизеля показана на рис. 4.1.

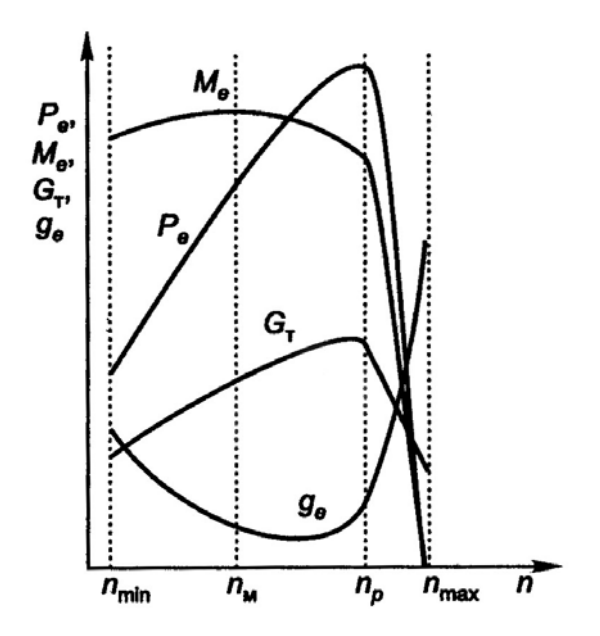

Рис. 4.1. Внешняя скоростная характеристика дизеля с регуляторной ветвью

Скоростную характеристику двигателя строят по результатам стендовых испытаний [13, 14]. Вал работающего двигателя нагружают с помощью тормоза, обеспечивая фиксирование частот вращения от минимально устойчивой до максимально допустимой. При этом на каждой частоте замеряют тормозной момент  $M_r$  и часовой *G*<sup>т</sup> расход топлива. По результатам испытаний строят графические зависимости вращающего момента (*М*дв = *М*т) и часового расхода топлива от частоты вращения вала двигателя. Затем, используя формулы

$$
P_{\rm AB} = \frac{\pi n_{\rm AB}}{3.0 \cdot 10^4} M_{\rm AB} \text{ H } g_e = \frac{G_{\rm T}}{P_{\rm AB}},
$$

где *Р*дв – эффективная мощность двигателя, кВт;

*n*дв – частота вращения вала двигателя, об/мин, определяют эффективную мощность и удельный расход топлива. В зависимости от укомплектованности двигателя вспомогательными устройствами и оборудованием определяют *мощность нетто* (полная комплектация) или *мощность брутто* (неполная комплектация).

Характер изменения кривой вращающего момента  $M_{\text{IR}}$  обусловлен изменением среднего эффективного давления *ре* в цилиндрах двигателя. При полной подаче топлива наибольшее давление *ре*, а значит и наибольшее значение момента  $M_{\text{IB}}$  получаются при средних частотах вращения коленвала. С понижением или повышением частоты вращения коленвала давление *ре* уменьшается вследствие ухудшения газообмена, а также больших потерь: тепловых (при низких частотах вращения коленвала) и механических (при высоких частотах вращения коленвала).

Характер изменения кривой мощности *Р*дв обусловлен тем, что эффективная мощность прямо пропорциональна не только давлению *ре*, но и частоте вращения *n*дв коленвала. Мощность *Р*дв возрастает до тех пор, пока увеличение частоты вращения  $n_{\text{LB}}$  коленвала компенсирует падение давления *ре*.

Важнейшими параметрами внешней скоростной характеристики двигателя являются:

– *максимальная эффективная мощность Р*дв. max;

– *максимальный вращающий момент М*дв. max;

– *вращающий момент при максимальной мощности М*дв. *Р*;

– *минимальная частота вращения*, при которой возможна устойчивая работа двигателя при полной подаче топлива,  $n_{\text{IB. min}}$ ;

– *частота вращения, соответствующая наибольшему вращающему* моменту,  $n_{\text{IR}}$  *м*;

– *частота вращения, соответствующая наибольшей мощности*,  $n_{\text{IB}}$ ,  $p$ ;

– *наибольшая возможная частота вращения*, устанавливаемая регулятором частоты вращения,  $n_{\text{IB. max}}$ .

На скоростной характеристике дизеля (см. рис. 4.1) в интервале вращения коленвала от *n*дв. *<sup>P</sup>* до *n*дв. max показаны регуляторные ветви характеристики.

Приспособляемость двигателя к изменению нагрузки оценивается коэффициентом приспособляемости по моменту:

$$
k_M = M_{\text{AB.max}} / M_{\text{AB.P}}
$$

85

и коэффициентом приспособляемости по частоте вращения:

$$
k_n = n_{\text{LB}} / n_{\text{LB}} . M.
$$

Коэффициенты приспособляемости характеризуют способность двигателя преодолевать перегрузки без переключения передач.

## 4.2. Моделирование характеристик дизельного двигателя

## 4.2.1. Основные понятия

При создании мобильной машины необходимо оценивать показатели ее динамики, качества переходных процессов в моторнотрансмиссионно-движительной установке (МТДУ), динамическую нагруженность трансмиссии, по которым судят об уровне эксплуатационных свойств мобильной машины и эффективности принимаемых конструктивных решений.

Выбор структуры, параметров, законов и алгоритмов системы управления двигателем, трансмиссией и движителем создаваемой мобильной машины при математическом моделировании процессов в МТДУ производится в программном приложении путем задания исходных данных по блокам, относящимся к соответствующей подсистеме МТДУ (двигатель, трансмиссия, ходовая система, условия эксплуатации).

При задании параметров внешней скоростной характеристики дизельного двигателя используются либо формулы С.Р. Лейдермана, либо регрессионная полиномиальная модель до *n*-го порядка, полученная путем обработки экспериментальных характеристик лвигателя.

Для двигателей с немонотонным протеканием кривых мощности и вращающего момента, например, в случае применения турбонаддува в дизельных двигателях с несколькими антикорректорами или при топливоподающей системе Common Rail или Input Injection, используется регрессионная полиномиальная модель до 6-го порядка. Модель строится по таблице значений соответствующих величин с помощью программного приложения математического анализа графических диаграмм, например, Advanced Graphic, Statistic.

Для этой же цели можно использовать табличный процессор Excel и пакет символьной математики MathCAD.

Одна из задач при моделировании характеристик двигателя заключается в необходимости на каждом шаге интегрирования уравнений, описывающих движение мобильной машины, определять местонахождение текущей рабочей точки двигателя на его характеристике. Поэтому требуются выражения, позволяющие по действительным значениям положений рычага подачи топлива или педали управления подачей топлива определять текущую частичную скоростную характеристику и вращающий момент дизеля по текущей угловой скорости его коленчатого вала.

Исходные данные, которые необходимо задать перед началом моделирования характеристики дизеля, приведены в таблице.

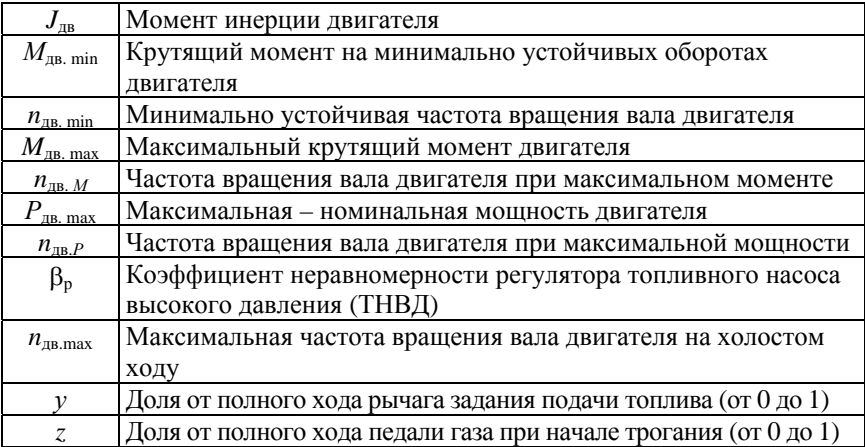

Параметры дизельного двигателя

Далее приведены выражения, необходимые для моделирования характеристики дизельного двигателя.

**По исходным данным последовательно вычисляются следующие промежуточные величины:** 

– вращающий момент двигателя при номинальной мощности

$$
M_{\text{AB},P} = \frac{30}{\pi} \cdot \frac{P_{\text{AB}.\text{max}}}{n_{\text{AB}.P}};
$$
\n(4.1)

– коэффициент приспособляемости по моменту

$$
k_M = \frac{M_{\text{AB.max}}}{M_{\text{AB.P}}};
$$
\n(4.2)

– коэффициент приспособляемости по частоте вращения

$$
k_{\rm H} = \frac{n_{\rm AB} P}{n_{\rm AB} M};
$$
\n(4.3)

– коэффициенты формулы С.Р. Лейдермана

$$
a = \frac{k_M \cdot k_{\rm n} \cdot (2 - k_{\rm n}) - 1}{k_{\rm n} \cdot (2 - k_{\rm n}) - 1},\tag{4.4}
$$

$$
b = -\frac{2k_{\rm n} \cdot (k_M - 1)}{k_{\rm n} \cdot (2 - k_{\rm n}) - 1},
$$
\n(4.5)

$$
c = \frac{k_{\rm n}^2 \cdot (k_M - 1)}{k_{\rm n} \cdot (2 - k_{\rm n}) - 1}.
$$
\n(4.6)

Таким образом, выражения (4.1)–(4.6) позволяют рассчитать и построить характеристику дизельного двигателя в общем случае, т. е. являются его математической моделью.

Далее рассмотрим особенности моделирования характеристики дизельного двигателя с различными системами топливоподачи.

### **4.2.2. Моделирование характеристик дизеля со всережимным регулятором**

*Регулятор числа оборотов коленчатого вала* дизельного двигателя предназначен для поддержания любого заданного числа оборотов коленчатого вала двигателя путем автоматического изменения количества подаваемого в цилиндры топлива в зависимости от нагрузки.

*Всережимный регулятор* поддерживает минимально устойчивые обороты коленчатого вала, ограничивает его максимальные обороты и поддерживает любые заданные рычагом подачи топлива обороты коленчатого вала двигателя.

**Полная подача топлива.** Для расчета внешней ветви скоростной характеристики дизеля используются величины:

– частота вращения вала двигателя

$$
n_{\text{AB}} = \frac{30}{\pi} \cdot \omega_{\text{AB}},\tag{4.7}
$$

где  $\omega_{\text{IB}}$  – угловая скорость вращения коленчатого вала двигателя;

– мощность двигателя (формула С.Р. Лейдермана)

$$
P_{\rm AB} = P_{\rm AB. max} \cdot \left[ a \frac{n_{\rm AB}}{n_{\rm AB.P}} + b \left( \frac{n_{\rm AB}}{n_{\rm AB.P}} \right)^2 + c \left( \frac{n_{\rm AB}}{n_{\rm AB.P}} \right)^3 \right]
$$
(4.8)

или, учитывая, что  $\omega_{\text{LB}} = \pi n_{\text{LB}}/30$ , формулу (4.8) запишем в другом виде:

$$
P_{\text{AB}} = P_{\text{AB}.\text{max}} \cdot \left[ a \frac{\omega_{\text{AB}}}{\omega_{\text{AB}} P} + b \left( \frac{\omega_{\text{AB}}}{\omega_{\text{AB}} P} \right)^2 + c \left( \frac{\omega_{\text{AB}}}{\omega_{\text{AB}} P} \right)^3 \right];
$$
(4.9)

– вращающий момент двигателя

$$
M_{\text{AB}} = M_{\text{AB}.P} \cdot \left[ a + b \frac{\omega_{\text{AB}}}{\omega_{\text{AB}.P}} + c \left( \frac{\omega_{\text{AB}}}{\omega_{\text{AB}.P}} \right)^2 \right].
$$
 (4.10)

89

При работе двигателя на регуляторной ветви скоростной характеристики двигателя необходимо рассчитать:

– коэффициент неравномерности регулятора ТНВД

$$
\beta_{\rm p} = 2 \cdot \frac{n_{\rm AB. \max} - n_{\rm AB. P}}{n_{\rm AB. \max} + n_{\rm AB. P}}; \tag{4.11}
$$

– коэффициент наклона регуляторной ветви

$$
k_{\rm p} = \frac{M_{\rm AB.P}}{n_{\rm AB.max} - n_{\rm AB.P}} = \frac{2M_{\rm AB.P}}{\beta_{\rm p} \cdot (n_{\rm AB.max} + n_{\rm AB.P})} = \frac{30M_{\rm AB.P}}{\pi \cdot (\omega_{\rm AB.max} - \omega_{\rm AB.P})};
$$
(4.12)

– вращающий момент двигателя

$$
M_{\text{AB}} = k_{\text{p}} \cdot (n_{\text{AB}.\text{max}} - n_{\text{AB}}) = \frac{\pi}{30} k_{\text{p}} \cdot (\omega_{\text{AB}.\text{max}} - \omega_{\text{AB}}); \tag{4.13}
$$

– мощность двигателя

$$
P_{AB} = M_{AB} \cdot \omega_{AB}.
$$
 (4.14)

Таким образом, для моделирования характеристики дизельного двигателя с топливным насосом высокого давления (ТНВД) при полной подаче топлива используются выражения: для расчета внешней ветви – выражения (4.7)–(4.10) и для расчета регуляторной ветви – выражения (4.11)–(4.14). При этом коэффициенты С.Р. Лейдермана рассчитываются по формулам (4.4)–(4.6).

**Частичная подача топлива.** При установке рычага (задатчика) подачи топлива не на максимум (*у*max = 1), а в некоторое промежуточное положение *y*, где 0 ≤ *y* < 1, регуляторная ветвь параллельно смещается в сторону меньших частот вращения коленчатого вала и становится более пологой, что зависит от конкретного двигателя, рис. 4.2 [7, 8].

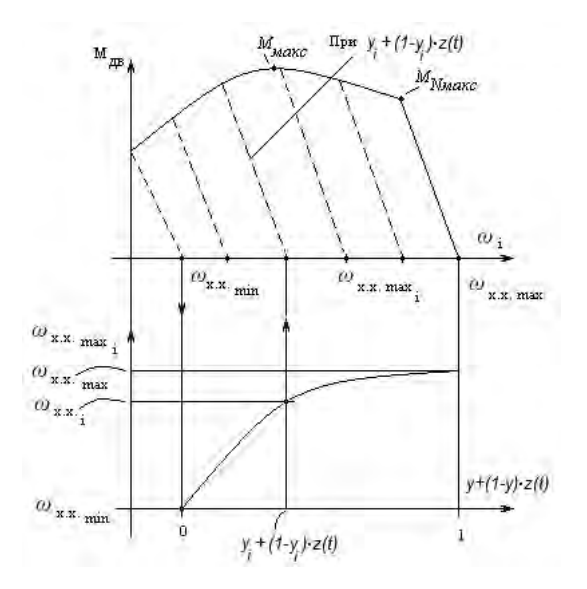

Рис. 4.2. Регуляторные ветви характеристики дизеля при промежуточном положении рычага подачи топлива

На рис. 4.3 показана работа дизеля на различных режимах при минимальном расходе топлива (заштрихованная область). Здесь же показаны моменты переключения на высшую и низшую передачи по достижении валом двигателя определенной угловой скорости, чтобы остаться в зоне малых расходов топлива.

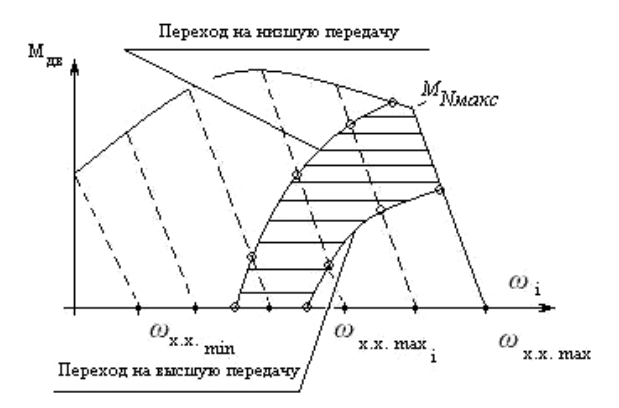

Рис. 4.3. Область минимального расхода топлива

Так как коэффициент неравномерности регулятора

$$
\beta_{\rm p} = \frac{2(n_{\rm AB. max} - n_{\rm AB. P})}{n_{\rm AB. max} + n_{\rm AB. P}},
$$

то, принимая линейную аппроксимацию зависимости  $\beta_n(n_{v \text{ max}})$ , можем записать выражение для коэффициента, учитывающего изменение угла наклона регуляторной ветви на частичных характеристиках<sup>.</sup>

$$
k_{\beta p} = \frac{\beta_{\text{pu}} - \beta_{\text{p}}}{n_{\text{AB. max}} - n_{\text{AB. min}}} = \frac{\beta_{\text{pu}} - \beta_{\text{p}}}{n_{\text{AB. max}} - n_{\text{y min}}}.
$$
(4.15)

Для дизельных двигателей Минского моторного завода (ММЗ) с всережимным механическим регулятором

$$
\beta_p \approx 0.11 - 0.12;
$$
  $k_{\beta p} \approx 0.000045.$ 

С учетом изложенного выражение для коэффициента неравномерности регулятора при промежуточном положении рычага задания подачи топлива можно представить в виде

$$
\beta_{\rm py} = \beta_{\rm p} + k_{\beta \rm p} \cdot \left( n_{\rm AB. \, \rm max} - n_{\rm AB. \, \rm y \, \rm max} \right). \tag{4.16}
$$

При работе дизельного двигателя на переходных режимах эффективный вращающий момент двигателя уменьшается по сравнению со скоростной характеристикой, что учитывается коэффициентом ум (численные значения коэффициента ум в зависимости от инерционных свойств дизеля изменяются в пределах  $\gamma_{\rm M} = 0.001 0,002$ ), тогда

$$
M_{\text{AB}} = M_{\text{AB.Cri}} \cdot \left(1 - \gamma_{\text{M}} \cdot \frac{d\omega_{\text{AB}}}{dt}\right) = M_{\text{AB.Cri}} \cdot \left(1 - \gamma_{\text{M}} \cdot \varepsilon_{\text{AB}}\right),\tag{4.17}
$$

где  $\varepsilon_{AB}$  – угловое ускорение коленчатого вала двигателя.

**При заданном положении рычага подачи топлива** *y* определяем соответствующее значение частоты холостого хода:

$$
n_{\text{LB.y} \text{max}} = n_{\text{LB.min}} + y \cdot (n_{\text{AB.max}} - n_{\text{AB.min}});
$$
  
\n
$$
\omega_{\text{LB.y} \text{max}} = \frac{\pi \cdot n_{\text{LB.y} \text{max}}}{30}.
$$
 (4.18)

С учетом выражений (4.12) и (4.16) находим  $k_p$  – коэффициент, характеризующий наклон текущей регуляторной ветви характеристики дизеля:

$$
k_{\rm p} = \frac{2M_{\rm AB}P}{\left[\beta_{\rm p} + k_{\rm \beta p} \cdot \left(n_{\rm AB, \max} - n_{\rm AB, \gamma \max}\right)\right] \cdot \left(n_{\rm AB, \max} + n_{\rm AB, P}\right)}.
$$
(4.19)

Так как согласно ранее приведенным формулам на внешней ветви частичной характеристики вращающий момент двигателя можно определить как

$$
M_{y \max} = M_{\text{LB}.P} \cdot \left[ a + b \frac{n_{\text{LB}.y \max}}{n_{\text{LB}.P}} + c \left( \frac{n_{\text{LB}.y \max}}{n_{\text{LB}.P}} \right)^2 \right],
$$

то для частичной регуляторной ветви

$$
M_{\rm AB} = k_{\rm p} \cdot (n_{\rm AB.xy \, max} - n_{\rm AB}); \quad P_{\rm AB} = M_{\rm AB} \cdot \omega_{\rm AB}.
$$
 (4.20)

**При работе дизельного двигателя на частичной регуляторной ветви**  $n_{\text{LB}} \geq n_{\text{LB}} \geq n_{\text{LB}}$ , Найдем  $n_{\text{LB}}$ , учитывая, что точка Mдв.*y*max, *n*дв.*y*max одновременно принадлежит и внешней ветви, и частичной регуляторной ветви скоростной характеристики. Тогда справедлива следующая запись:

$$
a \cdot M_{\text{LB}.P} + b \cdot M_{\text{LB}.P} \cdot \frac{n_{\text{LB}.y \text{ max}}}{n_{\text{LB}.P}} + c \cdot M_{\text{LB}.P} \cdot \left(\frac{n_{\text{LB}.y \text{ max}}}{n_{\text{LB}.P}}\right)^2 =
$$
  
=  $k_{\text{p}} \cdot n_{\text{xy} \text{ max}} - k_{\text{p}} \cdot n_{\text{y} \text{ max}}$ . (4.21)

Если принять допущение о том, что  $k_p$  = const, то, обозначив

$$
c \cdot \frac{M_{\text{LB}}P}{n_{\text{LB}}^2} = A; \qquad \left(k_p + b \cdot \frac{M_{\text{LB}}P}{n_{\text{LB}}P}\right) = B; (4.22)
$$

$$
\left(a \cdot M_{\text{LB}}P - k_p \cdot n_{\text{LB}}\right) = C,
$$

из (4.20) получим

$$
A \cdot n_{\text{LB.}y\text{max}}^2 + B \cdot n_{\text{LB.}y\text{max}} + C = 0
$$

или

$$
n_{\text{AB. y max}}^2 + \frac{B}{A} \cdot n_{\text{AB. y max}} + \frac{C}{A} = 0. \tag{4.23}
$$

Решение полученного квадратного уравнения (4.23) будет иметь ВИД

$$
n_{AB. \text{y max}} = -\frac{B}{2 \cdot A} - \sqrt{\frac{B^2 - 4 \cdot A \cdot C}{4 \cdot A^2}}.
$$
 (4.24)

Зная  $n_{\text{LB.ymax}}$ , определяем  $M_{\text{LB}}$  и  $P_{\text{LB}}$  по соответствующим выражениям (4.20) для частичной регуляторной характеристики.

При управлении ножной педалью подачи топлива и задании положения у рычага управления подачи топлива расчет ведется в следующей последовательности. Если перемещение педали подачи топлива подчиняется некоторому закону  $z(t)$  во времени или  $z(\omega_{\text{m}})$  в функции текущей угловой скорости коленчатого вала дизеля, это значит, что к значению положения рычага у добавляется некоторая доля от оставшегося хода рычага  $(1 - v)z$ , где  $0 \le z \le 1$ , причем  $\overline{z} = 0$  при отпущенной педали подачи топлива,  $\overline{z} = 1$  при нажатой до упора педали подачи топлива. В последнем случае

$$
y = y + (1 - y) \cdot 1 = 1,
$$

что соответствует внешней скоростной характеристике дизельного двигателя. В этом случае на каждом шаге интегрирования рассчитывается новое значение

$$
y = y + (1 - y) \cdot z(t)
$$

и подходят ранее полученные выражения.

При моделировании движения мобильной машины на каждом шаге интегрирования необходимо определять «местонахождение» рабочей точки дизеля, т. е.:

- уравнение текущей регуляторной ветви по  $y(t)$  и  $z(t)$ ;

- значение текущего вращающего момента  $M_{\text{m}}$  по текущей частоте вращения вала двигателя  $n_{\text{m}}$  или его угловой скорости  $\omega_{\text{m}}$ .

Таким образом, при установке рычага подачи топлива в некоторое промежуточное положение, дизельный двигатель работает на частичной характеристике, которую рассчитывают по формулам (4.15)-(4.24). При моделировании движения мобильной машины на каждом шаге интегрирования необходимо определять местонахождение рабочей точки дизеля: уравнение текущей регуляторной ветви по  $y(t)$  и  $z(t)$  и значение текущего вращающего момента  $M_{\text{IB}}$  по текущей частоте вращения вала двигателя  $n_{\text{IB}}$  или его угловой скорости  $\omega_{\text{ns}}$ .

## 4.2.3. Моделирование характеристик дизельного двигателя с двухрежимным регулятором

Двухрежимный регулятор поддерживает минимально устойчивые обороты коленчатого вала и ограничивает его максимальные обороты.

В случае оборудования дизельного двигателя двухрежимным регулятором, как, например, у автомобилей и магистральных автомобильных тягачей, протекание скоростной характеристики (внешней ветви) определяется положением педали «газа». При неполной и неизменной подаче топлива график характеристики смещается эквидистантно или конгруэнтно внешней характеристике, как показано на рис. 4.4.

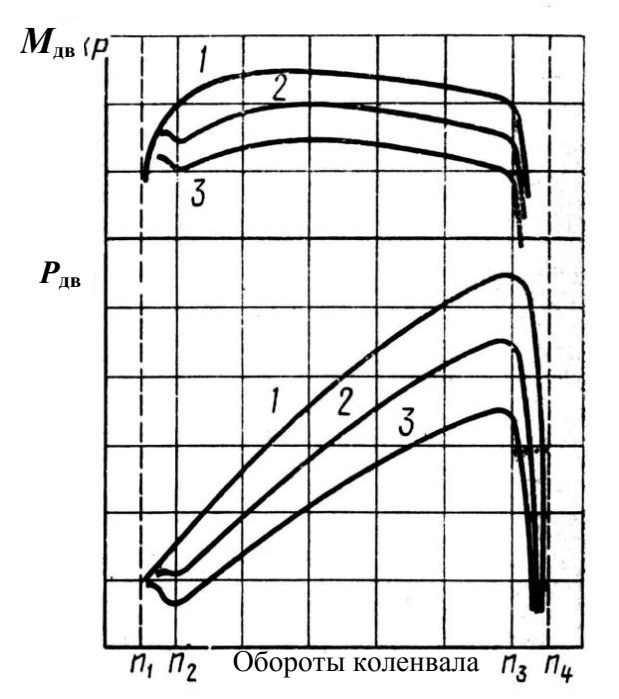

Рис. 4.4. Характеристики дизеля с двухрежимным регулятором: *1* – полное нажатие педали «газа»; *2*, *3* – частичное нажатие педали «газа»

А при изменении во времени положения педали «газа» двигатель работает в режиме слежения. Поэтому при возрастании сопротивления передвижению, например при подъеме дороги, водитель увеличивает подачу топлива, нажимая больше на педаль «газа», чтобы скорость движения на данной передаче трансмиссии существенно не изменилась, а после преодоления подъема, наоборот, уменьшает подачу топлива, а скорость движения остается прежней.

Перемещение педали подачи топлива подчиняется некоторому закону  $z(t)$  во времени, где  $0 \le z \le 1$ , причем  $z = 0$  при отпущенной педали подачи топлива, *z* = 1 при нажатой до упора педали подачи топлива.

Математической моделью дизельного двигателя с двухрежимным регулятором являются формулы (4.7)–(4.10), коэффициенты С.Р. Лейдермана к которым вычисляются по формулам (4.4)–(4.6).

Таким образом, моделирование характеристик дизельного двигателя с двухрежимным регулятором осуществляется по внешней скоростной характеристике (регуляторная ветвь отсутствует) с использованием формул для двигателя с всережимным регулятором.

## *4.2.4. Моделирование характеристик дизельного двигателя с системой топливоподачи Common Rail*

При оснащении дизельного двигателя современными системами топливоподачи, например, Common Rail или Unit Injection с электронным управлением непосредственным впрыском топлива в цилиндры двигателя, моделирование характеристик дизеля зависит от способа стабилизации, поддерживаемого в данном режиме движения мобильной машины автоматическим регулятором двигателя. Так, наиболее часто в установившемся движении тракторного агрегата при выполнении какой-либо сельскохозяйственной операции, например культивации, может обеспечиваться режим стабилизации мощности двигателя, а для транспортного агрегата – режим стабилизации скорости либо режим минимизации расхода топлива. При моделировании характеристик двигателя с такими системами подачи топлива необходимо знать внешнюю и частичные скоростные характеристики двигателя или комплексную (многопараметровую) его характеристику (рис. 4.5) и алгоритм работы самого автоматического устройства управления двигателем.

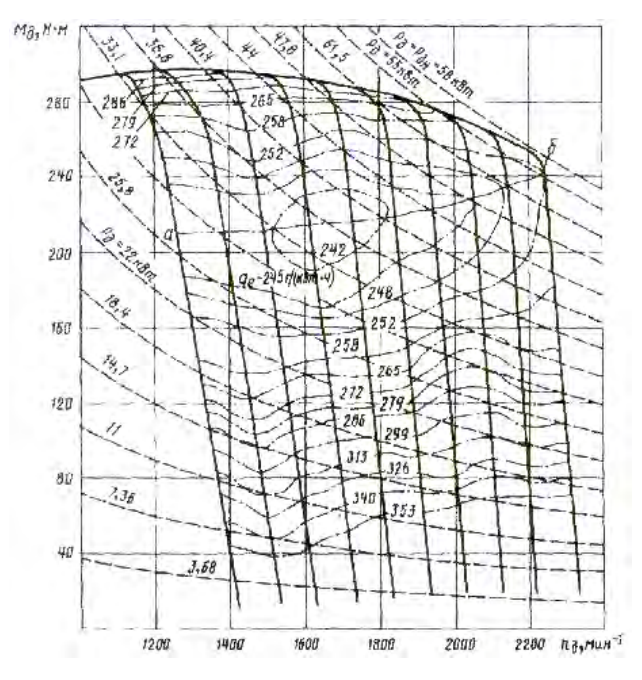

Рис. 4.5. Комплексная скоростная характеристика тракторного дизельного двигателя

Причем при выборе для системы управления, например режима минимизации расхода топлива, блок управления двигателем и трансмиссией мобильной машины, работающие синхронно, выбирают те из возможных при текущей нагрузке и скорости движения режимы двигателя и передаточное отношение трансмиссии, при которых режим двигателя максимально близко будет приближаться к линии аб на многопараметровой характеристике. Это означает, что система управления изменит и скоростной режим двигателя, и передаточное отношение трансмиссии [3, 11].

При проектировании мобильной машины необходимо оценивать ее показатели динамики, качества переходных процессов в моторнотрансмиссионно-движительной установке (МТДУ), динамическую нагруженность трансмиссии, по которым оценивают уровень эксплуатационных свойств мобильной машины и эффективность принимаемых конструктивных решений. Для получения всех перечисленных характеристик необходима скоростная характеристика двигателя.

Выбор структуры, параметров, законов и алгоритмов системы управления двигателем, трансмиссией и движителем проектируемой мобильной машины при математическом моделировании процессов в МТДУ производится в программном приложении путем задания исходных данных по блокам, относящимся к соответствующей подсистеме МТДУ.

Так, при задании параметров внешней коростной характеристики дизельного двигателя используются либо формулы С.Р. Лейдермана, либо регрессионная полиноминальная модель до *n*-го порядка, полученная путем обработки экспериментально снятых характеристик двигателя. Для дизельных двигателей с немонотонным протеканием кривых мощности и крутящего момента, в случае применения турбонаддува или при топливоподающей системе Common Rail, используются регрессионная полиномиальная модель до 6-го порядка, полученная путем обработки экспериментально снятых характеристик. Обобщенный вид такой формы представления скоростной характеристики:

- текущая эффективная мощность

$$
P_{\rm AB}=P_{\rm AB. max}\times
$$

$$
\times \left(a_0 + a_1 \frac{\omega_{\overline{\mathbf{AB}}}}{\omega_{\overline{\mathbf{AB}}P}} + a_2 \left(\frac{\omega_{\overline{\mathbf{AB}}}}{\omega_{\overline{\mathbf{AB}}P}}\right)^2 + a_3 \left(\frac{\omega_{\overline{\mathbf{AB}}}}{\omega_{\overline{\mathbf{AB}}P}}\right)^3 + a_4 \left(\frac{\omega_{\overline{\mathbf{AB}}}}{\omega_{\overline{\mathbf{AB}}P}}\right)^4 + a_5 \left(\frac{\omega_{\overline{\mathbf{AB}}}}{\omega_{\overline{\mathbf{AB}}P}}\right)^5 + a_6 \left(\frac{\omega_{\overline{\mathbf{AB}}}}{\omega_{\overline{\mathbf{AB}}P}}\right)^6\right);
$$

- вращающий момент двигателя

$$
M_{\text{AB}} = \frac{P_{\text{AB}.\text{max}}}{\omega_{\text{AB}.P}} \cdot \sum_{m=0}^{5} a_m \cdot \left(\frac{\omega_{\text{AB}}}{\omega_{\text{AB}.P}}\right)^m.
$$
 (4.25)

Таким образом, с учетом особенностей работы двигателя на мобильной машине одна из задач моделирования характеристик дизельного двигателя в составе общей модели МТДУ является необходимость на каждом шаге интегрирования системы дифференциальных уравнений, описывающих движение мобильной машины, определять местонахождение текущей рабочей точки двигателя на его характеристике. Приведенных выражений для этого вполне достаточно.

## **Контрольные вопросы**

1. Что понимается под холостым тяговым сопротивлением?

2. От чего зависит величина холостого сопротивления?

3. Какие углы уклона встречаются на равнинной местности?

4. Что понимается под рабочим тяговым сопротивлением?

5. Как определяется комплектация тракторного агрегата?

6. От каких факторов зависит величина тяговых сопротивлений сельскохозяйственных машин?

7. На какие группы подразделяются сельскохозяйственные машины по видам технологического процесса?

8. Напишите формулу В.П. Горячкина для определения сопротивления плуга и поясните, от чего оно зависит.

9. Как определяются коэффициенты, входящие в формулу В.П. Горячкина?

10. Какова зависимость между коэффициентами  $k_{v}$ и  $\varepsilon$ ?

11. Какая величина коэффициента трения почвы по лемешной стали принимается при расчетах?

12. Напишите упрощенную формулу для определения сопротивления почвообрабатывающих орудий.

13. Из чего складывается сопротивление навесной почвообрабатывающей машины?

14. Каким образом учитываются колебания сопротивления почвообрабатывающей машины?

15. Из чего исходят при определении эксплуатационной массы трактора?

16. Как определить полную массу транспортной машины (бортового грузового автомобиля, автомобиля для работы с прицепом, седельного тягача)?

17. Как определяются снаряженная и полная масса троллейбуса при номинальной загрузке салона и в часы «пик»?

18. На основе чего определяется требуемая мощность двигателя мобильной машины?

19. Назовите характеристики дизельного двигателя. Для чего они предназначены и как снимаются на стенде?

20. Как моделируются вращающий момент и мощность дизеля с топливным насосом высокого давления и всережимным регулятором, при работе дизеля на частичных характеристиках и в случае оборудования дизеля системой Common Rail?

## **5. ВАРИАНТЫ ЗАДАНИЙ**

Все варианты заданий предполагают определение полной (эксплуатационной) массы мобильной машины, расчет потребной мощности дизельного двигателя для движения машины в заданных условиях эксплуатации, выбор двигателя по каталогу (прил. 9), расчет и построение его характеристики.

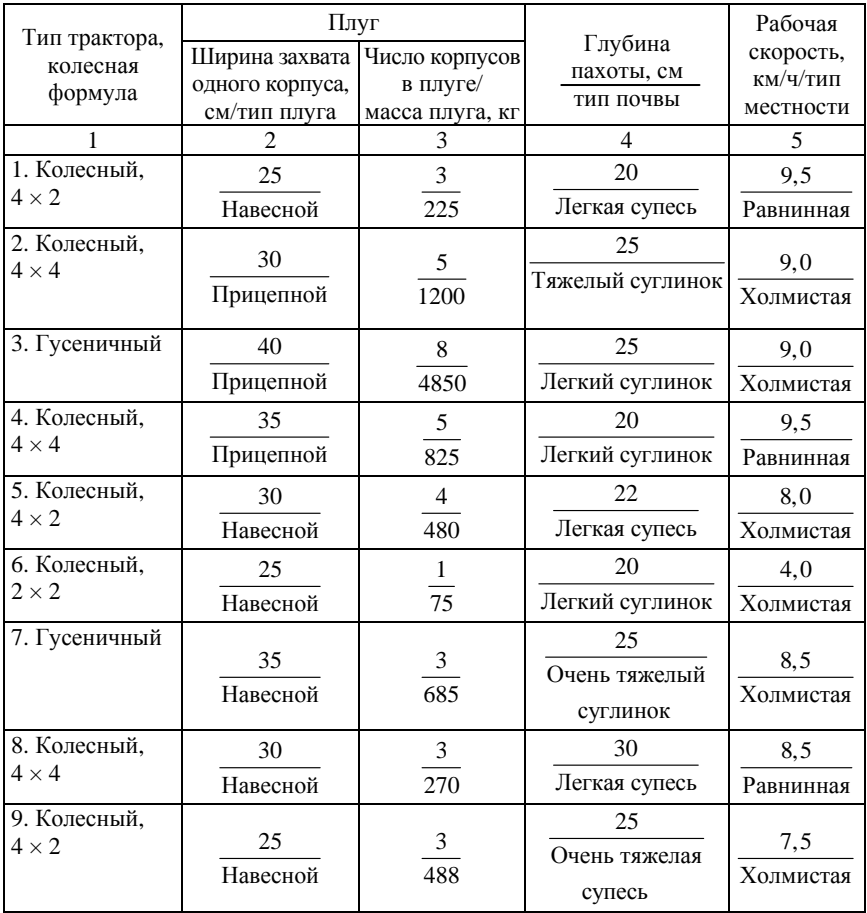

# **5.1. Задание для студентов специальности 1-37 01 03 «Тракторостроение»**

# Окончание таблицы

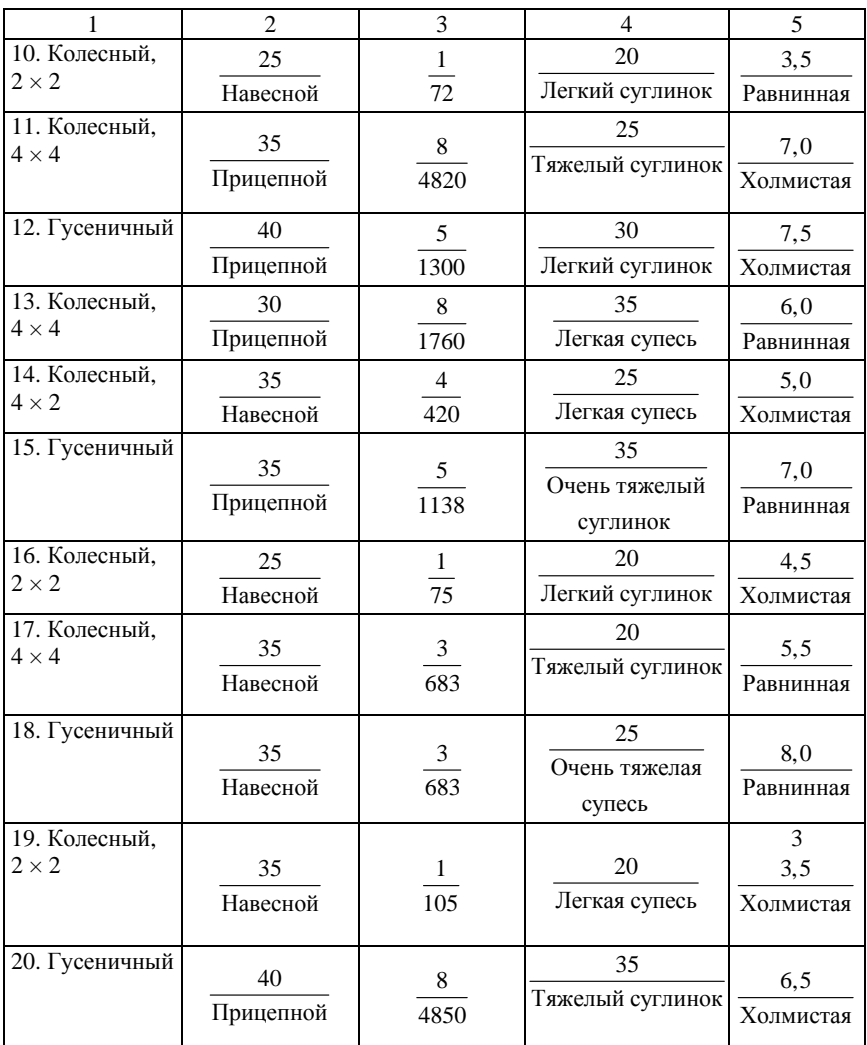

# **Пример 5.1**

Определить полную (эксплуатационную) массу колесного трактора с колесной формулой 4 × 2 для работы с трехкорпусным плу-

гом (масса плуга 480 кг; ширина захвата одного корпуса 40 см) при пахоте холмистого среднего суглинка на глубину 25 см с рабочей скоростью 8,5 км/ч; рассчитать потребную мощность дизельного двигателя для его движения в заданных условиях эксплуатации, выбрать дизельный двигатель.

#### **Решение**

1. Тяговое сопротивление плуга определяем по формуле (2.4), предварительно выполнив несколько промежуточных расчетов.

1.1. Ширина захвата плуга

$$
b = n_{k}b_{k} = 3 \cdot 0.4 = 1.2 \text{ m},
$$

где *n*<sup>к</sup> и *b*к – соответственно число корпусов в плуге и ширина захвата одного корпуса.

1.2. Удельное сопротивление плуга выбираем по табл. 2.3:  $k_{yA}$  = 40 кН/м<sup>2</sup>, и рассчитываем его значение для заданной скорости 8,5 км/ч по формуле (2.4), приняв коэффициент  $\varepsilon = 0.004$  (см. табл. 2. 10):

$$
k_{\text{y},\text{u}} = 40 \cdot [1 + 0.004 \cdot (8.5^2 - 5.0^2)] = 47.56 \text{ kH/m}^2
$$
.

1.3. Определяем вес плуга:

$$
G_{\text{nn}} = 9.81 \cdot 480 = 4.71 \text{ kH}.
$$

1.4. Рассчитываем среднее значение сопротивления плуга, выбирая коэффициент  $f = 0,3$  по табл. 2.2:

 $F_{\text{kp}} = 47,56 \cdot 1,2 \cdot 0,25 + 4,71 \cdot (0,6 \cdot 0,3 \cdot \cos 5^\circ + \sin 5^\circ) \approx 15,5 \text{ kHz}.$ 

1.5. С учетом колебаний сопротивления плуга тяговая нагрузка плуга составит ( $k_{\text{hen}} = 0.7$ )

$$
F_{\text{kp}} = (1 + 0.5 \cdot 0.7) \cdot 15.5 \approx 21.0 \text{ kH}.
$$

2. Эксплуатационную массу трактора рассчитываем по формуле (2.10), приняв коэффициент сцепления  $\omega = 0.8$ ; коэффициент  $λ = 0.80$ ; коэффициент  $f = 0.1$ :

$$
m = \frac{21,0.10^3}{\left[0,8.0,8 - \left(0,1 \cdot \cos 5^\circ + \sin 5^\circ\right)\right] \cdot 9,81} = 4,723 \cdot 10^3 \text{ kr.}
$$

3. Требуемую мощность дизельного двигателя определяем по формуле (3.15), приняв  $\eta_{\text{TD}} = 0.9$ ,  $\eta_{\text{r}} = 1$ ,  $\delta_{\text{non}} = 0.12$ :

$$
P_{AB} = \frac{21,0 \cdot 10^3 \cdot 8,5}{3600 \cdot 0,9 \cdot 1 \cdot (1 - 0,12) \cdot \left(1 - \frac{0,1 \cdot \cos \frac{5\pi}{180} + \sin \frac{5\pi}{180}}{0,8 \cdot 0,8}\right)} = 88,405 \text{ kBr.}
$$

**Ответ.** Для пахоты холмистого среднего суглинка на глубину 25 см с рабочей скоростью 8,5 км/ч трактором 4 × 2 с трехкорпусным плугом (ширина захвата одного корпуса 40 см) потребуется эксплуатационная масса трактора, равная примерно 4730 кг, и мощность дизельного двигателя – примерно 90 кВт. Выбираем дизельный двигатель (прил. 9) мощностью, равной или несколько большей расчетной, в данном случае – дизельный двигатель Д-245.2S2 номинальной мощностью 90 кВт.

## **5.2. Задание для студентов специальности 1-37 01 04 «Многоцелевые гусеничные и колесные машины»**

Определить полную массу автомобиля (тягача, седельного тягача, балластного тягача) для перевозки груза заданной массы, колесной формулой и скоростью движения; рассчитать требуемую мощность дизельного двигателя и выбрать дизельный двигатель.

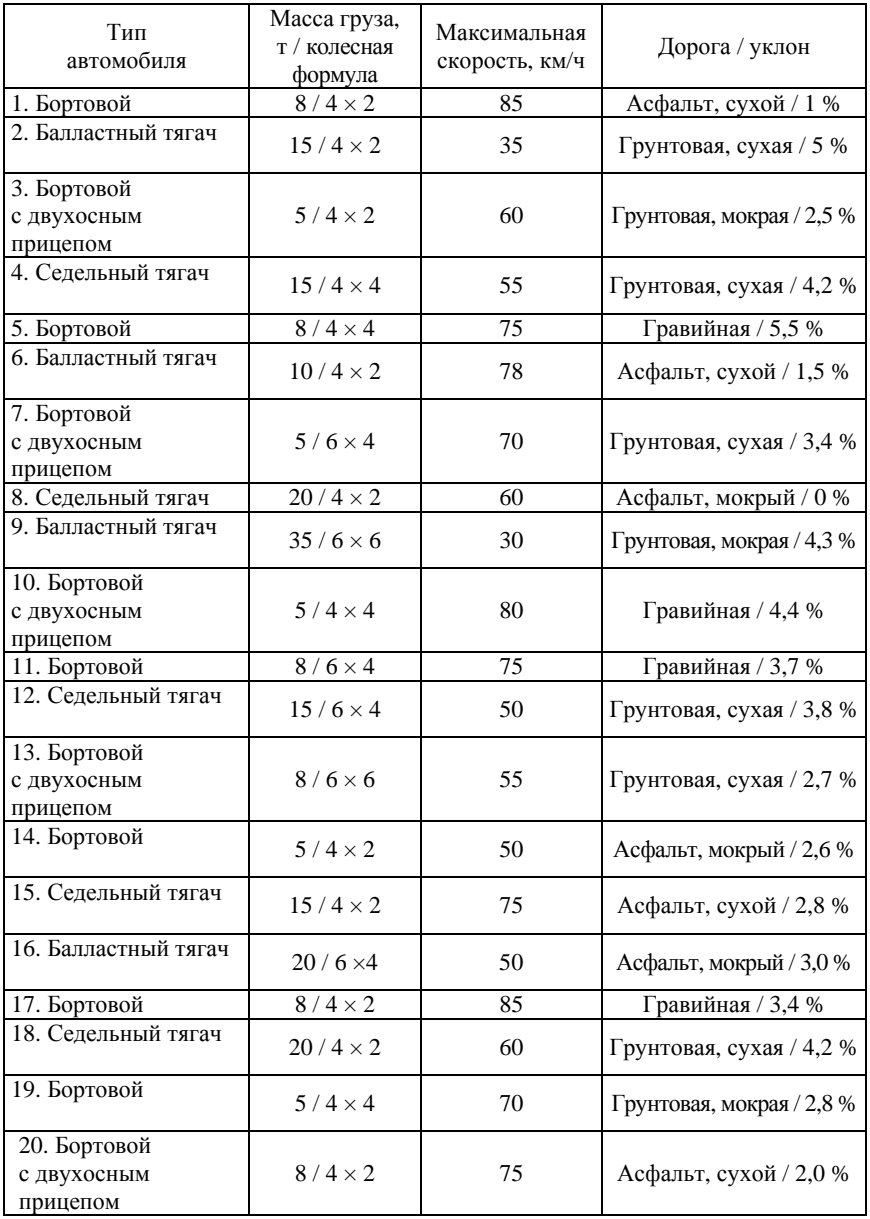

#### Пример 5.2

Определить полную массу  $m_a$  бортового автомобиля для перевозки груза массой  $m_{\text{rav}} = 8.3$  т, имеющего колесную формулу  $4 \times 2$ , со скоростью  $v_{\text{max}} = 85$  км/ч по асфальтовому шоссе в хорошем состоянии, наибольший уклон дороги составляет  $i = 1$  %. Рассчитать требуемую мощность дизельного двигателя и выбрать дизельный лвигатель.

#### Решение

1. Для определения полной массы автомобиля в зависимости от грузоподъемности воспользуемся графиком на рис. 2.7 и формулами (2.11). По графику полная масса автомобиля составляет 12,5-14 т. Применим второй способ определения полной массы автомобиля, который позволяет получить более точный результат использовав выражения (2.11), решив первое выражение относительно полной массы автомобиля:

$$
m = \frac{m_{\text{rpys}} - 0.07}{0.705} = \frac{8.3 - 0.07}{0.705} = 11.674 \approx 12 \text{ T}.
$$

Решение второго выражения (уравнение 1-й степени относительно полной массы автомобиля) дает значение полной массы автомобиля, равной  $m = 13.21$  т  $\approx 13$  т.

Для дальнейших расчетов примем среднее значение полной массы автомобиля

$$
m_a = (12 + 13)/2 = 12.5
$$
 T.

2. Определим угол подъема дороги:

$$
\alpha_{\overline{\mu}} = \arctg \frac{1}{100} = 0,01 \text{ pa } \overline{\mu} = 0,573^{\circ}.
$$

3. Определяем коэффициент сопротивления дороги при скорости автомобиля 85 км/ч, учитывая, что асфальт находится в хорошем состоянии, *f*0 = 0,018 (прил. 1 и 2):

$$
f = f_0 \left[ 1 + \left( 0.0216 \cdot \frac{\upsilon}{3.6} \right)^2 \right] = 0.018 \cdot \left[ 1 + \left( 0.0216 \cdot \frac{85}{3.6} \right)^2 \right] = 0.023.
$$

4. Рассчитываем сопротивление дороги:

$$
\psi = 0.023 \cdot \cos 0.573^{\circ} + \sin 0.573^{\circ} = 0.033.
$$

5. Приняв КПД трансмиссии  $\eta_{\text{TD}} = 0.91$ , площадь лобового сопротивления  $A_{\text{0.06}} = 5 \text{ m}^2$  (прил. 7) и коэффициент сопротивления воздуха  $k_{\rm B} = 0.7 \text{ H} \cdot \text{c}^2/\text{m}^4$  (прил. 6), рассчитываем требуемую мощность двигателя:

$$
P_{\text{LB. max}} = \frac{85}{3600 \cdot 0.91 \cdot 1} \left( 12500 \cdot 9,81 \cdot 0,033 + \frac{0,7 \cdot 5 \cdot 85^2}{3,6^2} \right) =
$$

$$
= 287,249 \approx 287
$$
 kBr.

По каталогу выбираем двигатель, мощность которого будет не более рассчитанной максимальной мощности. Этому условию соответствует дизельный двигатель Д-263.1Е4 меньшей мощности, чем *Р*дв.max, мощность которого равна 257 кВт (прил. 9).

**Ответ.** Полная масса бортового автомобиля для перевозки груза массой 8,3 т, имеющего колесную формулу 4  $\times$  2 со скоростью 85 км/ч по асфальтовому шоссе в хорошем состоянии с наибольшим уклоном дороги 1 % составляет 12,5 т. Требуемая мощность дизельного двигателя для движения автомобиля в заданных условиях должна быть не более 287 кВт. По каталогу (прил. 9) выбран дизельный двигатель Д-263.1Е4.
#### **Пример 5.3**

Определить полную массу автопоезда *m*ап (бортовой автомобиль  $4 \times 2$  с двухосным прицепом) для перевозки груза массой

$$
m_{\text{rpy3}} = 8.0 + 5.4 \text{ T},
$$

со скоростью  $v_{\text{max}} = 65 \text{ km/y}$  по гравийной дороге в хорошем состоянии, наибольший уклон дороги составляет *i* = 1,5 %. Рассчитать потребную мощность дизельного двигателя и выбрать дизельный двигатель.

#### **Решение**

1. Для определения полной массы автомобиля-тягача в зависимости от грузоподъемности, воспользуемся графиком на рис. 2.7 и формулами (2.11). По графику полная масса автомобиля составляет 12,0–13,5 т. Для получения более точного результата решим первое выражение (2.11) относительно полной массы автомобиля:

$$
m = \frac{m_{\text{rpy3}} - 0.07}{0.705} = \frac{8.0 - 0.07}{0.705} = 11.25 \approx 11 \text{ T}.
$$

Решение второго выражения (уравнение 1-й степени относительно полной массы автомобиля) дает значение полной массы автомобиля *m* = 12,75 т ≈ 13 т.

Для дальнейших расчетов примем среднее значение полной массы автомобиля:

$$
m_a = (11 + 13)/2 = 12,0
$$
 T.

2. Для определения полной массы двухосного прицепа в зависимости от грузоподъемности воспользуемся графиком на рис. 2.9. По графику полная масса двухосного прицепа составляет 7,5–9,0 т. Для дальнейших расчетов среднее значение полной массы двухосного прицепа примем

$$
m_{\text{TD}} = (7.5 + 9.0)/2 = 8.25 \text{ T}.
$$

3. Полная масса автопоезда составит

$$
m_{\text{an}} = m + m_{\text{np}} = 12.0 + 8.25 = 20.25 \text{ T}.
$$

4. Определим угол подъема дороги:

$$
\alpha_{\pi} = \arctg \frac{1.5}{100} = 0,015 \text{ pa } \pi = 0,859^{\circ}.
$$

5. Определяем коэффициент сопротивления дороги при движении автопоезда со скоростью 65 км/ч, по гравийной дороге в хорошем состоянии  $f_0 = 0.02$  (прил. 1 и 2):

$$
f = f_0 \left[ 1 + \left( 0.0216 \cdot \frac{\upsilon}{3.6} \right)^2 \right] = 0.02 \cdot \left[ 1 + \left( 0.0216 \cdot \frac{65}{3.6} \right)^2 \right] = 0.023.
$$

6. Рассчитываем сопротивление дороги:

$$
\Psi = 0.023 \cdot \cos 0.859^{\circ} + \sin 0.859^{\circ} = 0.038.
$$

7. Приняв КПД трансмиссии  $\eta_{\text{rp}} = 0.91$ , площадь лобового сопро-<br>тивления  $A_{\text{no6}} = 5$  м<sup>2</sup> (прил. 7) и коэффициент сопротивления воздуха  $k_B = 0.7 \text{ H} \cdot \text{c}^2/\text{m}^4$  (прил. 6), рассчитываем требуемую мощность лвигателя:

$$
P_{\text{LB. max}} = \frac{65}{3600 \cdot 0.91 \cdot 1} \left( 20250 \cdot 9.81 \cdot 0.038 + \frac{0.7 \cdot 5 \cdot 65^2}{3.6^2} \right) =
$$

$$
= 231,278 \approx 231
$$
 kBr.

По каталогу выбираем двигатель, мощность которого не более рассчитанной максимальной мощности. Этому условию соответствует дизельный двигатель Д-260.12Е3, мощность которого равна 184 кВт, т. е. меньше расчетной (прил. 9).

**Ответ.** Полная масса автопоезда для перевозки груза массой 13,4 т (8 т + 5,4 т), автомобиль-тягач которого имеет колесную формулу  $4 \times 2$  со скоростью 65 км/ч по гравийной дороге в хорошем состоянии с наибольшим уклоном дороги 1,5 % составляет 20,25 т. Требуемая мощность дизельного двигателя для движения автопоезда в заданных условиях должна быть 231 кВт. По каталогу (прил. 9) выбран дизельный двигатель Д-260.12Е3.

### **Пример 5.4**

Определить полную массу автопоезда *m*ап (седельный тягач, имеющий колесную формулу  $4 \times 2$ , с полуприцепом) для перевозки груза массой  $m_{\text{rvs}} = 20$  т, со скоростью  $v_{\text{max}} = 30$  км/ч по грунтовой дороге после дождя, наибольший уклон дороги составляет *i*max = 1,5 %. Рассчитать требуемую мощность дизельного двигателя и выбрать дизельный двигатель.

### **Решение**

1. Для перевозки груза 20 т необходимо использовать полуприцеп с двухосной тележкой. Чтобы определить полную массу полуприцепа в зависимости от грузоподъемности, воспользуемся графиком на рис. 2.9. По графику полная масса двухосного полуприцепа составляет 25–27 т. Для дальнейших расчетов примем среднее значение полной массы двухосного полуприцепа

$$
m_{\text{nn}} = (25 + 27)/2 = 26.0 \text{ T}.
$$

Полная масса выбранного полуприцепа распределится следующим образом:

– на опорно-сцепное устройство придется  $m_{\text{cm}} = 0.3 \cdot 26 = 7.8 \text{ T}$ ;

– на тележку придется  $m_{x} = 0.7 \cdot 26 = 18.2$  т.

2. Нагрузку на опорно-сцепное устройство принимаем за массу полезного груза, перевозимого автомобилем, т. е. в данном случае грузоподъемность автомобиля составляет 7,8 т. По данной грузоподъемности определяем полную массу автомобиля. По графику на рис. 2.7 она составила 11–13 т. Для уточнения используем формулы (2.11). Так, из первой формулы (2.11) находим

$$
m = (7.8 + 0.07)/0.705 = 11,163
$$
 T.

Решая уравнение по второй формуле (2.11) относительно полной массы автомобиля, имеем *m* = 12,445 т. Для дальнейших расчетов примем среднее значение полной массы автомобиля:

$$
m = (11,163 + 12,445)/2 = 11,8
$$
 T.

Снаряженную массу автомобиля находим по графику (рис. 2.7), учитывая полную массу автомобиля. Масса составила 3,5–5,0 т. Снаряженную массу автомобиля уточним, воспользовавшись формулами (2.12). Первая формула (2.12) дает снаряженную массу

$$
m_{\text{CH}} = 0,52725 \cdot 11,8^{0,87928} = 4,62 \text{ T}.
$$

По второй формуле снаряженная масса

$$
m_{\text{CH}} = -0.231 + 0.318 \cdot 11.8 = 3.52 \text{ T}.
$$

Среднее значение снаряженной массы автомобиля принимаем

$$
m_{\text{CH}} = (4.62 + 3.52)/2 = 4.07 \approx 4.1 \text{ T}.
$$

3. Полная масса автопоезда в составе седельного тягача и полуприцепа

$$
m_{\text{an}} = m_{\text{CH}} + m_{\text{nn}} = 4.1 + 26 = 30.1 \text{ T}.
$$

4. Определим угол подъема дороги:

$$
\alpha_{\mu} = \arctg \frac{1.5}{100} = 0,015 \text{ pa } \mu = 0,859^{\circ}.
$$

5. Рассчитываем коэффициент сопротивления дороги при движении автопоезда со скоростью 30 км/ч, по грунтовой дороге после дождя *f*0 = 0,1 (прил. 1 и 2)

$$
f = f_0 \left[ 1 + \left( 0.0216 \cdot \frac{\nu}{3.6} \right)^2 \right] = 0.1 \cdot \left[ 1 + \left( 0.0216 \cdot \frac{30}{3.6} \right)^2 \right] = 0.103.
$$

6. Рассчитываем сопротивление дороги:

$$
\psi = 0,103 \cdot \cos 0,859^{\circ} + \sin 0,859^{\circ} = 0,118.
$$

7. Приняв КПД трансмиссии  $\eta_{\text{rp}} = 0.91$ , площадь лобового сопротивления  $A_{\text{no}6} = 5 \text{ m}^2$  (прил. 7) и коэффициент сопротивления воздуха *k*в = 0,7 Н·с 2 /м 4 (прил. 6), рассчитываем требуемую мощность двигателя:

$$
P_{\text{LB. max}} = \frac{30}{3600 \cdot 0.91 \cdot 1} \left( 30100 \cdot 9.81 \cdot 0.118 + \frac{0.7 \cdot 5 \cdot 30^2}{3.6} \right) =
$$

 $= 327,089 \approx 330$  kBT.

По каталогу выбираем двигатель, мощность которого не привышает рассчитанной максимальной мощности. Этому условию соответствует дизельный двигатель Д-280, мощность которого равна 312 кВт (прил. 9).

**Ответ.** Полная масса автопоезда для перевозки груза массой 20,0 т, автомобиль-тягач которого имеет колесную формулу 4 × 2 со скоростью 30 км/ч по грунтовой дороге после дождя с наибольшим уклоном дороги 1,5 % составляет 30,1 т. Требуемая мощность дизельного двигателя для движения автопоезда в заданных условиях должна быть 330 кВт. По каталогу (прил. 9) выбран дизельный двигатель Д-280.

### **Пример 5.5**

Определить полную массу автопоезда *m*ап (балластный тягач, имеющий колесную формулу  $4 \times 4$ , с прицепом) для перевозки груза массой  $m_{\text{rpy3}} = 30$  т, со скоростью  $v_{\text{max}} = 30$  км/ч по грунтовой дороге в хорошем состоянии, наибольший уклон дороги составляет  $i_{\text{max}} = 2$  %. Рассчитать требуемую мощность дизельного двигателя и выбрать дизельный двигатель.

### Решение

1. Балластный тягач является тяговой машиной, поэтому определение его основных параметров ведется по методике, описанной выше для тракторов.

2. Определим крюковую нагрузку, которая возникает при буксировке прицепа с грузом 30 т по грунтовой дороге в хорошем состоянии.

2.1. Для транспортировки груза массой  $m_{\text{rav}} = 30$  т используем прицеп-тяжеловоз ЧМЗАП-6212А грузоподъемностью 60 т (снаряженная масса  $m_{\text{m,CH}} = 13900 \text{ kT}$ , который можно транспортировать с максимальной скоростью 32 км/ч. Следовательно, полная масса прицепа  $m_{\text{no}}$ 

$$
m_{\rm np} = m_{\rm np, \rm cn} + m_{\rm rpy3} = 13.9 + 30 = 43.9 \text{ T}.
$$

2.2. Коэффициент сопротивления качению на грунтовой дороге в хорошем состоянии равняется  $f = 0.025$ . При скорости движения 30 км/ч коэффициент сопротивления качению увеличится и станет (прил. 2)

$$
f = 0,025 \cdot \left[ 1 + \left( 0,0216 \cdot \frac{30}{3,6} \right)^2 \right] = 0,026.
$$

### 2.3. Определяем угол подъема дороги:

$$
\alpha_{\overline{\mu}} = \arctg \frac{2}{100} = 0,02 \text{ pa } \overline{\mu} = 1,15^{\circ}.
$$

2.4. Рассчитываем сопротивление дороги:

$$
\psi = 0.026 \cdot \cos 1.15^{\circ} + \sin 1.15^{\circ} = 0.046.
$$

2.5. Тогда среднее значение крюкового усилия составит

$$
F_{\rm xp} = \psi G_{\rm np} = 0.046 \cdot 43900 \cdot 9.81 = 19810 \text{ H} = 19.8 \text{ kH}.
$$

3. Принимая коэффициент сцепления на грунтовой дороге  $\varphi = 0.6$  (прил. 3), коэффициент неравномерности крюковой нагрузки  $k_{\text{Hep}} = 1.5$  (табл. 2.7), коэффициент распределения веса тягача на ведущие колеса λ = 1, определим по формуле (2.10) массу балластного тягача:

$$
m = \frac{(1+0.5\cdot 1.5)\cdot 19800}{\left[0.5\cdot 1-\left(0.026\cdot \cos 1.15^{\circ}+\sin 1.15^{\circ}\right)\right]\cdot 9.81} = 6376 \text{ K} = 6.4 \text{ T}.
$$

4. Приняв КПД трансмиссии  $\eta_{\text{rp}} = 0.91$ , площадь лобового сопротивления  $A_{\text{no}6} = 5 \text{ m}^2$  (прил. 7) и коэффициент сопротивления воздуха *k*в = 0,7 Н·с 2 /м 4 (прил. 6), рассчитываем требуемую мощность двигателя:

$$
P_{\text{LB. max}} = \frac{30}{3600 \cdot 0.91 \cdot 1} \left[ \left( 6400 + 43900 \right) \cdot 9.81 \cdot 0.0826 + \frac{0.7 \cdot 5 \cdot 30^2}{3.6^2} \right] =
$$

 $= 381,258 \,\text{Br} \approx 380 \,\text{kBr}.$ 

По каталогу выбираем двигатель, мощность которого не более рассчитанной максимальной мощности. Этому условию соответствует дизельный двигатель Д-263.1Е4, мощность которого равна 257 кВт (прил. 9).

**Ответ.** Полная масса автопоезда для перевозки груза массой 30,0 т, автомобиль-тягач которого имеет колесную формулу 4 × 4 со скоростью 30 км/ч по грунтовой дороге в хорошем состоянии с наибольшим уклоном дороги 2,0 % составляет 50,3 т. Требуемая мощность дизельного двигателя для движения автопоезда в заданных условиях должна быть 380 кВт. По каталогу (прил. 9) выбран дизельный двигатель Д-263.1Е4, мощность которого равна 257 кВт.

## **5.3. Задание для студентов специальности 1-37 01 05 «Городской электрический транспорт»**

Определить полную (эксплуатационную) массу троллейбуса с заданной пассажировместимостью, колесной формулой и скоростью движения; рассчитать требуемую мощность дизельного двигателя для дизель-генераторной установки, обеспечивающей его автономное движение в заданных условиях эксплуатации, и выбрать дизельный двигатель.

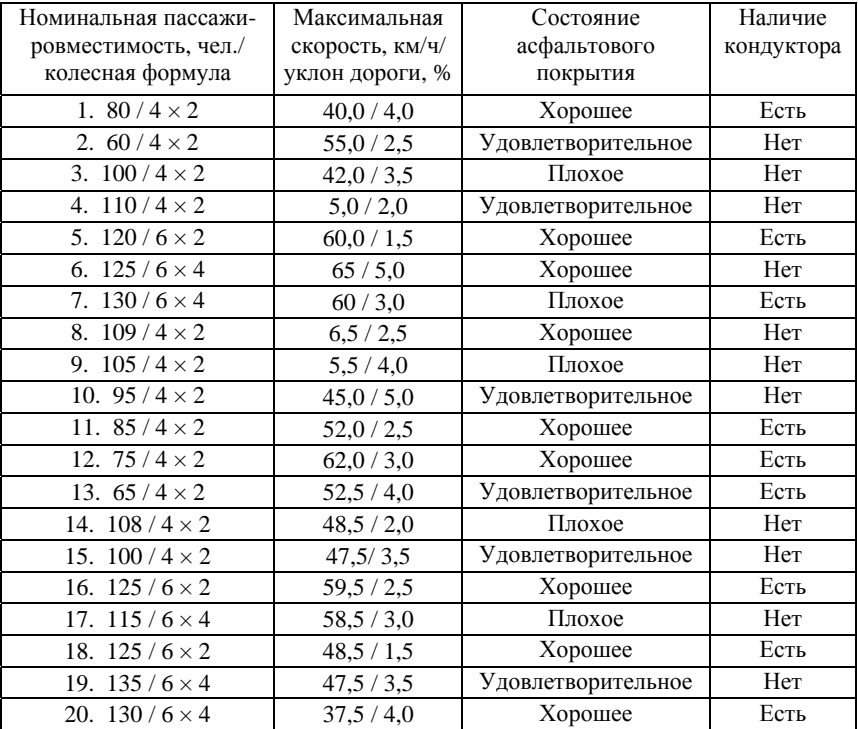

# **Пример 5.6**

Определить полную (эксплуатационную) массу троллейбуса номинальной пассажировместимостью  $n_{\text{mac}} = 140$  человек, колесной формулой 6  $\times$  4 (КПД трансмиссии  $\eta_{\text{TD}} = 0.91$ ) и скоростью движения  $v_{\text{max}} = 30$  км/ч. Рассчитать требуемую мощность дизельного двигателя для дизель-генераторной установки, обеспечивающей его автономное движение в заданных условиях эксплуатации (асфальт в удовлетворительном состоянии, максимальный уклон дороги *i* = 11 %, в салоне работает кондуктор) и выбрать дизельный двигатель.

### **Решение**

1. Номинальное число пассажиров и колесная формула говорят о том, что троллейбус должен быть сочлененный, для которого выберем два тяговых электродвигателя.

2. Рассчитываем максимальный угол  $\alpha_{\text{max}}$  подъема дороги:

$$
\alpha_{\text{max}} = \arctg \frac{11}{100} = 0,11 \text{ pa} = \frac{0,11 \cdot 180}{\pi} = 6,3^{\circ}.
$$

3. Рассчитываем снаряженную массу сочлененного троллейбуса по формуле (2.13):

$$
m_{\text{CH}} = 22242,06339 - \frac{1100901,64558}{140} = 14378 \text{ кr.}
$$

4. Принимая массу одного пассажира, водителя и кондуктора равной  $m_{\text{mac}} = m_{\text{ROT}} = m_{\text{KOH}} = 75 \text{ K}$ г, и массу багажа  $m_{\text{bar}} = 5 \text{ K}$ г, определяем массу пассажиров с багажом с учетом масс водителя и кондуктора *m*:

$$
m_{\Sigma} = 140 \cdot (75 + 5) + 75 + 75 = 11350
$$
 **kr.**

5. Рассчитываем полную массу *m* сочлененного троллейбуса:

$$
m = 14380 + 11350 = 25730
$$
 **kr.**

6. Рассчитываем суммарное сопротивление дороги ψ, учитывая, что асфальт находится в удовлетворительном состоянии: *f* = 0,02 (прил. 1) и максимальный угол подъема дороги  $\alpha_{\alpha} = 6.3^{\circ}$ :

$$
\psi = 0.02 \cdot \cos 6.3^{\circ} + \sin 6.3^{\circ} \approx 0, 13.
$$

7. Ориентируясь на троллейбусы-аналоги, принимаем лобовую площадь *А*лоб = 7 м 2 , и по формуле (3.2) определяем требуемую мощность тягового электродвигателя:

$$
P_{\text{AB.max}} = \frac{30}{3600 \cdot 0.91 \cdot 2} \left( 25730 \cdot 9.81 \cdot 0.13 + \frac{0.4 \cdot 7 \cdot 10^2}{3.6^2} \right) = 150.3 \text{ kBr.}
$$

116

8. Суммарная мощность двух тяговых электродвигателей составит  $P_{\text{TATE}} \approx 150 \text{ kBr}$ . Тогда требуемая мощность двигателя

$$
P_{\text{m/s}} = 1.2 \cdot 150 = 180 \text{ kBr}.
$$

По каталогу (прил. 9) выбираем дизельный двигатель Д-260 ×  $\times$  12Е3 мощностью 184 кВт.

**Ответ.** Для движения сочлененного троллейбуса полной массой 25730 кг по шоссе в удовлетворительном состоянии и имеющем уклон 11 % со скоростью 30 км/ч в автономном режиме потребуется дизель-генераторная установка с мощностью двигателя 180 кВт. Для нее выбран дизельный двигатель Д-260 · 12Е3 мощностью 184 кВт (прил. 9).

### **6. ПРИМЕРЫ МОДЕЛИРОВАНИЯ ХАРАКТЕРИСТИК ДИЗЕЛЬНОГО ДВИГАТЕЛЯ**

#### **6.1. Основные положения**

После выбора по каталогу дизельного двигателя в соответствии с определенной выше требуемой мощностью устанавливают необходимые исходные данные для построения его характеристики согласно прил. 9 и приступают к расчету и построению характеристики выбранного дизельного двигателя с всережимным регулятором при полной или частичной подаче топлива, а также с системой топливоподачи Common Rail. Расчеты можно выполнять с помощью табличного процессора Excel или пакета MathCAD. Однако желательно разработать свою программу, используя интегрированную среду Delphi, и оформить расчет характеристики дизельного двигателя при различной системе топливоподачи в виде подпрограммы, которая в дальнейшем может быть использована для исследования, например, динамики мобильной машины.

## **6.2. Моделирование скоростной характеристики дизельного двигателя с всережимным регулятором и полной подачей топлива**

### **Пример 6.1**

Рассчитать и построить скоростную характеристику дизельного двигателя с всережимным регулятором при полной подаче топлива.

Исходные данные:

Требуемая номинальная мощность двигателя, кВт…………..58,5. Номинальная частота вращения коленвала двигателя, об/мин….2100. Частота вращения коленвала двигателя при его максимальном моменте, об/мин……………………………………………………1448. Удельный расход топлива на номинальном режиме, г/(кВт·ч)…222.

### **Решение**

Расчеты выполняются в следующей последовательности. 1. Номинальный вращающий момент двигателя

$$
M_{\text{AB}} = \frac{30 \cdot 1000 \cdot P_{\text{CH}}}{\pi \cdot n_{\text{AB}}} = \frac{1000 \cdot P_{\text{CH}}}{\omega_{\text{AB}}} = \frac{30 \cdot 58, 5 \cdot 1000}{\pi \cdot 2100} = 266, 2 \text{ H} \cdot \text{M}.
$$

2. Принимая коэффициент запаса вращающего момента  $\mu = 15$ %, что характерно для атмосферных дизелей, находим максимальный вращающий момент двигателя:

$$
M_{\text{AB max}} = \frac{100 + \mu}{100} \cdot M_{\text{H}} = \frac{100 + 15}{100} \cdot 266, 2 = 306 \text{ H} \cdot \text{m}.
$$

3. Коэффициент приспособляемости по моменту

$$
k_{\rm M} = \frac{M_{\rm AB \, max}}{M_{\rm AB}} = \frac{306}{266, 2} = 1,15.
$$

4. Принимая степень неравномерности регулятора  $\delta = 6$  %, определяем максимальную частоту вращения коленвала двигателя:

$$
n_{\text{AB max}} = n_{\text{AB}} \cdot \frac{200 + \delta}{200 - \delta} = 2100 \cdot \frac{200 + 6}{200 - 6} \approx 2300 \text{ of/}m
$$

5. Коэффициент приспособляемости по частоте вращения вала лвигателя

$$
k_{\text{O}} = \frac{n_{\text{LB}}}{n_{\text{m min}}} = \frac{2100}{1448} = 1,45.
$$

6. Вычисляем значения коэффициентов в формулах С.Р. Лейдермана:

$$
a = \frac{k_{\rm M} \cdot k_{\rm \omega} \cdot (2 - k_{\rm \omega}) - 1}{k_{\rm \omega} \cdot (2 - k_{\rm \omega}) - 1} = \frac{1,15 \cdot 1,45 \cdot (2 - 1,45) - 1}{1,45 \cdot (2 - 1,45) - 1} \approx 0,41;
$$
  

$$
b = -\frac{2k_{\rm \omega} \cdot (k_{\rm M} - 1)}{k_{\rm \omega} \cdot (2 - k_{\rm \omega}) - 1} = -\frac{2 \cdot 1,45 \cdot (1,15 - 1)}{1,45 \cdot (2 - 1,45) - 1} \approx 2,15;
$$
  

$$
c = \frac{k_{\rm \omega}^2 \cdot (k_{\rm M} - 1)}{k_{\rm \omega} \cdot (2 - k_{\rm \omega}) - 1} = \frac{1,45^2 \cdot (1,15 - 1)}{1,45 \cdot (2 - 1,45) - 1} \approx -1,56.
$$

7. Проверяем правильность вычисления коэффициентов в формуле С.Р. Лейдермана. Сумма трех коэффициентов должна равняться единице:

$$
a + b + c = 0,45 + 2,15 - 1,56 \approx 1.
$$

Проверка показала, что коэффициенты определены правильно. Тогда мощность двигателя при заданном значении частоты вращения коленчатого вала определяется из выражения

$$
P_e = P_{eH} \left[ a \cdot \frac{n}{n_{P\max}} + b \cdot \left( \frac{n}{n_{P\max}} \right)^2 - c \cdot \left( \frac{n}{n_{P\max}} \right)^3 \right].
$$

Используя рассчитанные значения мощности двигателя, вычисляем значения текущего вращающего момента двигателя по формуле

$$
M_e = \frac{60P_e}{2\pi \cdot n}.
$$

8. Определяем часовой расход топлива при номинальной мощности:

$$
G_{\text{th}} = g_{\text{eff}} \cdot P_{\text{eff}} / 1000 = 222 \cdot 58,5 / 1000 = 13 \text{ kT} / 4.
$$

9. Рассчитываем часовой расход топлива при максимальной частоте вращения коленвала, принимая среднестатистический для дизельных двигателей конкретного типа коэффициент связи часовых расходов топлива дизеля с всережимным регулятором при номинальной мощности и при максимальных оборотах холостого хода равным  $k = 0,25$ :

$$
G_{\text{rx}} = k \cdot G_{\text{th}} = 0,25 \cdot 13 = 3,25 \text{ kT/T}.
$$

$$
G_{\text{rx}} = k \cdot g_{\text{th}} = 0,25 \cdot 0,222 = 55,5 \text{ T/(kBr·y)}.
$$

10. Если в качестве аргумента принять вращающий момент, то частоту вращения коленчатого вала двигателя, часовой и удельный эффективный расходы топлива при изменении вращающего момента от нуля до номинального значения (для регуляторной ветви скоростной характеристики двигателя) можно определить по формулам

$$
n = n_{\text{max}} - (n_{\text{max}} - n_{\text{H}}) \cdot \frac{M_e}{M_{\text{H}}}; \quad G_{\text{T}} = (G_{\text{TH}} - G_{\text{TX}}) \cdot \frac{M_e n}{M_{e\text{H}} n_{\text{H}}};
$$

$$
g_{\text{T}} = (g_{\text{TH}} - g_{\text{TX}}) \cdot \frac{M_e n}{M_{e\text{H}} n_{\text{H}}}.
$$

11. При изменении вращающего момента от номинального до максимального значения (корректорная ветвь) числовые значения тех же величин можно определить по выражениям

$$
n = n_{\rm H} \cdot \left[ \alpha + (1 - \alpha) \cdot \sqrt{\frac{M_{e\,{\rm max}} - M_{e}}{M_{e\,{\rm max}} - M_{e\rm H}}} \right]
$$

120

$$
G_{\rm T} = G_{\rm TH} \left[ \frac{\gamma - \alpha^2}{1 - \alpha} \cdot \left( 1 - \frac{n}{n_{\rm H}} \right) + \left( \frac{n}{n_{\rm H}} \right)^2 \right] \cdot \frac{M_e n}{M_{e{\rm H}} n_{\rm H}},
$$

где  $\alpha = \frac{1}{k_{\text{max}}}$  – степень снижения частоты вращения коленчатого вала

двигателя в области использования запаса вращающего момента двигателя, принимаем  $\alpha = 0.7$ ;

у - степень изменения удельного расхода топлива на скоростной ветви характеристики двигателя, принимаем  $\gamma = 1,05$ .

12. Мощность двигателя и удельный расход на корректорной ветви характеристики рассчитываем по формулам

$$
P_e = \frac{30 \cdot M_{\pi}}{2 \cdot \pi \cdot n} \quad \text{if} \quad g_e = \frac{1000 \cdot G_{\pi}}{P_e}.
$$

Расчеты, выполненные по приведенному алгоритму при различных значениях вращающего момента на валу двигателя (от режима максимального вращающего момента и до режима холостого хода), представлены в табл. 6.1. По результатам расчетов строится регуляторная нагрузочная характеристика  $P_e(M_e)$ ,  $n(M_e)$ ,  $G_r(M_e)$ ,  $g_e(M_e)$  $(pnc. 6.1)$ .

Таблица 6.1

| $M_e$ , $H \cdot M$ | $n_{AB}$ , об/мин | $P_e$ , к $B$ т | $G_{t}$ , кг/ч | $g_e$ , г/(кВт · ч) |
|---------------------|-------------------|-----------------|----------------|---------------------|
| 0                   | 2300              | 0.00            | 3,2500         | 509,2064            |
| 39,93               | 2270,00           | 9,49            | 4,8309         | 340,2152            |
| 79,86               | 2240,00           | 18,72           | 6,3700         | 283,9263            |
| 119,79              | 2210,00           | 27,71           | 7,8673         | 283,9263            |
| 159,72              | 2180,00           | 36,44           | 9,3229         | 255,8143            |
| 199,65              | 2150,00           | 44,93           | 10,7366        | 238,9741            |
| 239,58              | 2120,00           | 53,16           | 12,1086        | 227,7708            |
| 266,20              | 2100,00           | 58,51           | 13,0000        | 222,1814            |
| 279,51              | 1983,97           | 58,04           | 12,8402        | 221,2228            |
| 292,82              | 1832,54           | 56,16           | 9,2244         | 164,2386            |
| 306,00              | 1470,00           | 47,08           | 16,1093        | 342,1593            |

Результаты расчета скоростной характеристики дизеля

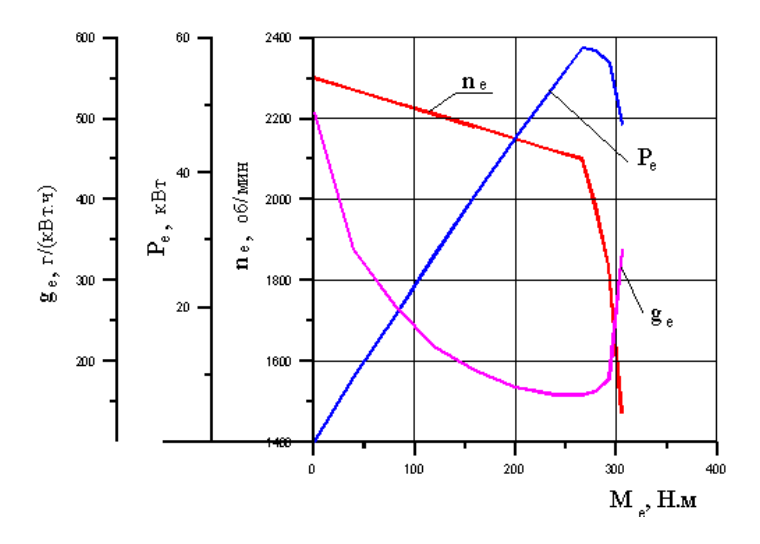

Рис. 6.1. Расчетная регуляторная характеристика дизельного двигателя мощностью 58,5 кВт

По результатам тех же расчетов можно в функции частоты вращения вала двигателя построить внешнюю скоростную характеристику дизеля – графики зависимостей  $P_e(n)$ ,  $M_e(n)$ ,  $G_{\tau}(n)$ ,  $g_e(n)$  (рис. 6.2).

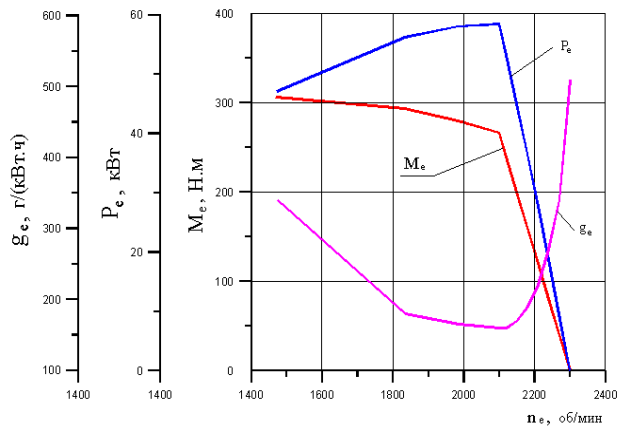

Рис. 6.2. Расчетная внешняя скоростная характеристика дизельного двигателя мощностью 58,5 кВт

Приведенные на рис. 6.1 и 6.2 характеристики дизельного двигателя используют при проектном статическом анализе тяговых и тягово-динамических свойств разрабатываемого трактора, машиннотракторного агрегата и мобильной транспортной машины [3–5, 9, 10].

Примеры регуляторных характеристик реального дизельного двигателя на внешний и частичных скоростных характеристик показаны на рис. 6.3.

**Ответ.** По описанной выше методике рассчитана и построена характеристика дизельного двигателя в двух вариантах: зависимости мощности двигателя, числа оборотов и удельного расхода топлива от вращающего момента, развиваемого двигателем; зависимости мощности двигателя, вращающего момента, развиваемого двигателем, и удельного расхода топлива от числа оборотов двигателя.

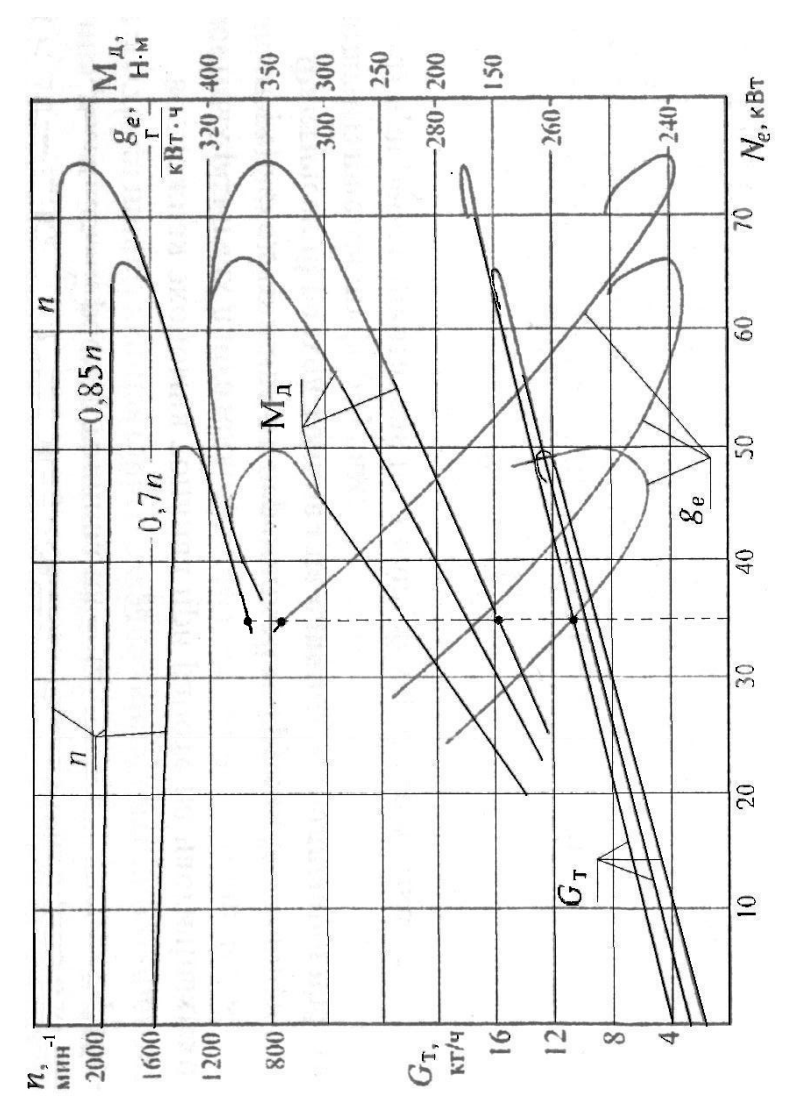

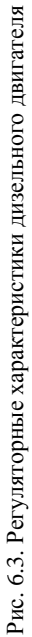

# **6.3. Моделирование скоростной характеристики дизельного двигателя с всережимным регулятором и частичной подачей топлива**

### **Пример 6.2**

Используя данные предыдущего примера, рассчитать и построить скоростную характеристику дизельного двигателя с всережимным регулятором при частичной подаче топлива.

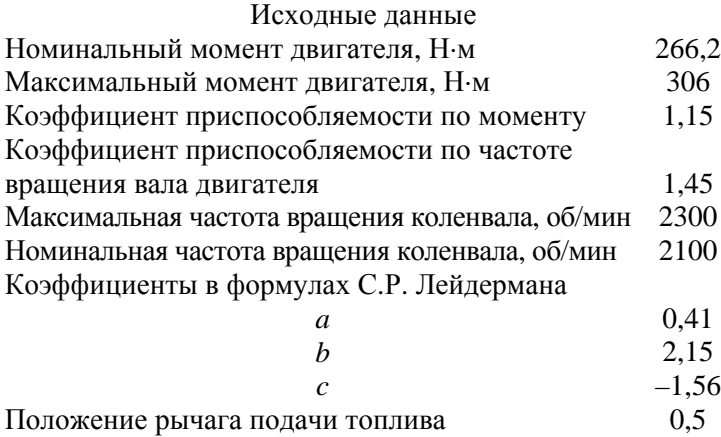

## **Решение**

1. Определяем при заданном положении рычага подачи топлива *у* = 0,5 соответствующее значение частоты холостого хода по формуле (4.18):

 $n_{xx}$ <sub>y max</sub> = 1470 + 0,5 · (2300 – 1470) = 1885  $\sigma$ б/мин = 197,4 рад/с.

2. Рассчитываем коэффициент  $k_p$  по формуле (4.19), учитывая, что

$$
\beta_{\rm p} = \frac{2 \cdot (n_{\rm xx \, max} - n_{\rm p \, max})}{n_{\rm xx \, max} + n_{\rm p \, max}} = 0,091 \, \text{ K}
$$

Тогда

$$
k_{\rm p} = \frac{2 \cdot 266, 2}{\left[0,091 + 0,000045 \cdot \left(2300 - 1885\right)\right] \cdot \left(2300 + 2100\right)} = 1,103.
$$

125

3. Рассчитываем коэффициенты для частичной характеристики по формулам (4.22):

$$
A = -1,56 \cdot \frac{266,2}{2100^2} = -9,4165 \cdot 10^{-5}; \quad B = 1,103 + 2,15 \cdot \frac{266,2}{2100} = 1,3755;
$$

$$
C = 0,41 \cdot 266,2 - 1,103 \cdot 1885 = -1970,013.
$$

4. Находим обороты  $n_{v \text{max}}$  двигателя при  $y = 0.5$  и соответствующее им значение  $M_{v \text{max}}$ :

$$
n_{\text{ymax}} = \frac{-B + \sqrt{B^2 - 4A \cdot C}}{2A} =
$$

$$
=\frac{-1,3755+\sqrt{1,3755^2-4(-9,4165\cdot 10^{-5})(-1970,013)}}{2\cdot(-9,4165\cdot 10^{-5})} = 1610
$$
06/MH;

$$
M_{\text{ymax}} = 266,2 \cdot \left[ 0,41 + 2,15 \cdot \frac{1610}{2100} + (-1,56) \cdot \left( \frac{1610}{2100} \right)^2 \right] =
$$

 $= 303,841$  H $\cdot$ M.

5. Рассчитываем вращающий момент и мощность двигателя при работе на частичной регуляторной ветви по формулам (4.20), изменяя обороты вала от 1400 об/мин до максимальных 1885 об/мин. При частотах вращения вала двигателя, оборудованного всережимным регулятором, меньших  $n_{vmax}$ , характеристика совпадает с внешней ветвью скоростной характеристики при полной подаче топлива (жирные линии на рис. 6.4). Результаты расчета представлены в табл.6.2 и на рис.6.4.

# Таблица 6.2

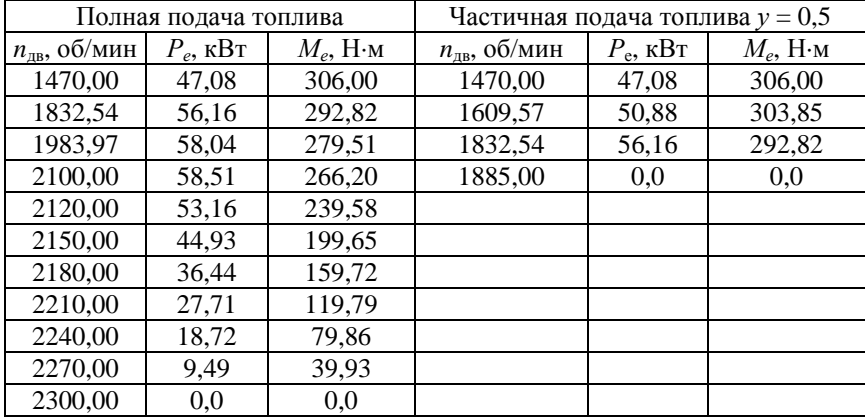

Результаты расчета характеристики двигателя при *у* = 0,5

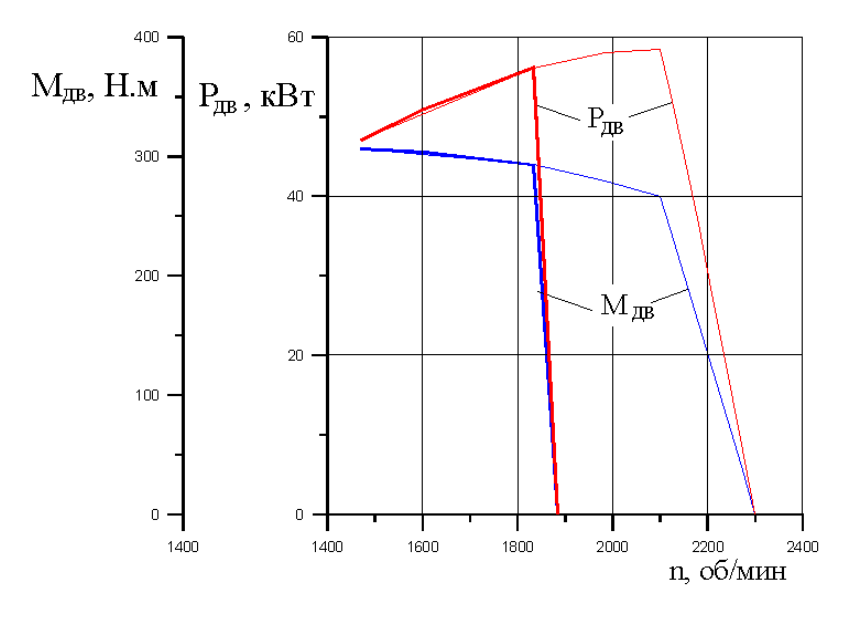

Рис. 6.4. Характеристика дизельного двигателя при частичной подаче топлива, *у* = 0,5

**Ответ.** Рассчитана и построена характеристика дизельного двигателя мощностью 58,5 кВт при частичной подаче топлива (положение рычага подачи топлива *у* = 0,5).

### **6.4. Моделирование скоростной характеристики дизельного двигателя с двухрежимным регулятором**

### **Пример 6.3**

Используя данные примера 6.2, рассчитать и построить скоростную характеристику дизельного двигателя с двухрежимным регулятором при положении педали «газа» *z* = 0,83.

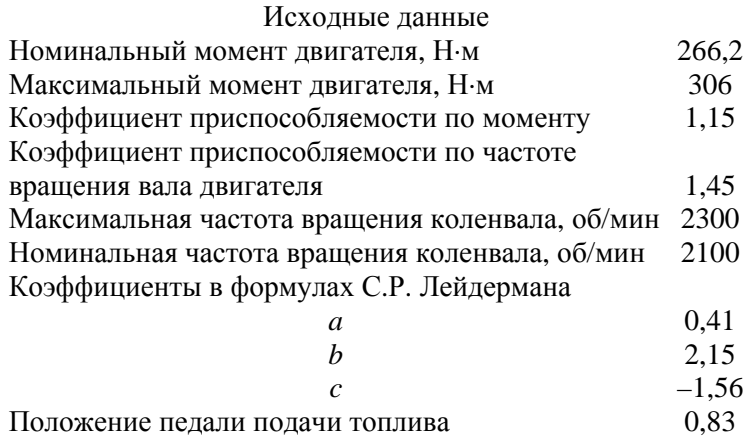

#### **Решение**

1. Находим номинальную (максимальную) мощность дизельного двигателя:

$$
P_{\text{AB.H}} = M_{\text{AB.H}} \frac{\pi \cdot n_{\text{AB.H}}}{30} = 266, 2 \cdot \frac{\pi \cdot 2100}{30} = 58, 51 \text{ kBr}.
$$

2. Принимая изменение значения номинальной мощности двигателя пропорционально положению педали «газа», определим ее при положении педали «газа» *z* = 0,83:

$$
P_{\text{AB.H } z=0,83} = zP_{\text{AB.H}} = 0,83.58,51 = 48,56 \text{ KBr}.
$$

3. Тогда мощность двигателя при изменении значении частоты вращения коленчатого вала от  $n_{\text{max}} = 900$  об/мин до  $n_{\text{max}} =$ = 2300 об/мин определяется из выражения

$$
P_{AB} = P_{AB.Hz} \left[ a \frac{n_{AB}}{n_{AB.Max}} + b \left( \frac{n_{AB}}{n_{AB.Max}} \right)^2 + c \left( \frac{n_{AB}}{n_{AB.Max}} \right)^3 \right].
$$

Используя рассчитанные значения мощности двигателя, вычисляем значения текущего момента двигателя по формуле

$$
M_{\rm AB} = \frac{60 P_{\rm AB}}{2\pi \cdot n_{\rm AB}}.
$$

Расчет удобнее вести с помощью табличного процессора Excel. Результаты расчета представлены в табл. 6.3 и на рис. 6.5.

Таблица 6.3

## Результаты расчета скоростной характеристики дизельного двигателя мощностью 58,5 кВт с двухрежимным регулятором

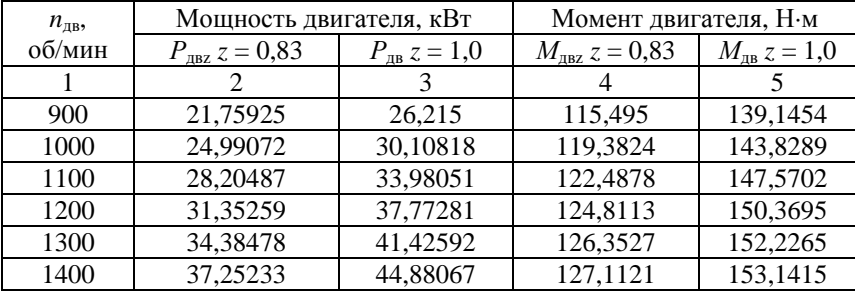

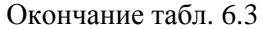

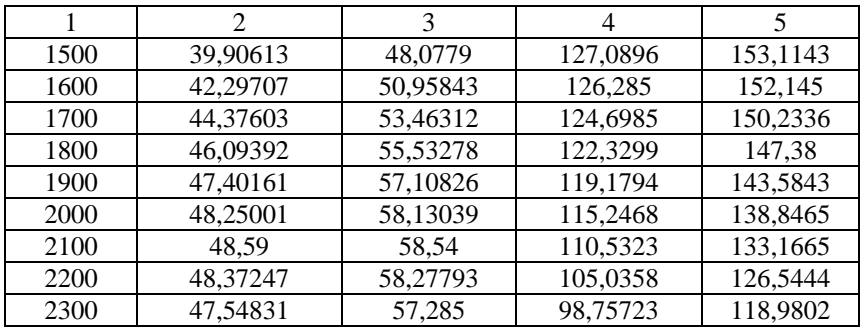

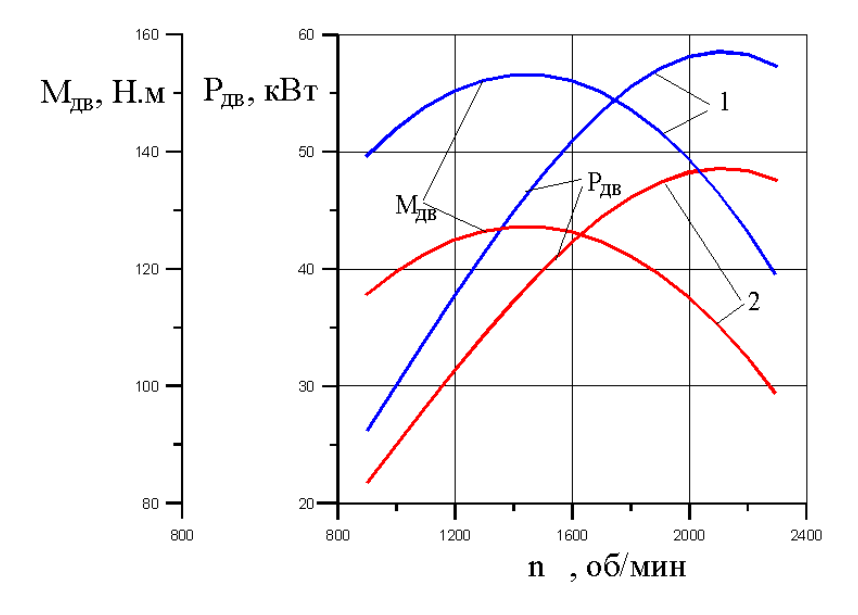

Рис. 6.5. Расчетная внешняя скоростная характеристика дизельного двигателя мощностью 58,5 кВт с двухрежимным регулятором: *1* – полное нажатие на педаль «газа»; *2* – неполное нажатие на педаль, *z* = 0,83

**Ответ.** По описанной выше методике рассчитана и построена характеристика дизельного двигателя с двухрежимным регулятором при полном нажатии на педаль «газа» *z* = 1 и при неполном нажатии на педаль *z* = 0,83.

### **6.5. Моделирование скоростной характеристики дизельного двигателя с системой подачи топлива Common Rail**

Как отмечалось выше, для построения характеристики дизельного двигателя с системой топливоподачи Common Rail используются аппроксимирующие полиномы до 6-й степени включительно. Ниже даны варианты заданий, представляющие собой графики характеристик дизельных двигателей с системой топливоподачи Common Rail. Необходимо подобрать уравнения регрессии для дизельного двигателя в соответствии с заданным вариантом. Требуется подобрать уравнения для зависимостей  $M_{\text{IB}} = f(n_{\text{IB}}), P_{\text{IB}} = f(n_{\text{IB}}), g_e = f(n_{\text{IB}}).$ Для подбора уравнения регрессии рекомендуется пользоваться табличным процессором Excel.

## **Варианты заданий Характеристики автомобильных дизельных двигателей ОАО «ММЗ» [15]**

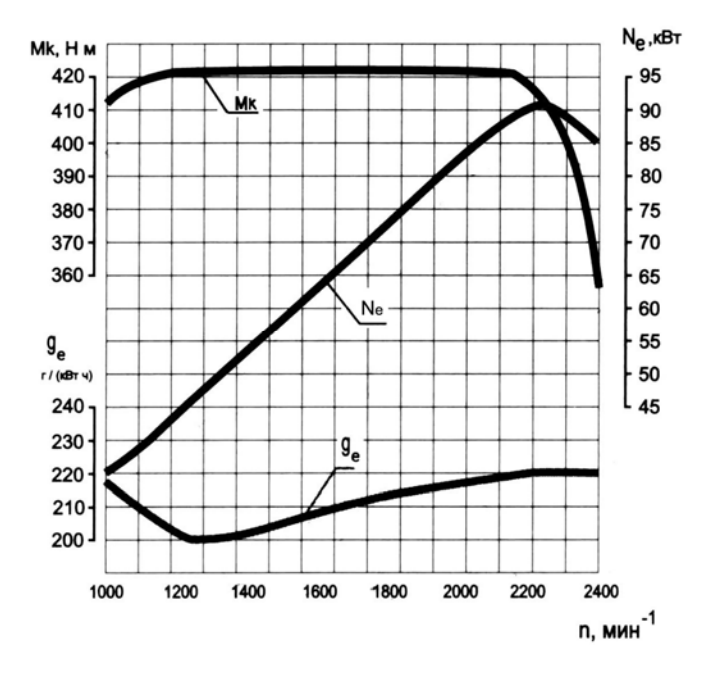

Вариант 1. Характеристика двигателя Д-245.7Е4

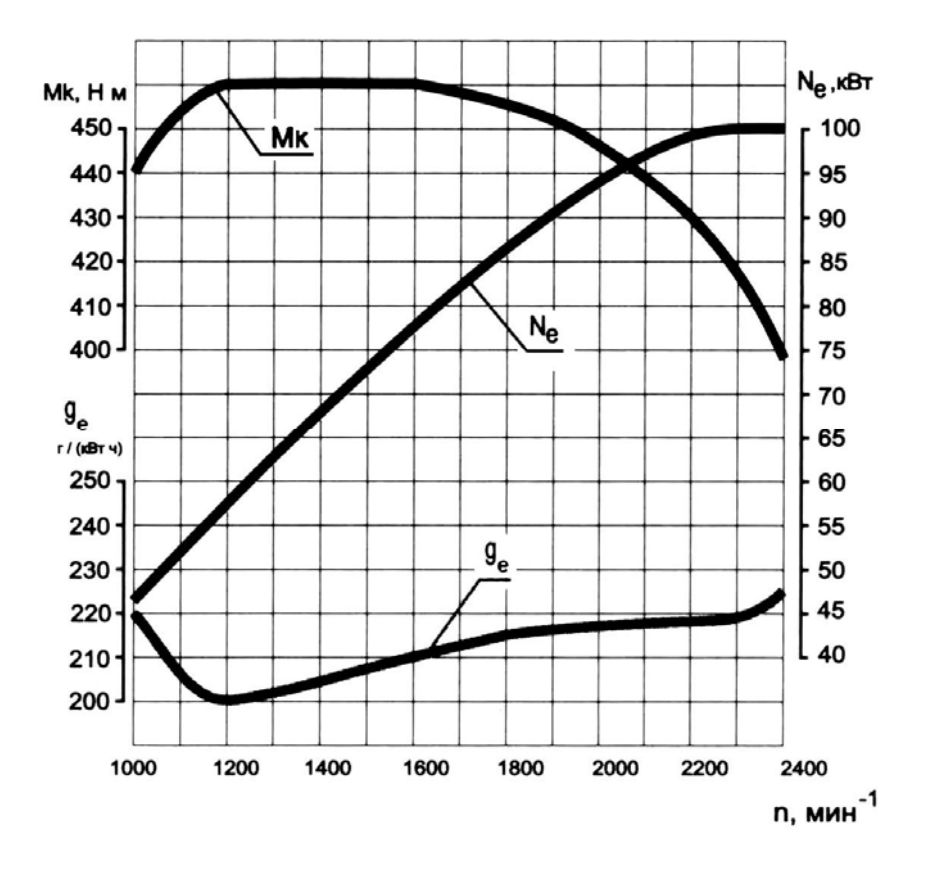

Вариант 2. Характеристика двигателя Д-245.9Е4

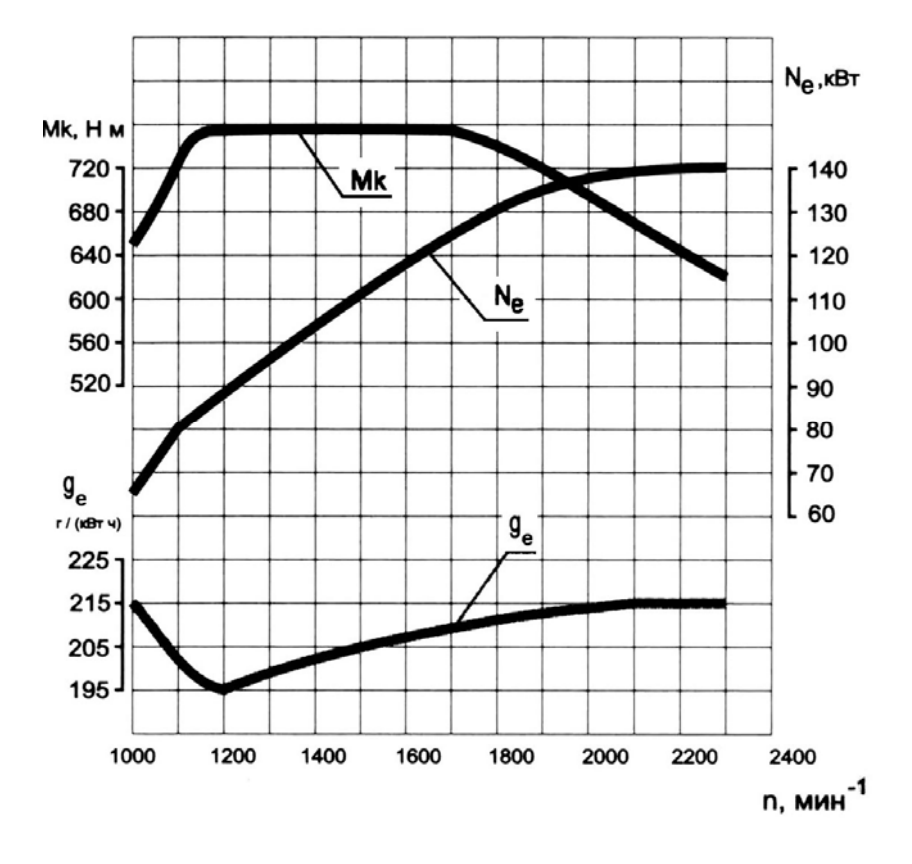

Вариант 3. Характеристика двигателя Д-249Е4

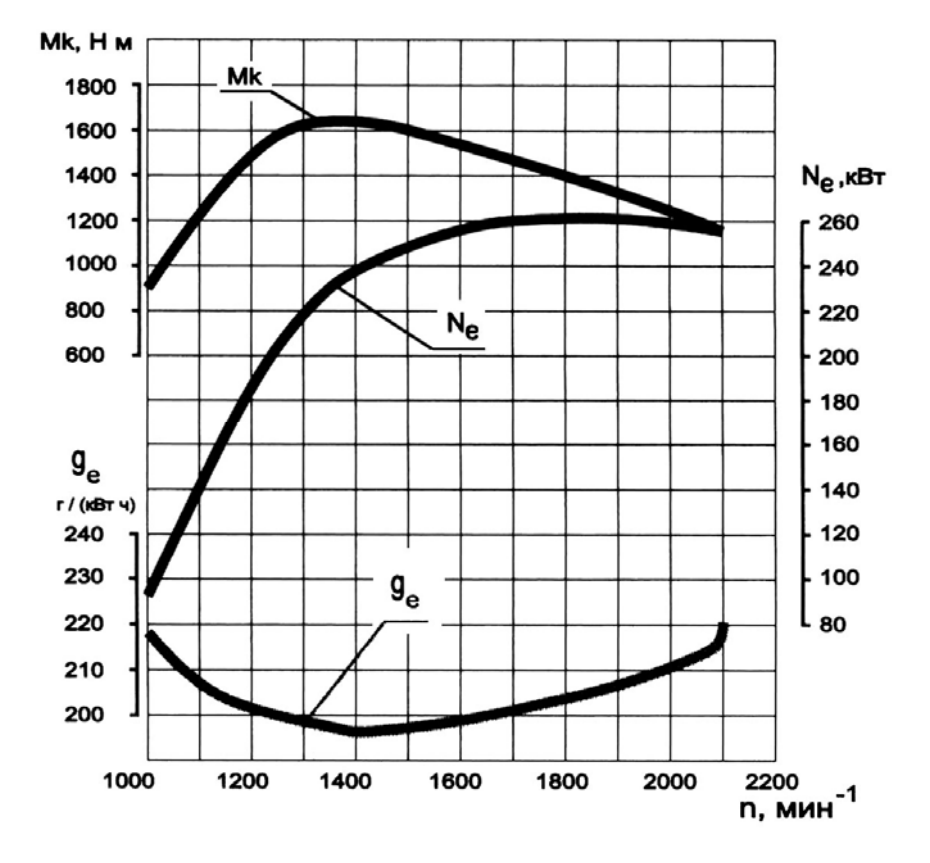

Вариант 4. Характеристика двигателя Д-263.1ЕЗ

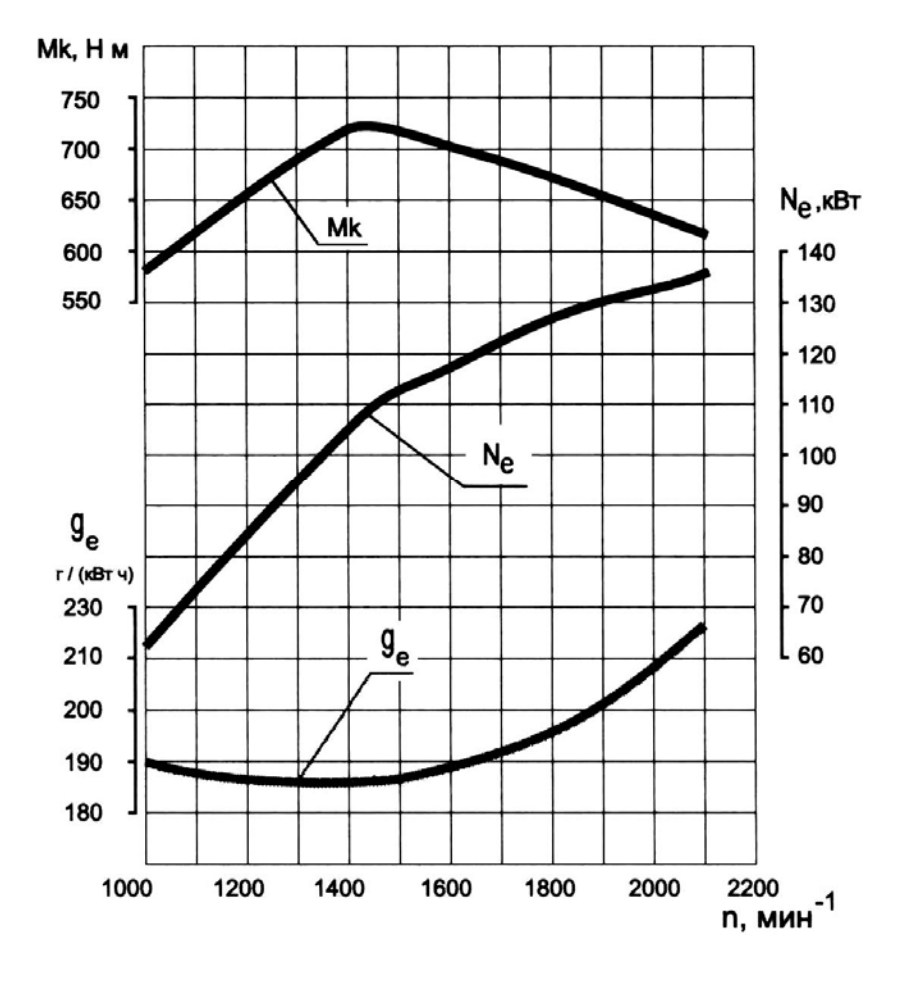

Вариант 5. Характеристика двигателя Д-260.11Е3

135

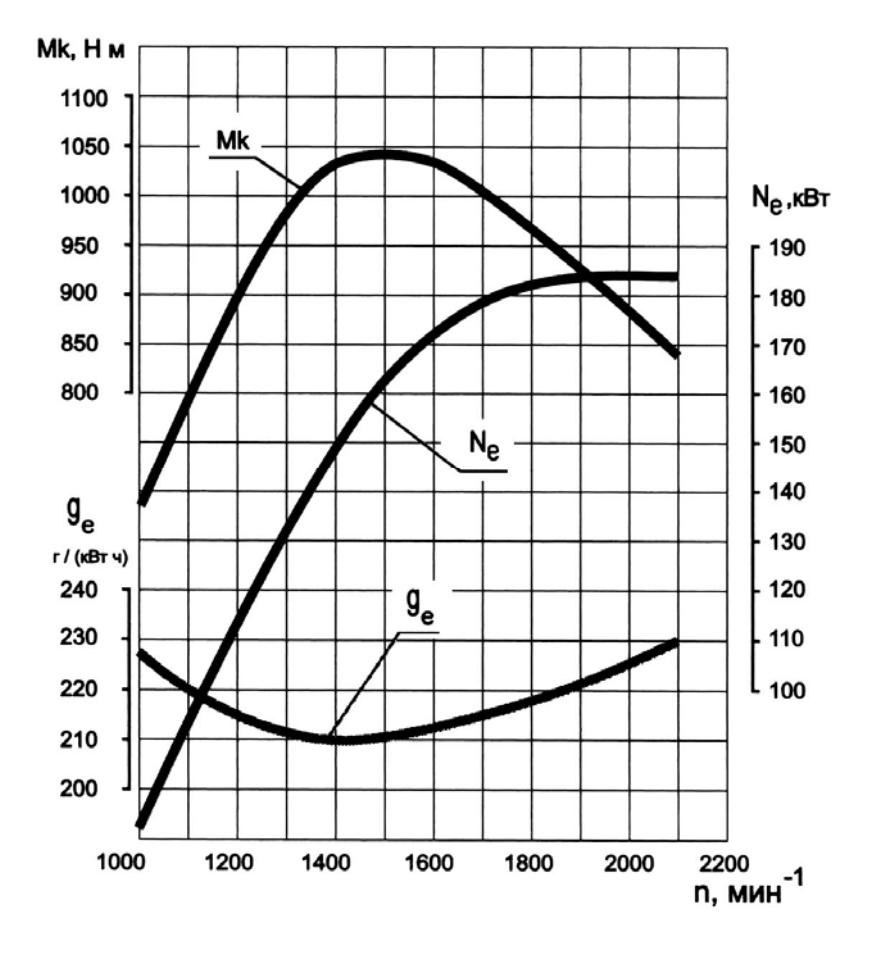

Вариант 6. Характеристика двигателя Д-260.12Е3

# **Характеристики дизельных двигателей ОАО «ММЗ» для сельскохозяйственной и дорожно-строительной техники**

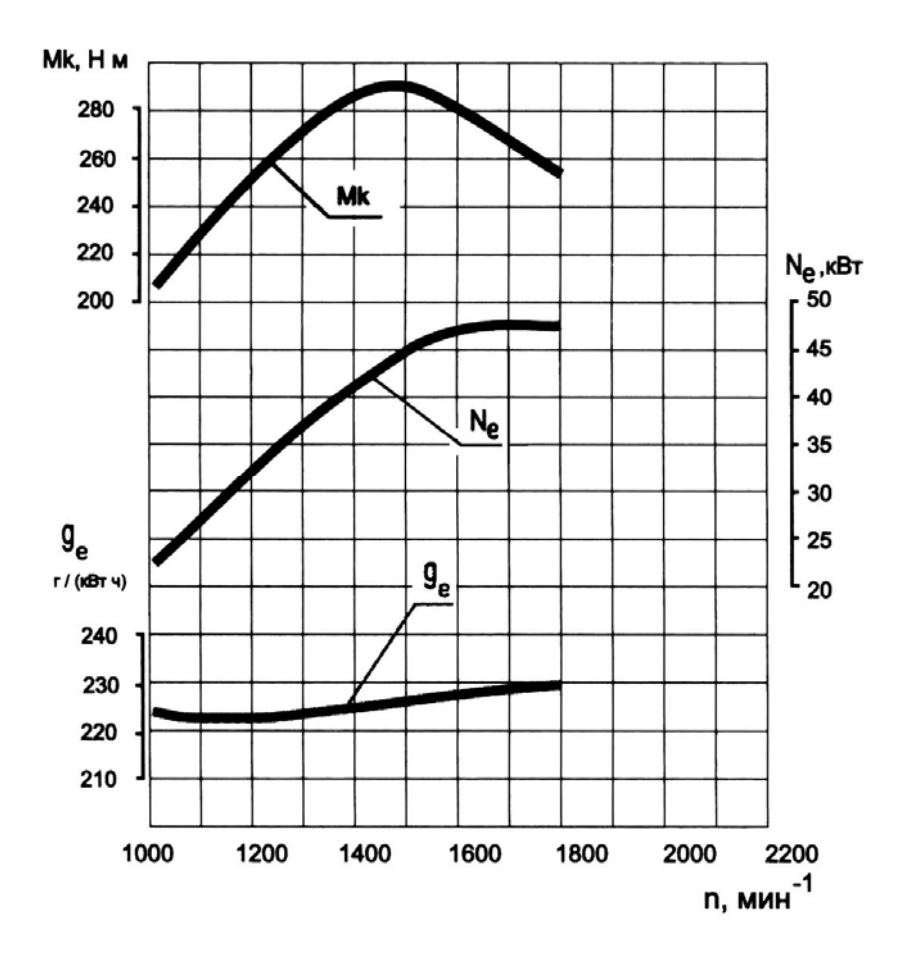

Вариант 7. Характеристика двигателя Д-242С

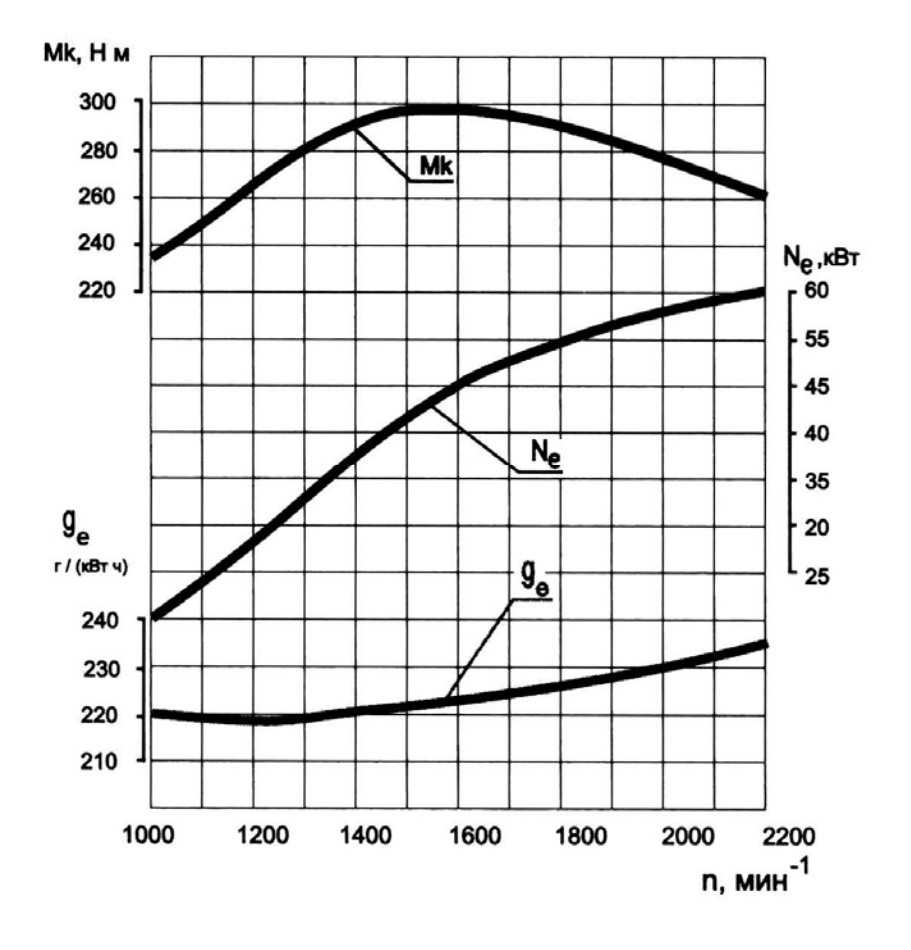

Вариант 8. Характеристика двигателя Д-243С

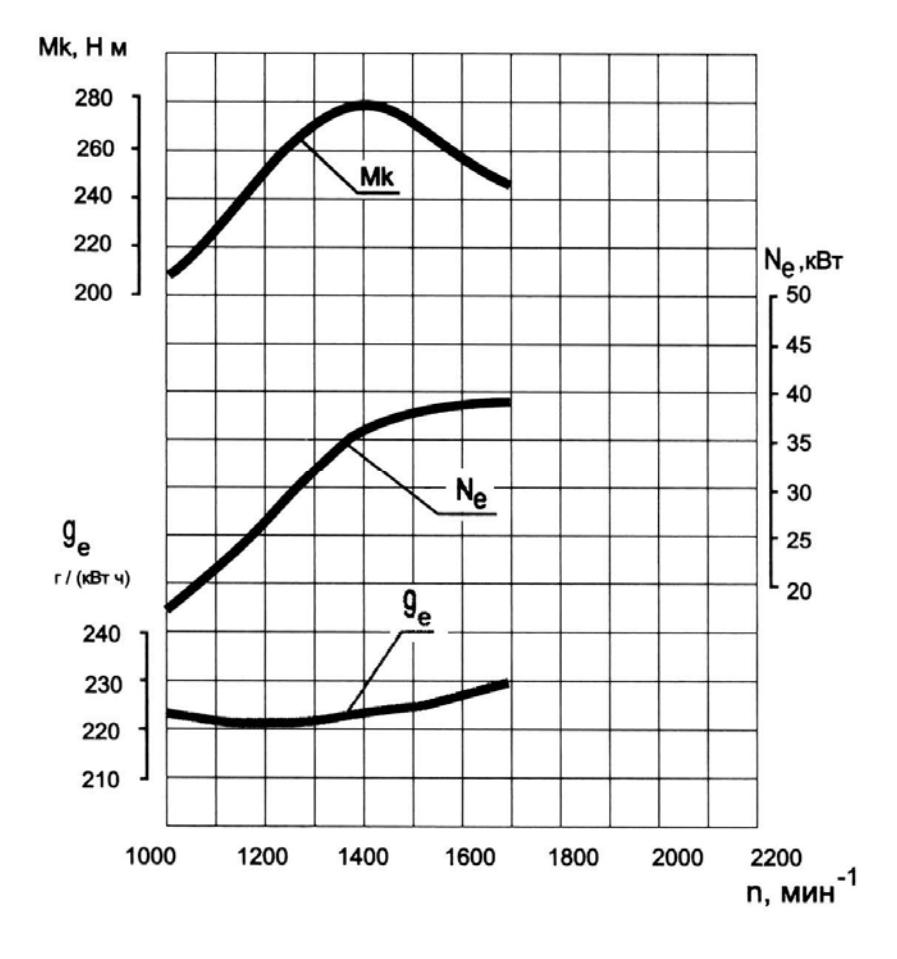

Вариант 9. Характеристика двигателя Д-244С

139

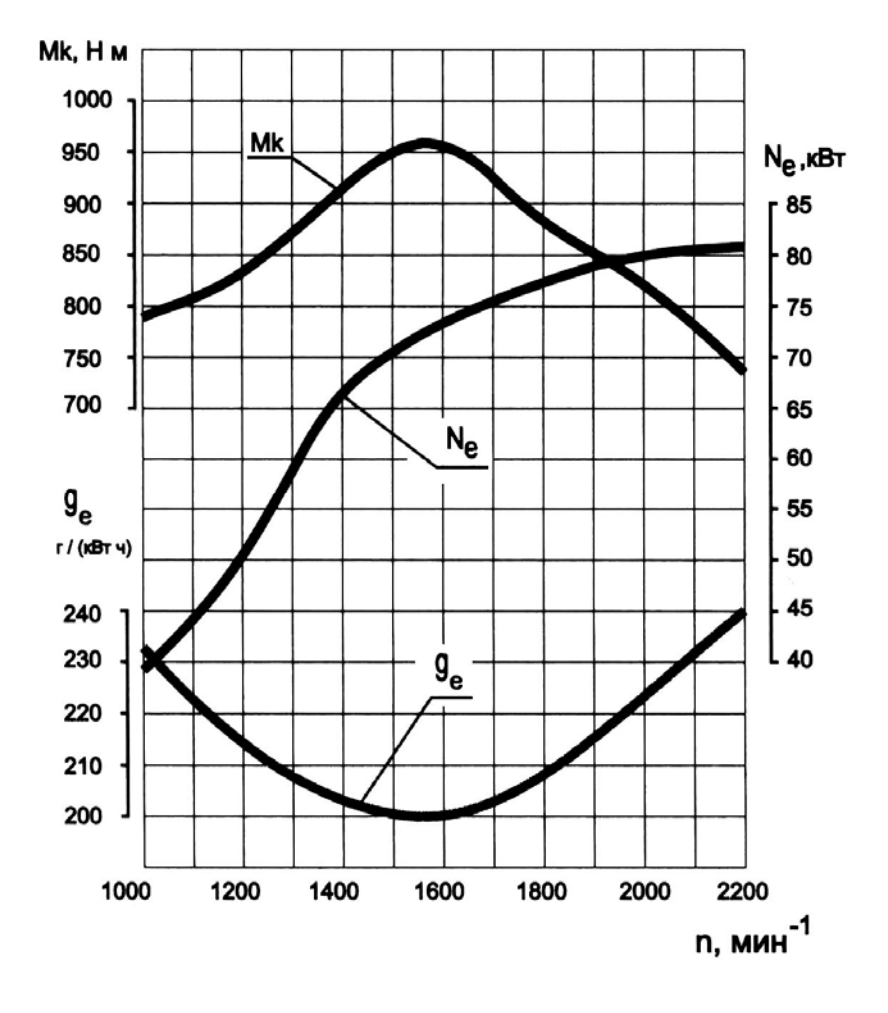

Вариант 10. Характеристика двигателя Д-245S3AM

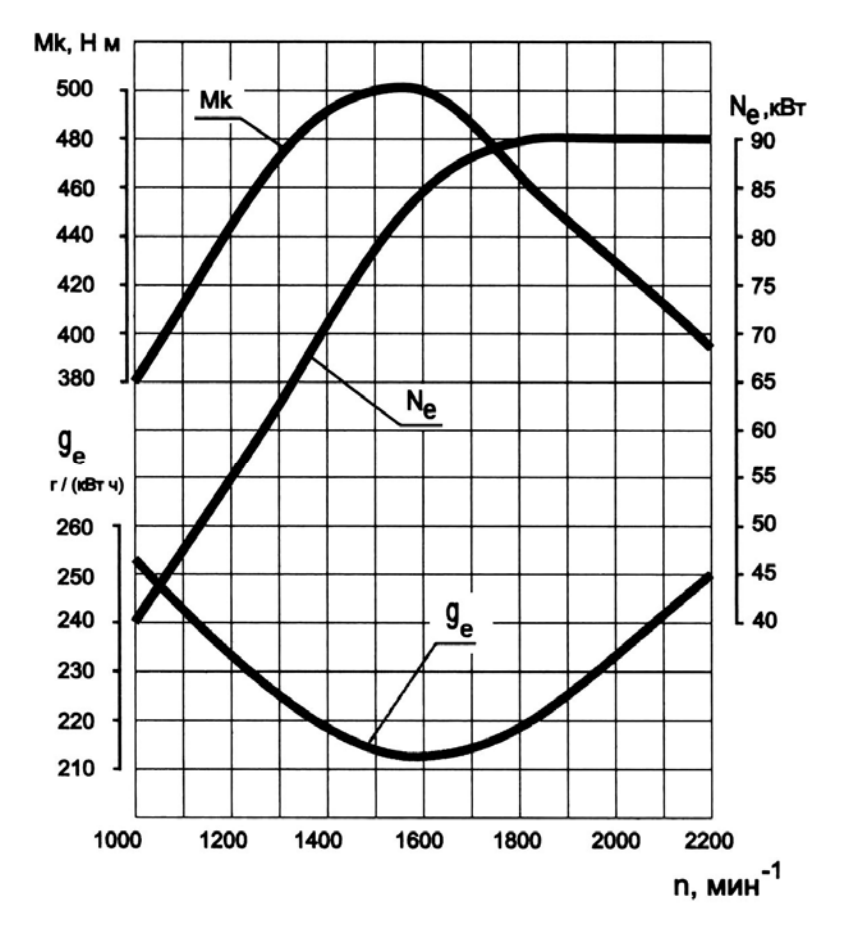

Вариант 11. Характеристика двигателя Д-245.2S3AM

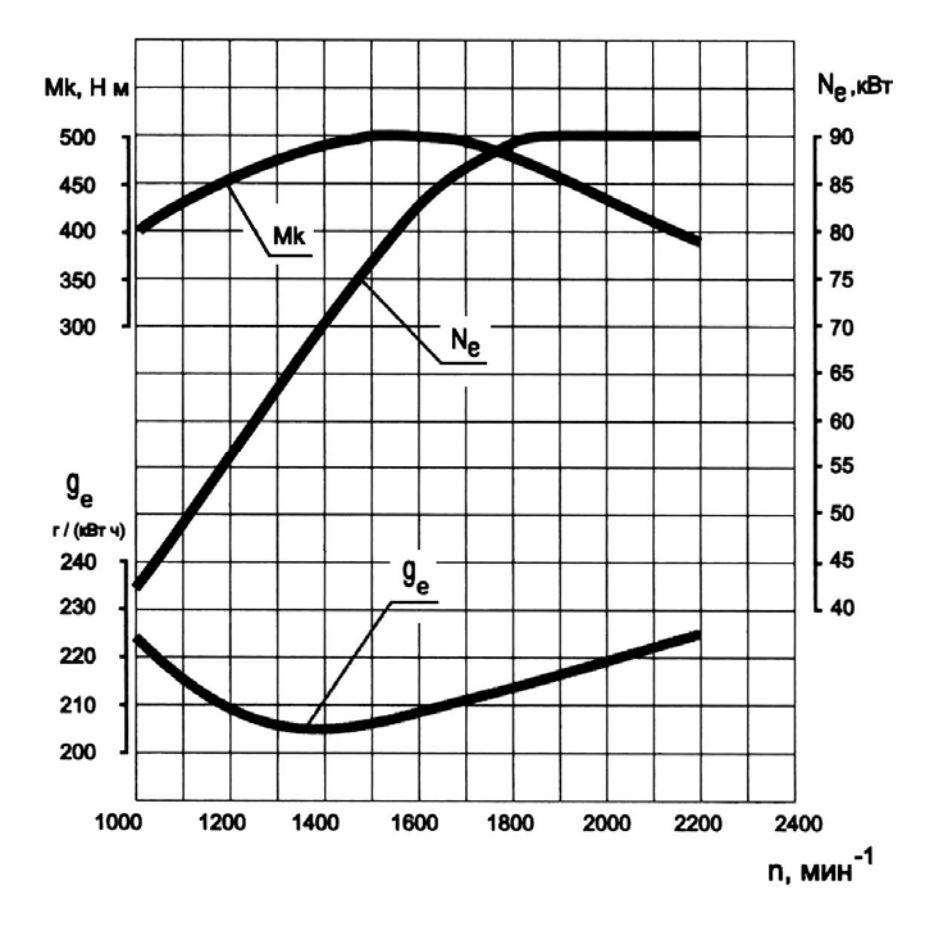

Вариант 12. Характеристика двигателя Д-245.2S3A

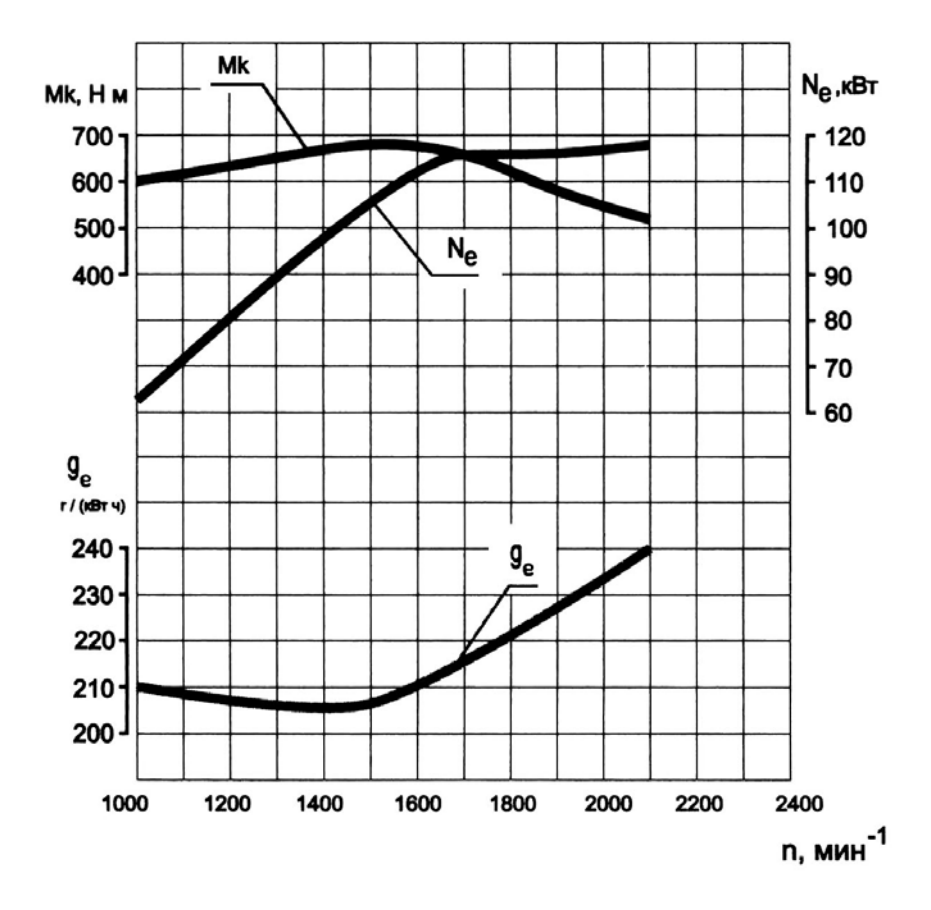

Вариант 13. Характеристика двигателя Д-260.1S3A
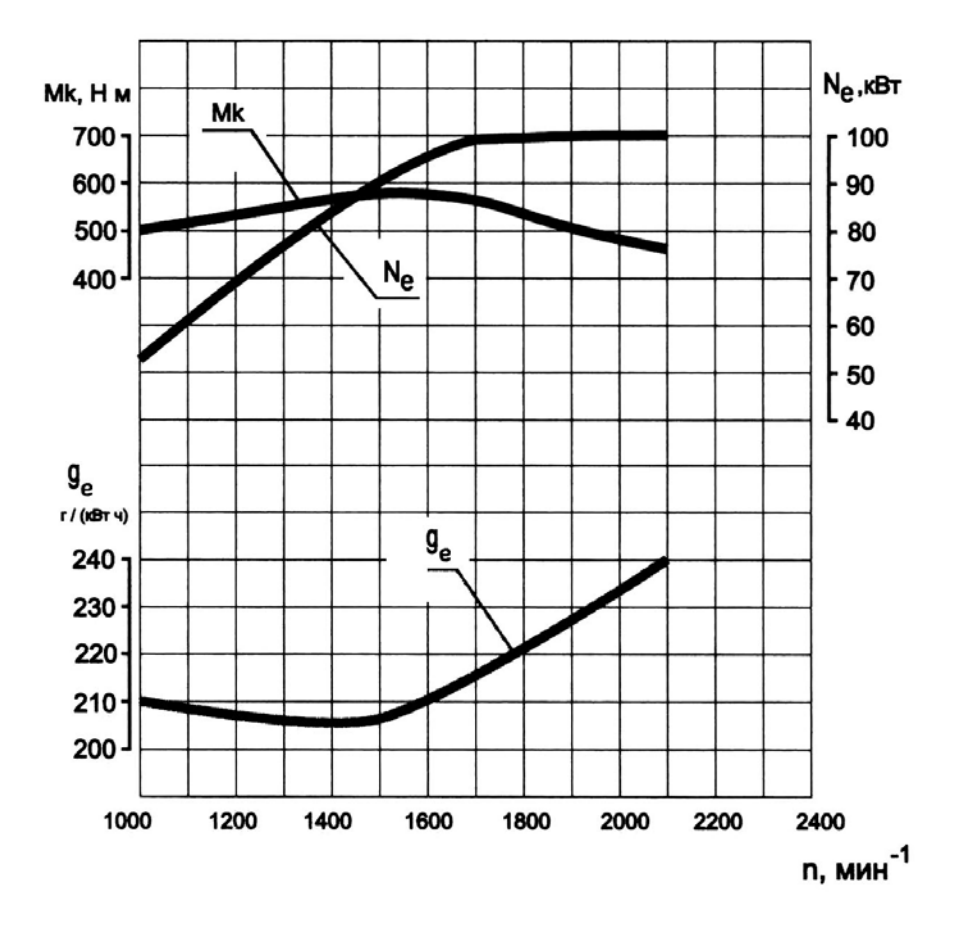

Вариант 14. Характеристика двигателя Д-260.2S3A

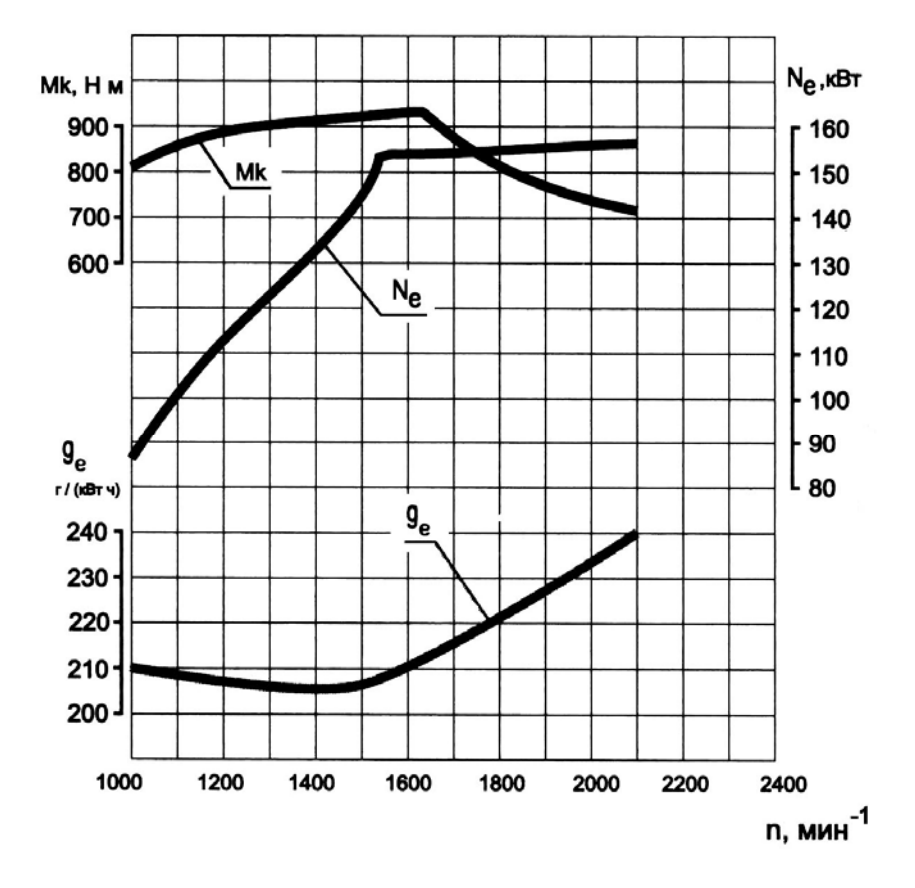

Вариант 15. Характеристика двигателя Д-260.4S3A

# **Характеристики дизельных двигателей Fendt Favorit 900 Vario [16]**

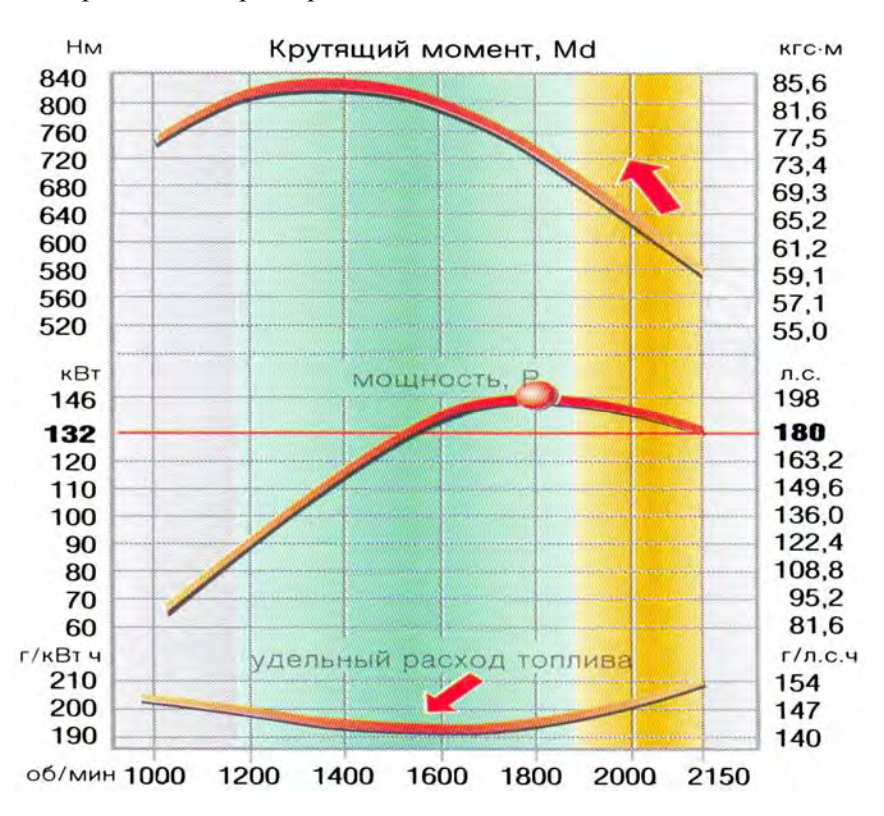

Вариант 16. Характеристика двигателя Fendt Favorit 916 Vario

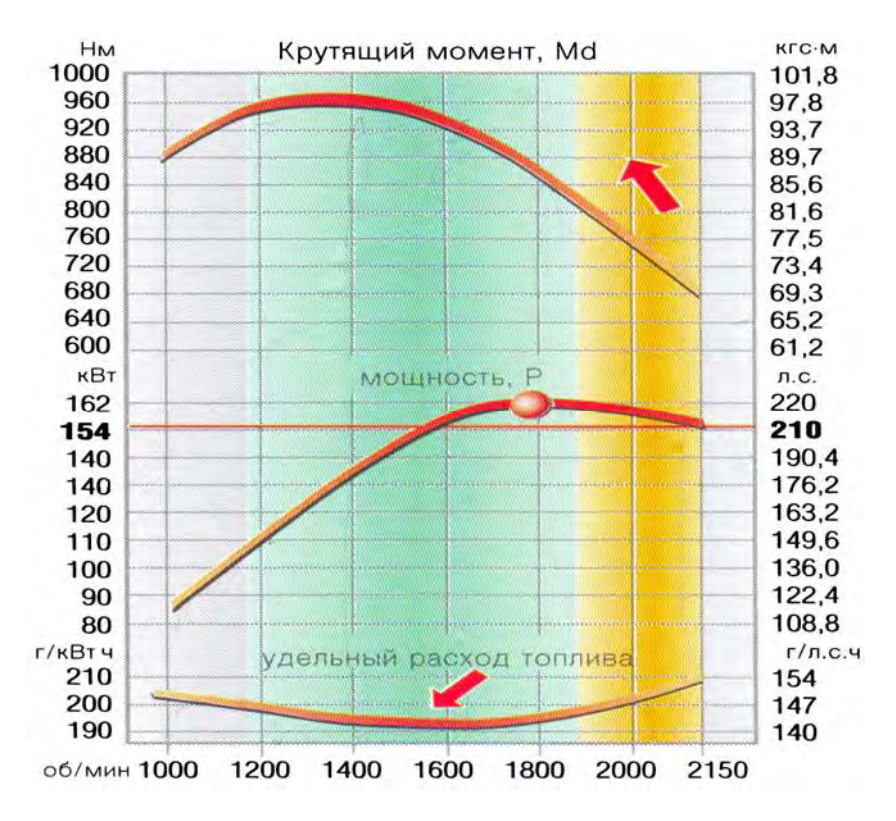

Вариант 17. Характеристика двигателя Fendt Favorit 920 Vario

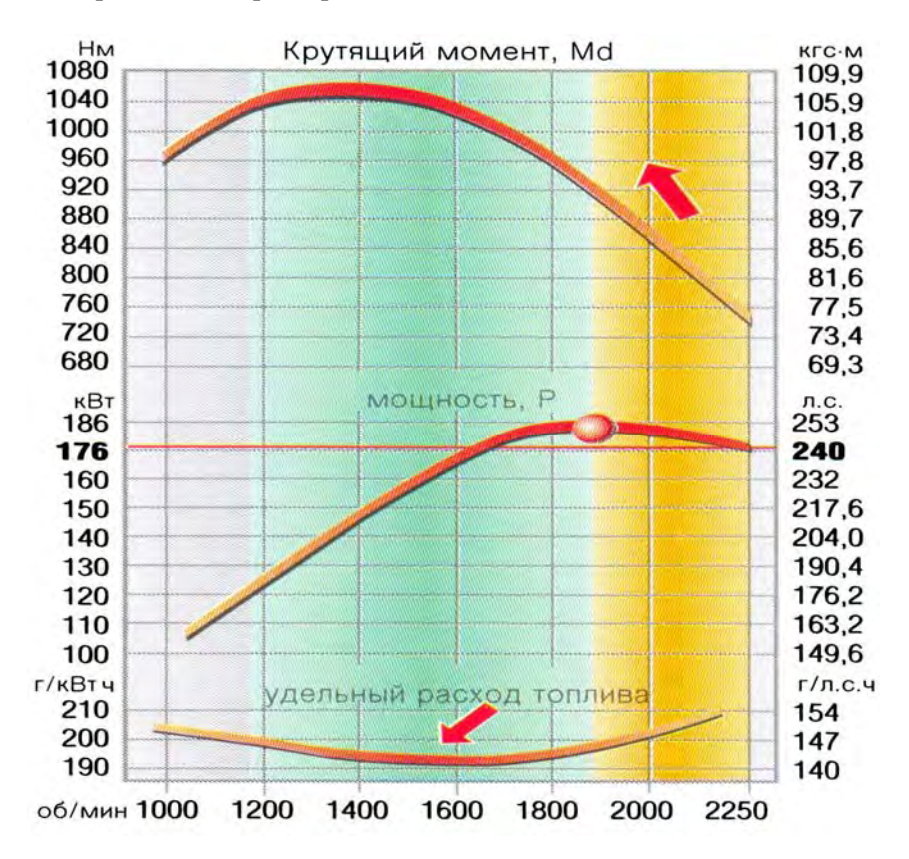

Вариант 18. Характеристика двигателя Fendt Favorit 924 Vario

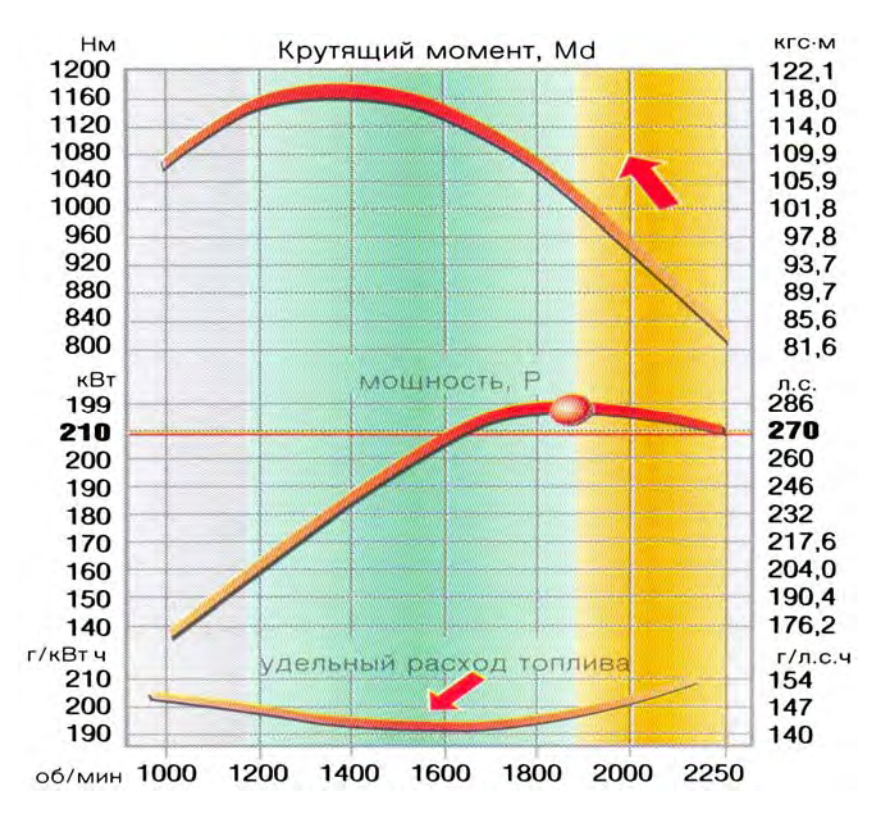

Вариант 19. Характеристика двигателя Fendt Favorit 926 Vario

### **Пример 6.4**

Характеристика дизельного двигателя с системой топливоподачи Common Rail представлена на рис. 6.6.

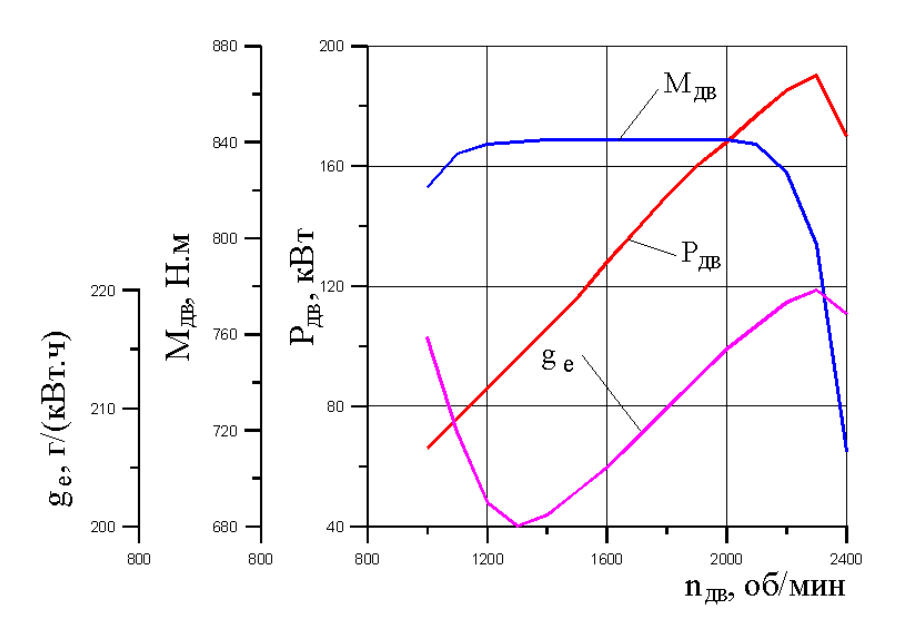

Рис. 6.6. Характеристика дизельного двигателя

Требуется для каждой переменной *Р*дв, *М*дв и *ge* подобрать уравнения регрессии (аппроксимирующие полиномы), т. е. найти зависимости  $P_{\text{IB}} = f(n_{\text{IB}}), M_{\text{IB}} = f(n_{\text{IB}})$  и  $g_e = f(n_{\text{IB}}).$ 

#### **Решение**

1. Чтобы более точно снять показания переменных *Р*дв, *М*дв и *ge*, представленных на графике (см. рис. 6.6), следует любым способом увеличить его. При определении значений переменных, находящихся не в узлах сетки, использовать линейную интерполяцию. Результаты представлены в табл. 6.4.

Таблица 6.4

| $n_{\text{LB}}$ , об/мин                      | 1000 | 1100 | 1200 | 1300 | 1400 | 1500 | 1600 | 1700  |
|-----------------------------------------------|------|------|------|------|------|------|------|-------|
| $P_{\text{IB}}$ , кВт                         | 66   | 76   | 86   | 96   | 106  | 16   | 28   | 139   |
| $M_{\text{\tiny{IB}}}, \text{H}\cdot\text{M}$ | 824  | 838  | 842  | 843  | 844  | 844  | 844  | 844   |
| $ g_e, \Gamma$ /(к $B$ т.ч) $ $               | 216  | 208  | 202  | 200  | 201  | 203  | 205  | 207.5 |

Исходные данные по двигателю

Окончание табл. 6.4

| $n_{AB}$ , об/мин                    | 1800 | 1900  | 2000 | 2100 | 2200 | 2300 | 2400 |
|--------------------------------------|------|-------|------|------|------|------|------|
| $P_{\text{LB}}$ , к $\text{Br}$      | 150  | 160   | 168  |      | 185  | 190  | 170  |
| $M_{\text{\tiny{AB}}}$ , Н $\cdot$ м | 844  | 844   | 844  | 842  | 830  | 800  | 714  |
| $g_e$ , $\Gamma$ /(KBT.4)            | 210  | 212.5 | 215  | 217  | 219  | 220  | 218  |

2. Используя табличный процессор Excel, строим график для каждой переменной в виде заданных точек, т. е. не соединяем точки линиями. На рис. 6.7 показан такой график для переменной  $P_{\text{IB}} = f(n_{\text{IB}}).$ 

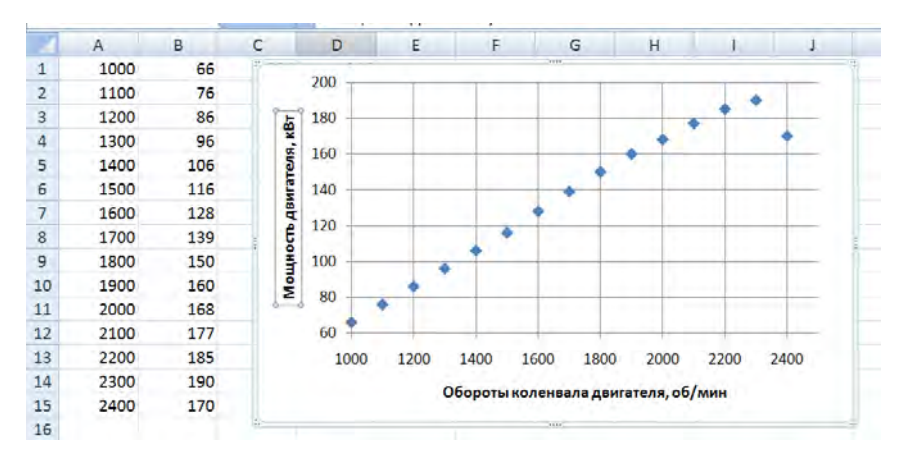

Рис. 6.7. Зависимость мощности двигателя от оборотов коленвала

3. Нанеся точки, проводим линию тренда. Для этого наводим указатель мыши на одну из точек и щелкаем ее правой кнопкой. В появившемся диалоговом окне выбираем пункт «Добавить линию тренда», рис. 6.8.

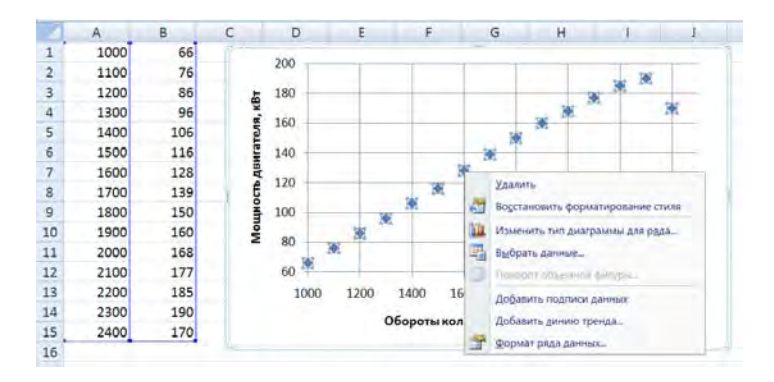

Рис. 6.8. Проведение линии тренда (шаг 1)

После чего появляется второе диалоговое окно, рис. 6.9, в котором включаем переключатель «Полиноминальная», ставим флажок в пункте «Показать уравнение на диаграмме» и в пункте «Поместить на диаграмме величину достоверности аппроксимации (R^2)». На графике появляется линия тренда, которая не очень хорошо аппроксимирует наши точки – увеличиваем степень полинома, используя счетчик в окне «Степень». В нашем случае получен полином 6-й степени (уравнение регрессии размещено на графике (см. рис. 6.9), при этом  $R^2 = 0.9993$ , т. е. получили очень хорошее приближение экспериментальных и теоретических значений. В уравнении регрессии *y* – мощность двигателя, а *х* – обороты коленчатого вала.

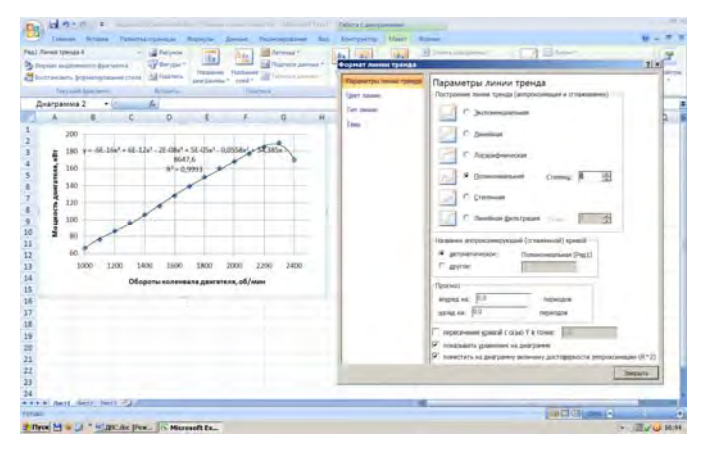

Рис. 6.9. Настройка линии тренда (шаг 2)

Аналогично получаем уравнения регрессии и для остальных переменных

$$
M_{AB} = f(n_{AB})
$$
 u  $g_e = f(n_{AB})$ .

**Ответ.** В результате аппроксимации переменных  $P_{AB} = f(n_{AB})$ ,<br>  $M_{AB} = f(n_{AB})$  и  $g_e = f(n_{AB})$ , представленных характеристикой двигателя<br>
(см. рис. 6.6), получены следующие уравнения регрессии 6-й степени:

$$
P_{AB} = -6E - 16 \cdot n_{AB}^{6} + 6E - 12 \cdot n_{AB}^{5} -
$$
  
\n
$$
-2E - 08 \cdot n_{AB}^{4} + 5E - 05 \cdot n_{AB}^{3} - 0,0558 \cdot n_{AB}^{4} +
$$
  
\n
$$
+ 34,385 \cdot n - 8647,6; \quad R^{2} = 0,9993.
$$
  
\n
$$
M_{AB} = -1E - 15 \cdot n_{AB}^{6} + 9E - 12 \cdot n_{AB}^{5} - 4E -
$$
  
\n
$$
-08 \cdot n_{AB}^{4} + 8E - 05 \cdot n_{AB}^{3} - 0,0924 \cdot n_{AB}^{2} +
$$
  
\n
$$
+ 57,354 \cdot n - 13871; \quad R^{2} = 0,9995.
$$
  
\n
$$
g_{e} = -1E16 \cdot n_{AB}^{6} + 1E - 12 \cdot n_{AB}^{5} - 4E -
$$
  
\n
$$
-09 \cdot n_{AB}^{4} + 8E - 06 \cdot n_{AB}^{3} - 0,0088 \cdot n_{AB}^{2} +
$$
  
\n
$$
+ 4,5792 \cdot n_{AB} - 648,84; \quad R^{2} = 0,9986.
$$

# 7. ОПРЕДЕЛЕНИЕ ТЯГОВЫХ И ТОПЛИВНО-ЭКОНОМИЧЕСКИХ ПОКАЗАТЕЛЕЙ МОБИЛЬНОЙ МАШИНЫ

После расчета и выбора основных параметров мобильной машины (полной массы, мощности двигателя, построения характеристики дизельного двигателя) различного назначения необходимо оценить ее тяговые и топливно-экономические показатели. С этой цевыполняются специальные расчеты  $\mathbf{c}$ использованием лью характеристики дизельного двигателя, по результатам которых делается заключение о правильности выбранных основных параметров машины для эксплуатации в заданных условиях.

Для заданных выше вариантов мобильных машин, основные параметры которых были рассчитаны выше, предлагается определить их тяговые и топливно-экономические показатели. Чтобы выполнить поставленную задачу, по машинам-аналогам необходимо определить или рассчитать:

- передаточное отношение трансмиссии для одной передачи  $u_{\text{m}}$ ;

– КПД трансмиссии  $\eta_{\text{TD}}$ ;

– величину крюкового усилия  $F_{\text{\tiny KDB}}$  и  $F_{\text{\tiny KDF}}$ ;

- радиус ведущих колес в ведомом режиме (расчетный радиус)  $r_{\text{ko}}$ ;

- кривую буксования, т. е. функцию  $\varphi = f(\delta)$ ;

- положение центра масс машины (расстояния а или b).

Полученные данные необходимо представить преподавателю. После их согласования и утверждения преподавателем можно приступить к выполнению расчетов.

### Пример 7.1

Мобильная машина массой  $m = 4728$  кг с колесной формулой  $4 \times 2$  движется с постоянной скоростью  $v = 8.5$  км/ч по опорной поверхности с коэффициентом сопротивления  $f = 0,1$  и крюковой нагрузкой, горизонтальная составляющая  $F_{\text{kn,r}} = 15$  кН, вертикальная  $F_{\text{\tiny KDA}} = 2.5$  кН. Радиус качения ведущих колёс в ведомом режиме (расчетный радиус)  $r_{\text{ko}} = 0.73$  м, база машины  $L = 3.2$  м, расстояние от центра масс до оси колёс переднего моста  $a = 2.45$  м, передаточное отношение трансмиссии  $u_{\text{TD}} = 28,65$ , КПД трансмиссии  $\eta_{\text{TD}} = 0,82$ .

Скоростная характеристика двигателя с двухрежимным регулятором представлена в табл. 7.1, зависимость коэффициента использования сцепления  $\varphi$  от буксования ведущих колес  $\delta$  – в табл. 7.2.

Таблица 7.1

# Скоростная характеристика дизельного двигателя с двухрежимным регулятором скорости

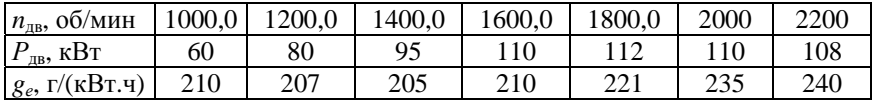

Таблица 7.2

### Зависимость коэффициента использования сцепления от буксования ведущих колес

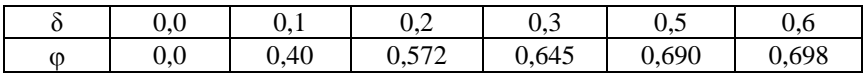

Схема мобильной колесной машины показана на рис. 7.1.

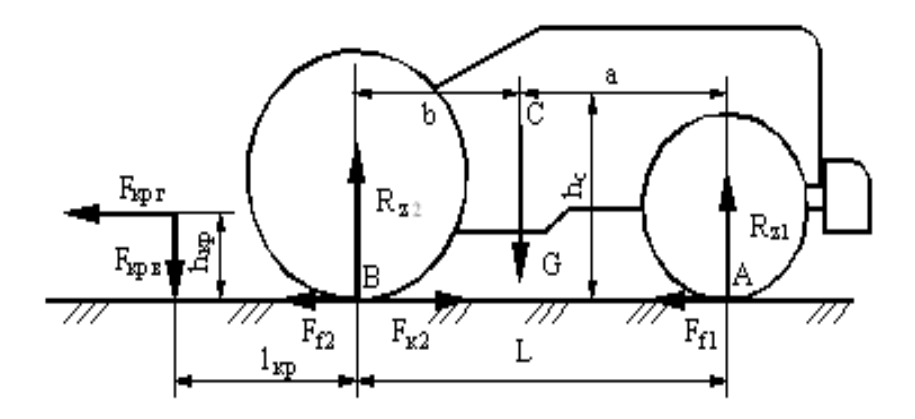

Рис. 7.1. Расчётная схема мобильной колесной машины

Требуется определить:

нагрузки на мосты мобильной машины в движении;

- силу сопротивления движению мобильной машины *Pf*∑;
- буксование колес ведущего заднего моста;
- мощность двигателя;
- мощность, затрачиваемую на буксование колёс;
- текущий удельный эффективный расход топлива;
- текущий часовой расход топлива.

#### **Решение**

1. Составим уравнения моментов всех сил относительно точек *А* и *В*:

$$
\sum M_B = 0; \quad LR_{z1} - bG + l_{kp}F_{kp.B} + h_{kp}F_{kp.r} = 0;
$$
  

$$
\sum M_A = 0; \quad -LR_{z2} + aG + l_{kp}F_{kp.B} + h_{kp}F_{kp.r} = 0;
$$

и учитывая, что *b* = *L* – *a* = 0,75 м и *G* = *mg*, решим их относительно нормальных реакций переднего  $R_{z1}$  и заднего  $R_{z2}$  мостов:

$$
R_{z1} = \frac{1}{L} \cdot \left[ bmg - \left( l_{\rm kp} F_{\rm kp, B} + h_{\rm kn} F_{\rm kp, r} \right) \right] =
$$

$$
=\frac{1}{3,2}\cdot\left[0,75\cdot4728\cdot9,81-\left(1,35\cdot2,5\cdot10^3+0,4\cdot15\cdot10^3\right)\right]=7,941\cdot10^3\text{ H}.
$$

$$
R_{z2} = \frac{1}{L} \cdot \left[ \text{ang} + \left( l_{\text{kp}} F_{\text{kp.B}} + h_{\text{k}\text{n}} F_{\text{kp.r}} \right) \right] =
$$

$$
=\frac{1}{3,2}\cdot\left[2,45\cdot4728\cdot9,81+\left(1,35\cdot2,5\cdot10^3+0,4\cdot15\cdot10^3\right)\right]=4,094\cdot10^4\text{ H}.
$$

2. Рассчитываем силы сопротивления передвижению переднего  $F_{f1}$  и заднего  $F_{f2}$  мостов:

$$
F_{f1} = fR_{z1} = 0.1 \cdot 7,944 \cdot 10^3 = 794,4 \text{ H};
$$
  

$$
F_{f2} = fR_{z2} = 0.1 \cdot 3,844 \cdot 10^4 = 3,844 \cdot 10^3 \text{ H}.
$$

3. Сила сопротивления движению  $F_{f\sum x}$  мобильной машины

$$
F_{f\Sigma} = F_{f1} + F_{f2} + F_{\text{Kp.r}} = 794,4 + 4094 + 15000 = 1,989 \cdot 10^4 \text{ H}.
$$

4. При установившемся движении мобильной машины касательная сила тяги машины, в нашем случае заднего моста  $F_{\kappa 2}$ , равна суммарной силе сопротивления  $F_{f\Sigma}$  движению (сумма проекций сил на ось абсцисс ох равна нулю):

$$
F_{\text{K2}} = F_f \Sigma = 1,989 \cdot 10^4 \text{ H}.
$$

5. Так как тяговое усилие заднего моста  $F_{K2}$  зависит от коэффициента использования сцепного веса ф, а коэффициент ф в свою очередь является функцией буксования ведущих задних колес  $\delta$ , то необходимо найти эту функцию, т. е. получить уравнение функции  $\varphi = f(\delta)$ , и, подставив ее уравнение в выражение для определения силы тяги ведущего моста  $F_{\kappa 2} = \varphi R_{z2}$ , определить буксование задних ведущих колес.

Чтобы найти уравнение функции, воспользуемся табличным процессором Excel. Для этого строим график, используя значения табл. 7.2. Далее используя метод добавить линию тренда, в окне формат линии тренда поставить флажок в пункте показать уравнение на диаграмме и поместить на диаграмму величину достоверности аппроксимации. Затем поставить флажок на пункте Полиномиальная и, изменяя степень уравнения в окне Степень, следить за положением линии тренда и достоверностью аппроксимации, которая не должна быть меньше 0,95, рис. 7.2, получаем уравнение регрессии, рис. 7.3.

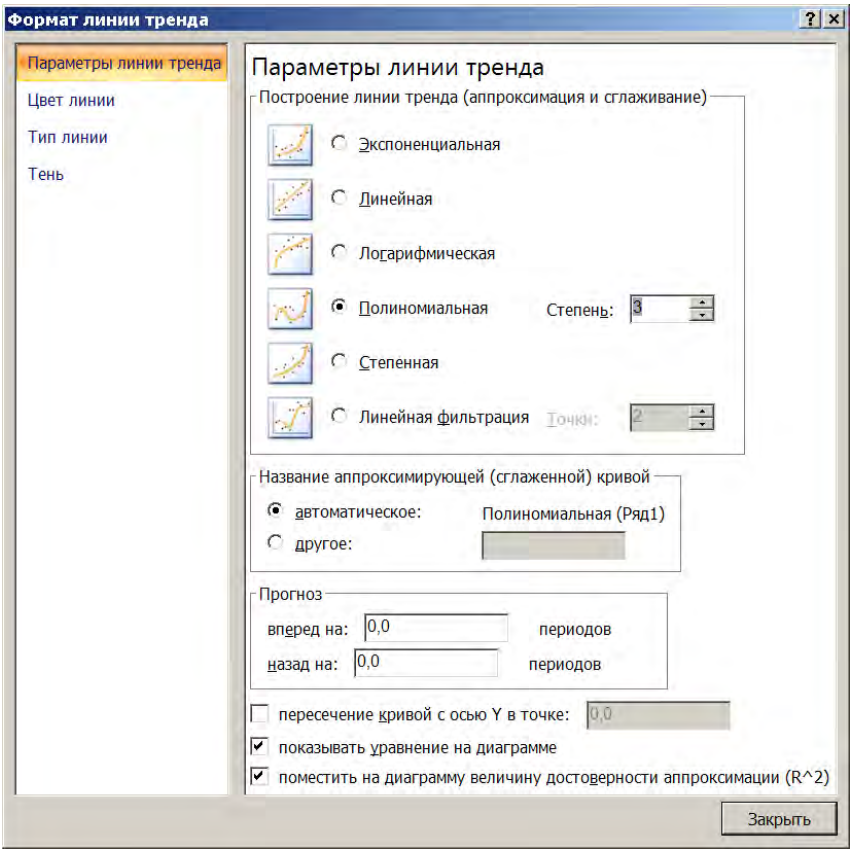

Рис. 7.2. Настройка линии тренда

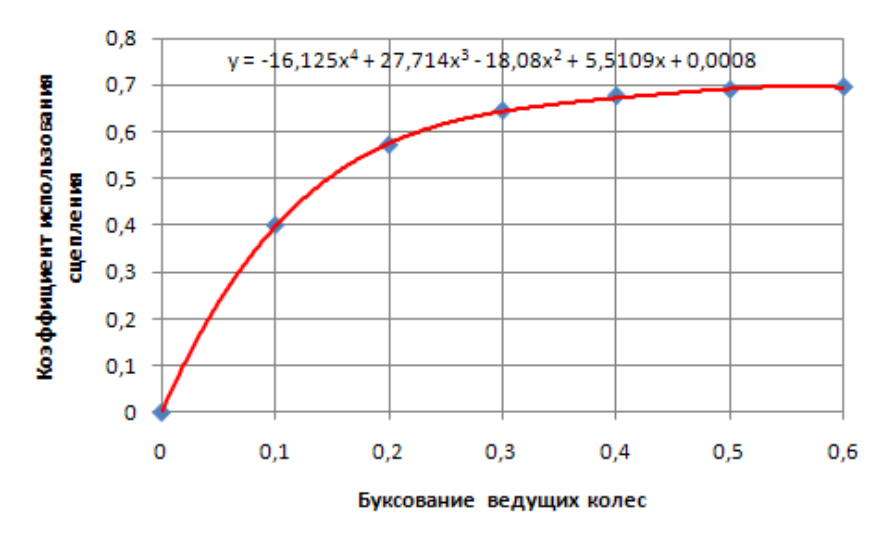

Рис. 7.3. Зависимость коэффициента использования сцепления от буксования ведущих колес

На рис. 7.3 сплошной линией показана искомая функция 4-го порядка, ее уравнение находится в верху рисунка. В уравнении х есть буксование  $\delta$ . Ромбическими символами представлены данные табл. 7.2. Следовательно, зависимость силы тяги заднего ведущего моста от буксования можно представить следующим выражением:

$$
F_{\kappa 2} = \left(-16,1258^4 + 27,7148^3 - 18,088^2 + 5,51098 + 0,0008\right) R_{z2}.
$$

6. Получили одно уравнение с одним неизвестным, которое для решения с помощью пакета MathCAD представим в следующем виде, подставив в него значения касательной силы тяги задних колес и нормальной реакции на задние колеса:

$$
\left(-16,125\delta^4+27,714\delta^3-18,08\delta^2+5,5109\delta+0,0008\right)-\frac{1,984\cdot10^4}{3,844\cdot10^4}=0.
$$

Записываем это уравнение в MathCAD, для упрощения заменив  $\delta$ на х, выделяем х, затем в головном меню выбираем раздел Symbolics и в выпадающем меню - пункт Variable - Solve. Результат решения показан на рис. 7.4.

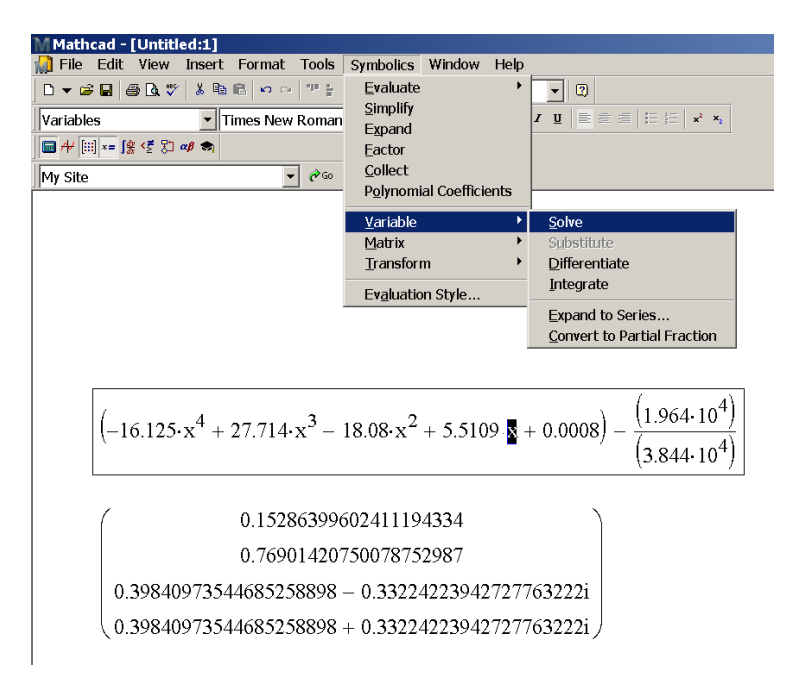

Рис. 7.4. Решение уравнения

Из рис. 7.4 видно, что уравнение имеет два вещественных корня, второй корень 0,769 нам не подходит, и два мнимых корня, которые нас не интересуют. Принимаем в качестве буксования задних ведущих колес машины значение  $\delta = 0.153$  (первый корень уравнения). Следовательно, в заданных условиях эксплуатации задние ведущие колеса мобильной машины имеют буксование  $\delta = 15.3$  %.

7. Теоретическая окружная скорость ведущего колеса

$$
v_m = {v \over 1 - \delta} = {8,5 \over 3,6 \cdot (1 - 0,153)} = 2,788
$$
 m/c.

8. Частота вращения ведущих колес

$$
n_{\rm K} = \frac{30v_m}{\pi r_{\rm KO}} = \frac{30 \cdot 2,788}{\pi \cdot 0,73} = 36,48 \text{ of/mm.}
$$

160

9. Частота врашения вала лвигателя

$$
n_{AB} = n_{\rm k} u_{\rm rp} = 36,48 \cdot 28,65 = 1045 \text{ of/MWH.}
$$

$$
P = f(n);
$$

$$
qe = f(n).
$$

10. Зная истинную скорость вращения вала двигателя, найдём мощность и расход топлива. Для этого необходимо получить уравнения  $P_{\text{IB}} = f(n_{\text{IB}})$  и  $g_e = f(n_{\text{IB}})$ . Для решения этой задачи строим график, используя значения табл. 6.2 в табличном процессоре Excel, и вызвав опцию добавить линию тренда, получим уравнение регрессии, рис. 7.5.

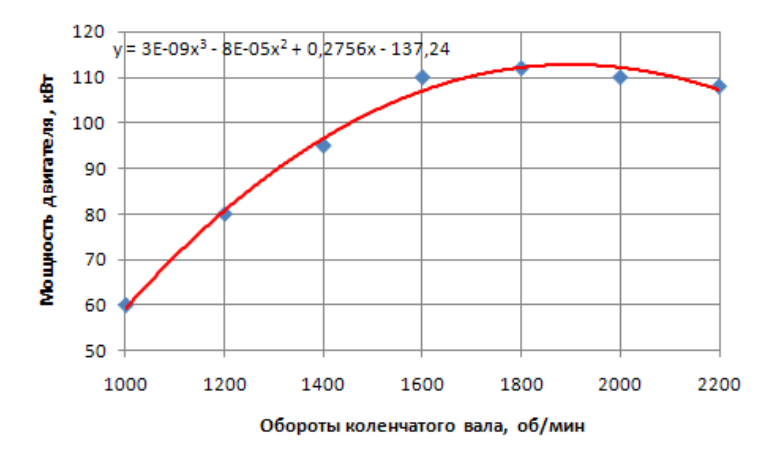

Рис. 7.5. Зависимость мощности двигателя от оборотов его вала

В полученное уравнение (в верхней части рисунка) подставляем ранее найденные обороты вала двигателя  $n_{\text{m}} = 1045$  об/мин и находим величину мощности двигателя:

$$
P_{AB} = 3 \cdot 10^{-9} \cdot 1043^{3} - 8 \cdot 10^{-5} \cdot 1043^{2} +
$$
  
+ 0,2756 \cdot 1043 - 137,24 = 66,587 kBr.

11. Для определения расхода топлива строим график, используя значения табл. 6.2, вызвав опцию *добавить линию тренда*, получим уравнение регрессии, рис. 7.6.

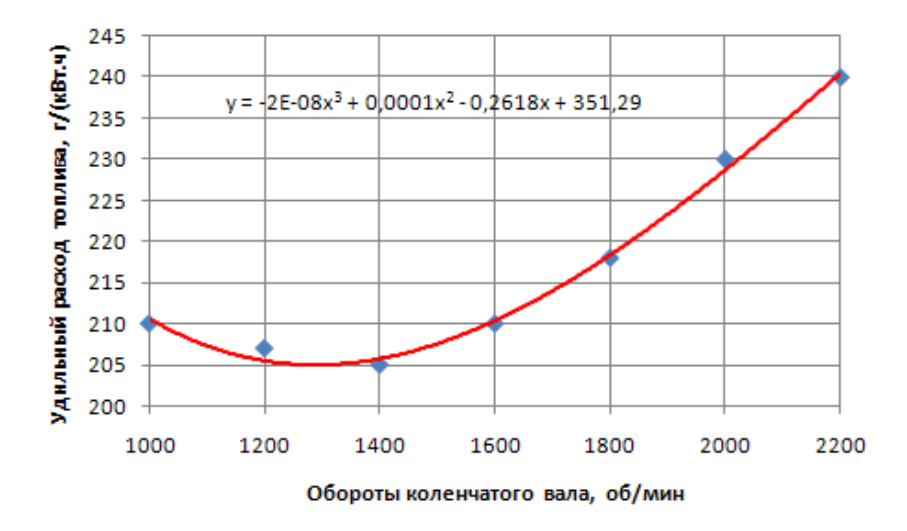

Рис. 7.6. Зависимость удельного эффективного расхода топлива двигателем от частоты вращения его вала

В полученное уравнение подставляем ранее найденные обороты коленчатого вала двигателя и находим величину удельного расхода топлива:

$$
g_e = -2 \cdot 10^{-8} \cdot 1043^3 + 0,0001 \cdot 1043^2 -
$$

$$
-0,2618 \cdot 1043 + 351,29 = 164,325 \text{ r/(kBr·y)}.
$$

12. Для проверки решения задачи определим мощность двигателя вторым способом:

$$
P_{\text{IB}} = v_{\text{K}} F_{\text{K2}} \frac{1}{1000 \cdot \eta_{\text{rp}}} = \frac{2,778 \cdot 19840}{1000 \cdot 0.82} = 67,214 \text{ KBr}.
$$

162

Проанализируем полученные результаты по определению мощности двигателя:

первым способом было получено *Р*дв = 66,587 кВт;

вторым способом было получено *Р*дв = 67,214 кВт,

т. е. разница в определении мощности двигателя двумя способами не превышает 0,6 %, что приемлемо для технических расчётов.

13. Часовой расход топлива

 $G_{\rm r} = g_e P_{\rm IR} = 164,325 \cdot 0.5 \cdot (66,776 + 67,214)/1000 = 11,09$  kr/y.

Мощность, теряемая на буксование колёс:

 $P_{\delta} = P_{\text{m}} \cdot \delta = 0.5 \cdot (66,776 + 67,214) \cdot 0.153 = 10,25 \text{ kBr}.$ 

**Ответ.** В результате решения задачи определены требуемые числовые значения следующих величин:

– нагрузки на мосты мобильной машины: *Rz*1 = 7,941 кН;  $R_{z2} = 40.94$  kH;

– сила сопротивления движению машины  $P_f$  = 19,89 кH;

– буксование колес ведущего моста  $\delta = 0.153$ ;

– мощность двигателя *Р*дв = 67,383 кВт;

– удельный расход топлива *ge* = 164,325 г/(кВт٠ч);

– часовой расход топлива  $G_{\rm r} = 11,09$  кг/ч;

– мощность, затрачиваемая на буксование колёс  $P_{\delta} = 10,25$  кВт.

Таким образом, представленная в рассмотренном примере методика определения тяговых и топливно-экономических показателей мобильной колесной машины, учитывающая действительные характеристики двигателя и колесного движителя, позволяет повысить точность определения оценочных показателей, а значит и качество проектных расчетов создаваемых мобильных колесных машин различного назначения.

# **8. ПОСТРОЕНИЕ ТЯГОВО-ДИНАМИЧЕСКОЙ ХАРАКТЕРИСТИКИ МОБИЛЬНОЙ МАШИНЫ**

При создании мобильной машины рассматривают альтернативные варианты ее структурно-компоновочной схемы, которые оценивают по различным показателям, в том числе и по тяговодинамическому потенциалу проходимости. Для получения такой оценки на начальной стадии разработки удобно использовать безразмерную тягово-динамическую характеристику (ТДХ) будущей машины. При этом необходимо иметь характеристику двигателя.

Отметим, что динамическая характеристика строится для автомобилей, которые имеют дизельные двигатели с двухрежимным регулятором. Для тракторов, имеющих дизельные двигатели с всережимным регулятором, принято строить тяговую характеристику. В последнее время колесные тракторы при выполнении транспортных работ с прицепами (перевозка различных грузов) развивают скорости до 50–60 км/ч и могут работать в общем транспортном потоке. Однако методика расчета и построения тяговодинамической характеристики для машин, имеющих дизельные двигатели с всережимным регулятором, отсутствует. В данном параграфе предлагается такая методика.

Построение ТДХ осуществляется в следующем порядке.

Определяется теоретическая скорость движения машины

$$
v_r = 0.377 \frac{r_{k0}}{u_{\text{rpj}}} n
$$
, m/c,

где  $r_{k0}$  – расчетный радиус (радиус качения ведущего колеса в ведомом режиме), м;

*u*тр*j* – передаточное отношение трансмиссии на *j*-й передаче коробки передач (КП);

*n* – частота вращения коленвала двигателя, об/мин.

Величина 0,377 $\frac{r_{\kappa 0}}{u_{\text{ini}}}$  = const постоянна в пределах одной передатр *j*

чи КП.

По исходным данным, например, атмосферного дизеля: максимальной мощности  $P_{e, \text{max}}$  и частоте вращения вала двигателя при максимальной мощности  $n_{Pemax}$ , по одному из приведенных ранее выражений, по эмпирической зависимости рассчитываются значения мощности на частотах, отличных от номинальных, на участке внешней скоростной характеристики:

$$
P_{\text{LB}} = P_{\text{AB}.max} \frac{n_{\text{LB}}}{n_{\text{AB}.P}} \left[ 0.87 + 1.13 \frac{n_{\text{AB}}}{n_{\text{AB}.P}} - \left( \frac{n_{\text{AB}}}{n_{\text{AB}.P}} \right)^2 \right], \text{KBr},
$$

где n - текущая частота вращения коленвала, об/мин.

Вычисляется крутящий момент двигателя для каждого значения п.

$$
M_{\rm AB} = \frac{3 \cdot 10^4 P_{\rm AB}}{\pi \cdot n_{\rm AB}}, \, \text{H} \cdot \text{m}.
$$

Теоретическая касательная сила на ведущих колесах

$$
F_{\text{k.T}} = \frac{M_{\text{AB}} u_{\text{TD}j} \eta_{\text{TD}j}}{r_{\text{k}0}}, \text{H}.
$$

Сила сопротивления воздуха движению мобильной машины

$$
F_{\rm B} = k_{\rm B} A_{\rm no 6} \left( \frac{\nu_{\rm T}}{3.6} \right)^2, \text{ H},
$$

где  $k_{\rm B}$  – коэффициент обтекаемости,  $H \cdot c^2/M^4$ ;

 $A_{\text{0.06}}$  – лобовая площадь агрегата, м<sup>2</sup>.

Свободное (для реализации) тяговое усилие мобильной машины

$$
F_{\rm CB} = F_{\rm K.T} - F_{\rm B} = F_f
$$

расходуется на преодоление сопротивления  $F_f$  движению, т. е. на преодоление сопротивления качению и подъема дороги  $F_w$ , инерци-ОННЫХ СИЛ  $F_{\text{WH}}$  и крюкового усилия  $F_{\text{FD}}$ .

$$
F_f = F_{\Psi} + F_{\text{HH}} + F_{\text{kp}}.
$$

Для получения безразмерного удельного оценочного измерителя (на единицу веса машины) используют динамический фактор D:

$$
D = \frac{F_{\rm K} - F_{\rm B}}{G} = \frac{F_{\rm K} - F_{\rm B}}{mg}
$$

где *m* - масса машины, кг;

 $g = 9.81 \cdot M/c^2$  – ускорение свободного падения.

Рассчитываем динамический фактор  $D = f(v)$  для внешней ветви (в том числе учитываем регуляторную ветвь характеристики, так как на сельскохозяйственных тракторах используют дизельные двигатели с всережимными регуляторами) скоростной характеристики двигателя и строим для каждой *j*-й передачи КП свою кривую в координатных осях DOv, рис. 8.1.

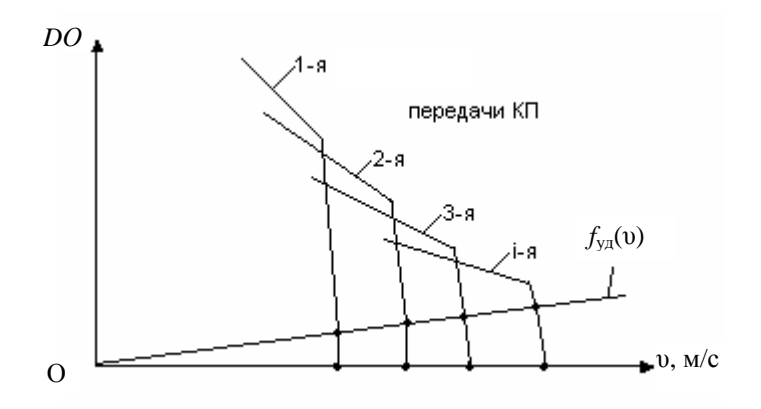

Рис. 8.1. ТДХ мобильной колесной машины

Затем определяем максимальные скорости, соответствующие максимальной частоте холостого хода двигателя  $n_{xx, max}$ , известной из технической характеристики двигателя:

$$
v_{\text{rax}j} = 0.377 \frac{r_{\text{k0}}}{u_{\text{rp}j}} n_{\text{xx max}}.
$$

На графике ТДХ машины на оси ох отмечаем точки v<sub>maxi</sub> и соединяем тонкой прямой точки кривых динамического фактора, соответствующие  $v_{\text{max}}$  с точками  $v_{a \text{ max}}$ , как показано на рис. 8.1.

На графике ТДХ проводим кривую

$$
f_{\text{yA}} = f(\text{v}) = \frac{F_f}{(m + m_{\text{rp}})g},
$$

где  $m_{\text{rb}}$  – масса груза в машине, кг;

 $F_f = f(v)$  – зависимость силы сопротивления движению машины от скорости (зависимость коэффициента сопротивления качению приведена в прил. 2).

Сила сопротивления движению мобильной машины

$$
F_f = f_0 \cdot (m + m_{\rm rp}) \cdot g \cdot (1 + k_0 \cdot v^2)
$$
, H,

где  $f_0$  – коэффициент сопротивления (качению) движению машины при ползучей скорости;

 $k_{v}$  – коэффициент учета влияния скорости на сопротивление передвижению, с/м.

Отчерчиваем жирной линией каждый участок проведенных тонких линий до точки пересечения с кривой  $f_{\nu}$ (v). В результате получим участки ТДХ по передачам КП, соответствующие регуляторной ветви скоростной характеристики двигателя.

По ТДХ определяем максимальные углы преодолеваемого подъема, задаваясь коэффициентом сопротивления и решая тригонометрическое уравнение. Для конкретной *j*-й передачи КП

$$
D_{j\max} = f\cos\,\alpha_{\rm m} + \sin\alpha_{\rm m} \ .
$$

167

Результаты расчета используют для сравнения потенциала мобильной машины конкретной схемы в преодолении характерных для эксплуатации этой машины дорожных условий.

Чтобы получить действительные скорости движения мобильной машины в конкретных условиях эксплуатации, следует учитывать буксование ведущих колес.

По приведенной ТДХ легко определить спектр преодолеваемых мобильной машиной дорожных сопротивлений и возможные скорости движения на различных передачах КП.

Подобным образом строится и ТДХ мобильной машины с гидрообъемным бесступенчатым приводом колес, при этом частичные кривые на ТДХ будут соответствовать различным сочетаниям положений органов, управляющих регулируемым гидронасосом и гидромоторами привода колес машины.

### **Пример**

Рассчитать и построить тягово-динамическую характеристику для мобильной машины полной массой  $m_{\text{MM}} = 8850$  кг, перевозящей по грунтовой дороге груз массой  $m_{\text{ro}} = 5250$  кг на прицепе, полная масса которого  $m_{\text{nn}} = 3050$  кг. Машина движется против ветра, скорость которого  $v_B = 8.2$  м/с. База машины  $L = 2840$  мм, габаритные размеры: ширина  $B_{\text{ra6}} = 2550 \text{ nm}$ ; высота  $H_{\text{ra6}} = 3095 \text{ nm}$ . На машине установлены шины: передние 480/70R34; задние 580/70R42. Расчетный радиус задних колес *r*к0 = 0,906 м. Из всех имеющихся передач выбраны пять, которые условно назовем 1-я–5-я передачи с передаточными числами трансмиссии, соответственно равными  $u_{\text{m1}} =$  $= 61,45; u_{\text{TD2}} = 30,73; u_{\text{TD3}} = 20,48; u_{\text{TD4}} = 13,66 \text{ и } u_{\text{TD5}} = 10,24, \text{ K}\Pi\text{J}$ трансмиссии  $\eta_{\text{TD}} = 0.9$ . Дизельный двигатель имеет всережимный регулятор, номинальная мощность двигателя  $P_{\text{IBH}} = 162 \text{ kBr}$  при оборотах коленвала *n*дв.н = 2150 об/мин; частота вращения коленчатого вала двигателя при максимальном моменте  $n_{\text{ms,min}} = 1483$  об/мин.

#### **Решение**

1. Используя формулы (4.7)–(4.14), рассчитываем и строим характеристику дизельного двигателя:

– номинальный вращающий момент двигателя:

$$
M_{\text{dH}} = \frac{30 \cdot 1000 \cdot P_{\text{eH}}}{\pi \cdot n_{\text{dH}}} = \frac{1000 \cdot P_{\text{eH}}}{\omega_{\text{dH}}} = \frac{30 \cdot 162 \cdot 1000}{\pi \cdot 2150} = 719,839 \text{ H·m};
$$

– принимая коэффициент запаса крутящего момента  $\mu = 15$  %, что характерно для атмосферных дизелей, находим максимальный крутящий момент двигателя:

$$
M_{\text{\n1max}} = \frac{100 + \mu}{100} \cdot M_{\text{\n2}} = \frac{100 + 15}{100} \cdot 719,839 = 827,877 \text{ H·m};
$$

– коэффициент приспособляемости по моменту:

$$
k_{\rm M} = \frac{M_{\rm \pi max}}{M_{\rm \pi H}} = \frac{827,877}{719,893} = 1,15;
$$

– принимая степень неравномерности регулятора  $\delta = 6$  %, определяем максимальную частоту вращения коленвала двигателя:

$$
n_{\text{max}} = n_{\text{th}} \cdot \frac{200 + 8}{200 - 8} = 2150 \cdot \frac{200 + 6}{200 - 6} \approx 2283 \text{ of/mm};
$$

– коэффициент приспособляемости по частоте вращения вала двигателя

$$
k_{\text{O}} = \frac{n_{\text{BH}}}{n_{\text{A}} \text{min}} = \frac{2150}{1483} = 1,45.
$$

Вычисляем значения коэффициентов в формулах С.Р. Лейдермана :

$$
a = \frac{k_{\rm M} \cdot k_{\rm \omega} \cdot (2 - k_{\rm \omega}) - 1}{k_{\rm \omega} \cdot (2 - k_{\rm \omega}) - 1} = \frac{1,15 \cdot 1,45 \cdot (2 - 1,45) - 1}{1,45 \cdot (2 - 1,45) - 1} \approx 0,41;
$$
  

$$
b = -\frac{2k_{\rm \omega} \cdot (k_{\rm M} - 1)}{k_{\rm \omega} \cdot (2 - k_{\rm \omega}) - 1} = -\frac{2 \cdot 1,45 \cdot (1,15 - 1)}{1,45 \cdot (2 - 1,45) - 1} \approx 2,15;
$$

169

$$
c = \frac{k_{\omega}^{2} \cdot (k_{\omega} - 1)}{k_{\omega} \cdot (2 - k_{\omega}) - 1} = \frac{1,45^{2} \cdot (1,15 - 1)}{1,45 \cdot (2 - 1,45) - 1} \approx -1,56.
$$

Проверяем правильность вычисления коэффициентов в формуле С.Р. Лейдермана. Сумма трех коэффициентов должна равняться единице:

$$
a+b+c=0,45+2,15-1,56\approx 1.
$$

Проверка показала, что коэффициенты определены правильно. Тогда мощность двигателя при заданном значении частоты вращения коленчатого вала определяется из выражения (4.8). Используя рассчитанные значения мощности двигателя, вычисляем значения текущего вращающего момента двигателя по формуле (4.25).

При этом обороты коленчатого вала изменяем от минимально устойчивых *n*дв.min.уст = 900 до максимальных оборотов *n*дв.max = = 2283 об/мин с некоторым шагом, опуская расчет расхода топлива.

Результаты расчета представлены в табл. 8.1 и на рис. 8.2.

Таблица 8.1

| $n_{\text{IB}}$ ,00/MHH                                    | 900 | $1000 \perp$ | 1200 | 1400 | 1600 | 1800                                                                                           | 2000 | 2150 2283 |  |
|------------------------------------------------------------|-----|--------------|------|------|------|------------------------------------------------------------------------------------------------|------|-----------|--|
| ${P}_{\scriptscriptstyle\rm I\!I\!R\!S}$ , к $\rm B\!T\!S$ |     |              |      |      |      | 70.299 80.813 101.633 121.158 138.166 151.438 159.752 162.0 0.0                                |      |           |  |
| $M_{\text{me}}$ , H·M                                      |     |              |      |      |      | $[746, 271]$ $[771, 10]$ 809, 181 $[826, 826]$ 825, 035 $[803, 808]$ 763, 145 $[719, 893]$ 0.0 |      |           |  |

Результаты расчета характеристики двигателя

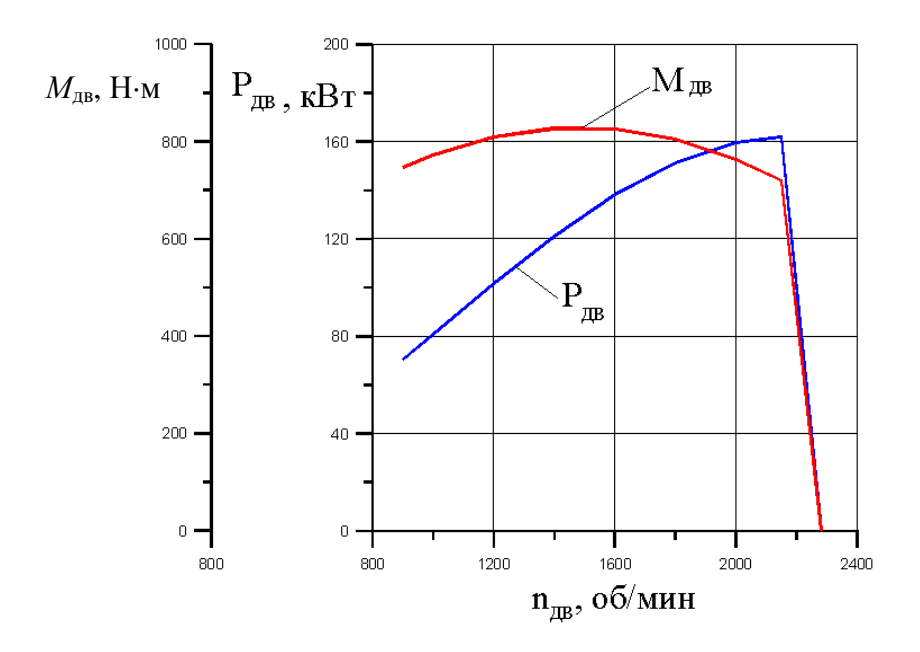

Рис. 8.2. Зависимость мощности и крутящего момента от оборотов коленвала

2. Определяем данные, необходимые для расчета динамической характеристики мобильной машины.

Вес поезда равен сумме весов мобильной машины, прицепа и груза:

$$
G_{\rm II} = \left( m_{\rm MM} + m_{\rm IP} + m_{\rm IP} \right) g = \left( 8850 + 3050 + 5250 \right) \cdot 9,81 = 16841,5 \text{ H}.
$$

Площадь лобового сопротивления

$$
A_{\text{m00}} = B_{\text{r00}} H_{\text{r00}} = 2{,}55 \cdot 3{,}095 = 7{,}892 \text{ m}^2.
$$

Задаваясь частотой вращения коленчатого вала двигателя  $n_{\text{ms}}$ , находим скорость движения мобильной машины на каждой передаче  $u_{\text{rpi}}$  по формуле

$$
v_i = \frac{\pi m_{\partial s}}{30 u_{\text{rp}i}} r_{\text{K}0}.
$$

Сопротивление воздуха с учетом скорости встречного ветра  $v_{\rm a}$ определяем по выражению

$$
F_{\text{B}i} = k_{\text{B}} A_{\text{IO}6} \left( \nu_i + \nu_{\text{B}i} \right)^2.
$$

Силу тяги мобильной машины рассчитываем для каждой передачи в зависимости от вращающего момента, развиваемого двигателем, при известной частоте вращения его коленвала:

$$
F_{\rm\scriptscriptstyle K} = \frac{M_{\rm\scriptscriptstyle AB} u_{\rm\scriptscriptstyle TPI} \eta_{\rm\scriptscriptstyle TPI}}{r_{\rm\scriptscriptstyle K0}}.
$$

 $\sim$ 

3. Рассчитываем динамический фактор для каждой передачи

$$
D_i = \frac{F_{\text{K}i} - F_{\text{B}i}}{G_{\text{n}}}
$$

и строим динамическую характеристику, приняв коэффициент  $k_B = 0.4 \text{ H} \cdot \text{c}^2/\text{m}^4$ , КПД трансмиссии  $\eta_{\text{tp}} = 0.9$ . Результаты расчета приведены в табл. 8.2 и на рис. 8.3.

Таблица 8.2

#### Данные для построения динамической характеристики мобильной машины

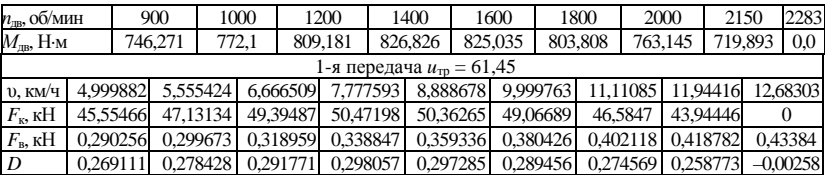

# Окончание табл. 8.2

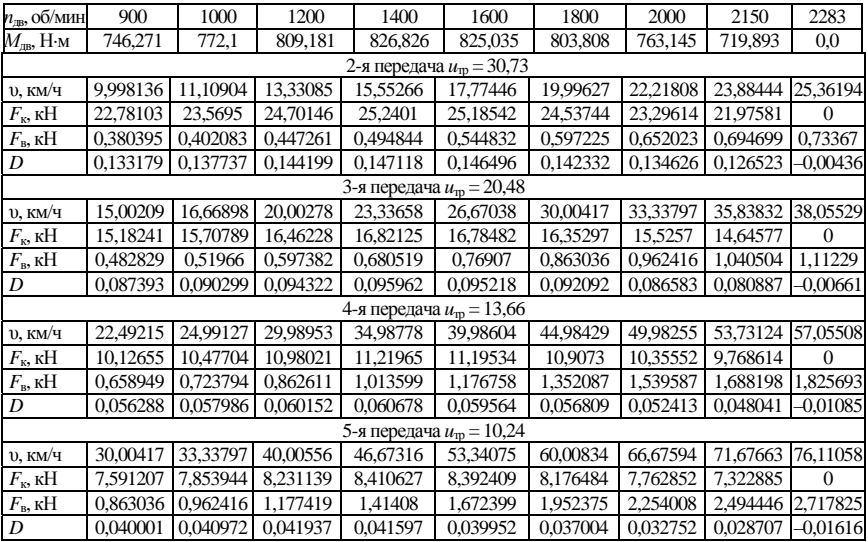

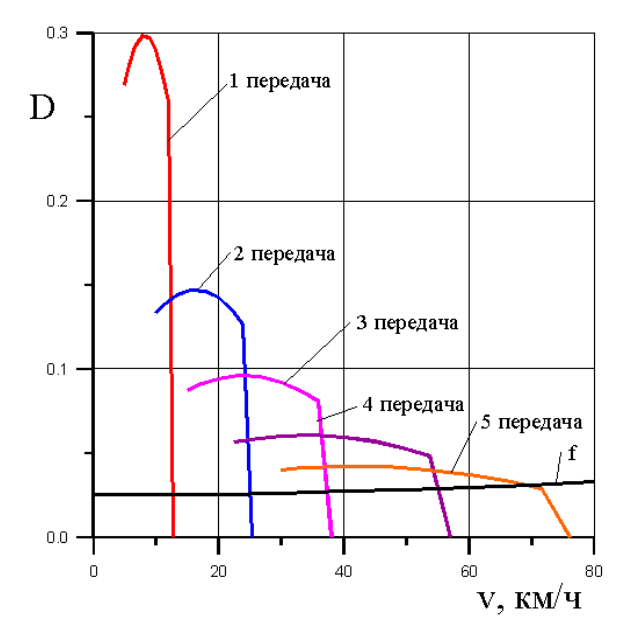

Рис. 8.3. Динамическая характеристика мобильной машины

Приняв коэффициент сопротивления движению на малой скорости машины при движении по сухой укатанной грунтовой дороге  $f_0 = 0.025$  (прил. 1), рассчитываем его изменение в зависимости от скорости движения, воспользовавшись формулой 6 прил. 2:

$$
f = f_0 \left( 1 + \frac{v^2}{20000} \right).
$$

При этом скорость движения машины изменяем от 0 до 80 км/ч с шагом 10 км/ч. Результаты представлены в табл. 8.3 и помещены на графике динамической характеристики машины (см. рис. 8.3).

Таблица 8.3

Изменение коэффициента сопротивления движению от скорости

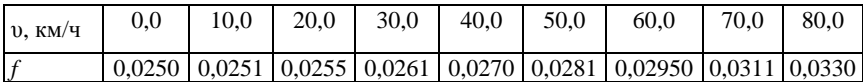

**Ответ.** Из построенной динамической характеристики мобильной машины видно, что в заданных условиях эксплуатации она не может двигаться на 5-й передаче, если двигатель работает на регуляторной ветви характеристики. Максимальные преодолеваемые углы подъема на каждой передаче следующие:

1-я передача – 
$$
\alpha_{\mu} = 15.6^{\circ}
$$
;

2-я передача – 
$$
\alpha_{\mu} = 7.0^{\circ}
$$
;

3-я передача – 
$$
\alpha_{\mu} = 4.0^{\circ}
$$
;

4-я передача – 
$$
\alpha_{\pi} = 2.0^{\circ}
$$
;

5-я передача –  $\alpha_{\mu} = 0.9^{\circ}$ .

Максимальные скорости на каждой передаче следующие:

1-я передача – 
$$
v_{1max} = 12.0
$$
 км/ч;

2-я передача – 
$$
v_{2max} = 24.0
$$
 км/ч;

- 3-я передача  $v_{3max} = 37.0$  км/ч;
- 4-я передача  $v_{4max} = 55.0$  км/ч;
- 5-я передача  $v_{5max} = 67.0$  км/ч.

# 9. ИССЛЕДОВАНИЕ ДИНАМИКИ РАЗГОНА МОБИЛЬНОЙ МАШИНЫ

#### 9.1. Математическая модель машинотракторного агрегата

В рассмотренных выше примерах было показано, как рассчитать необходимую мощность двигателя мобильной машины для ее эксплуатации в заданных условиях, рассчитать и построить характеристику выбранного дизельного двигателя, определить тяговые и топливно-экономические показатели машины. В этом параграфе рассмотрим основные моменты разработки программы в среде Delphi для исследования динамики разгона мобильной машины с использованием ранее разработанной модели дизельного двигателя при различной подаче топлива (полной или частичной), а также модели дизельного двигателя с системой топливоподачи Common Rail. Разработку фрагментов программы рассмотрим на примере исследования разгона тракторного агрегата, расчетная схема которого показана на рис. 9.1.

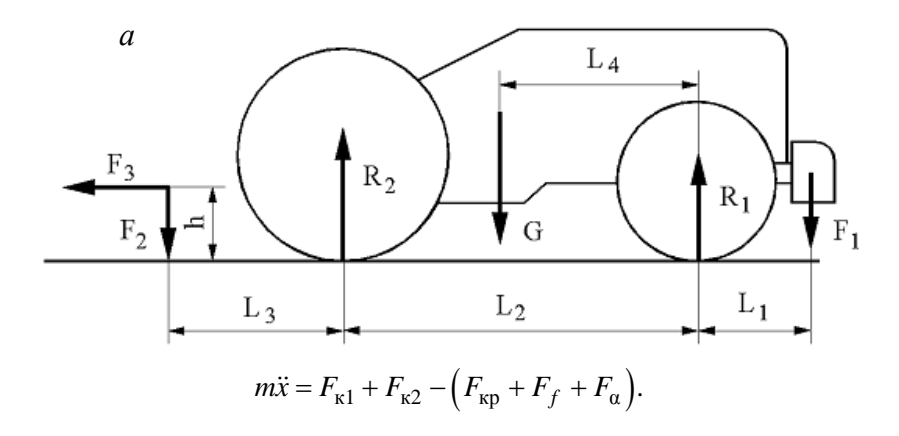

Рис. 9.1. Расчетная схема тракторного агрегата

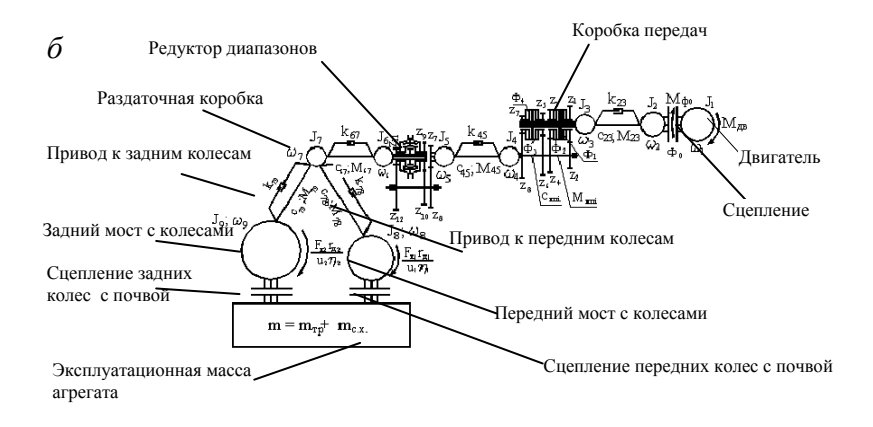

Рис. 9.1. Расчетная схема тракторного агрегата (окончание): *а* – расчетная схема тракторного агрегата; *б* – динамическая система трансмиссии с блокированным межосевым приводом и автоматически подключаемым передним мостом

В качестве исходных данных необходимы не только исходные данные, используемые в примере 6.4, но и дополнительные, перечисленные ниже:

 передаточные числа: коробки передач, редуктора диапазонов, переднего и заднего ведущего мостов;

 моменты инерции: двигателя, коробки передач, редуктора диапазонов с раздаточной коробкой, ведущих передних и задних колес;

 крутильные жесткости и демпфирование валов, соединяющих узлы трансмиссии с ведущими колесами.

Движение тракторного агрегата описывается дифференциальным уравнением второго порядка, которое приведено на рис. 9.1, *а*. Изменение касательных сил тяги переднего  $F_{\kappa 1}$  и заднего  $F_{\kappa 2}$  мостов в процессе разгона определяем, воспользовавшись системой дифференциальных уравнений, описывающих работу динамической системы трансмиссии (рис. 9.1, *б*). Следует учесть, что все величины в этой системе дифференциальных уравнений приведены к валу двигателя:

сцепление буксует  $(\omega_1 \neq \omega_2)$ :

1. 
$$
J_1\dot{\omega}_1 = M_{AB} - M_{\phi}
$$
;  
\n2.  $J_2\omega_2 = M_{\phi} - M_{23} - k_{23} (\omega_1 - \omega_2)$ ;  
\ncuernenune ne 6ykeyer ( $\omega_1 = \omega_2$ )  
\n1.  $(J_1 + J_2)\dot{\omega}_1 = M_{AB} - M_{23} - k_{23} (\omega_2 - \omega_3)$ ;  
\n2.  $(J_1 + J_2)\dot{\omega}_2 = M_{AB} - M_{23} - k_{23} (\omega_2 - \omega_3)$ ;  
\n3.  $(J_3 + J_4)\dot{\omega}_3 = M_{23} + k_{23} (\omega_2 - \omega_3) - M_{45} - k_{45} (\omega_4 - \omega_5)$ ;  
\n4.  $(J_6 + J_7)\dot{\omega}_5 = M_{45} + k_{45} (\omega_4 - \omega_5) - M_{67} - k_{67} (\omega_6 - \omega_7)$ ;  
\n5.  $J_7\dot{\omega}_7 = M_{67} + k_{67} (\omega_6 - \omega_7) -$   
\n $- [M_{78} + k_{78} (\omega_7 - \omega_8) + M_{79} + k_{79} (\omega_7 - \omega_9)]$ ;  
\n6.  $J_8\dot{\omega}_8 = M_{78} + k_{78} (\omega_7 - \omega_8) - \frac{F_{\kappa1}r_1}{u_{\kappa1}r_1\eta_{\kappa1}}$ ;  
\n7.  $J_9\dot{\omega}_9 = M_{79} + k_{79} (\omega_7 - \omega_9) - \frac{F_{\kappa2}r_2}{u_{\kappa1}r_2\eta_{\kappa2}}$ ;  
\n8.  $\dot{M}_{23} = c_{23} (\omega_2 - \omega_3)$ ;  
\n9.  $\dot{M}_{45} = c_{45} (\omega_4 - \omega_5)$ ;  
\n10.  $\dot{M}_{67} = c_{67} (\omega_6 - \omega_7)$ ;  
\n11.  $\dot{M}_{78} = c_{78} (\omega_7 - \omega_9)$ ;  
\n12.  $\dot{M}_{79} = c_{79} (\omega_7 - \omega_9)$ ;  
\n13.  $m\$ 

где *М*дв – крутящий момент, развиваемый двигателем;

*М*ф – крутящий момент, развиваемый в фрикционном сцеплении;  $r_1$  и  $r_2$  – расчетные радиусы передних и задних колес;

 $u_{\text{m1}}$  *u*<sub>m2</sub> – передаточные числа к передним и задним ведущим колесам;

 $\eta_{\text{m1}}$  и  $\eta_{\text{m2}}$  – КПД привода к передним и задним ведущим колёсам.

Начальными условиями для исходной системы из 13 дифференциальных уравнений (*t* = 0) являются:

все угловые скорости инерционных масс равны нулю: ω*i* = 0,  $i = 2 - 9$ ;

угловая скорость вала двигателя  $\omega_1$  имеет угловую скорость в соответствие с положением рычага подачи топлива. Так, если включена полная подача топлива,  $\omega_1 = \omega_{m, max}$ ;

крутящие моменты, развиваемые двигателем и сцеплением, равны нулю:  $M_{\text{th}} = 0$ ,  $M_{\text{th}} = 0$ ;

все упругие моменты также равны нулю:  $M_{ii} = 0$ ,  $i = 2, 4, 6, 7$ ;  $j = 3, 5, 7, 8, 9.$ 

После прекращения буксования сцепления,  $\omega_1 = \omega_2$ , первые два уравнения преобразуются в одно, т. е. исходная система дифференциальных уравнений имеет переменное число уравнений в зависимости от буксования сцепления. Чтобы число уравнений в системе оставалось постоянным, дописываем второе точно такое же, как и первое уравнение, только вместо  $\dot{\omega}_1$  пишем  $\dot{\omega}_2$ . Так как сцепление не буксует – оно передает крутящий момент двигателя  $M_{\phi} = M_{\text{max}}$ .

На величины некоторых переменных в исходной системе уравнений наложены ограничения:

- момент, передаваемый сцеплением,  $M_{\phi}$  ограничен максимальным моментом сцепления  $M_{\text{dmax}}$ ;

- величины касательных сил тяги ведущих колес  $F_{\kappa i}$  ограничены силами их сцепления с опорной поверхностью  $F_{\text{kimax}}$ .

Используя описанную математическую модель тракторного агрегата, можно исследовать процессы трогания и разгона полноприводного колесного трактора с блокированным межосевым приводом в агрегате с различными сельскохозяйственными машинамиорудиями или с прицепами, а также динамические нагрузки в трансмиссии, динамическое изменение нормальных нагрузок на мосты трактора, буксование ведущих колес и другие оценочные параметры разгона.

# 9.2. Рекомендации по разработке программы

Студентам предлагается разработать программу в среде Delphi, используя описанную выше математическую модель тракторного агрегата. При этом каждый студент может разрабатывать не всю программу, а свою подпрограмму (модуль), описывающую работу какого-либо узла трактора, а затем все подпрограммы свести в один пакет. Рекомендуется разработать следующие модули:

головная программа МТА;

 подпрограмма, описывающая работу дизельного двигателя, Disel;

подпрограмма, описывающая работу сцепления, Frc;

 подпрограмма, рассчитывающая изменение динамических нормальных нагрузок на передний и задний мосты, Gni;

 подпрограмма, рассчитывающая буксование и силы тяги ведущих мостов, Fk;

 подпрограмма, рассчитывающая коэффициенты демпфирования в упругих валах, Kr;

 подпрограмма, описывающая решаемую систему дифференциальных уравнений, Fun;

 подпрограмма решения системы дифференциальных уравнений методом Рунге-Кутта 4-го порядка RK4.

На рис. 9.2 представлено взаимодействие модулей в пакете программ МТА.

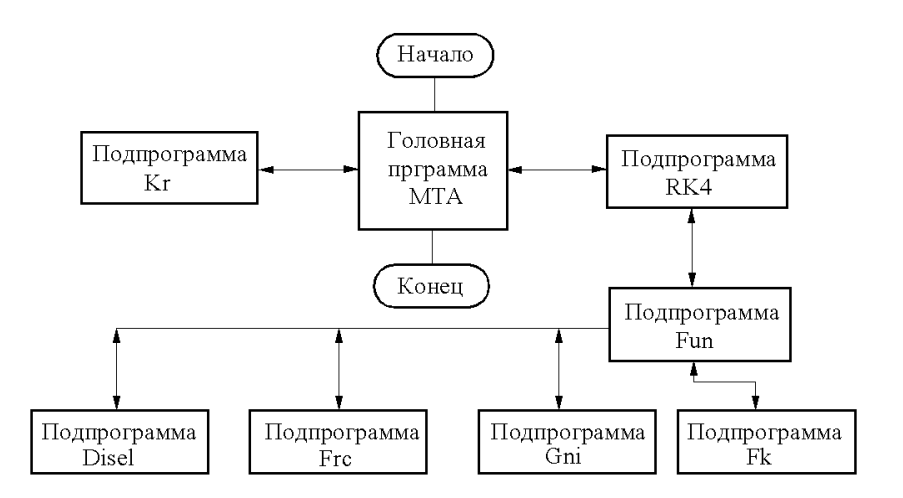

Рис. 9.2. Взаимодействие программных единиц в пакете программ МТА
#### **9.3. Описание программных единиц, входящих в пакет МТА**

**Головная программа МТА** управляет процессом расчета. В ней осуществляется ввод исходных данных, рассчитываются некоторые постоянные величины, печатаются результаты расчета (таблица результатов, графики), обращение к подпрограммам и проверяется условие окончании расчета.

В головной программе рассчитываются:

 $-$  передаточные числа переднего  $u_1$  и заднего  $u_2$  мостов трактора

$$
u_1 = u_{6n1}u_{rn1}
$$
,  $u_2 = u_{6n2}u_{rn2}$ ,

здесь *u*бп*<sup>i</sup>* и *u*гп*i* – передаточные числа бортовой передачи и главной передачи мостов;

– КПД приводов к переднему  $\eta_1$  и заднему  $\eta_2$  мостам:

$$
\eta_1=\eta_{\kappa\pi}\eta_{\text{pk}}\eta_{\text{m1}};
$$

$$
\eta_2=\eta_{\kappa\pi}\eta_{\text{pk}}\eta_{\text{m2}};
$$

здесь  $\eta_{\kappa\eta}$  – КПД коробки передач и редуктора диапазонов;

 $\eta_{\text{DK}}$  – КПД раздаточной коробки;

м*i* – КПД ведущего моста.

Головная программа МТА обращается к подпрограммам Kr и RK4, рис. 9.3.

Расчет заканчивается, когда после окончания буксования сцепления абсолютное значение ускорения тракторного агрегата не превысит заданного значения:  $|\ddot{x}| \leq \varepsilon$ .

Головной программе соответствует главная форма, на которой размещена компонента PageControl, см. рис. 9.3. На этом же рисунке показаны варианты информации, размещенной на некоторых вкладках компоненты PageControl: «Состав МТА», «Базовый трактор», «Сельскохозяйственное орудие-машина» и «Почва-дорога».

| Состав МТА Басовый трактор Плуг С х орудие нашаем Прицеп 4   9<br>* Laterast treaters<br>Просмотр и редактиро-<br>Сл. прудна и пришена, огрегатируемых с трактером<br>* Have<br>Теантор<br>Сх. орудае-машина<br><b>C</b> Hamaro<br><b>Barnes</b><br>Постоямые фагасий у базоного проктура, пакой с. х.<br>sprettua teas: restaurrice administrative midstant it coconver ATTA to<br>OE:<br>arrangement and suscession CAT<br>Тванскиосия<br>Шаг печати результатов расчета, г. 0.02<br>Ходовая часть.<br>Remunet ! Homester pairey a nanome "Corren NEA"<br><b>Brianstop julians aperprensi</b><br><b>Haismany policie inversions</b><br>es.<br>×.<br><b>Mid-Administration Provided Schools</b><br><b>Kammas supports</b><br>Маркетные программого<br><b>System Instance</b><br>Tablic people for his parents<br>Tate, pergramming parents<br>Pacient<br><b>Packer</b><br>О программи<br>О приграмме<br># remain<br><b>Informate</b><br>Hazenn<br>Flamentssan consul MTA<br>инеациими<br>Formerson cornel MTA<br><b>STAGNATION</b><br><b>Burno</b><br><b>E Annancia MTY</b><br><sup>2</sup> Antonina MTV<br>Составление машино-тракторного агрегата<br>Составление машино-тракторного агрегата<br>Плуг. С. х. срудне-машания Прицеп Почва-Дорога<br>Пля С. х. орудие машина Прицеп Почва-Дорога<br>する<br>Исходные данные<br>Исходние данные для сельскающихственного ордантивнания<br>Luxura #1500<br>С.к. орудаю-машина<br>Почва - Дорога<br>Сеялка<br>• Дорога с асфальтно-бетонным покрытием<br>Allison's reservoir industries.<br>17.15<br>of these is it is a supplement of will<br>Борона<br>Григовая счкая дорога<br><b>ID HOW THE REAL</b><br>11.11<br>Культиватор<br>Укатанизя снежная дорога<br>Lowrence Australian Novel<br>Косилка<br>45.12<br>Залежь, скошенный ли-<br>had corrupted Eix Sans<br>Картофелекопалка<br>LAND THE R. P. LEWIS CO., LANSING<br>Целина, плотная залежь<br><b>ICLODGIRS</b><br>Картофелеуб, комбайн<br>my primit is you."<br>Стерня оерновых на суглинистом черноземе.<br>Advertising Contractor (1997), and company<br>Силософ. комбайн<br>Стерня зерновых на супеси<br>Свеклоуб. конбайн<br>$-50$<br>250.5<br><b>C. Boos morrorounance non money</b><br>Hammurop palacia sporpassai<br>Первыхтор работы программы.<br>454<br>×.<br>Кнолки сервиса<br>Эгравтения грограмной<br>Кногии седелса<br>Тибо, результатов расчета<br>Tate, peayestates pacenta<br>Pacuer<br>В программи<br>В программе<br><b>IF Incorease</b><br><b>A POSSIBLE</b><br>Расчетная схома ИТА   Г. сохращенная<br>Beeng<br>Расчитная цавых ИТА<br>Г сохращенная<br>Basson | <sup>21</sup> Secondary 1977<br>Составление нашино-тракторного агрегата | <sup>21</sup> American MTV<br>Составление нашино-тракторного агрегата |
|----------------------------------------------------------------------------------------------------|-------------------------------------------------------------------------|-----------------------------------------------------------------------|
|                                                                                                    |                                                                         | Состав МТА Базовый трактор Пир   С. к. орудивнашанна Прицип 4   В     |
|                                                                                                    |                                                                         | <b>BIRMIT MCKODHAK BIRMING</b>                                        |
|                                                                                                    |                                                                         |                                                                       |
|                                                                                                    |                                                                         |                                                                       |
|                                                                                                    |                                                                         |                                                                       |
|                                                                                                    |                                                                         |                                                                       |
|                                                                                                    |                                                                         |                                                                       |
|                                                                                                    |                                                                         |                                                                       |
|                                                                                                    |                                                                         |                                                                       |
|                                                                                                    |                                                                         |                                                                       |
|                                                                                                    |                                                                         | $\bullet$                                                             |
|                                                                                                    |                                                                         |                                                                       |
|                                                                                                    |                                                                         |                                                                       |
|                                                                                                    |                                                                         |                                                                       |
|                                                                                                    |                                                                         |                                                                       |
|                                                                                                    |                                                                         |                                                                       |
|                                                                                                    |                                                                         |                                                                       |
|                                                                                                    |                                                                         |                                                                       |
|                                                                                                    |                                                                         |                                                                       |
|                                                                                                    |                                                                         |                                                                       |
|                                                                                                    |                                                                         |                                                                       |
|                                                                                                    |                                                                         | Медалинин грограммой                                                  |
|                                                                                                    |                                                                         | <b>PACHIT</b>                                                         |

Рис. 9.3. Главная форма программы МТА

Начинать работу следует с формирования тракторного агрегата, что выполняется на вкладке «Состав МТА». Программа должна реагировать на неправильные действия пользователя и подсказывать ему, что необходимо делать. Результаты расчета выдаются в виде таблицы результатов расчета (обычно форма 2, рис. 9.4, *б*) и графических зависимостей (обычно форма 3, рис. 9.4, *а*). На третьей форме с целью размещения большого числа графиков рекомендуется применить компоненту PageControl, на вкладках которой разместить графики.

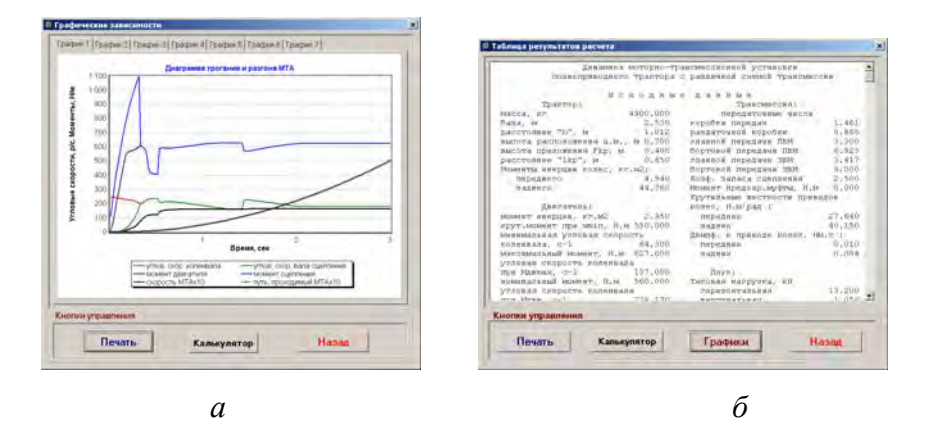

Рис. 9.4. Примеры вывода результатов расчета

Подпрограмма Кг обеспечивает расчет коэффициентов демпфирования в отдельных участках трансмиссии. Динамическая система трансмиссии (см. рис. 9.1, б) разбивается на участки (парциальные системы), состоящие из двух инерционных масс, которые соединены податливыми валами. Исходными данными для расчета коэффициентов демпфирования являются значения моментов инерции двух масс  $J_1$  и  $J_2$ , крутильная жесткость вала с, передаточное число на исследуемом участке (если оно имеется) и и указание, к какой массе будет приведен рассчитанный коэффициент демпфирования (ведущей или ведомой). Для указания, к какой массе приводить коэффициент демпфирования, обычно используют управляющую константу целого типа. Например, назовем эту константу  $N_i$ (номер формулы), тогда при  $N_i = 1$ , используя первую формулу, приводим коэффициент демпфирования к ведущей массе, а при  $N_i = 2$ используем вторую формулу и результат приводим к ведомой массе.

Расчет коэффициента демпфирования для участка трансмиссии парциальной системы) ведется по формуле

$$
k_r = \frac{\delta c}{\pi \omega},
$$

где  $\delta = 0.13 - 0.27$ ; для расчетов обычно принимается  $\delta = 0.2$ ;

с - крутильная жесткость вала;

ω - собственная частота парциальной системы.

Собственная частота двухмассовой парциальной системы находится по выражению

$$
\omega = \sqrt{\frac{c}{J_{\text{np}}}} ,
$$

где  $J_{\text{nn}}$  – приведенный момент инерции масс парциальной системы.

Приведенный момент инерции масс парциальной системы определяется по формулам, приведенным ниже, в зависимости от того, к какой массе приводится результат расчета.

Коэффициент демпфирования приводится к ведущей массе, приведенный момент инерции масс парциальной системы рассчитывается по формуле

$$
J_{\text{np}} = \frac{J_1 \frac{J_2}{u^2}}{J_1 + \frac{J_2}{u^2}}.
$$

Коэффициент демпфирования приводится к ведомой массе, приведенный момент инерции масс парциальной системы рассчитывается по формуле

$$
J_{\rm np} = \frac{J_1 u^2 J_2}{J_1 u^2 + J_2}.
$$

Подпрограмма RK4 предназначена для решения системы дифференциальных уравнений первого порядка методом Рунге-Кутта 4-го порядка. В нашей исходной системе дифференциальных уравнений последнее 13-е уравнение (записанное на рис. 9.1, а) имеет второй порядок. Следовательно, необходимо понизить порядок этого уравнения до 1-го и получить два уравнения 1-го порядка, вместо одного уравнения 2-го порядка.

В подпрограмме Fun описывается решаемая система дифференциальных уравнений 1-го порядка. Обращение к ней осуществляется из подпрограммы RK4 на каждом шаге интегрирования четыре раза (по количеству коэффициентов Рунге-Кутта).

Перед интегрированием исходной системы дифференциальных уравнений необходимо иметь текущие значения крутящих моментов, развиваемых двигателем и сцеплением, нормальные нагрузки на ведущие мосты и их касательные силы тяги. Чтобы определить названные величины, подпрограмма обращается к соответствующим подпрограммам, см. рис. 9.2.

Подпрограмма Disel вычисляет текущее значение вращающего момента, развиваемого дизельным двигателем в зависимости от положения рычага подачи топлива при наличии на двигателе насоса высокого давления по формулам С.Р. Лейдермана или по уравнению регрессии в случае применения на двигателе системы топливоподачи Common Rail. Формулы для моделирования характеристики дизельного двигателя подробно описаны в разделе 4.2. Для выбора требуемого варианта необходимо поставить флажок против соответствующего переключателя RadioGroup, рис. 9.5.

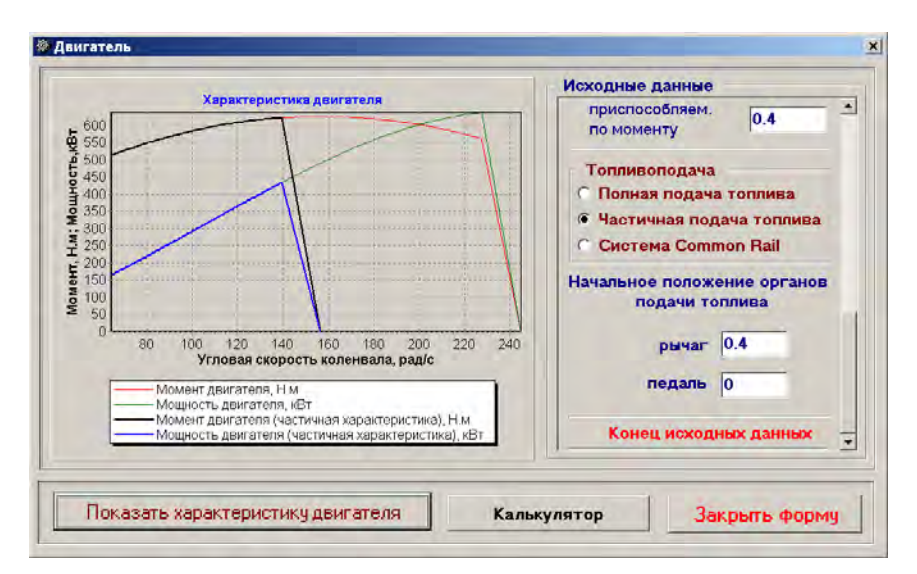

Рис. 9.5 Дизайн формы для ввода исходных данных по двигателю

**В подпрограмме Frc** вычисляется текущее значение момента, передаваемого сцеплением. Обращение к подпрограмме осуществляется из подпрограммы Fun. Результат расчета – момент, передаваемый сцеплением, возвращается в вызывающую подпрограмму Fun. Текущее значение момента трения в сцеплении рассчитывается по формуле

$$
M_{\phi} = M_{\phi \max} \left( 1 - e^{-kt} \right),
$$

где *М*фmax – максимальный момент, передаваемый сцеплением;

*k* – коэффициент, зависящий от темпа включения сцепления.

Максимальный момент, который может передать сцепление, определяется по формуле

$$
M_{\phi\max} = \beta M_{\text{AB max}},
$$

где  $\beta$  – коэффициент запаса сцепления.

Коэффициент *k* определяется по выражению

$$
k = \frac{5}{t_{\text{BKI}}},
$$

где *t*вкл – время (темп) включения сцепления.

**В подпрограмме Gni** определяются изменения нормальных реакций на мосты трактора в процессе разгона, под действием крюкового усилия, сил и моментов инерции (радиальная жесткость шин и подвеска не учитываются):

реакция на колесах переднего моста

$$
R_{z1} = \frac{1}{L} \Big[ bG \cos \alpha_{A} - (G \sin \alpha_{A} + m\ddot{x}) h_{c} - h_{\rm kp} F_{\rm kp,r} - l_{\rm kp} F_{\rm kp, B} - M_f - M_{j1} - M_{j2} \Big];
$$

реакция на колесах заднего моста

$$
R_{z2} = \frac{1}{L} \Big[ aG \cos \alpha_{\mu} - (G \sin \alpha_{\mu} + m\ddot{x}) h_c + h_{\rm kp} F_{\rm kp,r} + (L + l_{\rm kp}) F_{\rm kp, B} + M_f + M_{j1} + M_{j2} \Big],
$$

где  $M_f$  – суммарный момент сопротивления качению трактора:

$$
M_f = f_1 R_{z1} r_1 + f_2 R_{z2} r_2;
$$

 $M_{ik}$  – моменты инерции колес трактора:

$$
M_{ik} = 2J_{k}\dot{\omega}_{k}.
$$

В подпрограмме Fk определяются касательные силы тяги и сопротивления, действующие в пятне контакта шины с опорной поверхностью, и момент сопротивления качению колеса.

Касательные силы тяги ведущих колес определяются по двум различным формулам в зависимости от скорости движения тракторного агрегата:

- тракторный агрегат неподвижен (скорость тракторного агрегата равна нулю), происходит закручивание валов трансмиссии:

$$
F_{\rm\scriptscriptstyle K}i} = \frac{M_{\rm\scriptscriptstyle K}i}{r_{\rm\scriptscriptstyle I}}\,,
$$

где  $M_{\rm ki}$  – крутящий момент, подводимый к колесу;

 $r_i$  – динамический радиус ведущего колеса;

- тракторный агрегат движется, касательная сила тяги определяется в зависимости от буксования  $\delta$  ведущего колеса:

$$
F_{\kappa i} = \varphi R_{zi} \left( 1 - e^{-k \delta} \right),
$$

где  $k$  – коэффициент, зависящий от свойств опорной поверхности. Для основных сельскохозяйственных фонов и дорог коэффициенты ф и *k* приведены в прил. 8.

Буксование ведущих колес находится по выражению

$$
\delta_i = 1 - \frac{v}{r_i \omega_{\text{K}i}},
$$

где v – действительная скорость тракторного агрегата, определяемая из решения исходной системы уравнений;

 $\omega_{\rm ki}$  - угловая скорость ведущего колеса, также определяется из решения исходной системы уравнений.

В этой же подпрограмме необходимо проверять касательную силу тяги ведущего колеса на максимальную величину по его сцеплению с опорной поверхностью. Если значение силы тяги колеса равно или больше силы сцепления, величина касательной силы тяги принимается равной силе по сцеплению, а буксование - равным елинице.

Таким образом, используя изложенные рекомендации и пользуясь консультациями преподавателя, группа студентов может разработать хорошую программу для исследования процесса трогания и разгона мобильной машины, исследовать динамические нагрузки в трансмиссии машины с блокированным межосевым приводом и автоматически отключаемым и подключаемым приводом переднего ведущего моста, а также изменение нормальных нагрузок на мосты, буксование ведущих колес и т. п.

#### Литература

1. Системы управления дизельными двигателями : пер. с нем. – Первое русское издание. – М. : ЗАО "КЖИ «За рулем»", 2004. – 480 с.

2. Дизели Д-260.1 S3A, Д-260.2 S3A, Д-260.4 S3A: руководство по эксплуатации 260 S3A–0000100 РЭ. – Минск: ПРУП «ММЗ»,  $2008. - 163$  c.

3. Тракторы. Теория : учебник для вузов / В. В. Гуськов, [и др.]; под ред. В. В. Гуськова. – М. : Машиностроение, 1988. – 376 с.

4. Анилович, В. Я. Конструирование и расчет сельскохозяйственных тракторов: справочное пособие / В. Я. Анилович, Ю. Т. Водолажченко. – М. : Машиностроение, 1976. – 456 с.

5. Скотников, В. А. Основы теории и расчета трактора и автомобиля : учебник для вузов / В. А. Скотников, А. А. Мащенский, А.С. Солонский. – М. : Агропромиздат, 1986. – 383 с.

6. Boikov, V.P. Methodology to Calculate Tractors Optimum Operating Mass / V.P. Boikov, Y.E. Atamanov, S.N. Turlai // International Off-High Way & Power plant : congress & Exposition Milwaukee, Wisconsin, September 8–10, 1997. – P. 27–34.

7. Tajanovski, G.A. Imitating model of the agricultural tractor unit for research of dynamic loading in transmission and smoothness of a motion / G.A. Tajanovski, Y.E. Atamanov, B. Tanash // Commission of motorization and power industry in agriculture : Teka.V.VII. – Lublin, 2007. – Р. 225–236.

8. Таяновский, Г. А. Схематизация двигателя при моделировании переключения передач трактора с полуавтоматической ступенчатой трансмиссией / Г. А. Таяновский, Ю. Е. Атаманов // Наука – образованию, производству, экономике : материалы Шестой Международной научно-технической конференции: в 3 т. – Минск : БНТУ, 2008. – Т 1. – С. 317.

9. Высоцкий, М. С. Грузовые автомобили: Проектирование и основы конструирования / М. С. Высоцкий, Л. Х. Гилелес, С. Г. Херсонский. – 2-е изд., перераб. и доп. – М. : Машиностроение, 1995. – 256 с.

10. Гришкевич, А. И. Автомобили. Теория : учебник для вузов / А. И. Гришкевич. – Минск : Вышэйшая школа, 1986. – 208 с.

11. Ксеневич, И. П. Теория и проектирование автоматических систем / И. П. Ксеневич, В. П. Тарасик. – М. : Машиностроение,  $1996. - 480$  c.

12. Бойков, В. П. Методика аппроксимации кривых буксования показательными функциями / В. П. Бойков, Ю. Е. Атаманов, Ч. И. Жданович // Весцi Нацыянальнай акадэмii навук Беларусi. Серыя фiзiка-технiчных навук. – 2000. – № 1 – С. 120–126.

13. Дизели тракторные и комбайновые. Методы стендовых испытаний : ГОСТ 18509–80.

14. Двигатели автомобильные. Методы стендовых испытаний : ГОСТ 148–81.

15. Проспект Минского моторного завода. – Минск : СООО «Топпринт», 2010. – 32 с.

16. Проспект фирмы AGCO GmbH & CO Fendt-Marketing Favorit 900 Vario 916 920 924 926. – 31 c.

## **ПРИЛОЖЕНИЯ ПРИЛОЖЕНИЕ 1**

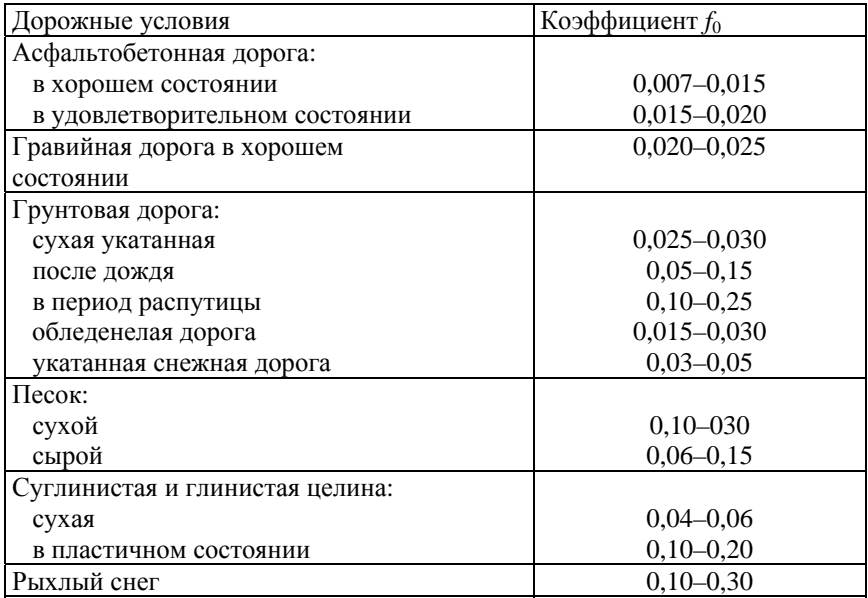

#### **Коэффициенты сопротивления качению**

#### **ПРИЛОЖЕНИЕ 2**

#### **Формулы, учитывающие зависимость коэффициента сопротивления качению от скорости движения мобильной машины**

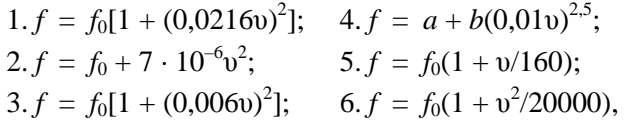

где *f*0 – коэффициент сопротивления качению при движении машины с малой скоростью (берется по прил. П1);

υ – скорость мобильной машины для 1-й и 2-й формул – м/с; для остальных формул – км/ч;

*а*, *b* – коэффициенты, выбираемые по графику, рис. П1.

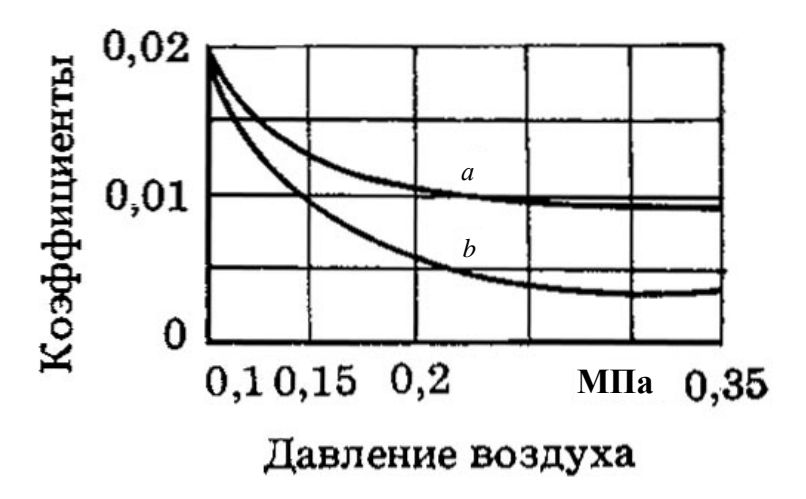

Рис. П1. График для определения коэффициентов а и b (формула 4)

# ПРИЛОЖЕНИЕ 3

### Коэффициенты сцепления для автомобильных пневматических шин

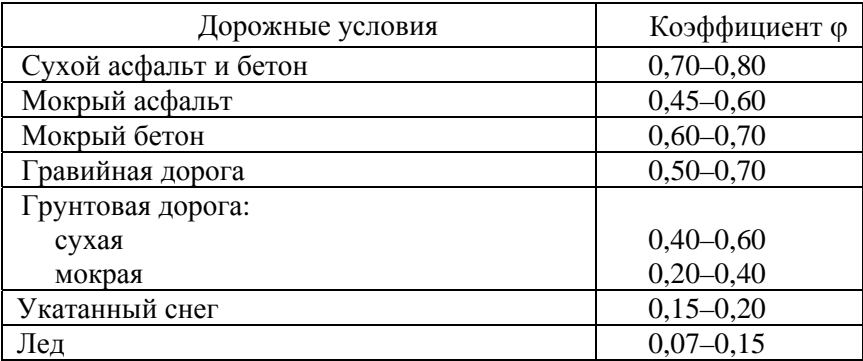

### ПРИ ПОЖЕНИЕ 4

### Значения коэффициентов, характеризующих тягово-сцепные свойства тракторов

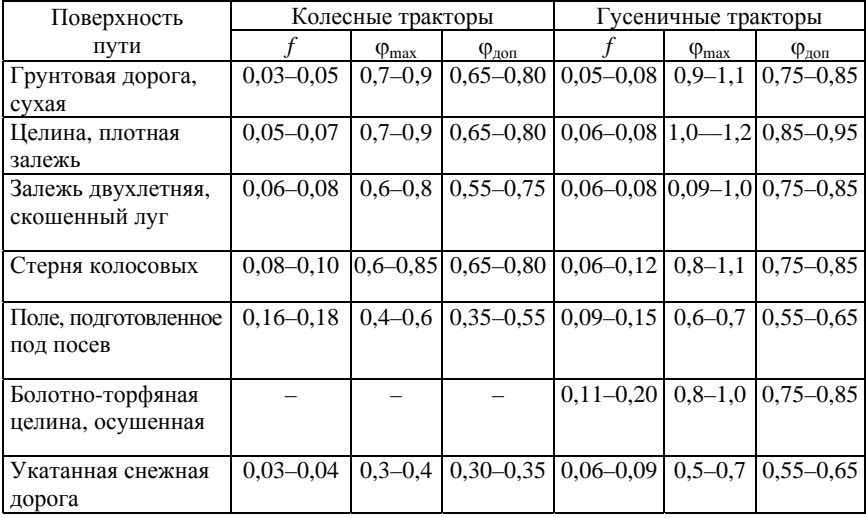

Примечание. Ф<sub>тах</sub> - максимальный коэффициент сцепления, реализуемый движителем по условиям взаимодействия его с почвой (дорогой);

Флон - коэффициент сцепления, допустимый по условиям буксования и агротехническим требованиям.

### ПРИЛОЖЕНИЕ 5

### Коэффициенты сцепления в зависимости от скорости автомобиля, изношенности шин и состояния дороги

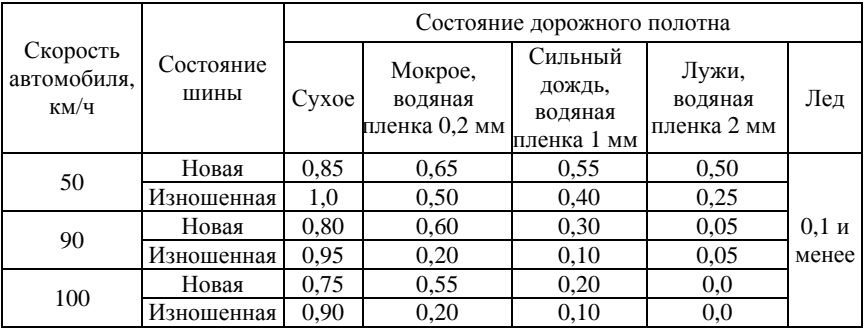

# **ПРИЛОЖЕНИЕ 6**

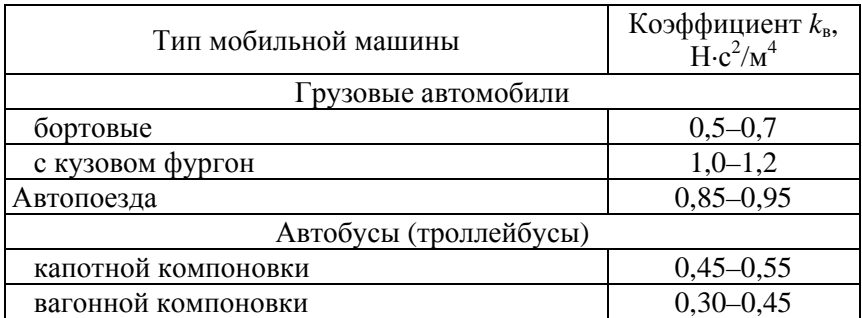

## Коэффициенты сопротивления воздуха мобильных машин

# **ПРИЛОЖЕНИЕ 7**

## К определению площади лобового сопротивления

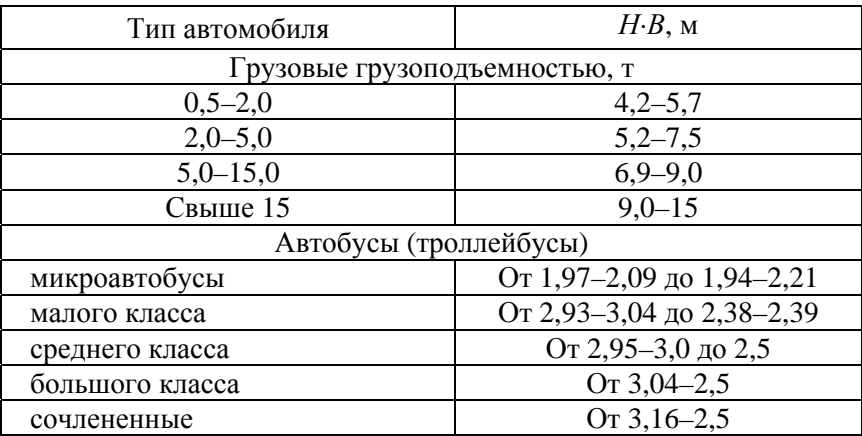

### **ПРИЛОЖЕНИЕ 8**

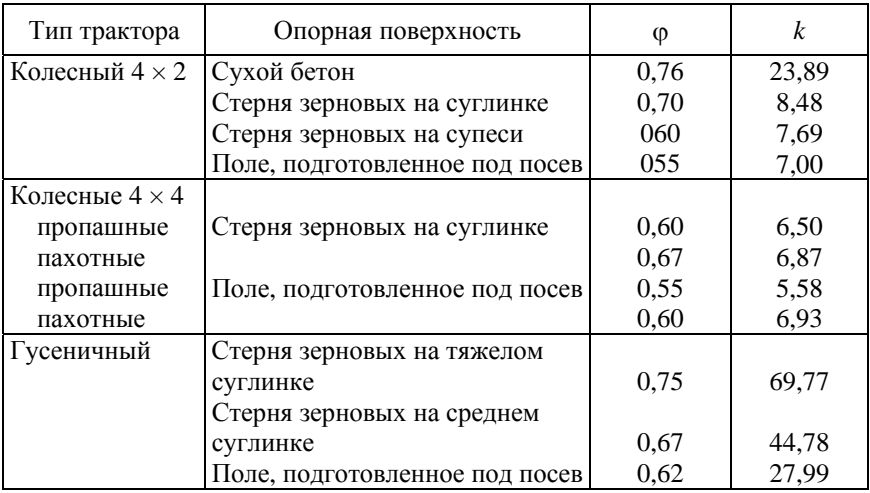

# Значения коэффициентов аппроксимации  $\varphi$  и *k* [12]

## **ПРИЛОЖЕНИЕ 9**

## **Основные технические характеристики дизельных двигателей Минского моторного завода [15]**

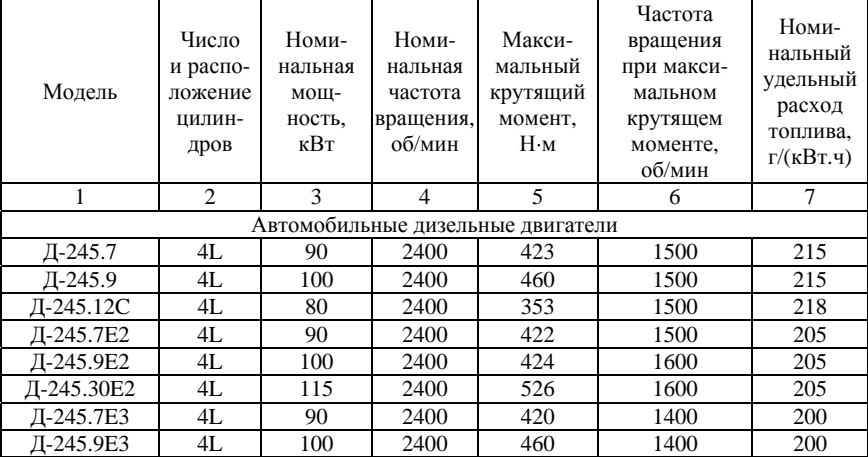

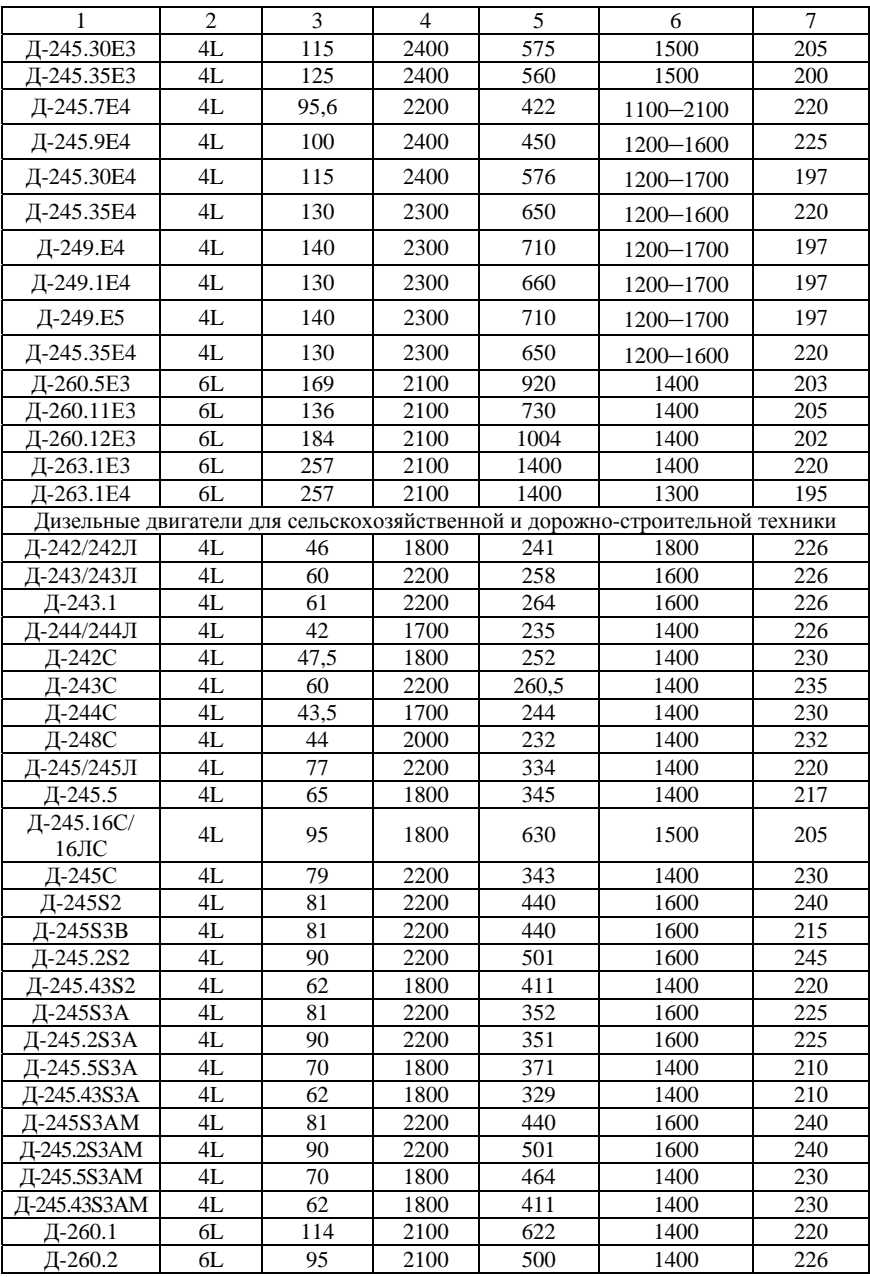

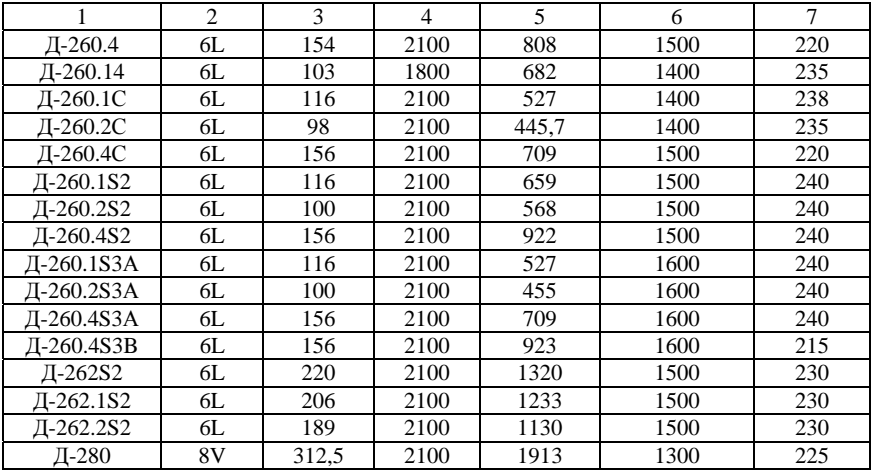

Учебное издание

**АТАМАНОВ** Юрий Евгеньевич **ПЛИЩ** Владимир Николаевич **ПОВАРЕХО** Александр Сергеевич и др.

#### **МОДЕЛИРОВАНИЕ ХАРАКТЕРИСТИК ДИЗЕЛЬНОГО ДВИГАТЕЛЯ**

Учебно-методическое пособие для студентов специальностей 1-37 01 03 «Тракторостроение», 1-37 01 04 «Многоцелевые гусеничные и колесные машины» и 1-37 01 05 «Городской электрический транспорт»

> Редактор *Т. Н. Микулик* Компьютерная верстка *А. Г. Занкевич*

Подписано в печать 28.01.2014. Формат  $60\times84$   $^1/_{16}$ . Бумага офсетная. Ризография. Усл. печ. л. 11,45. Уч.-изд. л. 8,95. Тираж 50. Заказ 903.

Издатель и полиграфическое исполнение: Белорусский национальный технический университет. Свидетельство о государственной регистрации издателя, изготовителя, распространителя печатных изданий № 1/173 от 12.02.2014. Пр. Независимости, 65. 220013, г. Минск.